## **MINISTÉRIO DA EDUCAÇÃO UNIVERSIDADE FEDERAL DO RIO GRANDE DO SUL PROGRAMA DE PÓS-GRADUAÇÃO EM ENGENHARIA MECÂNICA**

# **OTIMIZAÇÃO VIA ALGORITMOS GENÉTICOS DE PERFIS U FORMADOS A FRIO SUBMETIDOS À COMPRESSÃO UTILIZANDO O MÉTODO DA RESISTÊNCIA DIRETA**

por

Gladimir de Campos Grigoletti

Tese para obtenção do Título de Doutor em Engenharia

Porto Alegre, julho de 2008

# **Livros Grátis**

http://www.livrosgratis.com.br

Milhares de livros grátis para download.

## **OTIMIZAÇÃO VIA ALGORITMOS GENÉTICOS DE PERFIS U FORMADOS A FRIO SUBMETIDOS À COMPRESSÃO UTILIZANDO O MÉTODO DA RESISTÊNCIA DIRETA**

por

Gladimir de Campos Grigoletti Mestre em Engenharia

 Tese submetida ao Corpo Docente do Programa de Pós-Graduação em Engenharia Mecânica, PROMEC, da Escola de Engenharia da Universidade Federal do Rio Grande do Sul, como parte dos requisitos necessários para a obtenção do Título de

Doutor em Engenharia

Área de Concentração: Mecânica dos Sólidos

Orientador: Prof. Dr. Ignacio Iturrioz

Comissão de Avaliação:

 Prof. Dr. Maximiliano Malite - EESC/USP Prof. Dr. Zacarias Chamberlain Pravia - UPF Prof. Dr. Alberto Tamagna - PROMEC/UFRGS

> Prof. Dr. Flavio José Lorini Coordenador do PROMEC

Porto Alegre, julho de 2008.

A meu pai Paulo (in memorian) e a minha mãe Leida que foram a base para a minha formação.

#### **AGRADECIMENTOS**

À Deus, que sempre me deu saúde, paz e discernimento.

Ao meu orientador, Prof. Dr. Ignacio Iturrioz, pela amizade, orientação e paciência.

Aos meus familiares que sempre torceram por mim.

Aos professores do curso de Pós-Graduação em Engenharia Mecânica fundamentais para o meu crescimento profissional.

Aos professores Jun Sérgio Ono Fonseca e Herbert Martins pelo convívio e contribuições.

Aos colegas do GMAp, André Casagrande, Tales Lisboa, André Markus, Gilson Francisco Paz Soares, Gustavo Mezzomo, Crissiane Ancines, Vicente Puglia, Pablo Diego Didoné, Rubén Galiano Batista, Letícia Fadel Miguel e Alexandre Molter, pelo convívio no dia a dia desta caminhada.

Aos funcionários do PROMEC pela atenção dispensada toda vez que necessitei.

A Jane Pieruccini de Almeida, coordenadora do Curso de Engenharia Civil da ULBRA, pelo apoio.

A Universidade Luterana do Brasil, pela concessão da bolsa de aprimoramento acadêmico.

A meus amigos, imprescindíveis, nos bons e maus momentos.

A todos que, mesmo não citados, colaboraram direta ou indiretamente na elaboração deste trabalho, o meu reconhecimento.

#### **RESUMO**

A utilização de perfis de aço formados a frio tem grande aplicação na atualidade, ora sendo empregados na construção civil convencional (prédios residenciais e industriais) ora em estruturas mecânicas, tais como estruturas de veículos (caminhões, ônibus, vagões, etc.). As atuais exigências econômicas fazem com que estes perfis tenham, cada vez mais, alto desempenho estrutural. Neste sentido propõe-se, na presente tese, explorar as possibilidades de otimização paramétrica da seção transversal de perfis U com e sem enrijecedores de borda formados a frio quando submetidos à compressão. As ferramentas utilizadas para cumprir tal objetivo são o Método das Faixas Finitas Restringidas (MFFr) para análise da estabilidade elástica e o Método da Resistência Direta (MRD) para determinação da resistência do perfil como uma alternativa ao Método das Larguras Efetivas. O MFFr é aqui utilizado por ser capaz de realizar a decomposição e a identificação modal. Incorpora-se a esta forma de análise uma metodologia de otimização baseada em algoritmos genéticos que se fundamenta no processo de seleção natural proposto por Charles Darwin. Exemplos considerando esta forma de trabalho mostram os ganhos que poderiam ser obtidos. Para verificar os resultados obtidos na otimização, um modelo em elementos finitos considerando a não-linearidade física e geométrica foi utilizado, o qual foi calibrado com resultados experimentais encontrados na literatura. Conclusões sobre a potencialidade da metodologia utilizada são finalmente apresentadas.

#### **ABSTRACT**

#### "Optimization, employing Genetic Algorithms, of Cold-Formed Steel Channel and Lipped-Channel Columns under Axial Compression using The Direct Strenght Method"

The use of cold-formed steel members has great application at the present time, such as in standard civil buildings (residential and industrial buildings) and in mechanical structures (structures of vehicles as trucks, bus, wagons, etc.). A high structural performance for profiles is a required economic demand in present days. In this sense, the present theory intends to explore the possibilities of parametric optimization of cold-formed steel channel and lipped channel members when submitted to compression. The tools used to accomplish such objective are the method of the Constrained Finite Strip method (cFSM) for analysis of the elastic stability and the Direct Strenght Method (DSM) for determination of the resistance of the profile as an alternative to the Effective Width Method. The constrained finite strip method (cFSM) is used because it is capable to accomplish the modal decomposition and identification. An optimization methodology based in genetic algorithms that is based in the process of natural selection proposed by Charles Darwin is incorporated in this form of analysis. Examples considering this methodology show the improvement that could be obtained. To verify the results obtained in the optimization, a model in finite elements considering the non-linearities, material and geometric, was used, which was calibrated with experimental results found in the literature. Conclusions about the potentiality of the used methodology are finally presented.

### **SUMÁRIO**

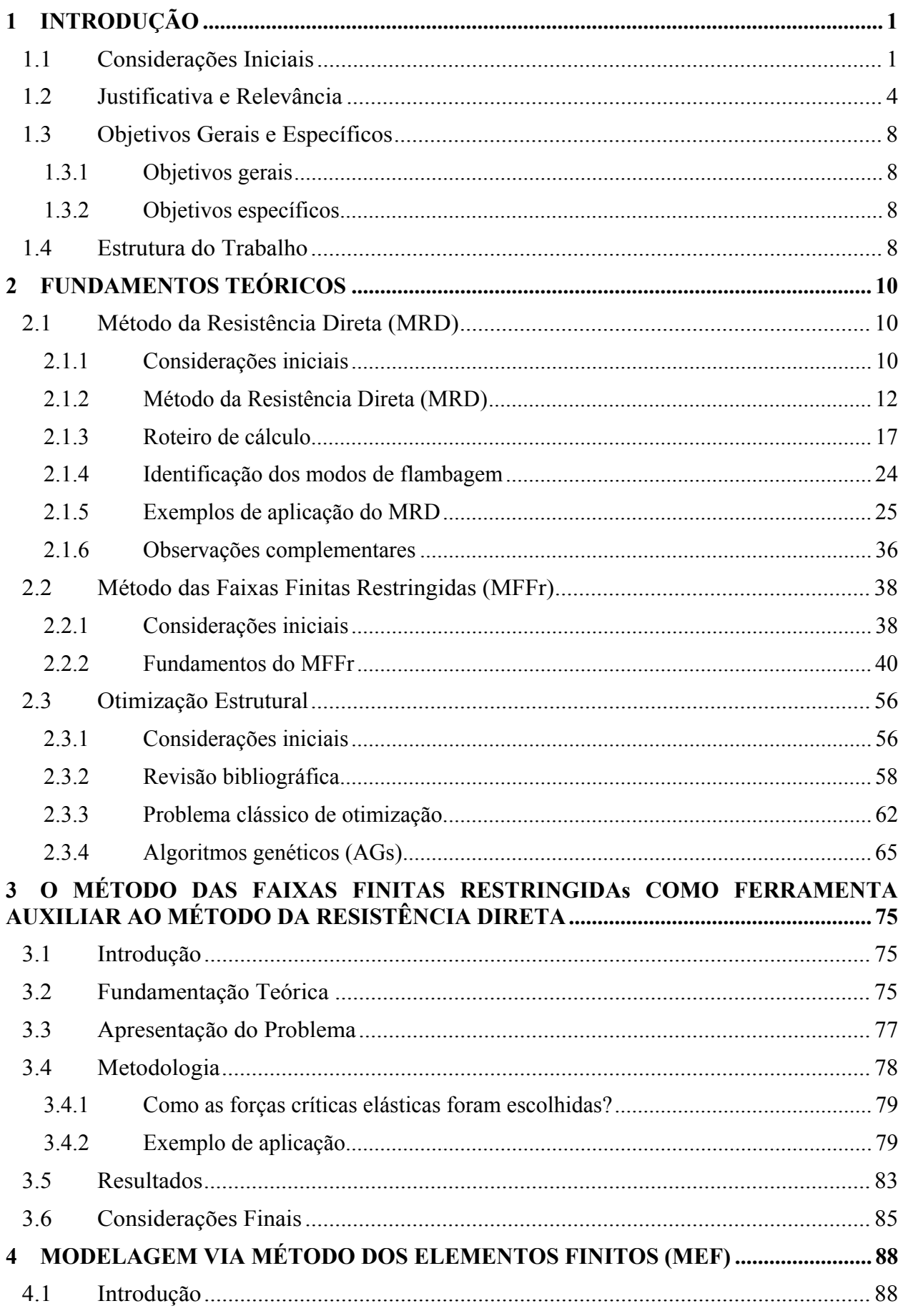

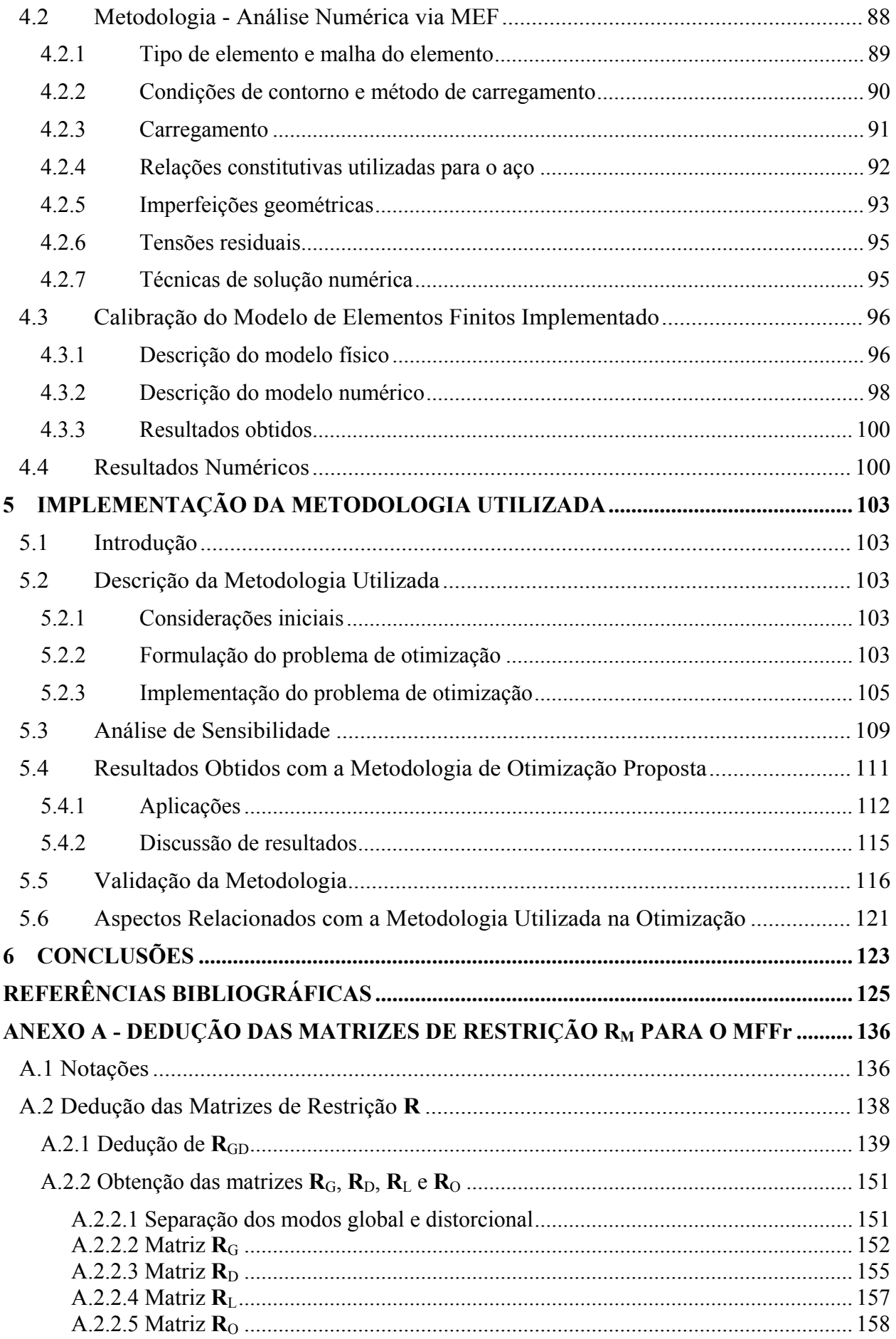

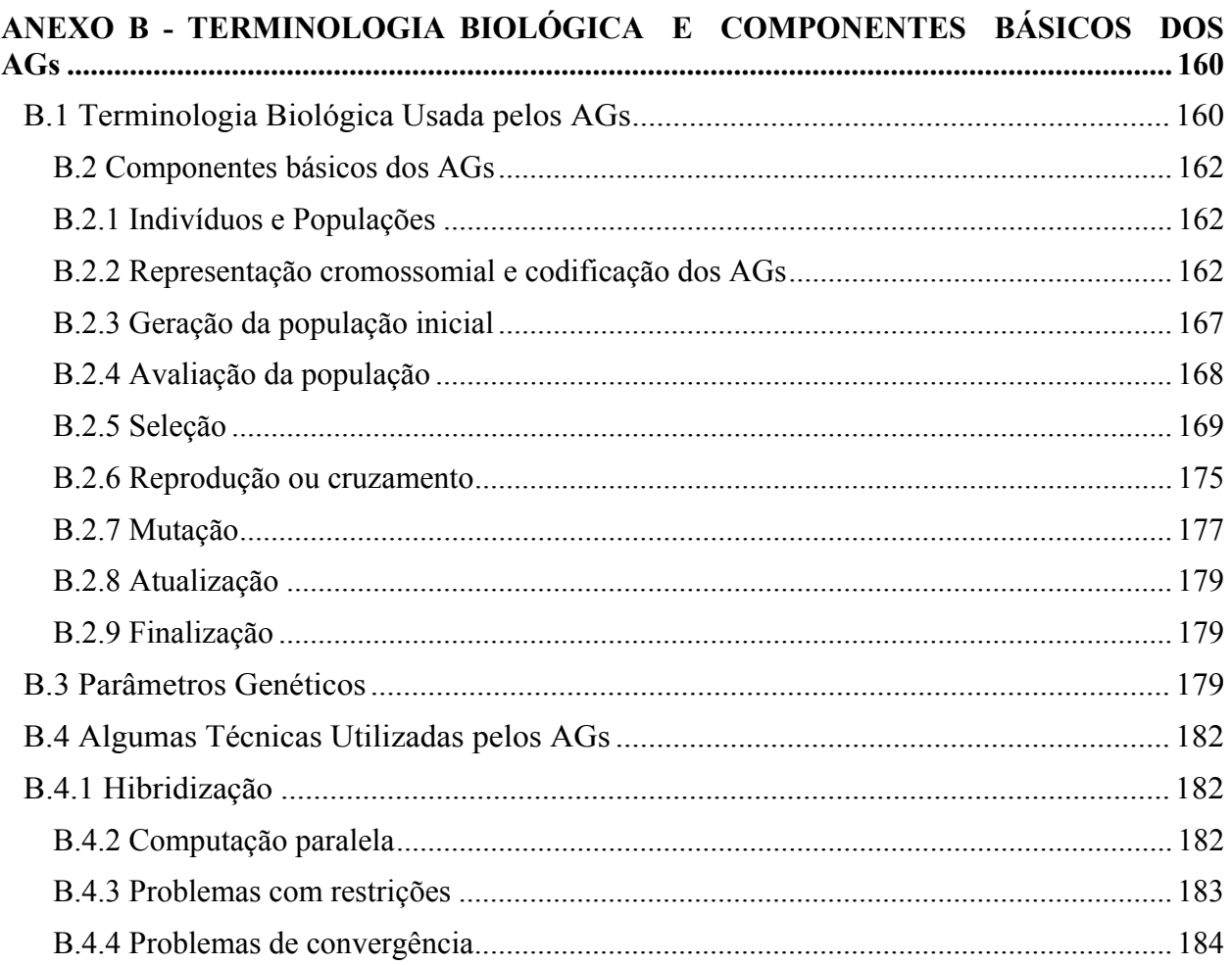

#### LISTA DE SÍMBOLOS

**0** - Matriz nula

*A* - Área do elemento; área bruta da seção transversal da barra

ABNT - Associação Brasileira de Normas Técnicas

*Aef* - Área efetiva da seção transversal obtida utilizando o método das larguras efetivas

AGs - Algoritmos Genéticos

AISI - American Iron and Steel Institute

*Aref* - Área da seção transversal de referência

*b* - Largura real da chapa (elemento); largura da faixa no MFF

 $b^{(n-1)}$  - Largura da última faixa no MFF

 $b^{(nm-1)}$  - Largura da última faixa principal no MFF

*bef* - Largura efetiva da chapa (elemento)

*bf* - Largura nominal da mesa

*bw* - Largura nominal da alma

 $C_1$  - Matriz (*nm*-2)  $\times$  *nm*, contendo somente dados da geometria da seção transversal

 $C_2$  - Matriz diagonal expressa como  $C_2$  = diag (cos  $\alpha^{(1)}$ , cos  $\alpha^{(2)}$ , ...), com  $\alpha^{(i)}$  o ângulo das faixas principais

 $C_3$  - Matriz diagonal expressa como  $C_3$  = diag (-cos $\alpha_1$ , -cos $\alpha_2$ , ...), onde  $\alpha_i$  é o ângulo da *i*-ésima

faixa para a locação do *i*-ésimo nó dado

*Cb* - Coeficiente de equivalência de momentos na flexão

cg - Centróide

**c**M - Vetor cujos elementos definem as contribuições dos modos de flambagem

- ct Centro de torção
- CUFSM Cornell University Finite Strip Method

*Cw* - Constante de empenamento da seção transversal da barra

D - Espaço de deformações do modo de flambagem distorcional

- *D*  Largura nominal do enrijecedor de borda
- **d** Vetor de deslocamentos com m elementos
- **d**M Vetor de deslocamentos no espaço reduzido
- **d***t* Vetor de deslocamentos para os g.l. transversais da viga equivalente
- *E* Módulo de elasticidade longitudinal

 $\mathcal F$  - Função aptidão

- $\overline{\mathcal{F}}$  Valor médio da função aptidão
- **f** vetor de forças ou tensões axiais

*f(x)* - Função que se quer otimizar, dependente do indivíduo *x* 

FD - Flambagem distorcional

- FG Flambagem global
- FL Flambagem local

F*máx* - Aptidão máxima

- F*mín* Aptidão mínima
- *fu* Resistência à ruptura do aço
- *fy* Resistência ao escoamento do aço
- G Espaço de deformações do modo de flambagem global

*g* - Valor da função objetivo; Valor médio da função objetivo

g.l. - graus de liberdade

**H**G e **H**D - Matriz de transformação no qual suas colunas são distribuições de empenamento para os modos global e distorcional

 $H_{GD}$  - Matriz de transformação usada para descrever qualquer deformação  $d_{GD}$ , no qual as bases vetoriais que geram os espaços G e D estejam separadas

**I** - Matriz identidade

*Ii* - Número esperado de cópias para cada cromossomo

*Ix*, *Iy* - Momento de inércia da seção bruta da barra em relação aos eixos principais *x* e *y*, respectivamente

K - Coeficiente de flambagem

*k* - Índice do cromossomo na população em ordem decrescente de valor da função objetivo; número de bits necessários para representar os possíveis valores de uma variável real

**K***e* - Matriz de rigidez elástica global

**K***e*,M - Matriz de rigidez elástica do problema do MFF restringida

**K***e*,*t* - Matriz de rigidez transversal

**K***g* - matriz de rigidez geométrica global

**K***g*,M - Matriz de rigidez geométrica do problema do MFF restringida

K<sub>t</sub> - Coeficiente de flambagem para a torção

Kx - Coeficiente de flambagem em relação ao eixo x

Ky - Coeficiente de flambagem em relação ao eixo y

*L* - Comprimento da coluna

L - Espaço de deformações do modo de flambagem local

*Lcrom* - Comprimento dos cromossomos

*Lf* - Comprimento de flambagem no Método das Faixas Finitas

*Lfl* - Comprimentos efetivo de flambagem

M - Espaço de deformações para o modo de flambagem M

*Mcrd* - Momento crítico de flambagem elástica distorcional do perfil com um todo

*Mcrl* - Momento crítico de flambagem elástica local do perfil com um todo

*Me* - momento crítico de flambagem elástica lateral com torção

MEF - Método dos Elementos Finitos

MFF - Método das Faixas Finitas

MFFr - Método das Faixas Finitas Restringida

MLE - Método das Larguras Efetivas

*Mlim* - Momento fletor resistente nominal considerando que a forma de colapso do perfil pode ocorrer por flambagem lateral com torção ou por escoamento

*Mn* - Momento fletor resistente nominal

*M<sub>nd</sub>* - Momento fletor resistente nominal considerando que a forma de colapso é por flambagem distorcional

*M<sub>nl</sub>* - Momento fletor resistente nominal considerando que a forma de colapso é por flambagem local

MRD - Método da Resistência Direta

*MRd* - Momento fletor resistente de cálculo

*Mref* - Momento fletor de referência

*n* - Tamanho da população; número total de nós ou linhas nodais (*n* = *nm* + *ms*)

NAS - North American Specification for the Design of Cold-Formed Steel Structural Members

*Nc,Rd* - Força normal de compressão resistente de cálculo

*Ncrd* - Força crítica de flambagem elástica distorcional da coluna

*Ncrl* - Força crítica de flambagem elástica local da coluna

*Ne* - Força crítica de flambagem elástica global da coluna

*N*exp - força de colapso obtida experimentalmente através dos ensaios realizados por Chodraui, 2006.

*Nlim* - Força normal de compressão resistente nominal para a flambagem global

*N*MEF - força de colapso obtida pelo MEF via ANSYS neste trabalho

 $N_{MEF^{*}}$  - força de colapso obtida pelo MEF via ANSYS por Chodraui, 2006, com p ( $\Delta > d$ ) = 0,75.

*N*MRD - força de colapso obtida pelo MRD com as forças críticas determinados via MFFr

*Nn* - Valor da força normal de compressão resistente nominal

*N*NAS - força de colapso obtida de acordo com a norma americana

*N*<sub>NBR</sub> - força de colapso obtida de acordo com a norma brasileira

*N<sub>nd</sub>* - Valor da força normal de compressão resistente nominal para a flambagem distorcional

*Nnl* - Valor da força normal de compressão resistente nominal para a flambagem local

*Nref* - Esforço normal de referência

 $N_{\text{exn}}^{\text{ref}}$  - força de colapso obtida experimentalmente através dos ensaios realizados por Chodraui,

2006, para as seções de referência

 $N_{\text{MEF*}}^{\text{ref}}$ - força de colapso obtida pelo MEF via ANSYS para as seções de referência

*N*<sup>ótimo</sup> - força de colapso obtida pelo MEF via ANSYS para as seções otimizadas

*nm* - Número de nós principais

*ns* - Número de subnós

O - Espaço de deformações para o modo de flambagem outros

*Pcrd* - Força crítica de flambagem elástica distorcional do perfil como um todo

*Pcrl* - Força crítica de flambagem elástica local do perfil como um todo

PFF - Perfis de Aço Formados à Frio

*Plim* - Força crítica de flambagem elástica global ou de escoamento e que interage com a flambagem local

*Pnd* - Força de compressão resistente nominal por flambagem distorcional considerando que a forma de colapso é do perfil como um todo

*Pnl* - Força de compressão resistente nominal por flambagem local considerando que a forma de colapso é do perfil como um todo e que leva em conta a interação entre a flambagem local e o colapso determinado pela força *Plim* 

*p* - Probabilidade de que um valor de imperfeição selecionado aleatoriamente Δ exceda um valor de imperfeição discreto determinístico *d* 

*pc* - Taxa de cruzamento ou probabilidade de cruzamento

*pcrl* - Força de flambagem elástica local do elemento (chapa) analisada

*pi* - Probabilidade do cromossomo *i* ser copiado.

*plim* - Força limite obtida considerando que a totalidade da área da seção transversal do elemento

(*b* × *t*) colabora com a resistência e que a tensão aplicada é a tensão limite (σ = σ*lim*).

*pm* - Taxa ou probabilidade de mutação

*pnl* - Força de compressão resistente nominal do elemento analisado, considerando que o elemento só é formado pela sua área efetiva (*bef* × *t*), e que a tensão aplicada toma seu valor limite ( $\sigma = \sigma_{lim}$ ).

*mp*′ - Probabilidade de seleção do melhor indivíduo

*<sup>p</sup> p*′ - Probabilidade de seleção do pior indivíduo

**q***t* - Vetor das forças nodais para os mesmos g.l.

R - raio de curvatura

**R**D - Matriz de restrições para o modo distorcional

**R**G - Matriz de restrições para o modo global

**R**GDL - Matriz de restrições para o modo global, distorcional e local.

*Ri* - Probabilidade do cromossomo *i* ser copiado novamente

**R**L - Matriz de restrições para o modo local

**R**M - Matriz de restrições relativa a um dado modo

**R**O - Matriz de restrições para o modo outro

 $\mathbb{R}_{\mathbb{M}}^{\circ}$  - Matriz de restrição tendo os modos axiais ortogonais em suas colunas, mas agora expressados com os g.l. do MFF original

*r* - Constante de penalidade; número de meias-ondas senoidais ao longo do eixo longitudinal

*ri* - Raio interno de dobramento

*ro* - Raio de giração da polar da seção bruta

 $S_1$  - Matriz (*nm*-2)  $\times$  *nm*, contendo somente dados da geometria da seção transversal

 $S_2$  - Matriz diagonal definidas como  $S_2$  = diag (sen  $\alpha^{(1)}$ , sen  $\alpha^{(2)}$ , ...), com  $\alpha^{(i)}$  o ângulo das faixas principais

 $S_3$  - Matriz diagonal expressa como  $S_3$  = diag (-sen $\alpha_1$ , -sen $\alpha_2$ , ...), onde  $\alpha_i$  é o ângulo da *i*-ésima faixa para a locação do *i*-ésimo nó dado

*t* - Espessura do elemento (chapa)

*U* - Translações transversais em coordenadas globais

U1 e W1 - Deslocamentos do primeiro nó

**U***m* e **W***m* - Vetores de (*nm*-2) elementos com os deslocamentos U e W dos nós (linhas nodais) principais internos 2 até (*nm*-1)

Ux, Uy, Uz - Translações nas direções dos eixos *x*, *y* e *z*, respectivamente

*u* - Deslocamento na direção transversal da chapa (eixo x)

**u** -Vetor com deslocamentos locais u

*V* - Translações longitudinais em coordenadas globais

**V***m* - Vetor com *mn* elementos com deslocamentos nodais na direção V para os nós (linhas nodais) principais

*v* - Deslocamento na direção longitudinal da chapa (eixo *y*)

*W* - Módulo de resistência elástico da seção bruta; translações transversais em coordenadas globais

*Wc* - Módulo de resistência elástico da seção bruta calculado em relação a fibra comprimida

*Wef* - módulo de resistência elástico da seção efetiva

*Wx* - Módulo de resistência elástico da seção bruta em relação ao eixo *x*

*Wy* - Módulo de resistência elástico da seção bruta em relação ao eixo *y* 

*w* - Deslocamento na direção perpendicular ao plano da chapa (eixo *z*)

*X*10 - Número inteiro na base 10 correspondente ao número binário

*Xmín*, *Xmáx* - Limite inferior e superior, respectivamente do intervalo de valores que a variável vai assumir, no domínio do problema

 $X_R$  - Número real (variável contínua) ∈ [ $X_{min}$ ,  $X_{max}$ ], com precisão de *p* decimais

*xcg* - Coordenada do centróide, na direção do eixo *x*, em relação a linha média da alma

*ycg* - Coordenada do centróide, na direção do eixo *y*, em relação ao eixo *x* 

α - Fator de imperfeição inicial

α(*i*-1) e α(*i*) - Ângulos das faixas principais (*i*-1)-ésima e a (*i*)-ésima (com respeito ao eixo positivo

*x*), respectivamente

γ - coeficiente de ponderação da resistência

γ*xy* - Deformação de corte (distorção) no plano da chapa

Δα - ângulo entre as faixas

ε*e* - Deformação convencional

ε*t* - Deformação verdadeira

ε*x* - Deformação específica transversal no plano da chapa

ε*y* - Deformação específica longitudinal no plano da chapa

Θ - Rotações em coordenadas globais

θx, θy, θz - Rotações em torno dos eixos *x*, *y* e *z*, respectivamente

λ - Matriz de autovalores

 $λ$ ,  $λ$ <sup> $o$ </sup> - Índice de esbeltez reduzido para barras comprimidas

λ*d* - Índice de esbeltez do perfil associado à flambagem distorcional

λ*l* - Índice de esbeltez do perfil associado à flambagem local

 $\lambda_M$  - Matriz diagonal  $m_M \times m_M$  contendo os autovalores para o modo ou modos M

υ - Coeficiente de Poisson

ρ - Fator de redução associado à flambagem da barra

ρ*FLT* - Fator de redução associado à flambagem lateral com torção da barra

 $\sigma$ - Tensão aplicada

σ*e* - Tensão convencional

<sup>σ</sup>*cr* - Tensão crítica de flambagem elástica da chapa (elemento)

<sup>σ</sup>*lim -* Valor limite de colapso de todo o perfil, que pode ser a tensão de colapso plástico, a tensão crítica de algum modo de flambagem elástica ou uma interação entre as duas formas de colapso citadas

<sup>σ</sup>*ref* - Tensão de referência

- Φ Matriz de autovetores
- ΦM Matriz de autovetores (modos de flambagem) para o modo M

( ) *<sup>j</sup>* Φ *x* - Função pênalti

κ - Curvatura

### **LISTA DE FIGURAS**

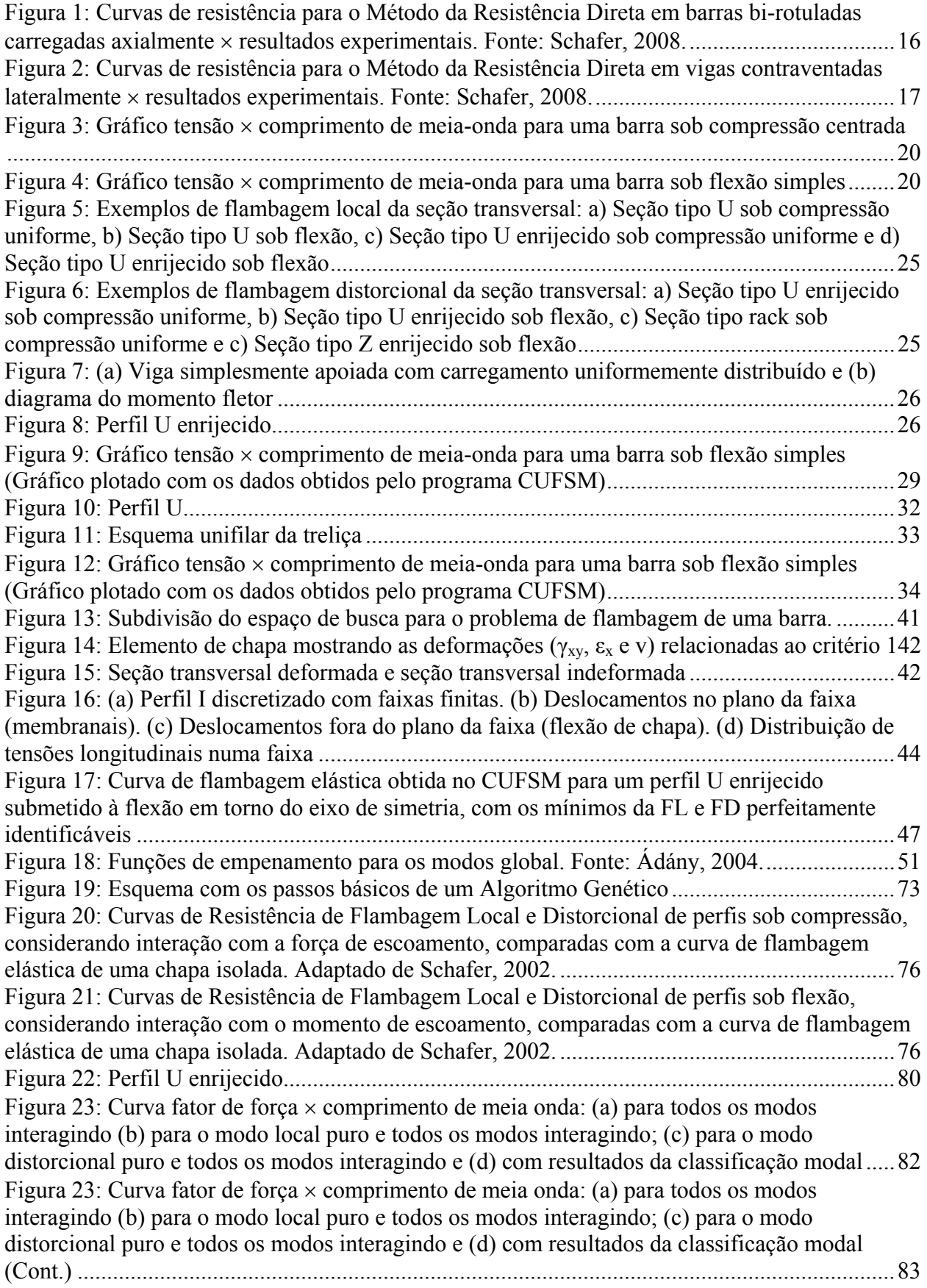

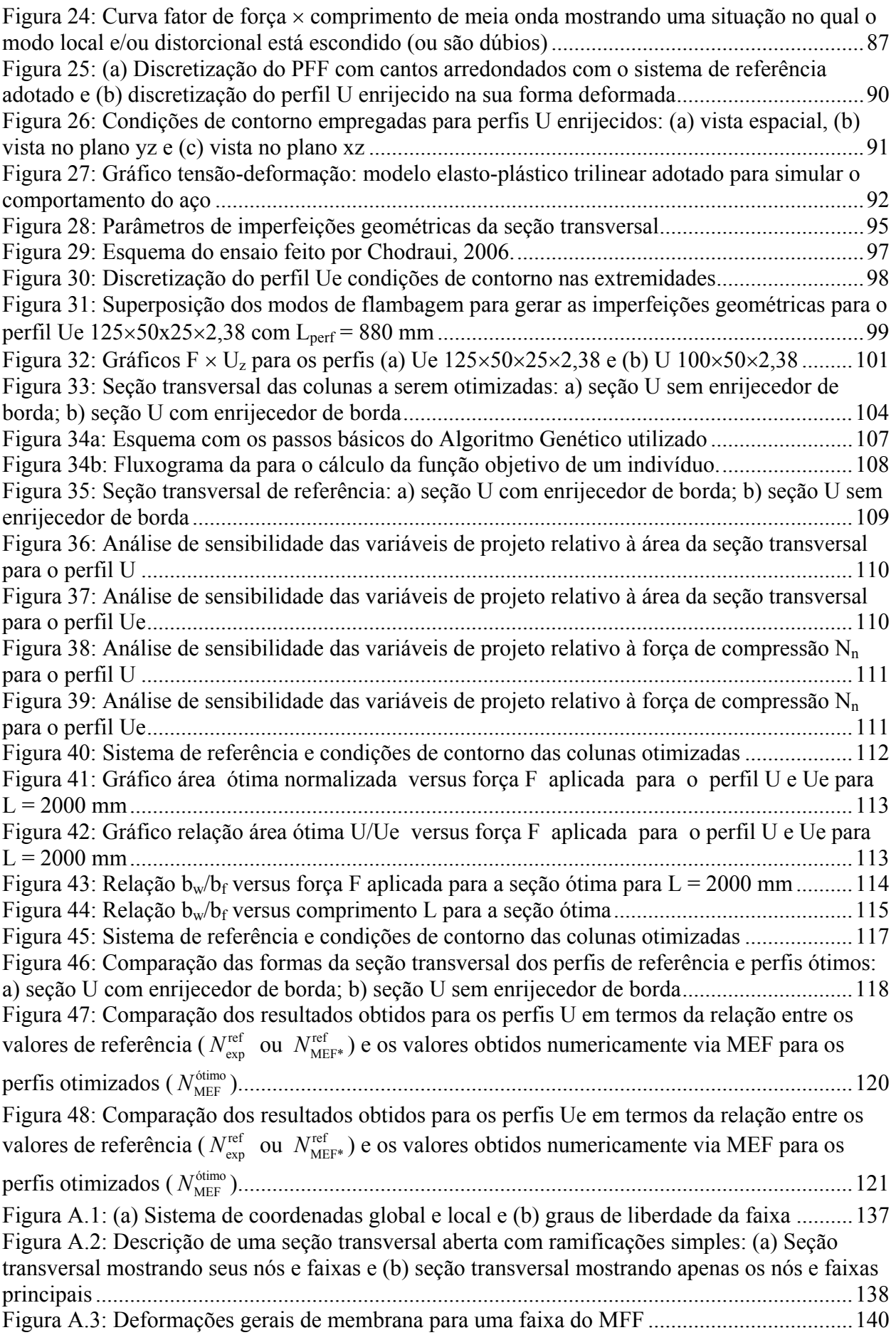

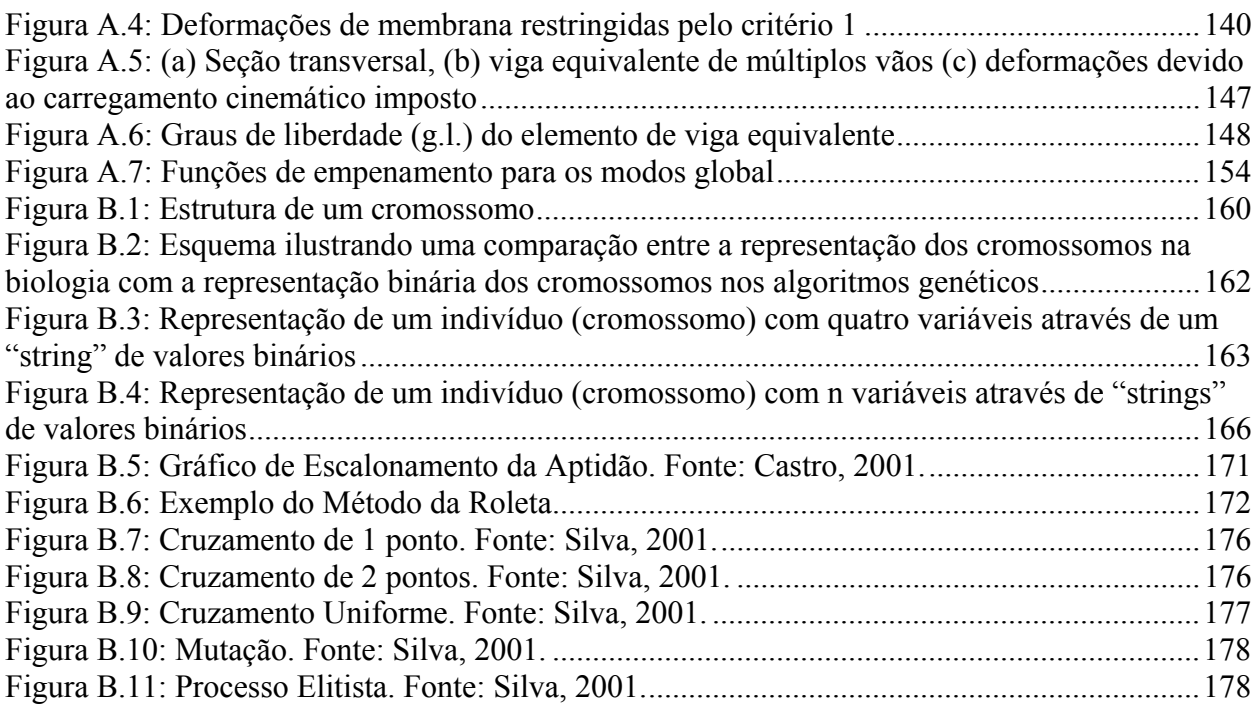

### **LISTA DE TABELAS**

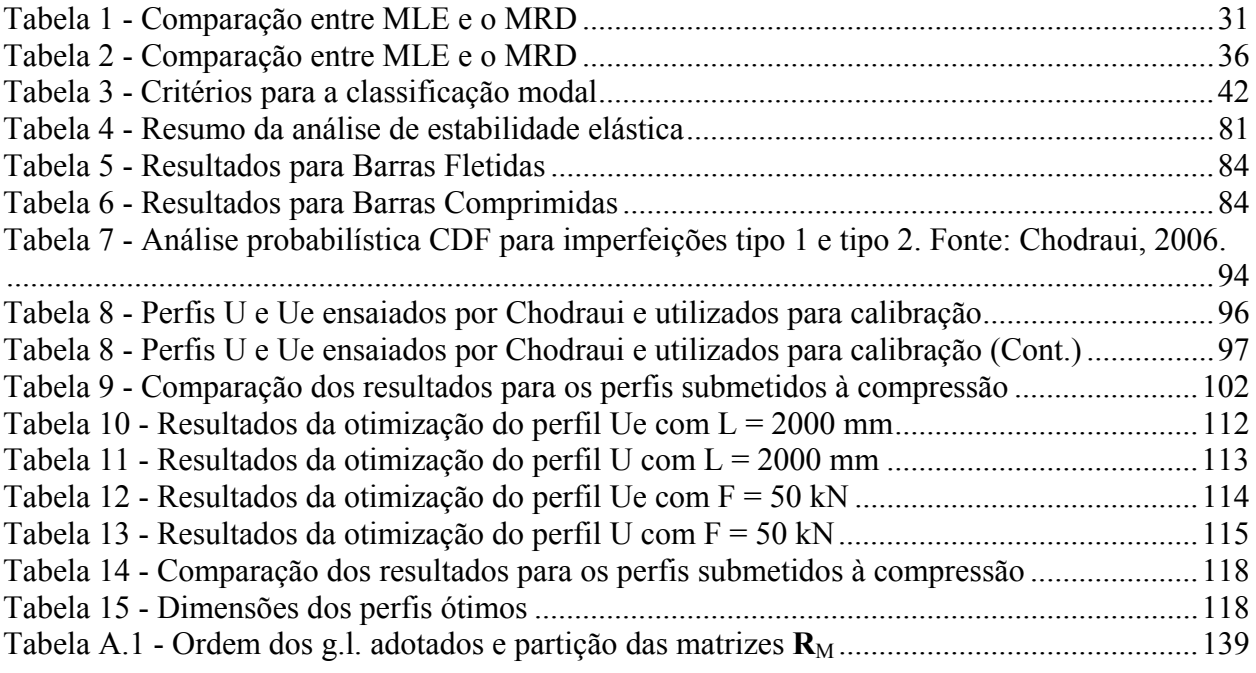

#### **1 INTRODUÇÃO**

#### *1.1 CONSIDERAÇÕES INICIAIS*

Os perfis de aço, do ponto de vista do dimensionamento, podem ser classificados em dois grandes grupos, a saber: (i) a dos perfis pesados no qual se incluem os perfis laminados e soldados e (ii) os perfis leves representados essencialmente pelos perfis formados a frio.

Os perfis de aço formados a frio (PFF), comumente chamados de perfis de chapa dobrada, são perfis obtidos a partir da conformação (dobragem) a frio de chapas finas de aço. Estas chapas ou tiras são de aço-carbono ou aço de baixa liga, tendo como espessura limite estabelecida pela ABNT NBR-14762:2001 o valor de 8 mm, embora perfis com espessuras maiores sejam permitidos, como é o caso da norma americana [NAS:2004] que limita este valor em até 25,4 mm.

Cabe ainda salientar que os perfis metálicos formados a frio fazem parte dos elementos estruturais classificados como de paredes finas (do inglês "thin-walled"). Conforme Murray, 1986, um elemento estrutural de paredes finas pode ser considerado como aquele constituído por chapas finas ligadas através das suas bordas. Onde chapa é definida como sendo um elemento estrutural plano em que o valor da espessura (*t*) é muito menor que os valores das demais dimensões (largura e comprimento).

Atualmente os PFF são extensivamente empregados em diversos campos da engenharia, tais como na indústria automobilística (estrutura de veículos), na indústria aeronáutica (estrutura de aviões), na agroindústria (máquinas, implementos agrícolas, silos), na armazenagem/estocagem de produtos ("racks", mezaninos, contêiners) e na construção civil.

Na construção civil nota-se que prédios residenciais, comerciais e industriais de médio e pequeno porte vêm gradativamente aumentando a utilização desses perfis para compor a sua estrutura, podendo-se citar as habitações de baixo custo pré-fabricadas ou semi-industrializados, onde parte dos materiais componentes são constituídos por PFF. Destaca-se ainda, o uso desses perfis na forma de telhas (ora servindo como elementos de vedação em silos, pavilhões e contêineres ora servindo de cobertura), em fôrmas para concreto, em estruturas de pontes e reservatórios, torres de transmissão de energia elétrica e em estruturas mistas (aço-concreto).

Várias justificativas podem ser dadas para o crescimento do uso desses perfis, dentre as quais destacam se as seguintes:

- A produção dos PFF se comparada com a de perfis laminados e soldados, é muito mais

simples e de menor custo.

- Devido à facilidade de fabricação nas mais variadas formas de geometria de seção transversal, os perfis formados a frio, fornecem uma infinidade de alternativas, para atender a uma determinada solicitação, tornando assim o dimensionamento estrutural mais eficiente.

- As estruturas formadas por PFF são mais leves - relação resistência/peso elevada e vantajosa com relação ao custo - se comparadas com outras opções estruturais, tais como: perfis de aço laminados ou soldados e concreto armado, principalmente para estruturas com pequenos vãos.

- O encarecimento da madeira devido a sua escassez vem também contribuindo para o aumento da demanda na utilização de perfis de aço.

Dentro deste contexto, os PFF vêm, cada vez mais, tornando-se uma alternativa estrutural que não pode deixar de ser considerada na construção metálica.

Atualmente, uma das linhas de pesquisas que mais se desenvolvem nos Estados Unidos e Austrália, utilizando o aço, é o estudo do comportamento de PFF, onde não se pode deixar de citar:

- nos Estados Unidos a universidade "The Johns Hopkins University" (Baltimore - Maryland), com os diversos trabalhos do professor Benjamin W. Schafer e seus colaboradores, e a "University of Missouri-Rolla" (Rolla - Missouri)*,* onde se destacam os trabalhos do professor Wei-Wen Yu, e,

- na Austrália a universidade "The University of Sidney" (Sidney) com os diversos trabalhos publicados por Hancock e seu grupo de pesquisadores.

Aqui no Brasil já existem várias universidades desenvolvendo pesquisas nesta área, tendo diversas dissertações e teses publicadas, destacando-se a Escola de Engenharia de São Carlos da Universidade de São Paulo (EESC-USP), a COPPE - UFRJ (Coordenação dos Programas de Pós-graduação de Engenharia da Universidade Federal do Rio de Janeiro), o Programa de Pós-Graduação em Engenharia de Estruturas (PosEEs) da Universidade Federal de Minas Gerais (UFMG), o Programa de Pós-Graduação em Engenharia Civil (PROPEC) da Universidade Federal de Ouro Preto (UFOP), a Universidade de Passo Fundo (UPF) (com alguns trabalhos publicados pelo professor Pravia) e os programas de pós-graduação em Engenharia Civil (PPGEC) e em Engenharia Mecânica (PROMEC) da UFRGS.

Devido aos avanços propiciados pelas pesquisas feitas pelas universidades supracitadas, as normas de PFF vêm ao longo dos anos evoluindo drasticamente.

Pode-se citar, por exemplo, o "American Iron and Steel Institute" (AISI) que publicou e distribuiu a edição de 2007 da "North American Specification for the Design of Cold-Formed Steel Structural Members<sup>"1</sup> no qual incorporou vários resultados obtidos através destas pesquisas.

No Brasil uma contribuição importante das pesquisas aqui desenvolvidas foi a publicação em 2001, da nova norma brasileira para o dimensionamento de estruturas de aço constituídas por PFF a NBR-14762. O texto desta norma contém informações técnicas e requisitos atualizados apresentados pelas mais conceituadas e difundidas normas estrangeiras sobre o tema, incorporando também aspectos particulares da nossa realidade.

Hoje, o Brasil já é um dos maiores pólos mundiais da siderurgia. A combinação de minério de ferro abundante com o que há de mais moderno em tecnologia coloca as siderúrgicas brasileiras entre as de maior produtividade do planeta. Existem previsões de que o Brasil nos próximos anos suba da nona para a quinta posição entre os maiores produtores de aço.

O desenvolvimento de aços estruturais de alto desempenho, os avanços na tecnologia de solda, as recentes normalizações referentes à proteção contra fogo e dimensionamento de estruturas de aço constituídas de PFF, aliados a uma política sadia na tributação e nas formas de financiamento, o esgotamento das reservas florestais necessárias à confecção das formas do concreto armado e o grande desperdício de materiais, oriundos do processo artesanal de fabricação de prédios, se permite afirmar, que o aço será o material estrutural por excelência neste milênio.

Destaca-se ainda o plano de ação que as principais siderúrgicas vêm implantando através de convênios com universidades, com empresários e com entidades de fomento, bem como a promoção da editoração de livros técnicos para desenvolver a cultura da construção metálica visando com isso aumentar o consumo do aço no Brasil.

Dentro deste panorama, houve a motivação para se estudar o comportamento de PFF, mais especificamente em uma linha de pesquisa que envolvesse a otimização da forma da seção transversal destes perfis.

<u>.</u>

<sup>&</sup>lt;sup>1</sup> Em 2001, como resultado da colaboração de representantes do Canadá e México, a Especificação da AISI ("the AISI Specification") foi ampliada e colocada em um novo documento para uso nos três países. Esta especificação é agora conhecida "North American Specification for the Design of Cold-Formed Steel Structural Members (NAS)", a nova edição substitui a "AISI Specification" e a "Canadian S136 Standard".

#### *1.2 JUSTIFICATIVA E RELEVÂNCIA*

Como dito anteriormente, os PFF possuem em geral a seção transversal composta por elementos com paredes muito finas, ou seja, a relação largura por espessura do elemento é elevada. Esta característica faz com que estes perfis estejam propensos aos fenômenos de instabilidade estrutural, tais como: flambagem local, distorcional e global, bem como da interação entre estes modos de flambagem.

Devido a isso, a determinação da força resistente deste tipo de perfil está diretamente relacionada com a análise de estabilidade do mesmo. Para isso, é essencial que se identifique os modos críticos de flambagem e se calcule as suas respectivas forças críticas.

Métodos de projeto, tais como o Método da Resistência Direta (MRD) (explicado detalhadamente no item 2.1), tornam-se altamente eficientes quando a análise da estabilidade elástica é feita por algum método numérico, tal como o Método dos Elementos Finitos (MEF), o Método das Faixas Finitas (MFF) ou a Teoria Generalizada de Vigas (GBT<sup>2</sup>), ao mesmo tempo em que proporciona um melhor entendimento do comportamento estrutural dos PFF.

O MRD, aliado às pesquisas experimentais e teóricas em constante evolução, desponta como um método promissor, inclusive já fazendo parte da NAS:2007, como um método alternativo ao Método das Larguras Efetivas, do qual é derivado.

Uma característica importante deste método é que o mesmo permite e estimula a otimização da forma da seção transversal, já que é aplicável a geometrias de seção transversal, nas mais variadas formas, no qual os procedimentos das normas vigentes não são sempre aplicáveis.

Dentre os métodos numéricos, o MEF é, indubitavelmente, o mais popular. Esta condição é assegurada pela sua versatilidade e sólida fundamentação matemática, bem como pela existência e difusão -no meio acadêmico e em escritórios de cálculo estrutural- de "softwares" comerciais que empregam o MEF, como por exemplo, o ABAQUS, o ANSYS e o NASTRAN, entre outros.

No caso específico de PFF, a modelagem adequada dos diversos fenômenos de instabilidade pelo MEF exige que [Ádány e Schafer, 2006a e 2006b; Camotin, 2006]:

- sempre se utilize malhas refinadas de elementos de cascas ou chapas geometricamente não-lineares, implicando em um número elevado de elementos e conseqüentemente um grande

<u>.</u>

<sup>&</sup>lt;sup>2</sup> Do inglês "Generalized Beam Theory"

número de graus de liberdade,

- nas análises de pós-flambagem, se adote técnicas incrementais-iterativas para resolver sistemas de equações de equilíbrio não-lineares as quais envolvem um enorme esforço computacional e,

- o usuário tenha que classificar qualitativamente, o grande número (centenas ou até milhares) de modos de flambagem calculados, ou seja, se os mesmos são modos locais, distorcionais ou globais, ou ainda, se eles interagem. Esta classificação certamente é inexeqüível, nos casos de otimização, no qual se exige múltiplas análises.

Estas características fazem com que a utilização corrente do MEF para dimensionar estruturas constituídas por PFF seja ainda inviável (apesar dos notáveis avanços dos programas de elementos finitos, em termos de capacidade de cálculo e, principalmente, do pré e pósprocessamento de resultados).

Com o objetivo bem definido de contornar os inconvenientes referidos anteriormente tornou-se prática corrente utilizar o método das faixas finitas [Cheung, 1976, 1998, Hancock, 1998, como uma alternativa às análises feitas pelo MEF.

Cabe aqui ressaltar que, o MFF utiliza significativamente menos graus de liberdade (g.l.) que o MEF, sendo, portanto, computacionalmente mais eficiente que o MEF. Contudo, o preço do esforço computacional reduzido é a sua aplicabilidade limitada: o MFF convencional trabalha somente com barras prismáticas. Quanto à distinção dos modos de flambagem puros o MFF é similar ao MEF. Entretanto, pacotes do MFF disponíveis, como por exemplo, o THIN-WALL [Papangelis e Hancock, 1995, 2007] e o CUFSM<sup>3</sup> [Schafer, 1997, 2006], tentam solucionar este problema determinando automaticamente a tensão crítica em função do comprimento de meia-onda de flambagem, no qual ajuda o usuário a identificar os modos de flambagem puros<sup>4</sup>. Não obstante se encontre, com relativa freqüência, seções transversais onde esta identificação não é óbvia [Ádány e Schafer, 2006a e 2006b]. Deve-se ressaltar que na realidade os mínimos da curva tensão crítica versus comprimento de meia onda não são "modos puros" uma vez que no geral existe a interação entre os modos.

Neste contexto, e com o objetivo de aprimorar as análises feitas pelo MFF convencional, Ádány e Schafer, 2006a e 2006b, incorporaram a este método a decomposição modal e a identificação modal, o qual passou a chamar-se de Método das Faixas Finitas

1

<sup>&</sup>lt;sup>3</sup> Do inglês "Cornell University - Finite Strip method"

<sup>4</sup> Os modos de flambagem que não possuem nem uma espécie de interação são chamados de modos de flambagem puros.

#### Restringidas (MFFr).

A análise pelo MFFr permite que as soluções da estabilidade elástica sejam direcionadas a apenas um modo de flambagem puro (decomposição modal), ou que a solução da estabilidade elástica obtida pelo MFF convencional possa ser classificada como um dos modos de flambagem fundamental (identificação modal).

É digno de nota que, embora a utilização do MEF, não seja ainda conveniente do ponto de vista prático (aplicação no dia a dia do engenheiro para dimensionar PFF), a utilização do mesmo no estudo do comportamento de PFF é importante.

Conforme Galambos, 2000, o estudo de PFF utilizando-se softwares de elementos finitos é importante, pois tais softwares hoje incluem várias considerações e utilizam métodos avançados que não eram considerados até pouco tempo. Com isso pode-se fazer uma verificação ("check-up") das teorias e hipóteses feitas antigamente que eram muitas vezes simplificadas e baseadas ou formuladas semi-empiricamente. Sendo que atualmente os softwares de elementos finitos permitem fazer um reestudo de velhos experimentos e teorias bem como a performance de novos métodos para estudar outros tipos de perfis e novos tipos de aços. Os resultados computacionais podem ser verificados com velhos experimentos, ou com um pequeno número de novos experimentos. Estes estudos mostram uma boa perspectiva para se olhar, de uma nova maneira, velhos problemas até agora não resolvidos totalmente.

Uma das principais vantagens em se utilizar PFF é a grande flexibilidade que se tem na formação da geometria da seção transversal. Contudo, esta flexibilidade faz com que a seleção da seção mais econômica (maior relação resistência /peso) seja complexa para um problema particular. Por isso, na prática, essa vantagem não é explorada, sendo via de regra adotadas somente alguns tipos de seções transversais pré-definidas.

Definir a forma da seção transversal de PFF é interessante do ponto de vista estrutural, e devido às diversas possibilidades geométricas nesta escolha, o problema torna-se desafiante do ponto de vista de otimização, assunto que vem atraindo a atenção de muitos pesquisadores nos últimos anos.

Juntando-se a isto, a rápida e constante modernização dos computadores vem cada vez mais estimulando o desenvolvimento de metodologias mais consistentes e eficientes, pois vem eliminando a necessidade, e utilidade, de processos simplificados, para simular o comportamento de PFF.

Devido à natureza altamente não-linear da resistência de PFF - sua resistência é

controlada por uma complexa combinação entre os modos de flambagem global, distorcional, local e plastificação do material - esquemas de otimizações tradicionais baseados no gradiente (métodos gradientes), empregando especificações de projeto determinísticas para a função objetivo, são ineficientes e altamente limitadas quanto a sua habilidade em pesquisar o espaço de soluções da forma da seção transversal, uma vez que este tipo de problema se caracteriza por ter ao redor da solução ótima (mínimo global) várias soluções ótimas locais (mínimos locais) [Liu, 2004].

Para contornar este problema faz-se necessário utilizar algum método de otimização estocástico, no qual se incluem os algoritmos genéticos (AGs). Os AGs utilizam um conjunto de ações que buscam a solução ótima global combinando regras probabilísticas e determinísticas com alguma proporção variável sem necessitar de qualquer informação sobre o comportamento do problema (derivadas), apenas as informações contidas na função objetivo, que é a função que se quer otimizar.

Esta modalidade de trabalho vem ganhando campo na comunidade científica e no âmbito do projeto tais como os trabalhos de Liu, Igusa e Schafer, 2004, Psarras, Lagaros e Papadrakakis, 2005, Lu, 2003, 2006 e Lee, Kim e Park, 2006 entre outros.

Como os AGs são técnicas heurísticas<sup>5</sup>, uma maneira de melhorar o seu desempenho é a inclusão de outros métodos de otimização que são mais eficientes na busca da solução mínima local, técnica conhecida como hibridização (ver Anexo B, item B.1.4.1). Esta alternativa possui a capacidade de exploração global da região viável aliada à eficiência nas buscas locais.

Apesar dos estudos e das grandes produções teóricas relacionadas ao comportamento de PFF, juntamente com o crescimento das pesquisas sobre otimização em estruturas de aço, são raras aquelas que utilizam o MRD em conjunto com o MFF ou MEF para tal, e do conhecimento do autor nenhuma que trabalhe com o MFFr. Junte-se a isso, a otimização de PFF servir para testar ("bench-mark") o MRD, já que o processo de otimização via AGs, avalia várias soluções para a forma da seção transversal.

Dentro deste contexto justifica-se o estudo da otimização da forma da seção transversal de PFF em conjunto com o MRD.

1

<sup>5</sup> Heurísticas são algoritmos polinomiais que não tem garantia nenhuma sobre a qualidade da solução encontrada, mas que usualmente tendem a encontrar a solução ótima ou ficar bem próximos dela (Linden, 2006).

#### *1.3 OBJETIVOS GERAIS E ESPECÍFICOS*

#### *1.3.1 Objetivos gerais*

Esta tese tem como objetivo geral apresentar uma metodologia para a otimização da forma da seção transversal de PFF submetidos à compressão utilizando AGs. Para isto pretendese implementar um conjunto de ferramentas numéricas que representem de maneira consistente e eficiente o comportamento estrutural de tais perfis, levando-se em consideração - além dos fenômenos intrínsecos do comportamento deste tipo de perfil, tal como os modos de flambagem local (FL), distorcional (FD) e global (FG) - as tensões residuais, as imperfeições geométricas e a interação entre os modos de instabilidade.

#### *1.3.2 Objetivos específicos*

Como objetivos específicos se podem citar:

- proporcionar uma visão geral sobre o MFFr proposto por Ádány e Schafer ,2006a e 2006b) para analisar a estabilidade elástica de perfis de aço formados a frio;

- apresentar e discutir os resultados numéricos obtidos pelo MRD, em que as forças críticas elásticas foram obtidas via MFF, com àqueles obtidos também pelo MRD, só que, utilizando o MFFr para a análise da estabilidade elástica;

- explorar as possibilidades de otimização de PFF, com seção transversal U, com ou sem enrijecedores de borda, submetidos à compressão, com o objetivo de se obter o melhor desempenho estrutural dos mesmos e;

- calibrar, através de ensaios experimentais encontrados na literatura, um modelo em elementos finitos que simule o comportamento dos PFF quando submetidos à força de compressão, com a finalidade de validar o método de otimização implementado.

#### *1.4 ESTRUTURA DO TRABALHO*

No capítulo 1, é feita uma apresentação do que são perfis de aço formados a frio e sua inserção nas diversas áreas no qual são empregados, destacando-se as suas principais características, vantagens, e aplicações. Nesse contexto justificou-se a relevância em se estudar a otimização da forma da seção transversal desses perfis. Apresentam-se também neste capítulo os objetivos deste trabalho.

O capítulo 2 fornece os fundamentos teóricos necessários para a implementação da

metodologia utilizada para a otimização de PFF. São apresentados na seção 2.1 o MRD e exemplos de aplicação, na seção 2.2 o MFFr e na seção 2.3 o problema clássico de otimização bem como as características básicas dos AGs e seu funcionamento.

No capítulo 3 são apresentados e discutidos os resultados numéricos obtidos pelo MRD quando se faz a análise de estabilidade elástica utilizando o MFFr.

No capítulo 4 é feita a modelagem por elementos finitos para simular o comportamento estrutural dos PFF submetidos à compressão. Em seguida, para validar o modelo, se utiliza de resultados experimentais encontrados na literatura.

No capítulo 5 é feita a descrição e implementação da metodologia empregada para a otimização. Posteriormente faz-se uma discussão dos resultados obtidos, bem como a validação da metodologia empregada.

Finalmente, no capítulo 6 são apresentadas as conclusões finais e sugeridas algumas recomendações para futuros trabalhos.

Apresentam-se ainda 2 anexos. No Anexo A demonstra-se as deduções das matrizes de restrição utilizadas pelo MFFr e no Anexo B vê se de maneira mais detalhada os componentes básicos dos AGs.

#### **2 FUNDAMENTOS TEÓRICOS**

#### *2.1 MÉTODO DA RESISTÊNCIA DIRETA (MRD)*

#### *2.1.1 Considerações iniciais*

A complexidade e principalmente as limitações dos procedimentos de cálculo prescritos pelas normas atuais para o dimensionamento de barras submetidas aos modos de flambagem local e distorcional são admitidas nos trabalhos de Schafer e Peköz, 1998. Devido ao desenvolvimento de novas tecnologias a tendência atual é que as peças estruturais de aço formadas a frio tenham a geometria de suas seções transversas cada vez mais complexas, dificultando com isso a modelagem analítica requerida.

Os procedimentos de cálculo, prescritos pela NBR-14762:2001, para a verificação de perfis formados a frio, estão baseados no conceito de largura efetiva. Assim, para se considerar a flambagem local de barras comprimidas e fletidas, deve-se determinar a largura efetiva dos diversos elementos do perfil.

O Método das Larguras Efetivas (MLE) é um método aproximado que analisa cada elemento (chapa) que forma a seção transversal de maneira isolada, porem levando em conta as condições de vizinhança com as outras chapas componentes do perfil. Este método foi originalmente proposto por von Kármán, 1932 e posteriormente modificado e ajustado através de dados experimentais por Winter, 1968.

O MLE consiste em diminuir as larguras dos elementos (chapas) que compõem as barras submetidas totalmente ou parcialmente a tensões de compressão e calcular, com as novas larguras, as novas propriedades geométricas da seção transversal. Com isso as propriedades geométricas efetivas do novo perfil são utilizadas para a análise, considerando-se com isso a resistência pós-flambagem dos elementos (chapas) e a interação entre os diferentes tipos de colapso (flambagem local - flambagem global; escoamento da seção - flambagem local) a que o elemento pode estar submetido (a ABNT NBR-8800:2008 usa a mesma metodologia para perfis laminados e soldados esbeltos).

As expressões de von Kármán nas quais se fundamenta o MLE são apresentadas a seguir [Yu, 2003]:

$$
\frac{b_{ef}}{b} = 1 \text{ se } \sigma_{cr} \ge \sigma \tag{1.a}
$$

$$
\frac{b_{ef}}{b} = \sqrt{\frac{\sigma_{cr}}{\sigma}} \text{ se } \sigma_{cr} < \sigma \tag{1.b}
$$

Essas expressões indicam que a relação entre a largura efetiva (*bef*) e a largura real (*b*) do elemento depende da relação entre a tensão crítica de flambagem elástica do elemento (σ*cr*) e a tensão aplicada (σ).

Agora, multiplicando o numerador e o denominador do primeiro membro da expressão (1.b) pelo produto *t.*σ (espessura do elemento (*t*) × tensão aplicada (σ)) e o numerador e o denominador do segundo membro pela área A do elemento esta expressão fica:

$$
\frac{b_{ef}(t\sigma)}{b(t\sigma)} = \sqrt{\frac{\sigma_{cr}A}{\sigma A}}
$$
\n(2)

Desta forma se σ toma o valor limite de colapso (σ = σ*lim*) de todo o perfil, que pode ser a tensão de colapso plástico, a tensão crítica de algum modo de flambagem elástica ou uma interação entre as duas formas de colapso citadas é possível reescrever a equação (2) como:

$$
\frac{b_{ef}(t \sigma_{lim})}{b(t \sigma_{lim})} = \sqrt{\frac{\sigma_{cr} A}{\sigma_{lim} A}} \quad \text{ou} \quad \frac{p_{nl}}{p_{lim}} = \sqrt{\frac{p_{cri}}{p_{lim}}} \tag{3}
$$

onde:

*pnl* - força de compressão resistente nominal (força última de colapso) do elemento analisado, considerando que o elemento só é formado pela sua área efetiva  $(b_{ef} \times t)$ , e que a tensão aplicada toma seu valor limite (σ = σ*lim*).

*plim* - força limite obtida considerando que a totalidade da área da seção transversal do elemento (*b* × *t*) colabora com a resistência e que a tensão aplicada é a tensão limite (σ = σ*lim*).

*pcrl* - força de flambagem elástica local do elemento (chapa) analisada

Trabalhos experimentais realizados por Winter, 1947 e 1968, e aperfeiçoados por outros pesquisadores tem permitido modificar a expressão original de von Kármán, 1932, a qual em função das forças é possível escrever como segue:

$$
\frac{p_{nl}}{p_{\text{lim}}} = \sqrt{\frac{p_{\text{crl}}}{p_{\text{lim}}}} \left(1 - 0, 22\sqrt{\frac{p_{\text{crl}}}{p_{\text{lim}}}}\right) = \left(\frac{p_{\text{crl}}}{p_{\text{lim}}}\right)^{0.5} \left[1 - 0, 22\left(\frac{p_{\text{crl}}}{p_{\text{lim}}}\right)^{0.5}\right]
$$
(4)

Esse método amplamente utilizado atualmente, e no qual se baseiam as clássicas normas de PFF, apresentam as seguintes desvantagens:

- O cálculo da área efetiva da seção é trabalhosa principalmente no caso de perfis

compostos de vários elementos e/ou enrijecedores transversais (geometria da seção transversal complexa) bem como aqueles perfis submetidos à flexão, pois há necessidade de se realizar cálculos iterativos, embora isto possa ser contornado utilizando programas computacionais.

- A interação entre os elementos que formam a seção não é considerada, ou seja, os elementos trabalham de maneira isolada.

- Dificuldade de incluir no cálculo o modo de flambagem distorcional (muitas normas de cálculo contornam este problema limitando as dimensões e os tipos de perfis que podem ser utilizados).

- Dificuldade no aprendizado do método, pois em função do grande volume de cálculo algébrico envolvido deixa-se de compreender o comportamento estrutural do perfil, que deveria ser o foco principal.

#### *2.1.2 Método da Resistência Direta (MRD)*

Para contornar os problemas expostos anteriormente, Schafer e Peköz, 1998, propuseram o *Método da Resistência Direta* (MRD) como uma alternativa ao MLE na determinação da resistência de perfis formados a frio.

É importante ressaltar que, o MRD foi utilizado pela primeira vez por Hancock, Kwon e Bernard, 1994, para resolver o problema de flambagem distorcional de perfis de parede fina submetidos à compressão centrada ou flexão simples. Posteriormente Schafer e Peköz, 1998 e 2002, estenderam a aplicação deste método para barras fletidas ou comprimidas considerando a flambagem local, distorcional e global.

Esse método consiste basicamente em utilizar curvas de resistência ajustadas experimentalmente para a partir da força de flambagem elástica, considerando o perfil como uma unidade calcular a força de colapso. Cabe salientar, neste caso, que os elementos que compõem o perfil trabalham de maneira conjunta, e não como elementos isolados.

Essas curvas de resistência ajustadas, que são a priori as mesmas curvas utilizadas pelo MLE (equação 4), são apresentadas a seguir:

$$
\frac{P_{nl}}{P_{\text{lim}}} = \left(\frac{P_{\text{crl}}}{P_{\text{lim}}}\right)^{0.5} \left[1 - 0.22 \left(\frac{P_{\text{crl}}}{P_{\text{lim}}}\right)^{0.5}\right]
$$
\n(5)

onde:

*Pnl* - força de compressão resistente nominal por flambagem local considerando que a forma de colapso é do perfil como um todo e que leva em conta a interação entre a flambagem

local e o colapso determinado pela força *Plim*

*Plim* - força crítica de flambagem elástica global ou de escoamento e que interage com a flambagem local

*Pcrl* - força crítica de flambagem elástica local do perfil como um todo

Para obtenção da força  $P_{\text{crl}}$  pode-se utilizar métodos analíticos ou numéricos.

Para a análise da flambagem elástica de PFF (determinação de *P<sub>crl*</sub>, modos de flambagem, etc.), Schafer, 1997 e 2001, desenvolveu um programa computacional baseado no método das faixas finitas [CHEUNG, 1988], o CUFSM - Finite Strip Method - Cornell University. Este programa é de uso livre ("freeware"), e pode ser copiado do endereço eletrônico <http://www.ce.jhu.edu/bschafer/cufsm/>. Neste endereço encontrar-se-ão, além do programa, os manuais e tutoriais respectivos.

#### **Observações:**

a) Para a *flambagem local*, do perfil como um todo, se utiliza atualmente as curvas de resistência propostas por Schafer e Peköz, 1998, obtidas modificando-se a equação (5) a partir de resultados obtidos de ensaios, para dar as expressões apresentadas a seguir:

$$
P_{nl} = P_{lim} \quad \text{para} \quad \lambda_l \le 0,776 \tag{6}
$$

$$
\frac{P_{nl}}{P_{lim}} = \left(\frac{P_{crl}}{P_{lim}}\right)^{0,4} \left[1 - 0, 15\left(\frac{P_{crl}}{P_{lim}}\right)^{0,4}\right] \quad \text{para } \lambda_l > 0,776 \tag{7}
$$

onde:

$$
\lambda_l = \sqrt{P_{lim} / P_{cl}}
$$
 (8)

b) Para determinar a força de colapso por flambagem distorcional (*Pnd*) Hancock et al., 1994, propuseram curvas de resistência modificadas dadas pela equação abaixo:

$$
P_{nd} = P_{y} \quad \text{para} \quad \lambda_d \le 0,561 \tag{9}
$$

$$
\frac{P_{nd}}{P_y} = \left(\frac{P_{crd}}{P_y}\right)^{0.6} \left[1 - 0.25 \left(\frac{P_{crd}}{P_y}\right)^{0.6}\right] \quad \text{para} \quad \lambda_l > 0.561 \tag{10}
$$

onde:

$$
\lambda_d = \sqrt{P_y / P_{\text{crd}}}
$$
\n(11)

$$
P_y = A f_y \tag{12}
$$

*fy* - resistência ao escoamento do aço

*A* - área bruta da seção transversal da barra

*Pcrd* - força crítica de flambagem elástica distorcional do perfil como um todo

Segundo Hancock et al., 1994, a interação entre a flambagem distorcional e a flambagem global pode ser desconsiderada, logo *Plim = Py*.

c) No caso de barras solicitadas à flexão as equações (6) e (8) também podem ser utilizadas trocando-se  $P_{nl}$  por  $M_{nl}$ ,  $P_{nd}$  por  $M_{nd}$ ,  $P_{crl}$  por  $M_{crl}$ ,  $P_{crd}$  por  $M_{crd}$ ,  $P_{lim}$  por  $M_{lim}$ ,  $P_y$  por  $M_v$  e *A* por *W*.

onde:

*Mnl* - momento fletor resistente nominal considerando que a forma de colapso é por flambagem local

*Mnd* - momento fletor resistente nominal considerando que a forma de colapso é por flambagem distorcional

*Mcrl* - momento crítico de flambagem elástica local do perfil com um todo

*Mcrd* - momento crítico de flambagem elástica distorcional do perfil com um todo

*Mlim* - momento fletor resistente nominal considerando que a forma de colapso do perfil pode ocorrer por flambagem lateral com torção ou por escoamento

d) As expressões a seguir permitem relacionar as variáveis que se empregam no método das larguras efetivas com aquelas do método da resistência direta.

Para o caso de perfis solicitados à força normal tem-se:

$$
\sigma_{\lim} = \frac{P_{nl}}{A_{ef}} = \frac{P_{\lim}}{A} \tag{13}
$$

$$
\sigma_{\text{crl}} = \frac{P_{\text{crl}}}{A} \tag{14}
$$

$$
\sigma_{\rm crd} = \frac{P_{\rm crd}}{A} \tag{15}
$$

onde:

*A* - área bruta da seção transversal da barra

*Aef* - área efetiva da seção transversal obtida utilizando o método das larguras efetivas Para o caso de perfis solicitados ao momento fletor tem-se:

$$
\sigma_{\lim} = \frac{M_{nl}}{W_{ef}} = \frac{M_{\lim}}{W}
$$
\n(16)

$$
\sigma_{\text{crl}} = \frac{M_{\text{crl}}}{W} \tag{17}
$$

$$
\sigma_{\text{crd}} = \frac{M_{\text{crd}}}{W} \tag{18}
$$

onde:

*W* - módulo de resistência elástico da seção bruta

*Wef* - módulo de resistência elástico da seção efetiva

e) Novos ajustes das curvas de resistência poderão ser feitos quando novos resultados experimentais forem disponibilizados. Nas figuras 1 e 2 são apresentadas as curvas citadas nas observações a) e b) juntamente com os resultados experimentais.

f) As curvas de resistência incluem implicitamente os efeitos das imperfeições geométricas, tensões residuais oriundas do dobramento a frio, forma da seção transversal, etc.

Sobre os valores dos expoentes das curvas Hancock et al., 2001, salienta que:

g) O expoente 0,6 na equação da flambagem distorcional (equação (10)), em vez do expoente 0,5 da equação de Winter (equação (4)), permite um ajuste melhor para capturar o colapso devido à flambagem distorcional. Este expoente leva em conta que na flambagem distorcional tem-se uma colaboração entre elementos contíguos do perfil, sendo que na curva de resistência com o expoente 0,5 isto não era considerado. Este expoente reflete a baixa reserva pós-flambagem da seção completa no modo distorcional quando comparado com o modo local.

h) O expoente 0,4 na equação da flambagem local (equação (7)), em vez do expoente 0,5 da equação de Winter (equação (4)), permite capturar melhor o comportamento real, já que com expoente 0,5 das expressões clássicas não se levava em conta corretamente a alta reserva pós-flambagem da seção completa quando comparada com um elemento isolado.

Conforme Schafer, 2002, o Método da Resistência Direta (MRD) tem várias vantagens que são descritas a seguir:

- No cálculo da resistência não há necessidade da determinação de propriedades geométricas efetivas (*Aef*, *Wef*),

- Os cálculos não precisam ser feitos para elementos (chapas) individualmente,

- Não há cálculos iterativos,
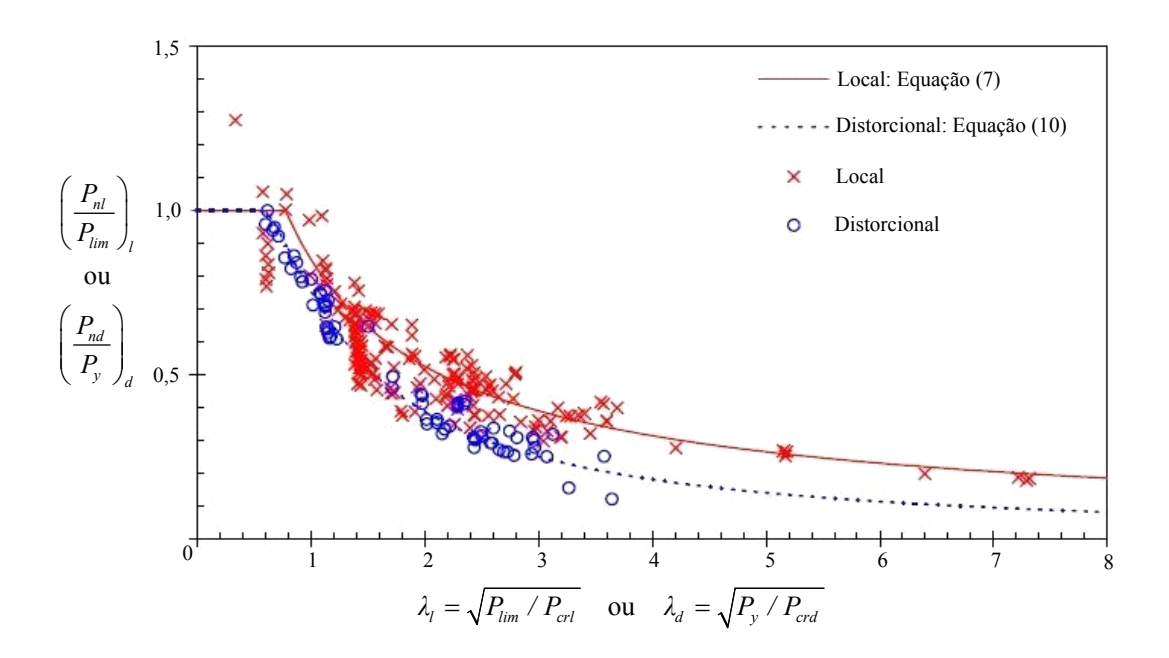

Figura 1: Curvas de resistência para o Método da Resistência Direta em barras bi-rotuladas carregadas axialmente × resultados experimentais. Fonte: Schafer, 2008.

- No cálculo da resistência se utilizam as propriedades geométricas da seção bruta,

- A interação dos elementos que compõem a seção (interação da mesa com alma) quando da ocorrência da flambagem local é levada em conta, sendo que as condições de compatibilidade e equilíbrio entre os elementos são automaticamente garantidas,

- A flambagem distorcional é explicitamente tratada no projeto como um modo de colapso único,

- Proporciona um procedimento de projeto mais abrangente e flexível,

- É aplicável a um grupo maior de geometria de seções transversais, nas mais variadas formas, no qual os procedimentos das normas vigentes não são sempre aplicáveis.

- Permite e estimula a otimização de seções transversais.

- Métodos numéricos e análises racionais são trazidos para o dia a dia do projetista, e

- Integra os métodos numéricos disponíveis e estabelecidos em um procedimento de projeto único.

O uso do MRD requer (1) a determinação das forças críticas de flambagem elástica do perfil como um todo e (2) utilizando esta informação, junto com uma série de curvas de resistência, determinar a resistência última do perfil.

É importante frisar que este método já é utilizado pela norma Australiana e Neo

Zelândesa, desde 1996, para a determinação da resistência à flambagem distorcional de barras fletidas e barras comprimidas.

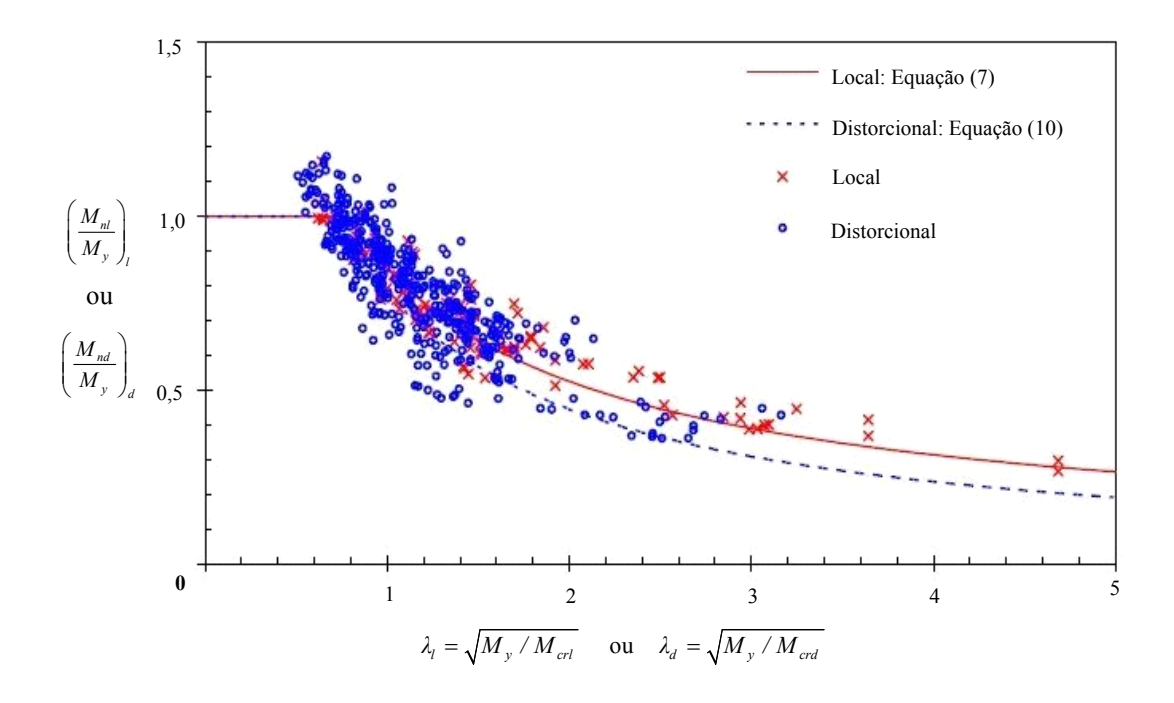

Figura 2: Curvas de resistência para o Método da Resistência Direta em vigas contraventadas lateralmente × resultados experimentais. Fonte: Schafer, 2008.

Em janeiro de 2004, o "American Iron and Steel Institute" (AISI), incorporou na "North American Specification for the Design of Cold-Formed Steel Structural Members" [NAS:2004], como Apêndice 1, o MRD como uma alternativa ao MLE.

Já em junho de 2006, a mesma AISI publicou um guia de projeto, de autoria do professor Ben Schafer da "Johns Hopkins University", para utilização do MRD ("Direct Strenght Method - Design Guide", AISI, 2006).

# *2.1.3 Roteiro de Cálculo*

Para o uso do MRD é necessária a obtenção dos valores *Pcrl*, *Pcrd*, *Plim*, *Mcrl*, *Mcrd* e *Mlim*, correspondentes à flambagem elástica local, distorcional e colapso global (interação entre um modo de flambagem global e escoamento), referentes respectivamente à força normal e ao momento fletor. Os métodos utilizados para obtenção destes valores devem considerar o perfil como um todo, de modo que considerem a interação entre elementos constituintes da seção transversal.

Para compatibilizar a simbologia utilizada até aqui com a utilizada pela NBR-

14762:2001 trocou-se o símbolo *P* pelo símbolo *N* em que ambos designam força de compressão ou força normal de compressão.

### 2.1.3.1 Determinação das forças críticas locais e distorcionais

Para determinação da força crítica de flambagem elástica local (*N<sub>crl</sub>* ou *M<sub>crl</sub>*) ou distorcional (*Ncrd* ou *Mcrd*) utilizou-se o programa computacional CUFSM citado anteriormente, por ser um programa livre. É importante salientar que outras metodologias que permitam o cálculo da força crítica de flambagem elástica podem ser utilizadas, por exemplo, sistemas baseados no método dos elementos finitos, bem como soluções analíticas fechadas - existentes somente para seções transversais simples - tais como aquelas apresentadas em Bulson, 1970.

# 2.1.3.2 Análise dos resultados fornecidos pelo CUFSM

O CUFSM permite fazer a análise da estabilidade elástica de perfis de parede fina, submetidos a qualquer distribuição de tensões normais nas extremidades, não sendo permitido que ao longo do comprimento haja aplicação de carregamentos, variação da seção e das condições de contorno (condições intrínsecas ao método das faixas finitas.

Este programa faz a análise da estabilidade elástica para a seção de interesse, resolvendo o problema de autovalores associado aos vários comprimentos de meia-onda definidos pelo usuário e fornece como resposta as tensões críticas de flambagem elástica (σ*cr*) e correspondentes modos de flambagem para cada comprimento de meia-onda analisado.

Para facilitar a visualização dos resultados o programa apresenta os mesmos sobre um gráfico onde no eixo das abscissas se colocam os comprimentos de meia-onda e no eixo das ordenadas a tensão de flambagem elástica adimensionalizada (ver figura 3) permitindo que se identifique todos os modos de flambagem que podem ocorrer para um determinado comprimento de barra.

No endereço eletrônico onde se encontra o programa (www.ce.jhu.edu/bschafer/cufsm/) é possível achar a documentação detalhada sobre as diferentes opções que o programa apresenta.

Nas figuras 3 e 4 se apresenta a análise utilizando o CUFSM para uma seção transversal submetida a força axial de compressão e a flexão simples respectivamente.

Interpretando os resultados da figura 3 constata-se que:

a) se o comprimento de flambagem da coluna em estudo for LA a tensão crítica será σ*cr =* 0,55 × σ*ref* sendo σ*ref* a tensão de referência.

b) se o comprimento de flambagem da coluna em estudo for  $L_B$  a tensão crítica será  $\sigma_{cr}$ *=* 0,18 × σ*ref* sendo o modo de flambagem o local como indicado na figura 3 (ponto B).

c) se o comprimento de flambagem da coluna em estudo for  $L<sub>C</sub>$  ou  $L<sub>D</sub>$  a tensão crítica continuará sendo σ*cr =* 0,18 × σ*ref* (correspondente ao ponto B), pois para este valor de força com um comprimento  $L < L<sub>C</sub>$  ou  $L<sub>D</sub>$  a coluna já flambaria por flambagem local.

d) para um comprimento de flambagem da coluna L<sub>E</sub> a tensão crítica será  $\sigma_{cr} = 0.07 \times$ σ*ref* e o modo de flambagem seria o global. Análise similar poder-se-ia realizar para o caso ilustrado na figura 4.

Para definição dos modos de flambagem local, distorcional e global veja seção 2.1.4.

Convém lembrar aqui que a resistência de uma barra não é equivalente a força (ou momento) de flambagem elástica da barra. A força de flambagem elástica pode ser menor do que a resistência real da barra como é o caso de barras esbeltas com considerável reserva pósflambagem; ou a força de flambagem elástica pode ser aparentemente superior devido a não consideração do comportamento inelástico (ver figura 20). Todavia, a força de flambagem elástica é usualmente utilizada como referência para determinação da resistência via o MRD.

É possível referir o fator de força a uma solicitação de esforço normal crítica *Ncr* ou a um momento crítico  $M_{cr}$  colocando esforços normais ou momentos fletores de referência tal como abaixo:

$$
N_{cr} = \text{fator de força} \times N_{ref} \tag{19}
$$

 $M_{cr}$  = fator de força ×  $M_{ref}$  (20)

Normalmente se usa como *Nref* o valor *Ny* e *Mref* o valor *My* onde:

$$
N_{y} = A \sigma_{y} \tag{21}
$$

$$
M_{y} = W \sigma_{y} \tag{22}
$$

*fy* - resistência ao escoamento do aço

fator de força - fator de tensão ou força (obtido diretamente do gráfico tensão x comprimento de meia-onda)

### 2.1.3.3 Determinação das forças críticas globais

Para determinação da força normal de flambagem elástica global (*Ne*) ou momento fletor de flambagem elástica (*Me*) utilizou-se soluções analíticas dadas nos itens 7.7 e 7.8 da norma brasileira NBR-14762:2001. A razão para usar a norma ao invés de uma análise pelo

método das faixas finitas (MFF) é que este método utiliza somente condições de contorno com apoios simples e solicitação uniforme ao longo do comprimento da barra. Já as fórmulas de projeto constantes na norma podem facilmente levar em conta outras condições de contorno usando-se comprimentos efetivos de flambagem  $(L_f = K L)$  e momentos que variam ao longo da barra usando-se o fator *C<sub>b</sub>* descrito no item 7.8.1.2 da NBR-14762:2001.

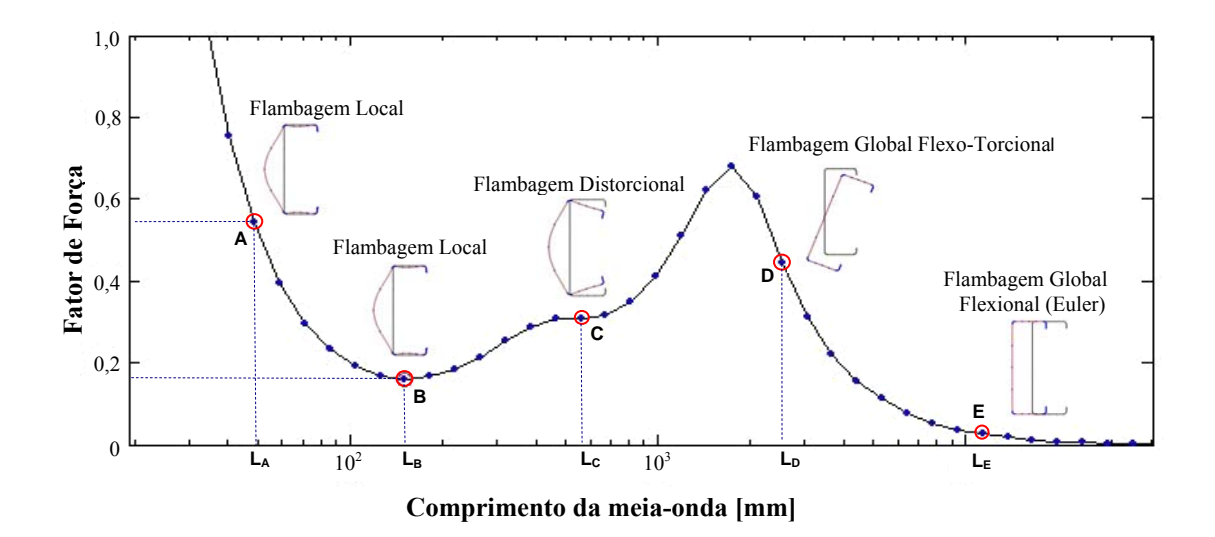

Figura 3: Gráfico tensão × comprimento de meia-onda para uma barra sob compressão centrada

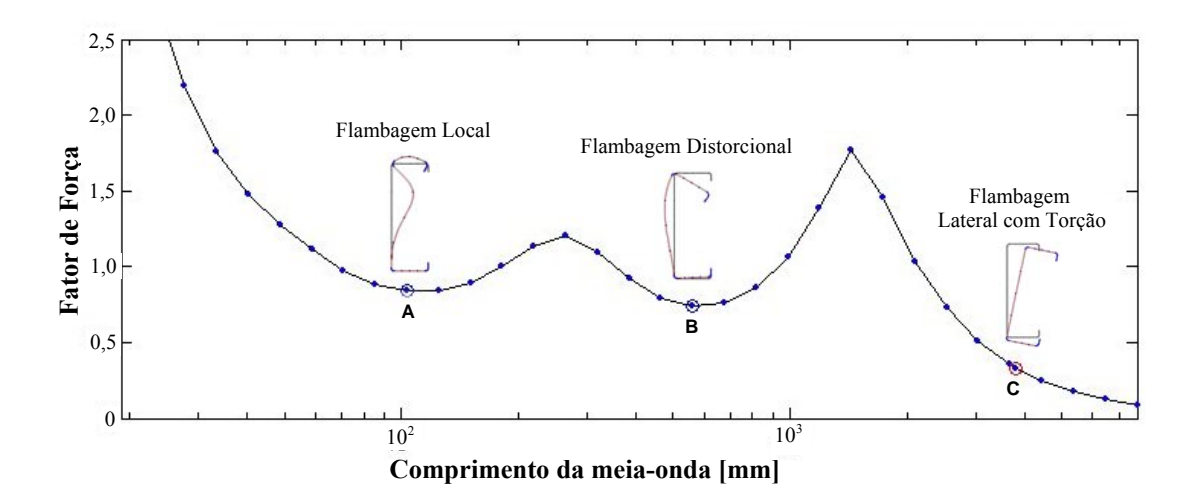

Figura 4: Gráfico tensão × comprimento de meia-onda para uma barra sob flexão simples

2.1.3.4 Determinação do esforço resistente de cálculo para colunas

A força normal de compressão resistente de cálculo é dada pela equação:

$$
N_{c,Rd} = N_n/\gamma \tag{23}
$$

Onde:

γ - coeficiente de ponderação da resistência e assumido o valor 1,1 (ABNT NBR-

*Nn* é o valor da força normal de compressão resistente nominal, sendo o menor valor entre  $N_{lim}$ ,  $N_{nl}$  e  $N_{nd}$  calculados como indicado a seguir.

# **Flambagem da barra por flexão, flambagem por torção e flambagem por flexotorção**

O valor da força normal de compressão resistente nominal *Nlim*, para flambagem por flexão, flambagem por torção ou flambagem por flexo-torção é determinado utilizando-se a formulação dada pela NBR-14762:2001, ítem 7.7.2 onde nestas se fez a  $A_{ef} = A$ , ficando:

$$
N_{\text{lim}} = \rho N_{\text{y}} \tag{24}
$$

onde:

$$
\rho = \frac{1}{\beta + (\beta^2 - \lambda_o^2)^{0.5}} \le 1.0
$$
\n(25)

$$
\beta = 0, 5[1 + \alpha (\lambda_0 - 0, 2) + \lambda_0^2]
$$
\n(26)

$$
\lambda_{\rm o} = \sqrt{N_y / N_e} \tag{27}
$$

$$
N_{y} = A \sigma_{y} \tag{28}
$$

α - fator de imperfeição inicial (veja item 7.7.2 da NBR-14762:2001)

### $\lambda_{0}$  - índice de esbeltez reduzido para barras comprimidas

*Ne* - força crítica de flambagem elástica global da coluna, menor valor entre as forças de flambagem por flexão, flambagem por torção ou por flexo-torção, determinada utilizando-se as soluções analíticas dadas no item 7.7 da NBR-14762:2001.

Flambagem local

O valor da força normal de compressão resistente nominal *Nnl*, para flambagem local é

$$
N_{nl} = N_{lim} \text{ para } \lambda_l \le 0,776 \tag{29}
$$

$$
N_{nl} = \left[1 - 0.15 \left(\frac{N_{crl}}{N_{lim}}\right)^{0.4}\right] \left(\frac{N_{crl}}{N_{lim}}\right)^{0.4} N_{lim} \text{ para } \lambda_l > 0.776 \tag{30}
$$

onde:

$$
\lambda_l = \sqrt{N_{\text{lim}}/N_{\text{crl}}}
$$
\n(31)

*Ncrl* - Força crítica de flambagem elástica local da barra

*Nlim* - força normal de compressão resistente nominal definida pela equação (24)

Flambagem distorcional

O valor da força normal de compressão resistente nominal  $N_{nd}$ , para a flambagem distorcional é

$$
N_{nd} = N_{y} \text{ para } \lambda_{d} \le 0,561 \tag{32}
$$

$$
N_{nd} = \left[1 - 0.25 \left(\frac{N_{crd}}{N_y}\right)^{0.6}\right] \left(\frac{N_{crd}}{N_y}\right)^{0.6} N_y \text{ para } \lambda_d > 0.561 \tag{33}
$$

onde:

$$
\lambda_d = \sqrt{N_y / N_{\text{crd}}} \tag{34}
$$

*Ncrd* - Força crítica de flambagem elástica distorcional da coluna

*Ny* - definido pela equação (28)

# 2.1.3.5 Determinação do esforço resistente de cálculo para vigas

A momento fletor resistente de cálculo é dada pela equação:

$$
M_{Rd} = M_n / \gamma \tag{35}
$$

Onde:

γ - coeficiente de ponderação da resistência e assumindo o valor 1,1 (NBR-14762:2001, ítem 7.8.1.2)

 $M_n$  - momento fletor resistente nominal, sendo o menor valor entre  $M_{lim}$ ,  $M_{nl}$  e  $M_{nd}$ calculado como indicado a seguir.

# **Flambagem lateral com torção**

O valor do momento fletor resistente nominal *Mlim*, para flambagem lateral com torção, tomando-se um trecho compreendido entre seções contidas lateralmente, é calculado utilizandose a formulação dada pela NBR-14762:2001, item 7.8.1.2 no qual se considerou  $W_{c,ef} = W_c$ , ficando:

$$
M_{\rm lim} = \rho_{\rm FLT} M_{\rm y} \tag{36}
$$

onde:

ρ*FLT* - fator de redução associado à flambagem lateral com torção, calculado com as seguintes equações:

$$
\rho_{FLT} = 1.0 \text{ para } \lambda_0 \le 0.6 \tag{37}
$$

$$
\rho_{FLT} = 1,11 \ (1-0,278 \ \lambda_0^2) \text{ para } 0,6 < \lambda_0 < 1,336 \tag{38}
$$

$$
\rho_{FLT} = 1/\lambda_o^2 \text{ para } \lambda_o \ge 1,336 \tag{39}
$$

$$
\lambda_{\rm o} = \left(W_c \,\sigma_{\rm y}/M_e\right)^{0.5} \tag{40}
$$

$$
M_{y} = W_{c} \sigma_{y} \tag{41}
$$

*Wc* - módulo de resistência elástico da seção bruta calculado em relação a fibra comprimida

*Me* - momento crítico de flambagem elástica lateral com torção que pode ser calculado pelas expressões dadas no ítem 7.8.1.2 da NBR-14762:2001.

Obs: Para perfis com contenção lateral contínua, *Mlim* = *My*

# **Flambagem local**

O valor do momento fletor resistente nominal *Mnl*, para flambagem local é

$$
M_{nl} = M_{lim} \text{ para } \lambda_l \le 0,776 \tag{42}
$$

$$
M_{nl} = \left[1 - 0.15 \left(\frac{M_{crl}}{M_{lim}}\right)^{0.4}\right] \left(\frac{M_{crl}}{M_{lim}}\right)^{0.4} M_{lim} \text{ para } \lambda_l > 0.776 \tag{43}
$$

onde:

$$
\lambda_l = \sqrt{M_{\text{lim}}/M_{\text{crl}}}
$$
\n(44)

*Mcrl* - Momento crítico de flambagem elástica local

*Mlim* - definido quando da análise da flambagem lateral com torção

Flambagem distorcional

O valor do momento fletor resistente nominal *Mnd*, para flambagem distorcional é

$$
M_{nd} = M_{y} \text{ para } \lambda_{d} \le 0,673 \tag{45}
$$

$$
M_{nd} = \left[1 - 0,22\left(\frac{M_{crd}}{M_y}\right)^{0.5}\right] \left(\frac{M_{crd}}{M_y}\right)^{0.5} M_y \text{ para } \lambda_d > 0,673 \tag{46}
$$

onde:

$$
\lambda_d = \sqrt{M_y / M_{crd}} \tag{47}
$$

*Mcrd* - Momento crítico de flambagem elástica distorcional

*My* - definido pela equação (41)

### *2.1.4 Identificação dos modos de flambagem*

Apresenta-se aqui as definições utilizadas pelas principais normas de PFF a frio [NAS:2004, NBR-14762:2001, AS/NZS:2005] para identificar os modos de flambagem local, distorcional e global elásticos.

- **Flambagem local**: ocorre somente flexão do elemento (chapa) com as linhas de união dos elementos (chapas) adjacentes permanecendo retas, ou seja, não há translação dos pontos de união dos elementos que compõem o perfil. Este comportamento pode ocorrer, por exemplo, para perfis U sem enrijecedores de borda (figuras 5 - (a) e (b)) ou para perfis U com enrijecedores de borda (figura 5 - (c) e (d)). Este modo tem reserva pós-flambagem e está associado a comprimentos de meia-onda menores ou iguais a maior dimensão da seção sob compressão.

- **Flambagem distorcional**: ocorre rotação e possível translação do conjunto formado pela mesa comprimida e seu enrijecedor de borda, há translação dos pontos de união dos elementos que compõem o perfil (figura 6 - (a) a (d)). A distorção da seção provoca o deslocamento do conjunto de chapas que formam a mesa da seção, ou seja, dois elementos de chapas para as seções do tipo U ou Z enrijecido (figura 6 - (a) e (d)) e três elementos de chapa para as seções to tipo "rack" (figura 6 - (c)). Este modo tem uma moderada reserva pósflambagem e está associado a comprimentos de meia-onda intermediários, ou seja, entre três e nove vezes a maior dimensão da seção (vide "Direct Strength Method (DSM) - Design Guide CF06-1, Committee on Specifications for the Design of Cold-Formed Steel Structural Members" da AISI, 2006).

Perfis sem enrijecedores de borda geralmente não tem a flambagem distorcional como crítica, sendo a flambagem local preponderante pelo fato do elemento comprimido (no caso mesa) possuir apenas uma borda apoiada.

- **Flambagem global**: há translação da seção transversal da barra sem distorção da seção, e pode ocorrer de três modos distintos:

a) flambagem flexional da coluna (flambagem de Euler) como mostra o ponto E na figura 3;

b) flambagem flexo-torcional da coluna como mostra o ponto D na figura 3; ou

c) flambagem lateral com torção de vigas como mostra o ponto C na figura 4.

Este modo tem pouquíssima reserva pós-flambagem e ocorre geralmente como modo

mínimo para comprimentos de meias-ondas grandes. A flambagem global pode ser restringida por contraventamento lateral ou painéis conectados a mesa.

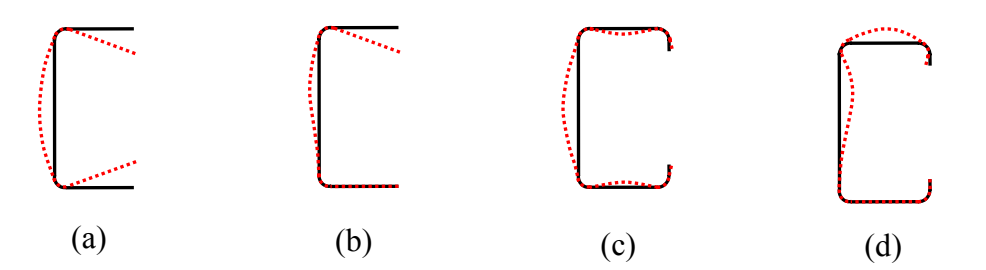

Figura 5: Exemplos de flambagem local da seção transversal: a) Seção tipo U sob compressão uniforme, b) Seção tipo U sob flexão, c) Seção tipo U enrijecido sob compressão uniforme e d) Seção tipo U enrijecido sob flexão

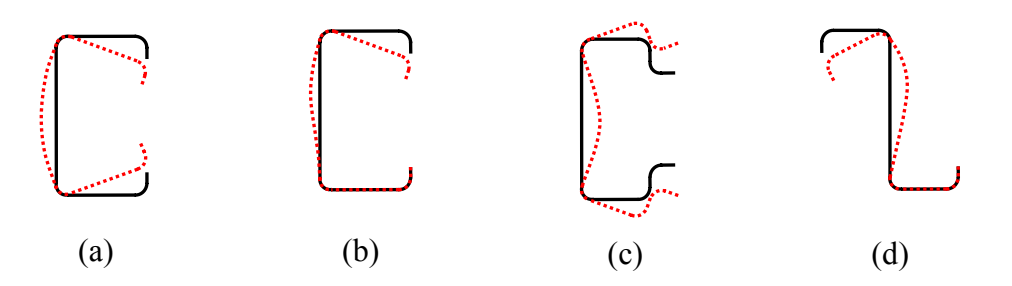

Figura 6: Exemplos de flambagem distorcional da seção transversal: a) Seção tipo U enrijecido sob compressão uniforme, b) Seção tipo U enrijecido sob flexão, c) Seção tipo rack sob compressão uniforme e c) Seção tipo Z enrijecido sob flexão

# *2.1.5 Exemplos de aplicação do MRD*

A seguir apresentam-se alguns exemplos de aplicação do MRD.

Nota: Toda simbologia utilizada ao longo da resolução dos exemplos segue àquela constante na NBR-14762:2001 sendo, portanto necessária a sua consulta. Quando a simbologia utilizada for diferente, seu significado será descrito no texto.

## **Aplicação 01:**

A viga simplesmente apoiada abaixo tem como carregamento uma força distribuída aplicada na mesa tracionada e esta contraventada no meio do vão conforme figura 7. A mesma possui como seção transversal um perfil U enrijecido. O objetivo é determinar o momento fletor resistente de cálculo (*MRd*) utilizando o MRD.

Propriedades do aço utilizado: 2 2  $205.000 \text{ MPa} = 20.500 \text{ kN/cm}$  $\hat{y}$  = 380 MPa = 38 kN/cm *E*  $\begin{cases} E = 205.000 \text{ MPa} = 7 \\ f_v = 380 \text{ MPa} = 38 \end{cases}$  $\int_{y}$  = 380 MPa =

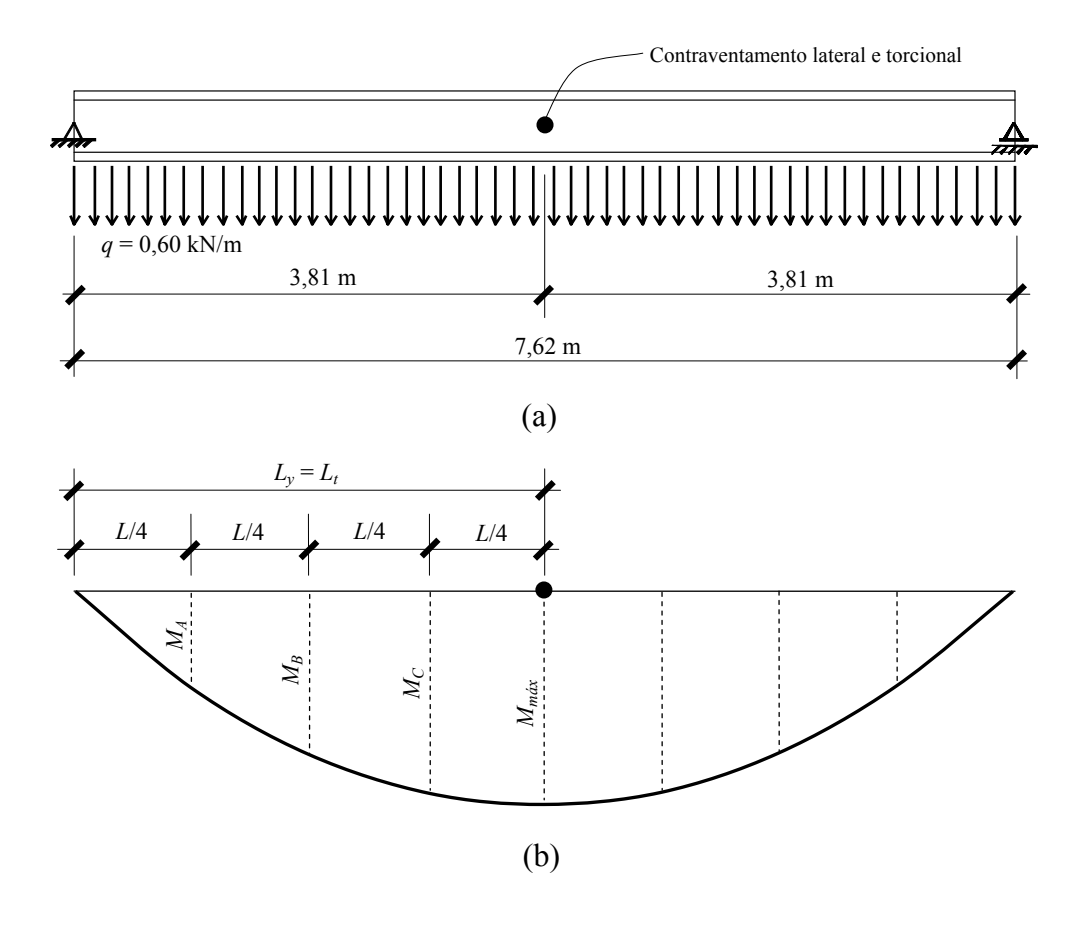

Figura 7: (a) Viga simplesmente apoiada com carregamento uniformemente distribuído e (b) diagrama do momento fletor

Propriedades geométricas da seção bruta:

*A* = 5,46 cm2 *Wx* = 33,737 cm3 *xcg* = 1,80 cm *Wy* = 6,558 cm3 *ycg* = 0,00 cm *It* = 0,0420 cm4 *xo* = 4,73 cm *Cw* = 2793,87 cm6 *yo* = 0,00 cm *bw* = 203 mm *Ix* = 339,87 cm4 *bf* = 70 mm *Iy* = 33,14 cm4 *D* = 16 mm *rx* = 7,89 cm *t* = 1,52 mm *ry* = 2,46 cm

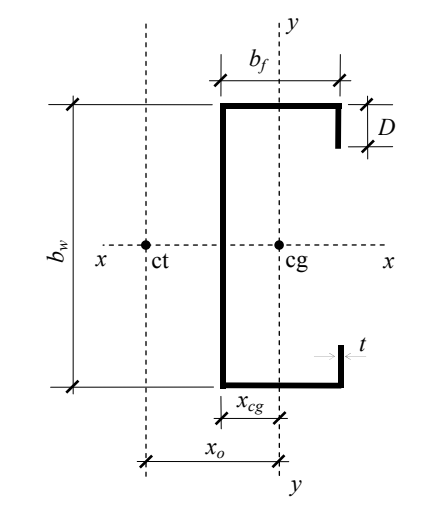

Figura 8: Perfil U enrijecido

Onde:

ct - centro de torção

cg - centróide

*xcg* - coordenada do centróide, na direção do eixo x, em relação a linha média da alma.

*ycg* - coordenada do centróide, na direção do eixo y, em relação ao eixo x.

*Wx* - módulo de resistência elástico da seção bruta em relação ao eixo x

*Wy* - módulo de resistência elástico da seção bruta em relação ao eixo y

Cálculo do momento fletor de flambagem elástica *Me* (flambagem lateral com torção) conforme o item 7.8.1.2 da NBR-14762:2001:

$$
M_e = C_b r_o \sqrt{N_{ey} N_{et}}
$$
  
\n
$$
C_b = \frac{12,5 M_{max}}{2,5 M_{max} + 3 M_A + 4 M_B + 3 M_C} =
$$
  
\n
$$
C_b = \frac{12,5 \times 435,48}{2,5 \times 435,48 + 3 \times 190,52 + 4 \times 326,61 + 3 \times 408,25}
$$
  
\n
$$
C_b = 1,30
$$

Cálculo do raio de giração polar da seção bruta em relação ao centro de torção:

$$
r_o = \sqrt{{r_x}^2 + {r_y}^2 + {x_o}^2 + {y_o}^2} = \sqrt{7,89^2 + 2,46^2 + 4,73^2 + 0,00^2} = 9,52 \text{ cm}
$$

Comprimentos efetivos de flambagem (ver anexo H da NBR-8800:2004):

 $K_y L_y = 1 \times 381 = 381$  cm

$$
K_t L_t = 1 \times 381 = 381
$$
 cm

$$
N_{ey} = \frac{\pi^2 E I_y}{(K_y L_y)^2} = \frac{\pi^2 \times 20500 \times 33,1}{381^2} = 46,19 \text{ kN}
$$
  

$$
N_{et} = \frac{1}{r_o^2} \left[ \frac{\pi^2 E C_w}{(K_t L_t)^2} + G I_t \right] = \frac{1}{9,52^2} \left[ \frac{\pi^2 \times 20500 \times 2793,9}{381^2} + 7893 \times 0,042 \right] = 46,59 \text{ kN}
$$
  

$$
M_e = C_b r_o \sqrt{N_{ey} N_{et}} = 1,30 \times 9,52 \sqrt{46,19 \times 46,59} = 573,81 \text{ kN.cm}
$$

Determinação do momento fletor resistente nominal *Mlim*, para flambagem lateral com torção (ítem 7.8.1.2 da NBR-14762:2001):

$$
\lambda_{\rm o} = \sqrt{\frac{W_c f_y}{M_e}} = \sqrt{\frac{33,74 \times 38}{573,94}} = 1,49
$$

como  $\lambda_0 \ge 1,336 \implies \rho_{FLT} = 1/\lambda_0^2 = 1/1,49^2 = 0,45$ 

$$
M_{lim} = \rho_{FLT} M_y = 0.45 \times 1282.01 = 576.90 \text{ kN.m}
$$

Determinação dos momentos de flambagem elástica local e distorcional

Utilizando-se o software CUFSM [Schafer, 2001], obtém-se o gráfico da figura 7, do qual é possível extrair os seguintes fatores de força:

$$
\frac{M_{\text{crl}}}{M_y} = 0,84
$$

$$
\frac{M_{\text{crd}}}{M_y} = 0,74
$$

*y*

Note-se que nas expressões acima se utilizou como momento de referência o momento de início de escoamento *My*, sendo:

$$
M_y = Wf_y = 33,737 \times 38 = 1282,01 \text{ kN.cm}
$$

Ficando então:

$$
M_{\text{crl}} = 0.84 \times 1282.01 = 1076.89 \text{ kN.cm}
$$

$$
M_{crd} = 0.74 \times 1282,01 = 948,69
$$
 kN.cm

Determinação do momento fletor resistente nominal *Mnl*, para flambagem local (equações (42) e (44)):

$$
\lambda_{l} = \sqrt{M_{\text{lim}}/M_{\text{crl}}} = \sqrt{\frac{576,90}{1076,89}} = 0,732
$$

como  $\lambda_l \leq 0.776 \Rightarrow M_{nl} = M_{lim} = 576,90 \text{ kN.cm}$ 

Determinação do momento fletor resistente nominal *Mnd*, para flambagem distorcional (equações (46) e (47)):

$$
\lambda_d = \sqrt{M_y / M_{crd}} = \sqrt{\frac{1282, 01}{948, 69}} = 1,162
$$
  
como  $\lambda_d > 0,673 \implies M_{nd} = \left[1 - 0,22 \left(\frac{M_{crd}}{M_y}\right)^{0.5}\right] \left(\frac{M_{crd}}{M_y}\right)^{0.5} M_y$ 

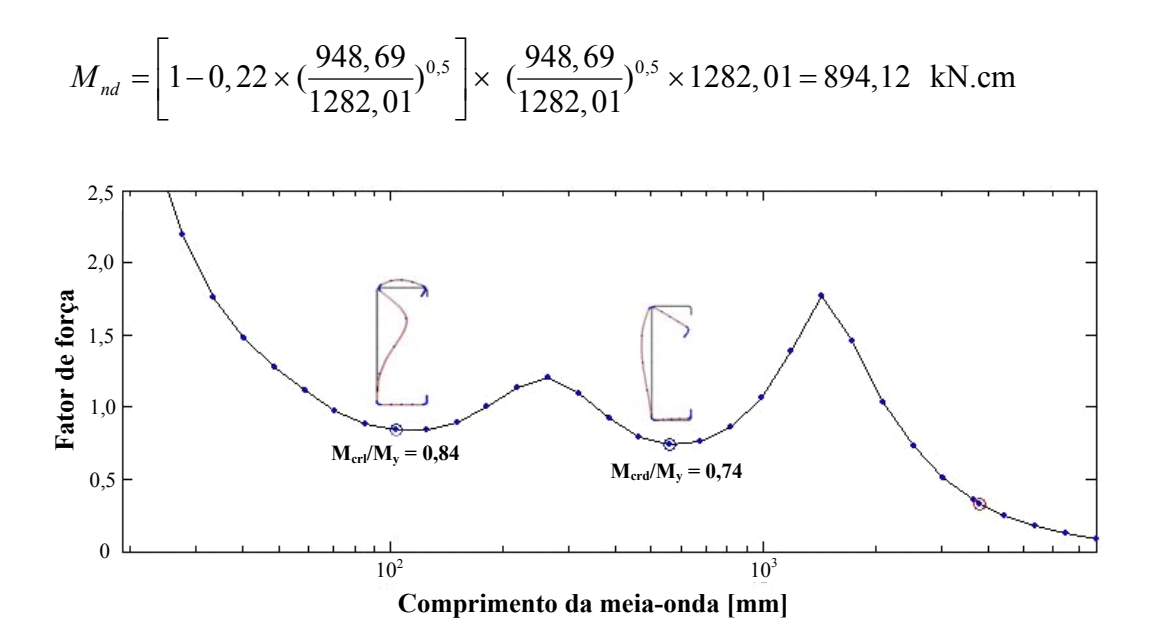

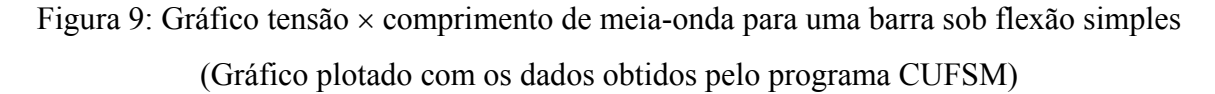

Determinação do momento fletor resistente nominal *Mn*

 $M_n$  = mín ( $M_{lim}$ ,  $M_{nl}$  e  $M_{nd}$ ) = mín (576,90; 576,90; 894,12) = 576,90 kN.cm

de onde se conclui que para a viga analisada a flambagem lateral com torção é a crítica.

Valor do momento fletor resistente de cálculo

$$
M_{Rd} = \frac{M_n}{\gamma} = \frac{576,90}{1,1} = 524,46 \text{ kN.cm}
$$

Comparação com o valor obtido pelo método das larguras efetivas utilizando a NBR-14762:2001

*MRd* = 495,32 kN.cm (método das larguras efetivas)

*MRd* = 524,46 kN.cm (MRD)

Diferença (%) = 5,6 %

Agora resolver-se-á o mesmo problema, mas considerando que a viga esteja com contenção lateral continua.

Como a viga tem contenção lateral continua, não há flambagem lateral com torção, e o momento fletor nominal  $M_{lim} = M_y$ , onde:

$$
M_y = Wf_y = 33,737 \times 38 = 1282,00
$$
 kN.cm

Determinação do momento fletor resistente nominal *Mlim*, para flambagem lateral com

torção (item 7.8.1.2 da NBR-14762:2001):

Como a viga tem contenção lateral continua, não há flambagem lateral com torção, e o momento fletor nominal  $M_{lim} = M_{y}$ , onde:

$$
M_y = Wf_y = 33,737 \times 38 = 1282,01 \text{ kN.cm}
$$

$$
\lambda_o = \sqrt{\frac{W_c f_y}{M_e}} = \sqrt{\frac{33,74 \times 38}{M_e \times 90}} \approx 0
$$

como  $λ_0 ≤ 0,6 ⇒ ρ$ <sub>FLT</sub> = 1,0

$$
M_{lim} = \rho_{FLT} M_y = 1.0 \times 1282.01 = 1282.01 \text{ kN.m}
$$

Determinação dos momentos de flambagem elástica local e distorcional

Utilizando-se o software CUFSM [Schafer, 2001], obtém-se o gráfico da figura 7, do qual é possível extrair os seguintes fatores de força:

$$
\frac{M_{\text{crl}}}{M_y} = 0,84
$$

$$
\frac{M_{\text{crd}}}{M_y} = 0,74
$$

Note-se que nas expressões acima se utilizou como momento de referência o momento de início de escoamento *My*, sendo:

$$
M_y = Wf_y = 33{,}737 \times 38 = 1282{,}01 \text{ kN.cm}
$$

Ficando então:

$$
M_{\text{crl}} = 0.84 \times 1282,01 = 1076,89 \text{ kN.cm}
$$

$$
M_{crd} = 0.74 \times 1282.01 = 948.69
$$
 kN.cm

Determinação do momento fletor resistente nominal *Mnl*, para flambagem local (equações (43) e (44)):

$$
\lambda_{l} = \sqrt{M_{\text{lim}}/M_{\text{cr}l}} = \sqrt{\frac{1282,01}{1076,89}} = 1,091
$$
  
como  $\lambda_{l} > 0,776 \implies M_{nl} = \left[1 - 0,15 \left(\frac{M_{\text{cr}l}}{M_{\text{lim}}}\right)^{0,4}\right] \left(\frac{M_{\text{cr}l}}{M_{\text{lim}}}\right)^{0,4} M_{\text{lim}}$   

$$
M_{nl} = \left[1 - 0,15 \left(\frac{1076,89}{1282,01}\right)^{0,4}\right] \left(\frac{1076,89}{1282,01}\right)^{0,4} 1282,01 = 1028,38 kN.cm
$$

Determinação do momento fletor resistente nominal *Mnd*, para flambagem distorcional (equações (46) e (47):

$$
\lambda_d = \sqrt{M_y / M_{crd}} = \sqrt{\frac{1282,01}{948,69}} = 1,166
$$
  
como  $\lambda_d > 0,673 \implies M_{nd} = \left[1 - 0,22 \left(\frac{M_{crd}}{M_y}\right)^{0.5}\right] \left(\frac{M_{crd}}{M_y}\right)^{0.5} M_y$   

$$
M_{nd} = \left[1 - 0,22 \times \left(\frac{948,69}{1282,01}\right)^{0.5}\right] \times \left(\frac{948,69}{1282,01}\right)^{0.5} \times 1282,01 = 894,12 \text{ kN.cm}
$$

Momento fletor resistente nominal

 $M_n = \min (M_{lim}, M_{nl} \in M_{nd}) = \min (1282, 01; 1028, 38; 894, 12) = 894, 12 \text{ kN.cm}$ onde se conclui que para a viga analisada a flambagem distorcional é a crítica. Valor do momento fletor resistente de cálculo

$$
M_{Rd} = \frac{M_n}{\gamma} = \frac{894,12}{1,1} = 812,84 \text{ kN.cm}
$$

Utilizando-se a equação (16) pode-se determinar o módulo de resistência efetivo (*Wef*) utilizado no método da resistência direta (MDR), conforme abaixo:

$$
W_{\text{ef}} = W \frac{M_{\text{nl}}}{M_{\text{lim}}} = 33,737 \frac{1028,38}{1282,01} = 27,06 \text{ cm}^3
$$

Na tabela 1 se apresenta a comparação entre os valores obtidos pelo método das larguras efetivas (MLE) utilizando a NBR-14762:2001 com os valores obtidos utilizando-se o MRD.

|                                  | $M_{Rd}$ [kN.cm] | $W_{ef}$ [cm <sup>3</sup> ] |
|----------------------------------|------------------|-----------------------------|
| 1 - MRD                          | 812,84           |                             |
| $2 - MRD$ <sup>**</sup>          | 934,89**         | $27,06$ <sup>**</sup>       |
| 3 - Método das larguras efetivas | 940,32           | 27,22                       |
| Diferença $(\% )$ entre 2 e 3    | $-0,58$          | $-0,59$                     |

Tabela 1 - Comparação entre MLE e o MRD

<sup>\*\*</sup> valores obtidos pelo método da resistência direta desconsiderando a flambagem distorcional para efeito de comparação com os valores encontrados pela NBR-14762:2001, visto que este modo de flambagem também foi desconsiderado quando da utilização desta norma.

A desconsideração do modo de flambagem distorcional neste problema se deve ao fato de que o perfil analisado tem relações *bf* /*bw* (= 0,34) e *bw*/*t* (= 133,55) *não cobertas* pela tabela D.2 do anexo D da referida norma, que dá o valor mínimo da relação  $D/b_w$  para dispensar a verificação da flambagem por distorção. Portanto pela NBR-14762:2001, não daria para verificar a flambagem distorcional.

#### **Aplicação 02:**

O banzo superior de uma treliça tem como seção transversal o perfil U especificado abaixo. Supondo que o mesmo esteja contido lateralmente a cada dois nós (figura 11) determinar-se-á a força normal de compressão resistente de cálculo (*Nc,Rd*) utilizando o MRD.

Propriedades do aço utilizado: 
$$
\begin{cases} E = 205.000 \text{ MPa} = 20.500 \text{ kN/cm}^2 \\ f_y = 250 \text{ MPa} = 25 \text{ kN/cm}^2 \end{cases}
$$

Propriedades geométricas do perfil U (seção bruta):

Propriedades geométricas da seção bruta:

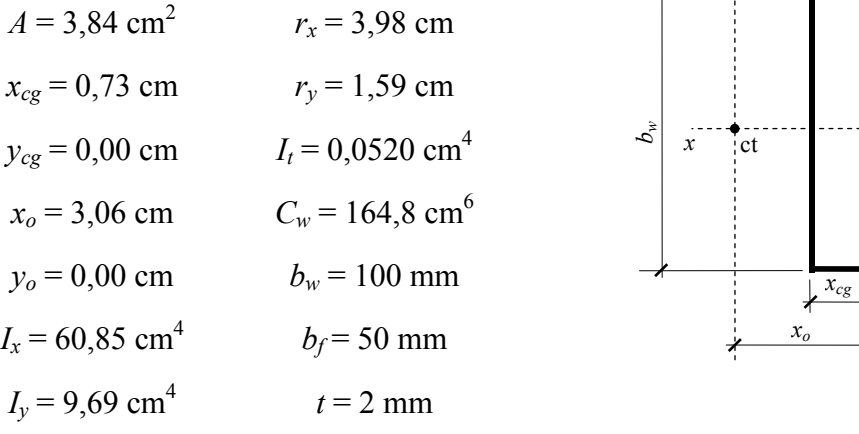

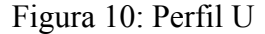

*y* 

*bf* 

*y* 

 $\frac{1}{2}$ cg

*t* 

*x* 

Onde:

ct - centro de torção

cg - centróide

*xcg* - coordenada do centróide, na direção do eixo x, em relação a linha média da alma.

*ycg* - coordenada do centróide, na direção do eixo y, em relação ao eixo x.

*Wx* - módulo de resistência elástico da seção bruta em relação ao eixo x

*Wy* - módulo de resistência elástico da seção bruta em relação ao eixo y

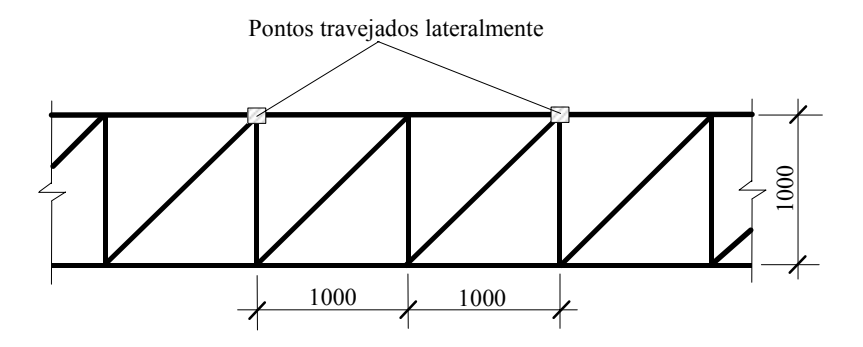

Figura 11: Esquema unifilar da treliça

Cálculo da força normal de flambagem elástica *Ne*, de acordo com o item 7.7.2.2 da NBR-14762:2001:

Cálculo do raio de giração polar da seção bruta em relação ao centro de torção:

$$
r_o = \sqrt{{r_x}^2 + {r_y}^2 + {x_o}^2 + {y_o}^2} = \sqrt{3,98^2 + 1,59^2 + 3,06^2 + 0,00^2} = 5,266 \text{ cm}
$$

Coeficientes de flambagem (ver anexo H, da ABNT NBR-8800:2008):

$$
K_x = K_y = 1
$$

$$
K_t = 1
$$

Força normal de flambagem elástica por flexão em torno do eixo *x*

$$
N_{ex} = \frac{\pi^2 E I_x}{\left(K_x L_x\right)^2} = \frac{\pi^2 \times 20500 \times 60,85}{\left(1 \times 200\right)^2} = 307,79 \text{ kN}
$$

Força normal de flambagem elástica por flexão em torno do eixo *y*

$$
N_{ey} = \frac{\pi^2 E I_y}{\left(K_y L_y\right)^2} = \frac{\pi^2 \times 20.500 \times 9,69}{\left(1 \times 100\right)^2} = 196,05 \text{ kN}
$$

Força normal de flambagem elástica por torção

$$
N_{et} = \frac{1}{r_o^2} \left[ \frac{\pi^2 E C_w}{\left(K_t L_t\right)^2} + G I_t \right] = \frac{1}{5,266^2} \left[ \frac{\pi^2 \times 20500 \times 164,8}{\left(1 \times 100\right)^2} + 7893 \times 0,052 \right] = 135,03 \text{ kN}
$$

Força normal de flambagem elástica por flexo-torção

$$
N_{ext} = \frac{N_{ex} + N_{et}}{2\left[1 - (x_o/r_o)^2\right]} \left[1 - \sqrt{1 - \frac{4 N_{ex} N_{et} \left[1 - (x_o/r_o)^2\right]}{(N_{ex} + N_{et})^2}}\right]
$$
  

$$
N_{ext} = \frac{307, 79 + 135, 03}{2\left[1 - (3, 06/5, 266)^2\right]} \left[1 - \sqrt{1 - \frac{4 \times 307, 79 \times 135, 03 \times \left[1 - (3, 06/5, 266)^2\right]}{(307, 79 + 135, 03)^2}}\right]
$$

 $N_{ext} = 112,93$  kN

$$
N_e = \min(N_{ey}, N_{ext}) = \min(196,05; 112,93) = N_{ext} = 112,93 \text{ kN}
$$

Logo o modo de flambagem global é por flexo-torção

Determinação das forças de flambagem elástica local e distorcional

Utilizando-se o software CUFSM [Schafer, 2001], obtém-se o gráfico da figura 12, do qual é possível extrair o seguinte fator de força:

$$
\frac{N_{\text{crl}}}{N_{\text{y}}} = 0,90
$$

Note-se que na expressão anterior utilizou-se como força de referência a força de escoamento *Ny*, onde:

$$
N_y = A f_y = 3{,}84 \times 25 = 96{,}00 \text{ kN}
$$

Ficando então:

 $N_{\text{crl}}$  = 0,90  $\times$  96,00 = 86,40 kN

Observe-se que não há flambagem distorcional para este caso.

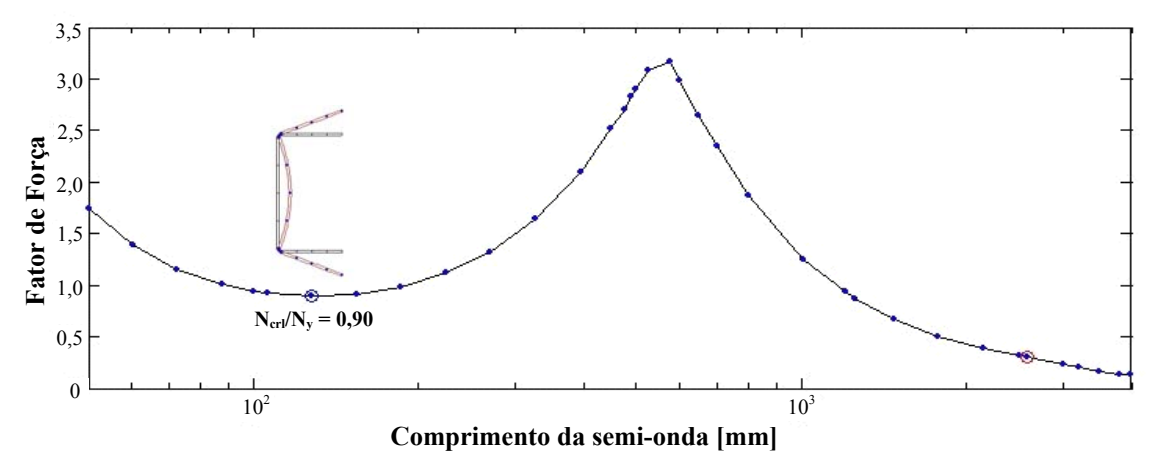

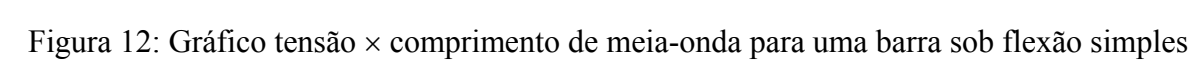

(Gráfico plotado com os dados obtidos pelo programa CUFSM)

Determinação da força normal de compressão resistente nominal *Nlim*, para flambagem por flexo-torção (item 7.7.2 da NBR-14762:2001):

$$
\lambda_{\rm o} = \sqrt{N_{\rm y}/N_e} = \sqrt{96,00/112,93} = 0,922
$$

Para flambagem por flexo-torção a curva é a b, logo  $\alpha = 0.34$ . Pela equação (26), tem-

$$
\beta = 0,5[1 + \alpha (\lambda_0 - 0, 2) + \lambda_0^2] = 0,5 \times [1 + 0,34 \times (0,922 - 0, 2) + 0,922^2] = 1,0478
$$
  

$$
\rho = \frac{1}{\beta + (\beta^2 - {\lambda_0}^2)^{0.5}} = \frac{1}{1,0478 + (1,0478^2 - 0,922^2)^{0.5}} = 0,6470
$$
  

$$
N_{lim} = \rho A f_y = 0,6470 \times 3,84 \times 25 = 62,112 \text{ kN}
$$

Determinação da força normal de compressão resistente nominal *Nnl*, para flambagem local:

$$
\lambda_{l} = \sqrt{N_{\text{lim}}/N_{\text{crl}}} = \sqrt{\frac{62,112}{86,4}} = 0,8479
$$

como λ*l* > 0,776, tem-se:

$$
N_{nl} = \left[1 - 0.15 \left(\frac{N_{crl}}{N_{ne}}\right)^{0.4}\right] \left(\frac{N_{crl}}{N_{ne}}\right)^{0.4} N_{ne} =
$$
  

$$
N_{nl} = \left[1 - 0.15 \left(\frac{86.4}{62.112}\right)^{0.4}\right] \times \left(\frac{86.4}{62.112}\right)^{0.4} \times 62.112 = 58,747 \text{ kN}
$$

Determinação da força normal de compressão resistente nominal *Nnd*, para flambagem distorcional:

Como se pode observar no gráfico tensão  $\times$  comprimento de meia-onda (figura 12), não há flambagem distorcional para este perfil.

Valor da força normal de compressão resistente nominal:

$$
N_n = \min (N_{lim}, N_{nl}, N_{nd}) = N_{nl} = 58,747
$$
 kN

Valor da força normal de compressão resistente:

$$
N_{c, Rd} = \frac{N_n}{1,1} = \frac{58,474}{1,1} = 53,16 \text{ kN}
$$

Utilizando-se a equação (13) pode-se determinar a área efetiva (*Aef*) utilizado no método da resistência direta (MDR), conforme abaixo:

$$
A_{ef} = A \frac{N_{nl}}{N_{\text{lim}}} = 3,84 \times \frac{58,747}{62,112} = 3,66 \text{ cm}^2
$$

Finalmente na tabela 2 se apresenta a comparação entre os valores obtidos pelo método da largura efetiva (MLE) utilizando a NBR-14762:2001 com os valores obtidos utilizando-se o MRD.

|                                  | $N_{c, Rd}$ [kN] | $A_{ef}$ [cm <sup>2</sup> ] |
|----------------------------------|------------------|-----------------------------|
| - MRD                            | 53,16            | 3,66                        |
| 2 - Método das larguras efetivas | 49,80            | 3,39                        |
| Diferença $(\% )$                | 6,32             | 7,38                        |

Tabela 2 - Comparação entre MLE e o MRD

### *2.1.6 Observações complementares*

As desvantagens da aplicação do MRD não estão bem estabelecidas ainda porque muitas delas se devem, possivelmente, à necessidade de maiores ajustes das curvas de resistência.

Nesse sentido, Batista et al., 2002, avaliaram o uso do MFF e não recomendam que se use na determinação das forças críticas globais. Afirmam que a análise pelo MFF deve se restringir às faixas de comprimentos de colunas afetadas pelos modos de flambagem local e distorcional. Já a não utilização na flambagem global, é justificada pelo fato do método das faixas finitas apresentar resultados de flexo-torção muitas vezes incoerentes. Discussão e resultados semelhantes também foram apresentados por Rusch e Lindner, 2001. Talvez a grande utilidade do MRD seja uma avaliação mais simples para os modos de flambagem locais e distorcionais, o que já é um ganho considerável na simplificação de cálculo.

O MRD se mostra como uma alternativa promissora para determinação da flambagem distorcional muito melhor que a proposta atual da NBR-14762:2001 e para a determinação da flambagem local.

O MRD, por enquanto, está limitado a barras sob compressão (pilares) ou barras sob flexão (vigas), uma vez que as curvas de resistência foram calibradas para essas situações.

Para se utilizar o MRD com seções fora dos limites das tabelas 1.1.1-1 e 1.1.1-2 do Apêndice 1 da NAS:2004 é necessário que se majore os coeficientes de ponderação das ações ou se minore os coeficientes de ponderação das resistências com valores mais conservativos (vide Apêndice 1 da NAS).

Segundo Venanci, 2005, o MRD pode também ser aplicado para solicitações combinadas, caso de vigas-colunas, desde que se empreguem as expressões de interação de flexo-compressão utilizadas tradicionalmente pelas normas de dimensionamento de PFF.

Atualmente, o MRD não fornece métodos explícitos para barras sob esforço de corte,

flexão e corte combinados, "web crippling", flexão e "web crippling" combinados ou flexocompressão, mas, progressivamente pesquisas envolvendo estes problemas vem sendo desenvolvidas, como por exemplo, os trabalhos de Quispe e Hancock, 2002, Schafer, 2002b e Venanci, 2005.

Para concluir se pode dizer que o MRD é promissor, sendo necessário, porém, mais pesquisas de cunho numérico-experimental para que se possa delimitar melhor o uso deste método.

# *2.2 MÉTODO DAS FAIXAS FINITAS RESTRINGIDAS (MFFr)*

### *2.2.1 Considerações iniciais*

As atuais técnicas computacionais, que realizam a análise da estabilidade de PFF, muito pouco têm adicionado para melhorar o entendimento do comportamento destes perfis. Os termos flambagem local, flambagem distorcional e flambagem global transitam na literatura relativa ao assunto, mas não existe maneira satisfatória de identificar estes três modos de flambagem.

Apesar disto, as atuais normas de projeto de PFF requerem o cálculo correto das tensões críticas de flambagem elástica, já que a força resistente (força de colapso) é dependente desta. A maneira clássica, para se fazer isto, consiste em se calcular a correspondente força (ou tensão) crítica elástica, para então considerar (i) o colapso causado pelos vários tipos de imperfeições e (ii) o possível efeito favorável da reserva pós-flambagem. Estes passos são levados em conta pela introdução das curvas de flambagem que definem as relações entre a força crítica elástica e a força última em função da esbeltez da chapa ou barra.

Evidentemente, não somente o valor da força crítica é crucial, mas também o modo de flambagem, que é necessário para considerar apropriadamente o efeito das imperfeições e a possível reserva pós-flambagem. No caso de PFF sujeitos a esforço normal e/ou momento fletor usualmente três modos de instabilidades básicas são identificadas: local, distorcional e flambagem global. Estes modos de flambagem especiais, ou tipos de flambagem, freqüentemente interagem entre si, isto é, a flambagem que normalmente se observa pode ter deformações que são na realidade oriundas da combinação entre as flambagens local, distorcional e/ou global.

Os modos de flambagem que não possuem nem uma espécie de interação são chamados de modos de flambagem *puros*. Então, as designações flambagem global, flambagem distorcional e flambagem local, para este caso, passam a ser denominadas de flambagem global pura, flambagem distorcional pura e flambagem local pura respectivamente [Ádány, 2006a].

Cada tipo de flambagem tem um comportamento característico pós-flambagem próprio. Por exemplo, a flambagem local pode ter uma significante reserva pós-flambagem, pelo menos para os elementos mais esbeltos onde o comportamento é inicialmente elástico. A flambagem distorcional pode ter reserva pós-flambagem, também, mas consideravelmente menor do que para a flambagem local; enquanto a flambagem global praticamente não tem reserva pósflambagem, e a capacidade da barra é menor que sua força crítica elástica. Então, é importante que a classificação dos vários modos de flambagem seja clara para que a força resistente obtida seja mais próxima possível do valor real.

O cálculo e a identificação explícita da força crítica associada com um dado modo de flambagem não são ainda totalmente resolvidos, embora vários métodos existam.

O MFF convencional utiliza significativamente menos g.l. do que o MEF. Portanto, o MFF é computacionalmente mais eficiente do que o MEF e conduz a um espaço de busca pequeno para o usuário. Contudo, o preço do esforço computacional reduzido é a aplicabilidade limitada: o MFF convencional trabalha somente com barras prismáticas. Quanto à distinção dos modos de flambagem puros o MFF é similar ao MEF. Contudo, pacotes de MFF disponíveis, tal como o THIN-WALL [Papangelis e Hancock, 2007] e o CUFSM [Schafer, 2001, 2006], tentam solucionar este problema determinando automaticamente a tensão crítica em função do comprimento de meia-onda de flambagem, no qual ajuda o usuário a identificar os modos de flambagem puros. Não obstante, é fácil encontrar seções transversais onde esta identificação não é óbvia.

Com a finalidade de identificar adequadamente os modos críticos de flambagem e se calcular corretamente as respectivas tensões (forças) críticas elásticas, Ádány e Schafer, 2006a, propuseram uma extensão do MFF convencional no qual denominaram Método das Faixas Finitas Restringidas (MFFr) (do inglês "Constrained Finite Strip Method - cFSM").

Conforme Schafer, 2006, métodos de projeto, tal como o MRD, tornam-se extremamente eficientes quando a análise da estabilidade elástica é feita pelo MFF, mais ainda quando for feita via MFFr.

Nesse sentido, este capítulo propõe proporcionar ao leitor uma visão geral sobre o MFFr para analisar a estabilidade elástica de PFF.

Para isso começa-se mostrando como o problema da estabilidade de barras de paredes finas é resolvido utilizando o MFF convencional. Em seguida apresenta-se uma nova abordagem [Ádány e Schafer, 2004, 2006a, 2006b] para as definições dos modos de flambagem de PFF, que, diferentemente das definições existentes, são baseadas em hipóteses mecânicas simples que podem ser facilmente aplicáveis no contexto de algum método numérico. A aplicação das definições propostas ao MFF é demonstrada.

Finalmente, a estrutura para implementação das definições dos modos de flambagem, como uma série de equações de restrição, para obtenção da solução da estabilidade, dentro do MFF convencional é apresentada. As equações de restrição são incluídas dentro de uma série de matrizes de restrição conhecidas como **R**G, **R**D, **R**L, e **R**O correspondentes aos modos de deformação global, distorcional, local e outros respectivamente (vide definições na seção 2.2.2.2). O desenvolvimento explícito destas matrizes **R** é abordado no Anexo A.

### *2.2.2 Fundamentos do MFFr*

### 2.2.2.1 Visão Geral

1

Como dito anteriormente, o MFFr, proposto por Ádány, 2004 e 2006, e Ádány e Schafer, 2004, 2006a-b e 2008, é um novo método que tem como objetivo efetuar a decomposição total da solução de estabilidade elástica, de uma barra de seção transversal aberta e parede fina, em modos de flambagem mecanicamente consistentes e vinculadas com os modos de flambagem global, local, distorcional e flambagem outros<sup>10</sup>.

Este método utiliza um conjunto de definições mecânicas formais (ver próximo item) para cada modo de flambagem. Para a flambagem global e distorcional as definições empregadas pela teoria generalizada de vigas (GBT) [Davies e Leach, 1994, Davies et al., 1994, Silvestre e Camotin, 2002a, 2002b] são utilizadas, enquanto que para a flambagem local e flambagem outros, novas definições são utilizadas.

As definições mecânicas para um dado modo de flambagem representam uma série de condições de restrição nas deformações gerais que uma barra de seção transversal de parede fina pode sofrer. Estas condições de restrição foram implementadas por Ádány, 2004, dentro do contexto do MFF convencional, como matrizes de restrição explícitas proporcionando então, a decomposição desejada das deformações de flambagem da barra. A decomposição é total no sentido de que a união dos subespaços de deformação dos modos de flambagem decompostos resulta no mesmo espaço das deformações gerais do MFF original (figura 13).

Com isso duas aplicações imediatas, utilizando o MFFr, podem ser feitas: a decomposição modal e a identificação modal. A decomposição modal reduz a solução geral do MFF para um conjunto de modos de flambagem desejados ao mesmo tempo em que fornece um modelo que permite que os resultados sejam focados em um determinado modo de flambagem, como por exemplo, a flambagem distorcional. Já identificação modal propicia uma maneira de quantificar quanto um dado modo de flambagem esta contribuindo para a deformação de flambagem geral.

<sup>10</sup> Denomina-se modo de *flambagem outros* aos modos de flambagem que não são se enquadram em nenhum dos modos tradicionalmente conhecidos (isto é, modo local, modo distorcional e modo global).

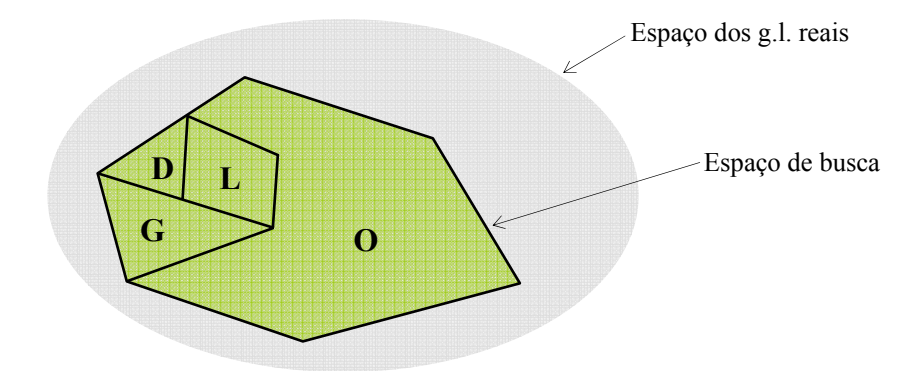

Figura 13: Subdivisão do espaço de busca para o problema de flambagem de uma barra. Adaptado de Ádány, 2004

# 2.2.2.2 Definição dos modos de flambagem

A separação dos modos de deformação global (G), distorcional (D), local (L) e outros (O) são feitas em função dos três critérios a seguir:

# **Critério 1:**

Hipóteses de Vlasov:

(a) γ*xy* = 0 (não existem deformações de corte (distorções) no plano da chapa (faixa)),

(b) ε*x* = 0 (não existem deformações específicas transversais no plano da chapa), e

(c) *v = f*(*x*) (deslocamento na direção longitudinal - eixo *y*) é função linear de *x* dentro da parte plana (entre duas dobras), permitindo o empenamento.

# **Critério 2:**

1

Empenamento longitudinal:

(a) o deslocamento do empenamento (*v*) não é igual a zero ao longo de toda a seção transversal<sup>11</sup>, o que implica que  $\varepsilon_v \neq 0$  já que  $\varepsilon_v = \frac{\partial v}{\partial y}$ , e

(b) a seção transversal está em equilíbrio transversal.

<sup>11</sup> É importante ressaltar que o critério 1, embora permita o empenamento, não exclui a possibilidade de que o mesmo seja nulo. Já no critério 2 o empenamento tem que ser obrigatoriamente ≠ 0.

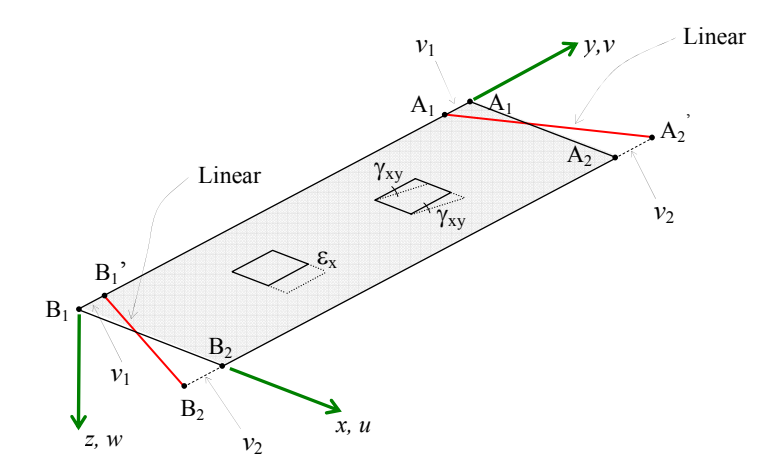

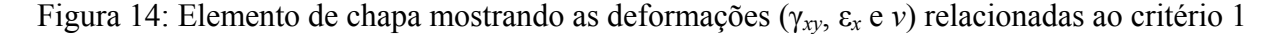

### **Critério 3:** Seção indeformada

Curvatura (no plano *xz*) κ = 0 (não existe flexão transversalmente - a seção transversal permanece rígida).

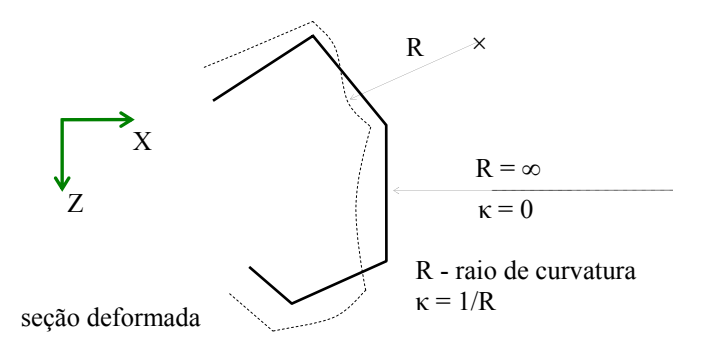

Figura 15: Seção transversal deformada e seção transversal indeformada

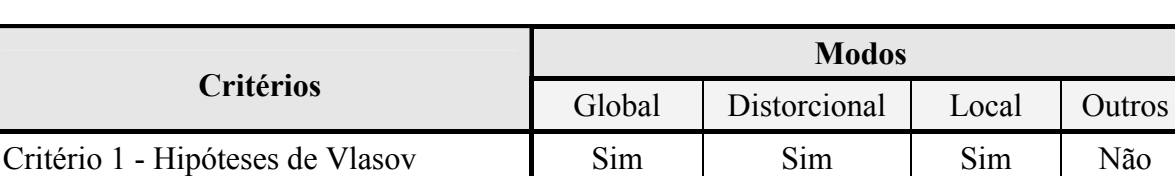

Critério 2 - Empenamento longitudinal Sim | Sim | Não | -Critério 3 - Seção indeformada  $\overline{\phantom{a}}$  Sim | Não | - | -

Tabela 3 - Critérios para a classificação modal

**Modo global (G) -** é aquele cujas deformações satisfazem os três critérios acima.

**Modo distorcional (D)** - são aqueles modos que satisfazem os critérios 1 e 2, mas não satisfazem o critério 3 (ocorre flexão transversal).

**Modo local (L)** - são aqueles modos de deformação que satisfazem o critério 1, mas não o critério 2 (não ocorre o empenamento longitudinal). O critério 3 é irrelevante.

**Modo outros (O)** - são aqueles que não satisfazem o critério 1 (contém todos os campos de deformação possíveis onde a deformação de corte de membrana e/ou a deformação transversal de membrana não é nula).

A aplicação dos critérios para a classificação dos modos de flambagem G, D, L, e O está definido na tabela 1. O critério 1 tem ligação com a teoria clássica de vigas, ou, hipóteses de Vlasov, e restringe certas deformações de membrana, enquanto permite o empenamento. O critério 2 indica que o empenamento (deslocamento longitudinal, *v*, ou a deformação, ε*y*) não deve ser nulo, tal condição define a separação entre as deformações locais de chapa que não tem nenhuma deformação no plano médio da chapa (somente flexão) e os outros modos de deformação. O critério 3 verifica se a seção transversal não se deforma (distorção da seção transversal) e fornece um meio de separar o modo global (G) do modo distorcional (D).

Embora os critérios adotados acima, para a classificação modal, estejam de acordo com aqueles empregados na resolução de um grande número de problemas de engenharia; pode, ainda assim, existir situações aonde isto não aconteça, isto é, não fecham com os critérios práticos correntemente utilizados pelas normas de projeto atuais [Schafer e Ádány, 2005, 2006c].

Note-se que, seções transversais com menos do que três elementos de chapa (por exemplo, cantoneiras), pequenas modificações são requeridas [Ádány, 2004]. Além disso, o modo O pode ser separado nos modos de corte e modos de alongamento/encurtamento transversal ("transverse extension" e "shear modes") [Ádány, 2004]. Contudo, já que esta separação tem pouca importância prática, não será abordada. É importante destacar também, que o modo O (*modos outros*) não existem na teoria generalizada de vigas (GBT), mas devem existir no MFF ou MEF devido a inclusão dos graus de liberdade de membrana.

### 2.2.2.3 Fundamentos do Método das Faixas Finitas (MFF)

O método apresentado aqui é o mesmo descrito por Cheung e Tham, 1998, que se baseia em subdividir um perfil formado a frio em faixas longitudinais cujo comprimento coincide com o do próprio perfil (cada uma destas faixas corresponde a um plano médio de uma faixa finita), como mostra a figura 16 (a). Desta maneira, a discretização é feita apenas ao longo da linha média da seção transversal. A variação dos deslocamentos na direção longitudinal das faixas finitas é representada por funções harmônicas, enquanto funções polinomiais interpolam a variação dos deslocamentos nas direções transversais. Apenas meia onda senoidal é utilizada para descrever os deslocamentos na direção longitudinal.

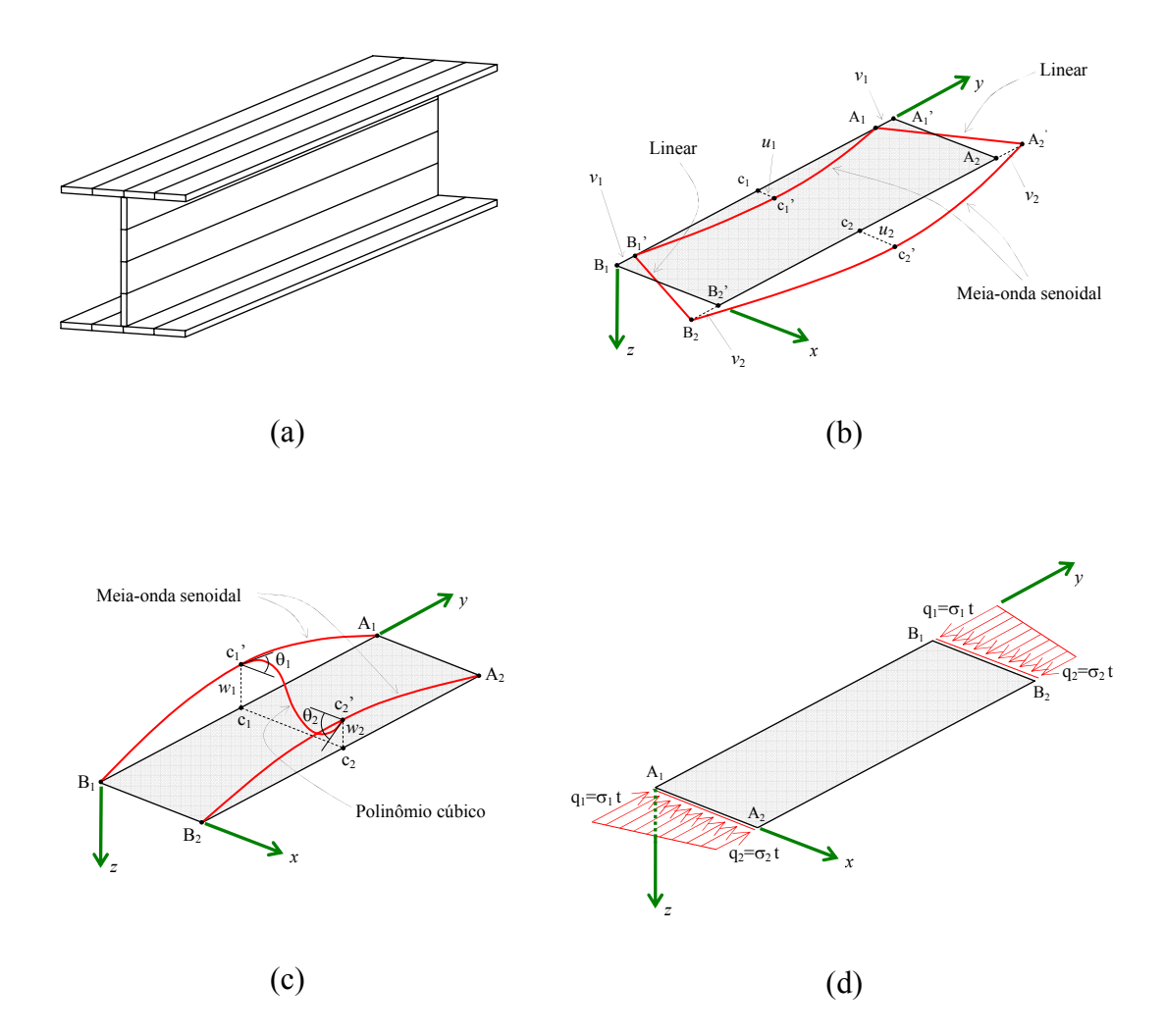

Figura 16: (a) Perfil I discretizado com faixas finitas. (b) Deslocamentos no plano da faixa (membranais). (c) Deslocamentos fora do plano da faixa (flexão de chapa). (d) Distribuição de tensões longitudinais numa faixa

Os deslocamentos de cada faixa finita estão ilustrados na Figura 16 (b) e (c). Os mesmos são representados pelas linhas nodais (linhas  $A_1B_1$  e  $A_2B_2$ ), que possuem 4 graus de liberdade cada (deslocamentos em *x*, *y* e *z* e a rotação em torno do eixo *y*). As faixas possuem rigidez de membrana e de flexão de chapa. A rigidez de membrana (plano *xy*) é representada pelos deslocamentos *u* e *v* (estado plano de tensões para os g.l. *u* e *v*). Os deslocamentos de membrana variam segundo uma meia-onda senoidal em *y* e segundo uma distribuição linear em *x*. A flexão da chapa é representada pelo deslocamento *w* e pela rotação θ em torno do eixo *y* (teoria clássica da flexão de chapas para pequenas deflexões). O deslocamento *w* varia segundo um polinômio cúbico em *x* e acompanha a meia-onda senoidal em *z*. Os extremos das faixas finitas (linhas  $A_1A_2$  e  $B_1B_2$ ) podem deformar apenas no plano.

Para uma faixa individual, a flexão de chapa e o comportamento de membrana são completamente desacoplados; contudo, a montagem das faixas dentro da matriz de rigidez global causa acoplamento do comportamento de membrana (no plano) com o de flexão (fora do plano) toda vez que o ângulo Δα entre as faixas for diferente de zero.

A escolha das funções longitudinais implica em se ter as extremidades da barra articuladas e o empenamento livre. Este conjunto clássico de proposições conduz a soluções analíticas para a matriz de rigidez.

A matriz de rigidez geométrica (necessária para a análise da estabilidade) é formulada incluindo nas relações deformação-deslocamento os termos de segunda ordem.

Cada uma das faixas finitas pode ser submetida a uma distribuição de tensões normais de compressão com variação linear na seção, porém constante ao longo do comprimento (figura 16 (d)). Além do carregamento, a seção transversal e as restrições nodais (que na verdade são aplicadas sobre as linhas nodais) não podem variar ao longo da direção longitudinal das faixas.

No MFF, os deslocamentos em *x*, *y* e *z* e a rotação em *y* são compatíveis em uma linha nodal comum a duas faixas adjacentes.

Dentre os trabalhos mais importantes sobre a aplicação do MFF para a análise de estabilidade de PFF, além de Cheung, 1976, merecem destaque os de Plank e Wittrick, 1974, Graves-Smith e Sridharan, 1978, Sridharan e Graves-Smith, 1981 e Hancock, 1981, 1985 e 1998, e seus colaboradores [Hancock et al., 1990, Key e Hancock, 1993, Papangelis e Hancock, 1995].

O MFF torna-se uma ferramenta muito útil para a análise dos modos de flambagem de um perfil formado a frio pelos seguintes motivos:

- O método é eficiente para o cálculo das forças críticas de flambagem elástica de perfis de parede fina com o mínimo de esforço e tempo (não é computacionalmente custoso).

- As condições de compatibilidade de deslocamentos e rotação nas linhas nodais comuns entre duas faixas finitas adjacentes garantem a interação entre as mesmas (os coeficientes k's da teoria de chapas são considerados implicitamente de maneira precisa). Assim, o fenômeno da flambagem distorcional pode ser tratado de maneira simples.

- A variação da força crítica em função do comprimento de flambagem, bem como os modos de flambagem, pode ser exibida através de gráficos desenhados por programas de computador, de maneira muito prática para a compreensão do comportamento do perfil.

O Método das Faixas Finitas que utiliza as funções de forma descritas anteriormente

(devidas a Cheung, 1976, é denominado *Método das Faixas Finitas Semi-Analítico* ("Semianalytical Finite Strip Method") ou *Método das Faixas Finitas Convencional*.

Daqui para frente, quando aparecer, somente, à designação Método das Faixas Finitas (MFF), subtenda-se que a mesma refere-se ao MFF convencional.

# **Interpretando uma solução**

O MFF fornece dois resultados para a análise da estabilidade elástica:

- os comprimentos de meia-onda com os correspondentes fatores de força e,

- os modos de flambagem da seção transversal.

O MFF assume que a barra sempre flambe com comprimentos de meia-onda senoidais ao longo do seu comprimento (já que a função de interpolação da faixa finita nesta direção é a função seno, como visto anteriormente). O comprimento desta meia-onda senoidal é conhecido como *comprimento de meia-onda*. A análise de autovalores (equação (48)) executada pelo MFF fornece a força (ou momento) de flambagem para todos os comprimentos de meia-onda especificados pelo usuário. Assim, o MFF fornece uma maneira de se visualizar todos os modos de flambagem que podem ocorrer para um dado comprimento da barra analisada.

$$
\mathbf{K}_{\rm e}\,\mathbf{\Phi} = \boldsymbol{\lambda}\,\mathbf{K}_{\rm g}\,\mathbf{\Phi} \tag{48}
$$

Onde:

**K**e - matriz de rigidez elástica global que é função do comprimento (*a*) da barra,

 $\Phi = [\Phi_1 \ \Phi_2 \cdots \Phi_m]$  - matriz de autovetores, onde m é o número de g.l. (m = 4 × n) e n é o número de linhas nodais,

 $\lambda = \text{diag} [\lambda_1, \lambda_2, \ldots, \lambda_m]$  - matriz de autovalores e,

**K**g - matriz de rigidez geométrica global que é função do comprimento (*a*) da barra e das forças distribuídas (**f**) na seção transversal.

Em uma implementação típica do MFF a equação (48) é resolvida para vários comprimentos (*a*) de barra e para uma dada distribuição de tensões axiais (**f**), então os valores calculados de λ (isto é, a tensão crítica ou fator de força) são plotados versus o comprimento de flambagem. Note-se que, qualquer deformação, **d** (incluindo os modos de flambagem, **Φ**<sub>i</sub>) é descrito em termos de seus g.l. globais, que inclui as translações longitudinais (V), as translações transversais (U e W), e as rotações (Θ).

Como exemplo, apresenta-se na figura 17, a saída gráfica fornecida pelo programa

CUFSM, o qual foi implementado com essa metodologia, bem como a sua interpretação.

Como se pode observar os resultados obtidos pelo MFF são apresentados em termos do fator de força  $\lambda$  (momento fletor de flambagem elástica,  $M_{cr}$ , adimensionalizado em relação ao momento que provoca escoamento nas fibras mais externas da seção, *My*) e do comprimento de meia-onda. Esse tipo de gráfico, uma vez definido o comprimento da barra, permite determinar a força crítica de flambagem da mesma, ou seja, o menor valor do fator de força (λ) dentre todos os comprimentos de meia-onda inferiores ao da barra. Estão associados a λ um modo de flambagem (local, distorcional, global ou uma combinação desses) e seu comprimento de meiaonda.

Se, por exemplo, na figura 17, o comprimento da barra for de 1292 mm, a flambagem elástica estará associada ao modo local com fator de força  $\lambda = 0.67$  e comprimento de meia-onda igual a 129,18 mm. Ou seja, o perfil flamba localmente com aproximadamente 10 *meias-ondas* ao longo de seu comprimento.

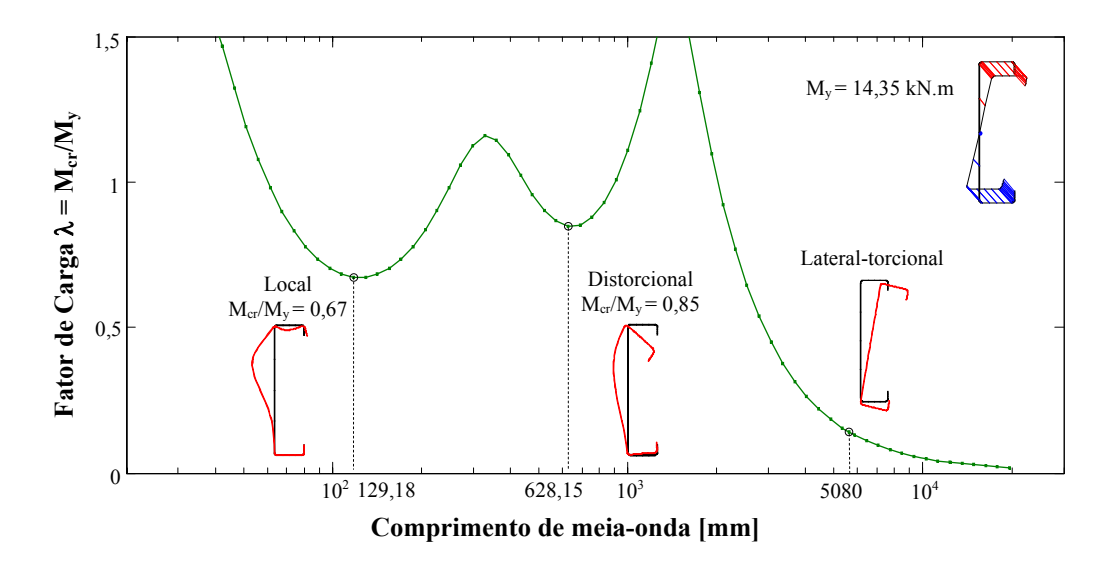

Figura 17: Curva de flambagem elástica obtida no CUFSM para um perfil U enrijecido submetido à flexão em torno do eixo de simetria, com os mínimos da FL e FD perfeitamente identificáveis

Convém novamente lembrar que a resistência de uma barra não é equivalente a força (ou momento) de flambagem elástica da barra. A força de flambagem elástica pode ser menor do que a resistência real da barra como é o caso de barras esbeltas com considerável reserva pósflambagem; ou a força de flambagem elástica pode ser aparentemente superior devido a não consideração do comportamento inelástico (vide figura 20 e 21 no item 3.2 do capítulo3). Todavia, a força de flambagem elástica é usualmente utilizada como referência para

### 2.2.2.4 A estrutura para o MFF restringida

A dedução das matrizes de restrição para cada uma das modos modais de flambagem é a base para o MFFr. Quando aplicadas, tais matrizes de restrição reduzem o campo de deformações geral, que são expressos pelos m graus de liberdade do MFF, para um campo de deformações que satisfazem os critérios, relativos às modos modais de flambagem, como definidos na tabela 03. Na prática, a relação entre os deslocamentos nodais pode ser estabelecida pela equação:

$$
\mathbf{d} = \mathbf{R}_{\mathrm{M}} \, \mathbf{d}_{\mathrm{M}} \tag{49}
$$

onde **d** é um vetor de deslocamentos com m elementos,  $\mathbf{d}_M$  é o vetor de deslocamentos no espaço reduzido, e **R**M é a matriz de restrições relativa a um dado modo. Note-se que o subscrito M expressa as restrições para um modo ou grupo de modos, isto é, M pode ser trocado por G, D, L, O ou combinação deles, isto é, GD, GDL, etc. É importante que se diga também que o vetor d<sub>M</sub>, sendo um espaço com g.l. reduzido (número de g.l. menor que o número de g.l. originais), não está necessariamente associado com os g.l. dos deslocamentos nodais do MFF original, mas ao invés disso deve ser interpretado como um vetor de coordenadas generalizadas.

A aplicação da matriz **R**M, via equação (49), define um subespaço do espaço dos g.l. do MFF original que satisfaz os critérios do modo M. Então, as colunas de R<sub>M</sub> podem ser consideradas como um conjunto de vetores que formam uma base vetorial do espaço que gera o modo M. Obviamente que, a transformação dentro do espaço do modo M também é possível, logo os vetores base do espaço vetorial definido pela matriz R<sub>M</sub> não são únicos. O espaço vetorial definido pela base vetorial de um dado modo (incluídos na importante matriz  $\mathbf{R}_{\text{M}}$ ) também será referido como o espaço G, D, L ou O, assim como se poderá referir a união dos espaços G e D como o espaço GD, a união dos espaços G, D e L, como espaço GDL, etc. Naturalmente, o espaço GDLO que inclui todas as deformações é por si só idêntico ao espaço dos g.l. do MFF original.

A principal característica da decomposição modal é a separação do espaço de deformações gerais do MFF em subespaços que são de interesse. É importante, portanto, que se comente resumidamente a natureza destes subespaços. Todos os vetores que pertencem a um modo de deformação pura definem um espaço vetorial. Conseqüentemente, o espaço vetorial definido por todos os modos *globais puros*, *distorcionais puros*, *locais puros* ou *outros* serão referidos como o espaço G, D, L ou O, respectivamente. Rigorosamente falando os espaços G, D, L e O são na verdade subespaços do espaço vetorial GDLO; contudo por simplicidade o termo espaço será usado ao invés do termo subespaço. É também importante ressaltar que no MFF os modos de deformação são expressos como um produto do vetor de deslocamentos nodais pelo vetor das funções de forma (vide Anexo A). Então, os modos de deformação (e modos de flambagem) são na realidade funções ao invés de vetores. Deveria, portanto, ser mais preciso, falar em espaços de funções ao invés de espaços vetoriais. Todavia, eles serão referidos nesta tese simplesmente como espaços G, D, L ou O.

A forma dos modos de flambagem (autovetor, Φ) é por si só um campo de deformações, e então as restrições da equação (49) podem ser empregadas com Φ. Introduzindo a equação (49) dentro da equação (48), e então pré-multiplicando por  $\mathbf{R_M}^T$ , chega-se a:

$$
\mathbf{R}_{\mathrm{M}}{}^{\mathrm{T}} \mathbf{K}_{\mathrm{e}} \mathbf{R}_{\mathrm{M}} \mathbf{\Phi}_{\mathrm{M}} = \lambda_{\mathrm{M}} \mathbf{R}_{\mathrm{M}}{}^{\mathrm{T}} \mathbf{K}_{\mathrm{g}} \mathbf{R}_{\mathrm{M}} \mathbf{\Phi}_{\mathrm{M}}
$$
(50)

que pode ser reescrita como:

$$
\mathbf{K}_{e,M} \, \mathbf{\Phi}_M = \lambda_M \, \mathbf{K}_{g,M} \, \mathbf{\Phi}_M \tag{51}
$$

que é um novo problema de autovalores, agora no espaço dos g.l. restringidos abrangidos pelo modo dado ou modos M. Onde, **K**e,M e **K**g,M são respectivamente as matrizes de rigidez elástica e geométrica do problema do MFF restringida, e definidas como:

$$
\mathbf{K}_{e,M} = \mathbf{R}_M^{\mathrm{T}} \mathbf{K}_e \mathbf{R}_M e \mathbf{K}_{g,M} = \mathbf{R}_M^{\mathrm{T}} \mathbf{K}_e \mathbf{R}_M
$$
 (52)

Note-se que,  $\mathbf{R}_M$  é uma matriz m  $\times$  m<sub>M</sub>, onde m<sub>M</sub> é a dimensão do espaço dos g.l. reduzidos. Consequentemente,  $K_{e,M}$  e  $K_{g,M}$  são matrizes de dimensão  $m_M \times m_M$  diferentemente das matrizes **K**e and **K**g que tem dimensão bem maior, ou seja, m × m. Então, a aplicação das restrições representa formas diferentes de redução do modelo. Finalmente,  $\lambda_M$  é uma matriz diagonal  $m_M \times m_M$  contendo os autovalores (tensões críticas) para o modo ou modos dados, e  $\Phi_M$ é a matriz com os autovetores (ou modos de flambagem) em suas colunas. No Anexo A apresenta-se a dedução de cada uma das matrizes **R**M.

### 2.2.2.5 Aplicações

### **Decomposição Modal**

As matrizes de restrição são a base para duas aplicações distintas. Primeiro, ela fornece meios para que as soluções de estabilidade sejam direcionadas para apenas um dado modo de flambagem, que pode ser referida como *decomposição modal.* Outro resultado importante na utilização das matrizes de restrição é que elas podem ser usadas para classificar as soluções de estabilidade, obtidas pelo MFF convencional, em uma das diferentes modos de flambagem

fundamentais, que pode ser referida como *identificação modal*. Até onde a decomposição modal diz respeito, o passo essencial é a separação dos subespaços G, D, L e O, que é completado pelas matrizes de restrição **R**, já que os vetores colunas das matrizes **R**<sub>M</sub> podem ser considerados como bases vetoriais para o espaço dado. Portanto, a decomposição modal pode ser diretamente realizada, resolvendo o problema de autovalores generalizado da equação (48), mas restringindo as deformações possíveis para certo subespaço segundo a equação (49). Em resumo, o problema de autovalores deve ser resolvido no espaço restringido (e conseqüentemente, com g.l. reduzidos) da equação (51). Os autovetores resultantes são os modos de flambagem que satisfazem os critérios de um dado modo (vide tabela 3), e podem convenientemente ser chamadas como *modos de flambagem puros* (por exemplo, modo global puro, modo distorcional puro, etc.). Os correspondentes autovalores proporcionam então as múltiplas forças críticas (ou tensões críticas, forças críticas, etc.) para algum modo puro, como requerido pela maioria das normas de projeto com o intuito de prever a capacidade resistente de barras de parede fina.

As atuais normas de projeto geralmente têm as suas curvas de resistência calibradas em função das forças ou tensões críticas de flambagem fornecidas pelo MFF convencional ou MEF, e que sempre inclui alguma interação entre os modos. Em vista disto, Schafer, 2008, sugere, pelo menos enquanto as curvas de resistência não sejam calibradas, que as soluções obtidas para os modos de flambagem *puros* sejam empregadas apenas para a identificação do comprimento de meia-onda a ser usado em uma análise de flambagem pelo MFF convencional ou MEF.

O número de autovetores dentro de um subespaço (G, D, L ou O) é igual à dimensão do subespaço, que proporciona um limite superior para o número dos modos de flambagem puros. Desta maneira, o presente método define claramente o número (máximo) de modos de flambagem puros para algum modo e para alguma seção transversal com ramificações simples.

Mais importante é o fato de que a solução do problema de autovalores no subespaço G, D, L ou O (por isso a determinação dos modos de flambagem puros) introduz significantes reduções para o problema a ser resolvido: ao invés de pesquisar os autovetores e autovalores no espaço *n*-dimensional, subespaços bem menores são considerados, que representam uma vantagem computacional significante. Os tamanhos dos subespaços são geralmente dependentes da seção transversal, e podem ser expressos como segue: 4 para o espaço G, (*nm* - 4) para o espaço D, (*n* + *ns* + 2) para o espaço L, e 2 × *n* para o espaço O. Nas expressões anteriores *n* é o número total de linhas nodais, *nm* é o número de nós principais e *ns* é o número de subnós (vide figura A.2 no Anexo A).

Com respeito às dimensões do espaço e aos modos puros as seguintes observações

podem ser acrescentadas: (i) a classificação do também chamado modo axial puro (figura 18) é dúbia e (ii) as definições modais especificadas na tabela 03 sugerem que este modo seja um modo global. Contudo, já que, as soluções da teoria clássica de vigas, normalmente não consideram este modo, mas somente três modos globais (por exemplo, uma coluna simétrica que tem dois modos flexionais e um modo torcional), classificar-se-á este modo como um dos modos O.

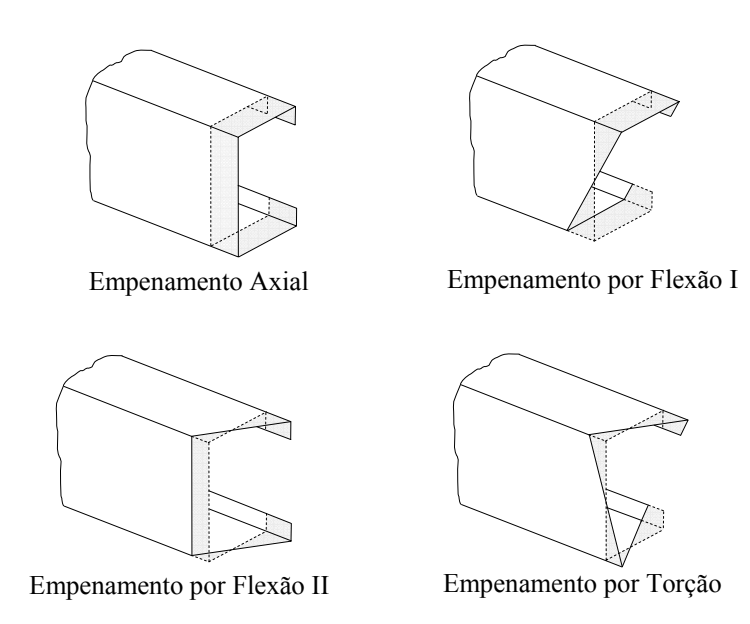

Figura 18: Funções de empenamento para os modos global. Fonte: Ádány, 2004.

Embora o número de modos D seja geralmente igual a (*nm* - 4), esta relação é válida somente se não produzir um número negativo, isto é, quando o número de faixas principais é pelo menos 4. Caso contrário, os modos D não existem. Por exemplo, para uma seção canal padrão (sem enrijecedores) não há modos D. No caso de uma seção transversal consistindo de somente duas faixas principais (isto é, uma cantoneira), o modo torcional global puro coincide com um dos modos L. Neste caso, o número de modos G ou L é diminuído de 1.

É interessante mencionar que o problema de autovalores restringido pode também ser resolvido para subespaços dentro dos subespaços G, D, L ou O. Isto significa que ao invés de usar a matriz  $\mathbf{R}_{\text{M}}$  inteira, pode-se selecionar alguma combinação dos vetores colunas para resolver o problema de autovalores restringido. Se somente um vetor é selecionado, o problema reduz-se a um problema de um único g.l., que fornece para um modo de flambagem individual a correspondente força crítica, e que pode ter alguma vantagem prática. Considere-se, como um exemplo, a flambagem global de uma coluna: pela seleção apropriada da base vetorial, pode-se facilmente calcular a flambagem flexional pura ou flambagem torcional pura.
### **Modos Axiais Ortogonais - identificação modal**

Se o problema de autovalores restringido é resolvido dentro de um subespaço (G, D, L ou O), é evidente que os autovetores resultantes estendem-se pelo mesmo espaço dos vetores coluna da dada matriz de restrição. Então, eles podem ser considerados como outro conjunto de bases vetoriais para o mesmo espaço. Porém, este novo conjunto de bases vetoriais possui características especiais: os vetores da base são ortogonais uns aos outros com respeito à matriz de rigidez elástica (ou geométrica).

Como a solução do problema de autovalores também depende do carregamento, existem vários conjuntos de bases vetoriais ortogonais. Porém, quando o que interessa é a ortogonalidade, não há nenhuma razão para assumir um carregamento diferente de um mais simples, como por exemplo, uma força de compressão uniformemente distribuída. Desta maneira, considerar-se-á as bases vetoriais ortogonais que podem ser determinadas através da resolução do problema de autovalores restringido descrito pela equação (51), para uma distribuição uniforme de tensões sobre a seção transversal. O conjunto de bases vetoriais resultante será referido como *modos axiais ortogonais*. As colunas da matriz resultante Φ<sub>M</sub> conterão os modos de flambagem puros para um dado espaço, então, a base vetorial ortogonal para o espaço. Já que estes vetores evidentemente conduzem a um dado espaço M, eles podem ser usados para expressar algum vetor **d**<sub>M</sub> do espaço como uma combinação linear expressa pela equação:

$$
\mathbf{d}_{\mathrm{M}} = \mathbf{\Phi}_{\mathrm{M}} \mathbf{c}_{\mathrm{M}} \tag{53}
$$

onde:

 $-\Phi_{\rm M}$  é a matriz m<sub>M</sub> × m<sub>M</sub> dos modos ortogonais,

- **c**M é o vetor cujos elementos definem as contribuições dos modos.

A matriz  $\Phi_M$  também pode ser interpretada como uma matriz de transformação, que, se aplicada em  $\mathbf{R}_M$ , transforma efetivamente  $\mathbf{R}_M$  em um conjunto de bases vetoriais ortogonais, mas expresso no espaço original dos g.l. nodais. Para demonstrar isto se substitui a equação (53) na equação (49), obtendo-se:

$$
\mathbf{d} = \mathbf{R}_{\mathrm{M}} \, \mathbf{d}_{\mathrm{M}} = \mathbf{R}_{\mathrm{M}} \, \mathbf{\Phi}_{\mathrm{M}} \, \mathbf{c}_{\mathrm{M}} = \mathbf{R}_{\mathrm{M}}^{\mathrm{o}} \, \mathbf{c}_{\mathrm{M}} \tag{54}
$$

A equação (54) demonstra que qualquer vetor de deslocamentos nodais **d** que fica em um dado subespaço M pode ser expresso como uma combinação linear dos vetores colunas da matriz  $\mathbf{R}_{\text{M}}^{\text{o}}$  que é uma forma transformada da correspondente matriz de restrição tendo os modos axiais ortogonais em suas colunas, mas agora expressos com os g.l. do MFF original (isto é, deslocamentos nodais do MFF original).

Com a determinação dos modos puros para cada G, D, L e O, (isto é, resolvendo o problema de autovalores restringido quatro vezes), as bases vetoriais ortogonais  $\Phi_{G}$ ,  $\Phi_{D}$ ,  $\Phi_{L}$ , e  $\Phi$ <sup>O</sup> tornam-se conhecidas, e que podem ser expressas em função dos deslocamentos nodais do MFF, e que finalmente podem ser compilados dentro da matriz  $\mathbf{R}_{G DLO}^{\circ} = [\mathbf{R}_{G}^{\circ} \quad \mathbf{R}_{D}^{\circ} \quad \mathbf{R}_{L}^{\circ} \quad \mathbf{R}_{O}^{\circ}].$ Já que os espaços G, D, L e O, juntos, conduzem ao espaço total dos g.l. do MFF, qualquer vetor de deslocamentos **d** pode ser expresso como uma combinação linear dos vetores colunas (isto é, bases vetoriais axiais ortogonais) da matriz  $\mathbb{R}^{\circ}$ :

$$
\mathbf{d} = [\mathbf{R}_{\mathrm{G}}^{\mathrm{o}} \quad \mathbf{R}_{\mathrm{D}}^{\mathrm{o}} \quad \mathbf{R}_{\mathrm{L}}^{\mathrm{o}} \quad \mathbf{R}_{\mathrm{O}}^{\mathrm{o}}] \begin{bmatrix} \mathbf{c}_{\mathrm{G}} \\ \mathbf{c}_{\mathrm{D}} \\ \mathbf{c}_{\mathrm{L}} \\ \mathbf{c}_{\mathrm{O}} \end{bmatrix} = \mathbf{R}_{\mathrm{GDLO}}^{\mathrm{o}} \mathbf{c}_{\mathrm{GDLO}} \tag{55}
$$

Deve-se destacar que o vetor c<sub>GDLO</sub>, na realidade, dá a contribuição dos modos individuais (geralmente para os modos G, D, L e O) nos deslocamento gerais **d**, resolvendo desta maneira a tarefa da *identificação moda*.

É importante mencionar que um conjunto de bases vetoriais ortogonais não pode definir sozinho o vetor **c**GDLO, mas uma *normalização* apropriada para o sistema ortogonal é essencial. Existem várias normalizações possíveis, que podem conduzir a vetores c<sub>GDLO</sub> mais ou menos diferentes, conseqüentemente, a diferentes identificações modais [Ádány et al., 2006].

É interessante notar que os modos axiais ortogonais construídos como discutido acima são dependentes do comprimento da barra. Contudo, o que realmente depende do comprimento é a taxa de deformação longitudinal e transversal, embora as deformações padrões sejam virtualmente dependentes do comprimento. Este fato estimula a introdução de um conjunto de bases vetoriais ortogonais independentes do comprimento, chamado de *modos axiais de barra com comprimento unitário* ("unit member axial modes"), que é um conjunto de bases vetoriais ortogonais definidas exatamente como descrito anteriormente, mas assumindo para a barra um comprimento unitário. Já que no MFF o deslocamento longitudinal assumido tem distribuição senoidal, o comprimento unitário proposto é definido de forma que  $k_r = r\pi/a = 1$ , que conduz a um comprimento real igual a *a* = *r*π, onde *r* é o número de meias-ondas senoidais consideradas. *Modos axiais de barra com comprimento unitário* podem ser usados para apresentar as deformações/deslocamentos típicas, bem como indicar um caminho para comparação com outras abordagens tal como a teoria generalizada de vigas (GBT).

### 2.2.2.6 Comentários finais

Este capítulo apresentou o método proposto por Ádány, 2004 e 2006, e Ádány e Schafer, 2004, 2006a-b e 2008, para a decomposição modal da solução de estabilidade elástica de barras de seção transversal aberta de paredes finas com ramificações simples. Este método fornece um maneira para decompor o campo de deformações gerais de uma barra de parede fina em modos de deformação *local*, *distorcional*, *global* ou *outros*. A decomposição baseia-se em definições mecânicas consistentes e que são aquelas inicialmente embutidas na teoria generalizada de vigas, mas aqui formuladas usando um sistema simples e claro de critérios mecânicos independente do método numérico escolhido. As definições mecânicas que definem os modos de flambagem são aplicadas dentro do contexto do MFF, e como demonstradas, conduzem a matrizes de restrição que atuam sobre as deformações gerais, daí a designação de *método das faixas finitas restringidas* ("constrained finite strip method - cFSM").

Mostra-se no Apêndice A a dedução das quatro matrizes de restrição:  $\mathbf{R}_{\text{G}}$ ,  $\mathbf{R}_{\text{D}}$ ,  $\mathbf{R}_{\text{L}}$  e  $\mathbf{R}_{\text{O}}$ , e que representam, respectivamente, os subespaços dos modos de deformação global, distorcional, local e outros, do espaço de deformações gerais do MFF.

As matrizes de restrição deduzidas tornam possíveis duas aplicações distintas: a *decomposição modal* e a *identificação modal*.

Na *decomposição modal* a matriz **R** pode ser usada para restringir a barra e fazer com que a mesma deforme-se de acordo com o critério mecânico especificado, para então, obter-se o modo de deformação desejado - global, distorcional, local ou outro - que, para a solução de estabilidade, fornece os modos de flambagem global, distorcional, local ou outros e suas forças críticas associadas. Soluções de estabilidade para modos acoplados selecionados arbitrariamente (por exemplo, local + distorcional, etc.), ou, até mesmo, modos individuais dentro de certa modo individual (por exemplo, flambagem flexional dentro da modo global) são possíveis através da decomposição.

É importante enfatizar que a determinação das matrizes de restrição é essencialmente independente da solução de estabilidade, então a decomposição modal necessita ser completada somente uma vez para a seção transversal específica.

A segunda aplicação importante do método proposto é a *identificação modal*, isto é, a determinação da contribuição de algum modo individual ou classe modal para a solução de estabilidade geral. A identificação modal requer transformações apropriadas dentro de cada subespaço específico, a saber: ortogonalização e normalização.

Finalmente é importante mencionar que, embora o MFFr proposto possa auxiliar no projeto de PFF, em muitos casos práticos (por exemplo, quase sempre seções transversais arbitrárias, várias situações de carregamento, etc.), ele está baseado no MFF e por isso possui as mesmas limitações do MFF (isto é, barras prismáticas, condições de contorno limitadas, etc.).

A longo prazo, Schafer e Ádány, 2007, pretendem também, contornar as limitações do MFF e aplicar a abordagem desenvolvida de matrizes de restrição dentro do contexto do MEF.

# *2.3 OTIMIZAÇÃO ESTRUTURAL*

# *2.3.1 Considerações Iniciais*

Para entender a importância de estudar a otimização, considere-se, por exemplo, o problema no qual se deseja obter para um perfil de aço formado a frio a máxima rigidez possível com o menor volume de material.

Conforme Silva, 2005, pode-se fazer duas abordagens para a solução desse problema. A primeira abordagem, mais conhecida e utilizada, seria construir um modelo parametrizado de elementos finitos do perfil e fazer várias análises considerando-se as combinações possíveis dos parâmetros admitidos como variáveis (dimensões, propriedades mecânicas, etc.). Para cada resultado de análise, calcula-se o valor correspondente da rigidez do perfil. De posse dos valores de rigidez do perfil para as diferentes combinações de parâmetros, pode-se plotar vários gráficos dessa rigidez em função dos diversos parâmetros e analisando-se esses gráficos tomar-se uma decisão sobre a combinação ótima dos valores desses parâmetros. Essa abordagem é denominada *abordagem de análise* e que apresenta uma grande limitação [Silva, 2005].

Supondo que se tenha apenas 3 parâmetros, para considerar no projeto do perfil, e que cada parâmetro possa assumir 15 valores, teriam, então,  $15<sup>3</sup>$  combinações possíveis para serem analisadas. Supondo ainda, que cada análise pelo MEF demore 0,1 s o tempo total para analisar essas  $15<sup>3</sup>$  combinações seria aproximadamente de 5,6 min. Agora, considerando-se que cada análise pelo MEF demore 10 s, e que o número de parâmetros passe a ser 6, teriam  $15<sup>6</sup>$ combinações de parâmetros para serem analisadas, e o tempo total passaria a ser aproximadamente 3,7 anos. Ou seja, essa abordagem seria inviável para o problema considerando-se 6 parâmetros. Portanto, a abordagem de análise somente faz sentido quando se tem um número muito reduzido de casos a serem estudados [Silva, 2005].

Para as dimensões do problema acima se deve utilizar uma segunda abordagem, denominada de *síntese* ou *otimização*. Nessa abordagem, é realizada uma busca racionalizada da solução ótima, ou seja, o algoritmo irá procurar dentro do espaço de soluções definido pelas  $15<sup>6</sup>$ combinações, a combinação que fornece a melhor performance do perfil. O emprego de um algoritmo de otimização torna sistemática e automática a busca do ponto ótimo, reduzindo drasticamente o tempo para encontrar a solução ótima. Dessa forma o termo otimização é corretamente utilizado quando esta se utilizando um método matemático de busca sistemática da solução ótima e não simplesmente quando se executa a análise de diferentes configurações de projeto baseadas na tentativa e erro. A verdadeira otimização consiste em se realizar uma busca sistemática da solução ótima dentro de várias configurações possíveis, através de um algoritmo numérico de otimização, tornando assim o resultado independente do analista. Certamente esse algoritmo numérico de otimização deve trabalhar em conjunto com o algoritmo de análise que tem um papel fundamental nesse processo, pois ele vai certificar se a solução proposta pelo primeiro é realmente melhor ou não.

Conforme Silva, 2005, a confusão no uso da palavra otimização não é culpa dos engenheiros e cientistas, mas de uma cultura que se iniciou nos anos 60 com o surgimento dos softwares de CAE ("Computer Aided Engineering") baseados em elementos finitos e se estendeu até o final dos anos 80. Nessa época, toda a comunidade científica de engenharia aeronáutica, mecânica e naval estava voltada para o desenvolvimento desses softwares onde somente a abordagem de análise era enfocada. A otimização era considerada uma área secundária consistindo num módulo secundário acoplado aos softwares de CAE. Contudo, essa situação mudou muito nas décadas de 80 e 90, principalmente nos Estados unidos, Japão e Europa, com o surgimento dos primeiros softwares a utilizar métodos de otimização.

Na realidade, o conceito de otimização se confunde com o próprio conceito de engenharia em que a meta principal é projetar algo com o menor custo possível, existindo a tendência entre os engenheiros de se usar somente uma abordagem de análise para atingir esse objetivo.

Dentro do que foi exposto, a otimização pode ser entendida como uma maneira eficaz de encontrar a melhor solução entre aquelas disponíveis.

Atualmente, com a necessidade cada vez maior da redução dos custos, rapidez com que um projeto deve ser efetuado e, aliado a isso, a velocidade de processamento dos computadores, torna-se imprescindível a busca de processos que agreguem métodos computacionais e matemáticos avançados que conduzam a uma maior precisão e confiabilidade estrutural.

O uso de uma técnica de otimização pode ajudar na busca do melhor dimensionamento com a eficácia necessária, porque pode selecionar a melhor solução entre as inúmeras possíveis, tendo como base critérios e restrições de projeto definidos num modelo matemático, no qual a solução ótima é obtida através de um processo sistemático de busca.

Sabe-se que os PFF têm a sua resistência controlada por uma complexa combinação entre os modos de flambagem global, distorcional, local e resistência do material (escoamento), tendo, portanto um comportamento altamente não-linear.

Devido a isso, esquemas de otimização tradicionais baseados no cálculo de gradientes,

que utilizam as formulações que descrevem o comportamento de PFF para a função objetivo, são ineficientes e altamente limitadas quanto a sua habilidade em pesquisar o espaço de soluções da forma da seção transversal [Liu, 2004].

Conseqüentemente, para não se fazer simplificações nas formulações que avaliam a função objetivo (resistência) ou pelo esforço computacional proibitivo (traduzido em uma formulação bastante completa), há de se escolher para esta tarefa um algoritmo que seja suficientemente robusto para se adaptar a um espaço de busca com relativa complexidade e que ainda permita uma modelagem numérica refinada do problema físico representado.

Dentro destas características, os Algoritmos Genéticos (AGs) são uma alternativa, já que são reconhecidos como uma ferramenta de robustez elevada, pois tendo um caráter estocástico, utilizam um conjunto de ações que buscam a solução ótima aleatoriamente, sem necessitar de muitas informações a respeito do comportamento da função estudada, apenas das informações contidas no valor da própria função objetivo.

Embora a utilização de AGs para a solução de problemas na área de engenharia estrutural já não seja uma novidade, há uma série de conceitos e procedimentos a serem observados quando do seu emprego. Por essa razão, neste capítulo apresenta-se uma visão geral a respeito das bases teóricas dos AGs.

# *2.3.2 Revisão Bibliográfica*

Uma breve revisão do estado da arte mostra que a bibliografia relativa à otimização de perfis de aço formados a frio ainda é pequena e incipiente. Dentro deste universo destacam-se, fora do Brasil, os trabalhos de:

- Seaburg e Salmon, 1971 - neste trabalho foi feita a otimização de perfis com seção transversal cartola usando técnicas de busca baseadas em métodos gradientes. A função objetivo foi avaliada utilizando-se os critérios de projeto prescritos pela "American Iron and Steel Institute Specification for the Design of Cold-Formed Steel Structural Members" de 1968. Foi apresentado apenas um único exemplo devido a complexidade numérica do problema. Cabe destacar ainda, que as primeiras pesquisas sobre a otimização de perfis de aço formados a frio que se tem conhecimento são destes autores.

- Dinovitzer, 1992 - otimizou o comprimento do enrijecedor de uma seção U de acordo com a norma canadense. O procedimento empregado para a otimização não foi baseado na resistência da peça, e sim na capacidade de incrementar o momento resistente da seção enquanto minimizava a área da seção transversal.

- Adeli e Karim, 1997 - desenvolveram um modelo de redes neurais $12$  para problemas não lineares, e o aplicaram a vigas simplesmente apoiadas com seções transversais I e Z. Posteriormente, 1999, também usaram este modelo para efetuar uma análise paramétrica da otimização global de vigas com seção transversal cartola submetidas a carregamento uniformemente distribuído baseando-se nas especificações da AISI, 1986.

- Castelluci et al., 1997 - apresentaram um perfil otimizado para flexão, baseado em um perfil U com enrijecedores de borda, porém com dois enrijecedores intermediários na alma. Esses autores afirmam que o módulo resistente da seção ótima é 15% maior que o da seção genérica proposta, obtido com apenas 5% de incremento de área. O trabalho, no entanto, não faz menção a nenhuma técnica de otimização.

- Al-Mosawi e Saka, 2000 - incluíram em seu procedimento de otimização as tensões de empenamento de seções conformadas a frio e obtiveram seções ótimas de perfis U simétricos e assimétricos e seções Z submetidas a forças transversais uniformemente distribuídas. Porém, no processo de otimização, consideraram apenas as restrições de tensão normal e de deslocamento.

- El-Kassas, Mackie e El-Sheikh, 2001 - estudaram a otimização de perfis de seção canal com e sem enrijecedores e seção chapéu utilizando redes neurais.

- Lu, 2002 - empregou AGs para otimização de terças com seção transversal  $Z \in \Sigma$  tendo como base as prescrições do Eurocode 3 e Eurocode 3 modificado, no qual permite que na determinação das tensões de flambagem elástica local e distorcional se utilize de algum método numérico, no caso o MFF, para então calcular as larguras efetivas.

- Tian, 2003 - apresenta um estudo teórico e experimental para obtenção do peso mínimo da seção transversal de perfis U sujeitas a compressão prescrevendo um comprimento fixo e uma força axial resistente. Para os cálculos de resistência emprega como referência a norma Britânica BS 5959-5:1998 ("Structural use of steelwork in building. Code of practice for design of cold-formed thin gauge sections"), e um método não-linear com restrições: a programação quadrática seqüencial (PQS). Apresenta ainda um método de senso prático, no qual as tensões de flambagem são igualadas. O autor conclui que, em perfis U, existe uma relação ótima constante entre as larguras da alma e da aba. As seções estudadas forneceram aumento de cerca de 50% na capacidade de resistência à compressão axial sem aumentar a área da seção transversal.

1

<sup>12</sup> Redes Neurais são modelos computacionais não-lineares, inspirados na estrutura e as operações internas do cérebro humano e do sistema nervoso, procurando reproduzir características, tais como: aprendizado, associação, generalização e abstração.

- Tian e Lu, 2004 - minimizaram o peso de PFF com seção canal com e sem enrijecedores de borda, submetidos a compressão. No processo de otimização usaram como algoritmo a programação quadrática seqüencial (PQS) no qual foi comparado com aqueles estimados por um procedimento de otimização "simple-minded" que assume a ocorrência simultânea de todos os modos de colapso quando o perfil tem o peso minimizado.

- Liu et al., 2004 - apresentam um novo método de otimização global, apropriado a otimização de PFF submetidos à compressão. Há duas características que distinguem este método: (1) ele opera dentro de um espaço especialista de baixa dimensão em vez de um espaço de alta dimensão de parâmetros de projeto da seção transversal; e (2) usa a implementação numérica do método da resistência direta (MRD) como função objetivo. Através do uso da árvore de classificação Bayesiana<sup>13</sup>, as coordenadas mais significantes do espaço especialista característico são definidas, estas coordenadas são de baixa dimensão e estão em função das características que fornecem o comportamento estrutural. As árvores de classificação são então usadas para gerar eficientemente os candidatos a protótipos de seção transversal para uma subseqüente otimização local refinada.

- Lee et al., 2005 - efetuou a otimização de vigas submetidas a carregamento uniformemente distribuído com seção transversal canal sem enrijecedores de borda utilizando-se micro algoritmos genéticos (µ-GA). Para avaliar a função objetivo usaram os critérios de projeto da AISI, 2001. Os mesmos concluíram que para vigas simplesmente apoiadas e carregamento uniformemente distribuído o colapso é governado pela resistência à flexão e à resistência à compressão localizada na alma (encurvamento da alma ou "web crippling").

- Tran e Li, 2006 - a otimização da seção transversal canal é realizada usando o método da região confiável (do inglês "trust-region method"). Para avaliar a função objetivo levaram em consideração os seguintes modos de colapso: resistência ao escoamento, deflexão máxima, flambagem local, flambagem distorcional e flambagem lateral-torcional. As prescrições foram àquelas das normas BS 5950-5:1998 e os recentes desenvolvimentos da BS EN 1993-1-3:2006 ("Eurocode 3. Design of steel structures. General rules. Supplementary rules for cold-formed members and sheeting"). A flambagem distorcional é considerada através da formulação empírica proposta por Hancock , 1997).

- Magnucki et al., 2006a - é procurada a seção transversal U ótima de uma viga, em que

<u>.</u>

<sup>&</sup>lt;sup>13</sup> O algoritmo de Classificação Bayesiana recebe este nome por ser baseado no teorema de probabilidade de Bayes. Também é conhecido por classificador de Naïve Bayes ou somente algoritmo de Bayes. O algoritmo tem como objetivo calcular a probabilidade que uma amostra desconhecida pertença a cada uma das modos possíveis, ou seja, predizer a classe mais provável (LIU, 2003).

a alma é plana e as mesas tem corrugação co-senoidais. Dois tipos de carga são levadas em conta: flexão pura e carga uniformemente distribuída.

- Magnucki et al., 2006b - é feita a otimização da seção transversal de vigas I monosimétricas e anti-simétricas. As vigas estudadas são simplesmente apoiadas e o carregamento atuante é uniformemente distribuído.

- Lee, 2006 - é utilizado o micro algoritmo genético (µ-GA) para obter-se a seção transversal ótima de colunas submetidas à compressão axial. A seção analisada é a U com e sem enrijecedores de borda. As especificações da norma americana AISI, 2001, são utilizadas no processo de otimização.

- Lu e Mäkeläinen, 2006 - algoritmos genéticos são utilizados para a otimização das dimensões de telhas de aço trapezoidais (steel trapezoidal sheeting). O objetivo da otimização é minimizar o peso sujeito as restrições prescritas pelo Eurocode 3, Part 1.3. Em otimizações tradicionais, estas restrições são definidas com números exatos ou ordinários ("crisp numbers"). Contudo, na prática, restrições com uma pequena percentagem de violação podem ser aceitáveis. Então, neste trabalho, a telha é otimizada para satisfazer as restrições considerando números nebulosos tal que a otimização é mais prática do ponto de vista da engenharia.

- Pala e Caglar, 2007 - é feito um estudo paramétrico para investigar o efeito das dimensões da seção na determinação da tensão de flambagem elástica distorcional. Para isto é utilizado um modelo baseado em redes neurais e uma formulação nova, proposta por Pala, 2006, na determinação das tensões de flambagem distorcional. O modelo considera o efeito da largura da alma, largura da mesa, o angulo do enrijecedor de borda, a largura do enrijecedor e a espessura da mesa.

No âmbito dos trabalhos desenvolvidos no Brasil, podem-se citar:

- Kripka e Pravia, 2006 - é feito um estudo numérico que objetiva a determinação do peso mínimo de perfis formados a frio de seção U, submetidos a compressão, com e sem enrijecedores de borda. Os modos de falha considerados incluem escoamento da seção, flambagem global por flexão, flexo-torção e flambagem local de chapa. A obtenção das dimensões ótimas da seção é baseada nos preceitos da norma norte americana AISI, 2001, para comprimento e força definidos a priori. Diversas simulações numéricas são apresentadas com o intuito de validar o procedimento empregado. Os autores optaram pela utilização do Método do Recozimento Simulado ("Simulated Annealing"), para a obtenção da seção mínima em PFF.

- Mezzomo, 2007 - faz um estudo da otimização de forma da seção transversal das

telhas utilizando-se AGs. Neste trabalho foram propostas diferentes funções objetivo, relacionadas com a minimização da flecha, a maximização da força crítica de flambagem elástica e a maximização da área de cobertura, baseando-se na análise feita pelo software de elementos finitos ANSYS.

Na revisão bibliográfica feita, não se encontrou nenhum trabalho que tivesse como função objetivo o MRD trabalhando em conjunto com o com o método das faixas finitas restringida (MFFr).

### *2.3.3 Problema clássico de otimização*

Os problemas de otimização empregam conceitos e definições que são de conhecimento imprescindível, em vista disso, expõe-se a seguir.

Todo problema de otimização é fundamentalmente ligado a um problema de minimização ou maximização de uma ou mais funções, podendo ser definido matematicamente como [Venkataraman, 2001]:

Minimizar ou Maximizar a função objetivo:

$$
f(x_1, x_2, \ldots, x_n) \tag{56}
$$

Sujeito a:

- restrições comportamentais de igualdade:

$$
h_k(x_1, x_2,..., x_n) = 0, k = 1, 2, ..., l
$$
\n(57)

- restrições comportamentais de desigualdade:

$$
g_j(x_1, x_2, \ldots, x_n) \le 0, j = 1, 2, \ldots, m
$$
\n<sup>(58)</sup>

- restrições laterais:

$$
x_i^L \le x_i \le x_i^U \qquad i=1,2,...,n
$$
\n(59)

Um problema de otimização é dito linear se a função objetivo e as restrições são lineares, caso contrário, o problema de otimização é não-linear.

O modelo matemático acima expressa o problema clássico de otimizacão, podendo ser enunciado literalmente como:

"Minimize a função objetivo *f*, sujeita à *l* restrições de igualdade, *m* restrições de desigualdade, com *n* variáveis de projeto estando entre os limites superior e inferior prescritos."

A maximização da função *f*(*xi*) é sempre equivalente à minimização de *-f*(*xi*), e as

restrições podem ou não existir. Problemas de otimização com restrições são mais complexos e podem requerer abordagens e técnicas específicas, de acordo com cada caso. Se existir mais de uma solução ótima para um problema de minimização ou maximização, estas são ditas soluções ótimas alternativas.

Problemas de otimização nas áreas de ciência e engenharia podem assumir inúmeras dificuldades devidas a diferentes aspectos. Por exemplo, derivadas analíticas das restrições ou da função objetivo podem ser muito complexas.

Um mesmo problema pode conter variáveis de projeto contínuas e discretas simultaneamente. A função objetivo e as restrições podem gerar superfícies descontínuas ou indefinidas no espaço de busca. Pode-se necessitar de uma solução inicial que sirva de partida em algumas técnicas, além de problemas com critérios de convergência.

Assim, um problema de otimização, dependendo da sua complexidade, poderá exigir a associação entre especialistas em ferramentas de otimização, e aqueles com conhecimento específico do problema.

A modelagem matemática de um problema complexo de otimização pode requerer sofisticações na sua implementação computacional, devido à necessidade da existência de vários códigos representando diferentes fenômenos físicos.

Cabe então ao projetista envolvido em problemas de otimização, se comprometer com decisões de caráter qualitativo, desde uma parametrização adequada do problema, até a escolha de um algoritmo eficiente para tratar o problema de forma satisfatória, ou seja, com agilidade, precisão e economia.

# 2.3.3.1 Definições

**• Variáveis de Projeto**: as variáveis de projeto são aquelas que se alteram durante o processo de otimização. Elas podem ser contínuas, inteiras ou discretas (valores compreendidos dentro de certo conjunto fixo).

Fisicamente, as variáveis de projeto podem representar as seguintes informações sobre a estrutura:

- propriedades mecânicas ou físicas do material;

- a topologia da estrutura, isto é, o padrão de conexão dos elementos ou o número de elementos numa estrutura;

- a configuração ou a forma geométrica da estrutura;

- dimensões de seções transversais ou comprimento dos elementos.

**• Restrições:** são as limitações impostas para se obter a solução otimizada. São funções de igualdade ou desigualdade que descrevem situações indesejáveis de projeto. Divide-se em dois grupos:

- Restrições Laterais: atua diretamente sobre as variáveis de projeto, limitando seus valores;

- Restrições de Comportamento: condições desejáveis de limites de tensões, deslocamentos, freqüências naturais de vibração, etc.

As restrições de igualdade são em geral complexas de se implementarem em alguns algoritmos não-lineares de otimização e podem ser transformadas em:

$$
h_k(\mathbf{x}) \leq 0 \cdot h_k(\mathbf{x}) \geq 0 \tag{60}
$$

Outro ponto importante é a normalização das restrições. É muito comum termos restrições cujas ordens de grandeza dos valores são diferentes. Assim, enquanto o valor de uma restrição de tensão mecânica é da ordem de MPa, o valor de uma restrição de deslocamento é da ordem de centésimos de milímetro. A presença de valores tão distantes num algoritmo de otimização pode gerar problemas de condicionamento numérico prejudicando o resultado final da otimização. Assim, deve-se normalizar a restrição como abaixo:

$$
g_j(\mathbf{x}) \le g_{\text{max}_j} \Rightarrow \frac{g_j(\mathbf{x})}{g_{\text{max}_j}} \le I \Rightarrow \overline{g}_j(\mathbf{x}) - I \le 0
$$
\n(61)

• **Espaço de Busca ou Região Viável:** É o conjunto, espaço ou região que compreende as soluções possíveis ou viáveis do problema a ser otimizado. Deve ser caracterizado pelas funções de restrição, que definem as soluções viáveis do problema a ser resolvido.

• **Função Objetivo ou de Avaliação:** É a função que se quer otimizar. Ela pode ser de uma ou mais variáveis, sendo estas duas opções classificadas como otimização unidimensional e multidimensional respectivamente.

• **Ponto Ótimo:** É o ponto, caracterizado pelo vetor  $X_{\text{ot}} = (x_1, x_2, ..., x_n)$ , formado pelas variáveis de projeto que extremizam a função objetivo e satisfazem as restrições.

• **Valor Ótimo:** É o valor da função objetivo *f*(**X**ót) no ponto ótimo.

• **Solução Ótima:** É o par formado pelo ponto ótimo e valor ótimo  $[X_{\text{ot}}, f(X_{\text{ot}})]$ . A solução ótima pode ser:

- local: quando o valor ótimo é localizado (vizinhança);

- global: quando o valor ótimo é global na região viável;

- restringida: quando atende todas as restrições;

- não-restringida: quando não atende a alguma das restrições.

### *2.3.4 Algoritmos genéticos (AGs)*

# 2.3.4.1 O que são algoritmos genéticos?

Algoritmos Genéticos são algoritmos matemáticos inspirados nos mecanismos da evolução natural e recombinação genética. A técnica de Algoritmos Genéticos fornece um mecanismo de busca adaptativa que se baseia no princípio Darwiniano de reprodução e sobrevivência dos mais aptos. Isto é obtido a partir de uma população de indivíduos (soluções), representados por cromossomas (palavras binárias), cada um associado a uma aptidão (avaliação do problema), que são submetidos a um processo de evolução (seleção e reprodução) por vários ciclos.

Os AGs podem ser vistos como uma representação matemática (algorítmica) das teorias de Darwin e da genética (ou uma metáfora desses fenômenos), cujos principais postulados podem ser resumidos a seguir [Barcellos, 2000]:

- A evolução é um processo que opera sobre os cromossomos do organismo e não sobre o organismo que os carrega. Desta maneira, o que ocorrer com o organismo, durante sua vida, não irá se refletir sobre seus cromossomos. Entretanto, o inverso não é verdadeiro: os cromossomos do organismo são o projeto e terão reflexo direto sobre todas as características desse organismo (o indivíduo é a decodificação de seus cromossomos).

- A seleção natural é o elo entre os cromossomos e o desempenho que suas estruturas decodificam (o próprio organismo). O processo de seleção natural faz com que, aqueles cromossomos, que decodificaram organismos mais bem adaptados ao seu meio ambiente, sobrevivam e reproduzam mais do que aqueles que decodificam organismos menos adaptados.

- O processo de reprodução é o ponto através do qual a evolução se caracteriza. Mutações podem causar diferenças entre os cromossomos dos pais e o de seus filhos. Além disso, processos de recombinação ("crossover") podem fazer com que os cromossomos dos filhos sejam bastante diferentes dos de seus pais, uma vez que eles combinam materiais cromossômicos de dois genitores.

Deve-se salientar que os AGs, apesar do seu nome implicar no contrário, não constituem um algoritmo de busca da solução ótima de um problema, mas sim uma heurística que encontra boas soluções a cada execução, mas não necessariamente a mesma todas as vezes

(pode-se encontrar máximos - ou mínimos - locais, próximos ou não do máximo global) [Linden, 2006].

### 2.3.4.2 Uma breve revisão histórica

Em meados da década de 60, os postulados da teoria da evolução, despertaram a curiosidade de John Holland. Ele imaginava que, implementando estes princípios em um programa de computador, pudesse resolver, por simulação, problemas complexos, tal como a natureza fazia: produzindo cegamente organismos altamente complexos para resolver o problema de sua sobrevivência. Seu algoritmo conseguia resolver problemas complexos de uma maneira extremamente simples. Como na natureza, o algoritmo não sabia o tipo do problema que estava sendo resolvido. Uma simples função de adequação fazia o papel da medida de adaptação dos organismos (cromossomos) ao meio ambiente. Assim, os cromossomos com uma adaptação melhor, medida pela função de adequação, tinham maior oportunidade de reprodução do que aqueles com uma má adequação, imitando o processo evolucionário da natureza.

Este campo de estudos foi batizado como algoritmos genéticos por Holland em referência à genética sua origem de estudos.

É importante ressaltar que, inicialmente, a pesquisa de Holland não estava centrada no desenvolvimento de um algoritmo para resolução de problemas, mas, sim, no estudo formal do fenômeno de adaptação que ocorre na natureza e como estes mecanismos de adaptação natural podem ser portados para computadores.

Em 1975, nos Estados Unidos, com o seu livro "Adaptation in Natural and Artificial Systems", John Holland publicou o primeiro trabalho sobre AGs. Este livro foi uma compilação de idéias e trabalhos que ele já vinha desenvolvendo, conjuntamente com seus alunos e colegas da Universidade de Michigan nos anos 60 e 70.

A partir desta publicação, a área de AGs vem evoluindo constantemente e, atualmente, usam-se algoritmos genéticos na solução de uma diversidade de problemas de engenharia. Notase, também, esforços contínuos visando aprofundar os aspectos teóricos relativos a estes algoritmos.

# 2.3.4.3 Porque utilizar AGs?

Dentre os paradigmas da Computação Evolutiva, os Algoritmos Genéticos (AGs) são indubitavelmente os mais destacados. Os argumentos desta afirmativa são tanto teóricas como práticas, sendo as mais importantes as enumeradas a seguir [Serrada, 1996]:

- os AGs constituem o paradigma mais completo da Computação Evolutiva, isto é, reúnem de maneira simples e natural, todas as idéias fundamentais deste paradigma;

- são muito flexíveis, ou seja, podem adotar com facilidade novas idéias, gerais ou específicas, que surjam no campo da Computação Evolutiva, ou seja, aceitam sem grandes dificuldades uma infinidade de alterações na sua implementação. Além disso, podem-se combinar com outros paradigmas e enfoques que não tenham nenhuma relação com a Computação Evolutiva (fácil hibridização);

- os AGs são o paradigma com maior base teórica dentre todos os que fazem parte da Computação Evolutiva. Além disso, esta base teórica é aberta em seus desdobramentos e com grandes possibilidades de ampliação

- apresentam resultados consideravelmente bons, com relação à precisão e recursos empregados (fáceis de implantar em computadores domésticos de porte médio), para um vasto campo de problemas de difícil resolução por outros métodos;

- entre todos os paradigmas da Computação Evolutiva, os AGs, são os que menos exigem conhecimento específico do problema em questão para o seu funcionamento, o que os torna altamente versáteis e, além disso, agregam conhecimento específico com pouco esforço.

Pelo que foi exposto, observa-se que a principal inovação dos AGs em relação aos demais métodos de busca é a inclusão de um mecanismo de seleção de soluções (indivíduos da população). Este mecanismo de seleção se apóia em duas hipóteses, ou seja, em curto prazo, os melhores têm maior probabilidade de sobreviver e, em longo prazo, os melhores têm maior probabilidade de ter descendência. Em conseqüência disso, o mecanismo de seleção se divide em dois: o primeiro escolhe os elementos que vão participar da transformação (operador de seleção) e o outro escolhe os elementos que vão sobreviver (operador de substituição).

É importante que se diga ainda que os AGs são métodos de busca:

**Cega**: não têm conhecimento específico do problema a ser resolvido, tendo como guia apenas a função objetivo;

**Codificada**: não trabalham diretamente com o domínio do problema e sim com representações dos seus elementos;

**Múltipla**: executa busca simultânea em um conjunto de candidatos;

**Estocástica**: combinam regras probabilísticas e determinísticas com alguma proporção variável. Esse conceito se refere tanto às fases de seleção como às de transformação,

proporcionando controle sobre o fator de penetração da busca.

Todas estas características citadas se introduzem deliberadamente para proporcionar mais robustez a busca, isto é, para dar mais eficiência sem perder a generalidade e vice-versa [Goldberg, 1989].

Uma das principais vantagens conseguidas pelos AGs ao trabalharem com populações (conjunto de soluções possíveis), ao contrário de muitos outros métodos que trabalham com um só ponto, é que eles encontram segurança na quantidade. Ao manter-se uma população de pontos bem adaptados, a probabilidade de se alcançar um falso ótimo é reduzida.

Os AGs conseguem grande parte de sua amplitude simplesmente ignorando informações que não constituam parte do objetivo, enquanto outros métodos se sustentam fortemente nisso, sendo que, em problemas nos quais as informações necessárias não estejam disponíveis ou se apresentam de difícil acesso, estes outros métodos falham. Os AGs são gerais porque exploram a informação disponível em qualquer problema de busca [Serrada, 1996].

Apesar de aleatórios, eles não são caminhadas aleatórias não direcionadas, ou seja, buscas totalmente sem rumo, pois exploram informações históricas para encontrar novos pontos de busca onde são esperados melhores desempenhos. Isto é feito através de processos iterativos, onde cada iteração é chamada de geração.

Na literatura, os vários autores pesquisados [Holland, 1975, Goldberg, 1989; Mitchell, 1997; Michalewicz, 1996, Coley, 1999, Lemonge, 1999, Lacerda et. al., 1999] dão as principais vantagens em se utilizar os AGs, que foram agrupadas, e que são:

- da evolução ser um método de adaptação reconhecidamente bem sucedido e robusto em sistemas biológicos;

- de poderem realizar buscas em espaços com hipóteses (soluções candidatas) contendo partes complexas que interagem entre si e onde o impacto de cada parte no desempenho da hipótese como um todo é de difícil modelagem;

- de trabalhar com a codificação de seu conjunto de parâmetros, não com os próprios parâmetros\*\*;

- de serem estocásticos e, portanto, menos sujeitos a ficarem presos em mínimos locais, uma vez que se trabalha com uma população de soluções candidatas (indivíduos) (não com uma única solução) realizando-se a busca dentro de toda a região viável disponível simultaneamente\*\*;

- de trabalharem com regras de transição probabilísticas e não determinísticas\*\*;

- utilizam informações de custo ou recompensa e não derivadas de funções\*\*;

- são aplicáveis a problemas de otimização contínuos e discretos (a busca por soluções pode se dar sobre conjuntos não-convexos e mesmo disjuntos, com funções objetivo também não convexas e não-diferenciáveis, e simultaneamente com variáveis reais, lógicas e inteiras)\*\*;

- são procedimentos de busca paralela que podem ser implementados em máquinas de processamento paralelo, acelerando em muito o processo;

- apresentar simplicidade conceitual;

- não é necessário conhecimento matemático aprofundado do problema considerado;

- são flexíveis para trabalhar com restrições e otimizar múltiplas funções com objetivos conflitantes;

- otimizam parâmetros de funções objetivos com superfícies complexas e complicadas, reduzindo a incidência de mínimos locais;

- otimizam um número grande de variáveis;

- são fáceis de serem implementados em computadores;

- são facilmente hibridizados com outras técnicas heurísticas;

- necessitar apenas da informação sobre o valor da função objetivo para cada indivíduo da população;

- possibilitarem a utilização do conhecimento obtido a priori pelo projetista;

- fornecem uma lista de parâmetros ótimos e não uma simples solução;

- trabalham com dados gerados experimentalmente e são tolerantes a ruídos e dados incompletos;

\*\* Características que diferenciam os AGs dos métodos clássicos de Programação Matemática, quando utilizados em otimização.

Os Algoritmos Genéticos representam, portanto, uma classe de ferramentas muito versátil e robusta a ser empregada na solução de problemas de otimização, embora não devam ser considerados estritamente extremizadores de funções, por não empregarem o cálculo de derivadas, mas sim atuarem diretamente na busca das soluções no espaço viável.

Além disso, não é garantido que AGs encontrem a solução global do sistema, mas eles

geralmente são bons em encontrar soluções do problema que são *aceitavelmente boas*, de uma maneira "aceitavelmente rápida" [Beasley et al., 1993a].

Os AGs também apresentam limitações e que devem ser mencionadas:

- Dificuldade para achar o ótimo global exato.

- Requerem um grande número de avaliações de funções de aptidão.

- Grandes possibilidades de configurações que podem complicar a resolução

do problema tratado.

- tratam-se de métodos estocásticos e seu desempenho varia de execução para  $e$ xecução $^{14}$ .

Uma observação importante em relação aos AGs é apresentada no teorema "no free lunch*"* (NFL) [Wolpert e Macready, 1997].

De acordo com este teorema não existe algoritmo para a resolução de todos problemas de otimização que seja genericamente, em média, superior que outro algoritmo competidor. O que pode ser afirmado somente é que algoritmos evolutivos comportam-se melhor que outros métodos com respeito a resolução de uma classe específica de problemas, e como conseqüência comportam-se inadequadamente para outras classes de problemas.

As conseqüências deste fato são a existência de uma dicotomia entre eficiência e aplicabilidade geral, entre propriedades de convergência e esforço computacional dos algoritmos para a resolução de problemas. Algum conhecimento específico sobre a situação que esta sendo tratada pode ser utilizado para especificação de um algoritmo adequado a solução do problema. Entretanto, não existe um método que resolva todos os problemas efetivamente tão bem quanto eficientemente, pois estas metas são contraditórias [Coelho, 2003].

# 2.3.4.4 Descrição básica

1

Um AG começa com uma população de indivíduos que representa o conjunto de soluções (representada por cromossomos) de um dado problema. Essa população inicial é muitas vezes criada de forma aleatória. Durante o processo evolutivo, esta população é avaliada: para cada indivíduo é dada uma nota, ou índice, refletindo sua habilidade de adaptação a determinado ambiente. Esses indivíduos serão combinados e modificados em um processo de reprodução de

<sup>&</sup>lt;sup>14</sup> A menos que o mesmo gerador de números aleatórios com a mesma semente seja utilizado. Devido a isto, a média da convergência sobre diversas execuções do AE é um indicador de desempenho mais útil que uma simples execução.

uma nova geração (ou iteração). Somente os indivíduos mais aptos (isto é, com melhores índices) serão utilizados para a criação da nova geração, desta forma, deve haver uma *melhoria* global da população a cada geração (por exemplo, um número máximo de gerações ou até que não seja atingida uma melhoria mínima estipulada para a melhor solução).

Nesse processo de reprodução e geração de nova população, somente uma porcentagem dos mais adaptados são mantidos, enquanto os outros são descartados (aplica-se aqui o evolucionismo ou darwinismo). Os membros mantidos pela seleção podem sofrer modificações em suas características fundamentais através de mutações e cruzamento (os dois operadores principais dos AGs), também chamado de "crossover" ou de recombinação genética, gerando descendentes para a próxima iteração (geração). Este processo é repetido até que algum critério de parada preestabelecido seja satisfeito, ou seja, encontre-se uma solução satisfatória.

Assim, fica evidenciado o princípio básico de funcionamento dos AGs: o critério de escolha dos indivíduos dentro de uma população para gerar uma descendente. Esse critério de seleção vai fazer com que, depois de muitas gerações, o conjunto inicial de indivíduos (soluções viáveis do problema) gere indivíduos mais aptos. A maioria dos métodos de seleção são projetados para escolher preferencialmente indivíduos com maiores notas de "fitness", embora não exclusivamente, a fim de manter a diversidade da população.

Na natureza, os aspectos importantes do indivíduo, no que diz respeito a reprodução, são guardados no seu código genético, que são os cromossomos. No procedimento de cruzamento ("crossover"), dois cromossomos (um de cada pai) são combinados para formar o filho. Quanto ao procedimento de mutação, este se desenvolve de tempos em tempos, quando algum gene de algum cromossomo da população é então mudado de maneira imprevisível, dando origem a um novo elemento dentro da população. Essa característica mutante do processo reprodutivo pode ou não ser incluída, dependendo de os resultados com ela obtidos serem considerados favoráveis ou prejudiciais à convergência do resultado, isto é, da geração ótima.

### 2.3.4.5 Funcionamento

Como os AGs são inspirados na maneira como o darwinismo explica o processo de evolução das espécies, pode-se decompor o funcionamento dos AGs nas etapas descritas a seguir.

**Inicialização:** Cria-se uma população inicial (possíveis respostas para o problema), normalmente gerada aleatoriamente, para depois submetê-la ao processo de evolução.

**Avaliação:** Avalia-se a aptidão das soluções (indivíduos da população) - é feita uma

análise para que se estabeleça quão bem elas respondem ao problema proposto.

**Seleção:** Indivíduos são selecionados como pais para a reprodução. A probabilidade de uma dada solução ser selecionada é proporcional a sua aptidão.

**Cruzamento ("Crossover"):** Características das soluções escolhidas são recombinadas, gerando novos indivíduos, obedecendo a uma probabilidade de cruzamento.

**Mutação:** Características dos indivíduos resultantes do processo de reprodução são alteradas, acrescentando assim variedade à população.

**Atualização:** Os indivíduos criados nesta geração são inseridos na população.

**Finalização:** Verifica se as condições de encerramento da evolução foram atingidas, retornando para a etapa de avaliação em caso negativo e encerrando a execução em caso positivo.

Essas etapas podem ser reescritas, sucintamente, através do diagrama representado na figura 19.

Deve-se observar que o AG básico apresentado é bastante geral, havendo muitas formas diferentes de implementá-lo em vários problemas.

Quando da utilização efetiva dos AGs, várias decisões devem ser tomadas para a solução de um dado problema, conforme especificadas em Michalewicz, 1996 e Coley, 1999:

- a escolha da representação (estrutura de dados) mais adequada para as soluções potenciais;

- o estabelecimento do critério para a criação da população inicial de soluções;

- a definição da função de avaliação que desempenha o papel do ambiente,

- a definição dos operadores genéticos a serem usados e, eventualmente, a sua customização ao problema;

- a atribuição de valores para os vários parâmetros que o AG usa (tamanho de população, probabilidades de aplicação de operadores genéticos, etc.).

No apêndice B é apresentada a terminologia biológica usada pelos AGs bem como é descrito de maneira mais detalhada os componentes básicos dos AGs.

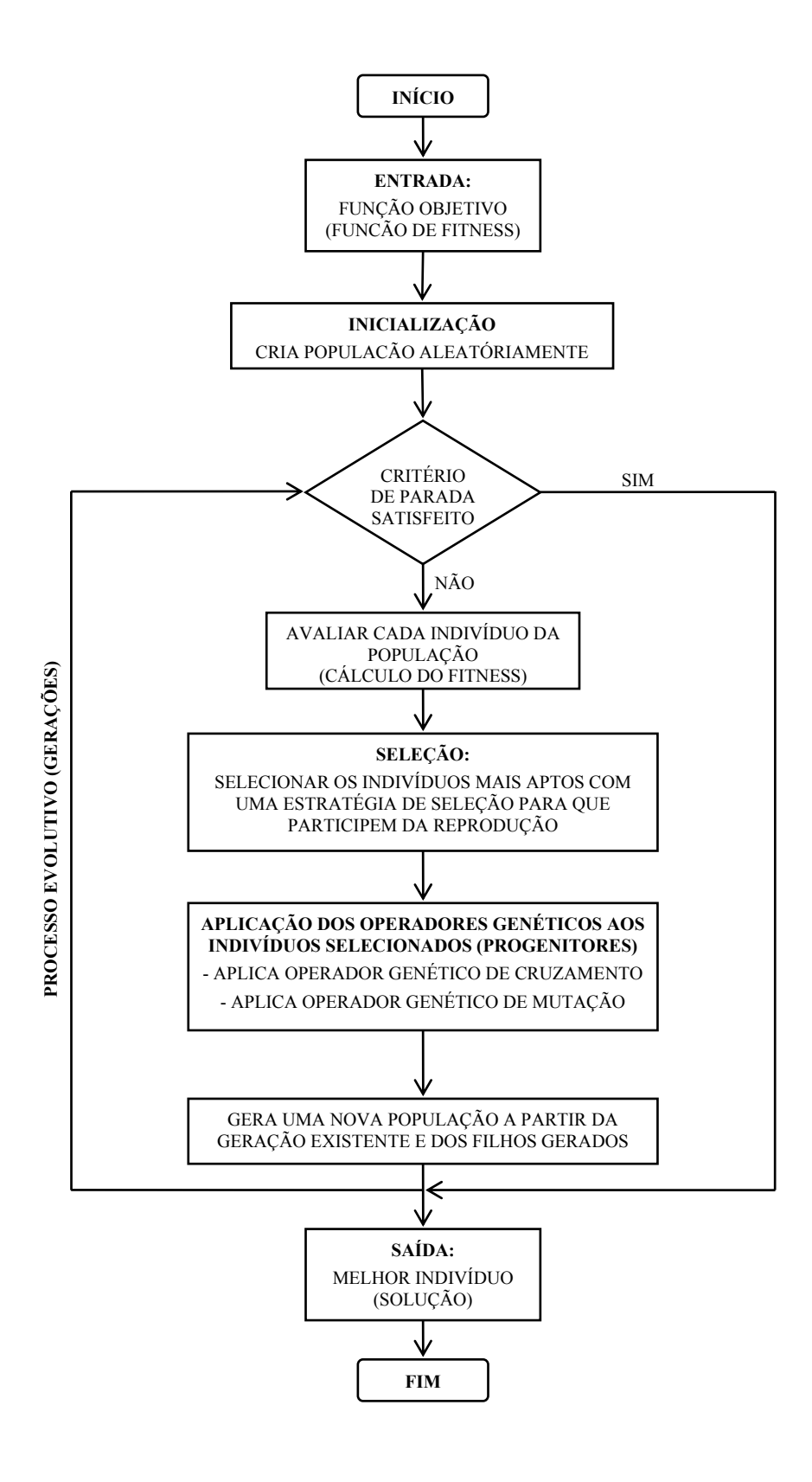

Figura 19: Esquema com os passos básicos de um Algoritmo Genético

Este capítulo juntamente com o Anexo B apresentou os principais conceitos e características relacionados aos AGs com o intuito de estabelecer a maneira como um AG trabalha, bem como evidenciar os aspectos relevantes desta técnica e que são de interesse no presente trabalho.

# **3 O MÉTODO DAS FAIXAS FINITAS RESTRINGIDAS COMO FERRAMENTA AUXILIAR AO MÉTODO DA RESISTÊNCIA DIRETA**

# *3.1 INTRODUÇÃO*

Este capítulo apresenta uma alternativa para a determinação das forças críticas elásticas via MFFr para que o MRD possa ser utilizado com a maior eficiência possível. Para avaliar os resultados faz-se uma comparação com àqueles obtidos pelo método da resistência direta (MRD), em que as forças críticas elásticas são determinadas via método das faixas finitas (MFF).

# *3.2 FUNDAMENTAÇÃO TEÓRICA*

### **Resistência pós-crítica e força de colapso**

Quando um perfil sofre flambagem local ou distorcional, esse não entra necessariamente em colapso, possuindo uma resistência pós-flambagem ou pós-crítica. O colapso de um perfil é definido pelas curvas de resistência (figura 20) que representam a força de compressão de colapso *Pn* (adimensionalizada em relação a uma força de referência), em função do índice de esbeltez reduzido da barra, dado pela equação (62):

$$
\lambda = \sqrt{\frac{P_y}{P_{cr}}} \tag{62}
$$

Na equação (62)  $P_{cr}$  é a força crítica de flambagem elástica associada ao modo de flambagem local ou distorcional. Existirá, então, um índice de esbeltez reduzido para a flambagem local e outro para flambagem distorcional. A força de referência pode ser a força que produz escoamento da seção *Py*, ou a força que cause flambagem global (*Pne*), caso se deseje verificar a interação entre flambagem local (ou distorcional) com a flambagem global.

Para um perfil que flambe localmente, o colapso vai ocorrer por flambagem global ou pelo escoamento de sua seção comprimida, mas para um perfil que sofra flambagem distorcional, o colapso será sempre por escoamento, já que a interação com a flambagem global é desprezível [Hancock, 1994]. A figura 20 ilustra exemplos de curvas de resistência associadas à flambagem local e distorcional de um perfil comparadas com a curva de flambagem elástica de uma chapa esbelta (que considera  $P_n$  igual ao  $P_{cr}$  da chapa). Para perfis com elementos suficientemente esbeltos, nota-se uma reserva pós-crítica para esses tipos de colapso, sendo mais acentuada para a flambagem local.

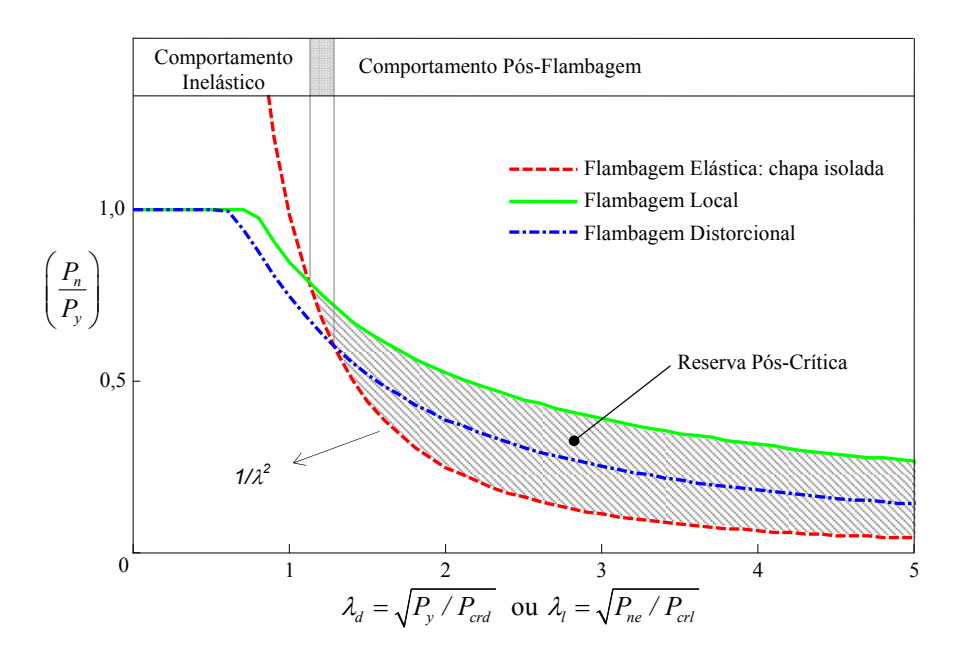

Figura 20: Curvas de Resistência de Flambagem Local e Distorcional de perfis sob compressão, considerando interação com a força de escoamento, comparadas com a curva de flambagem elástica de uma chapa isolada. Adaptado de Schafer, 2002.

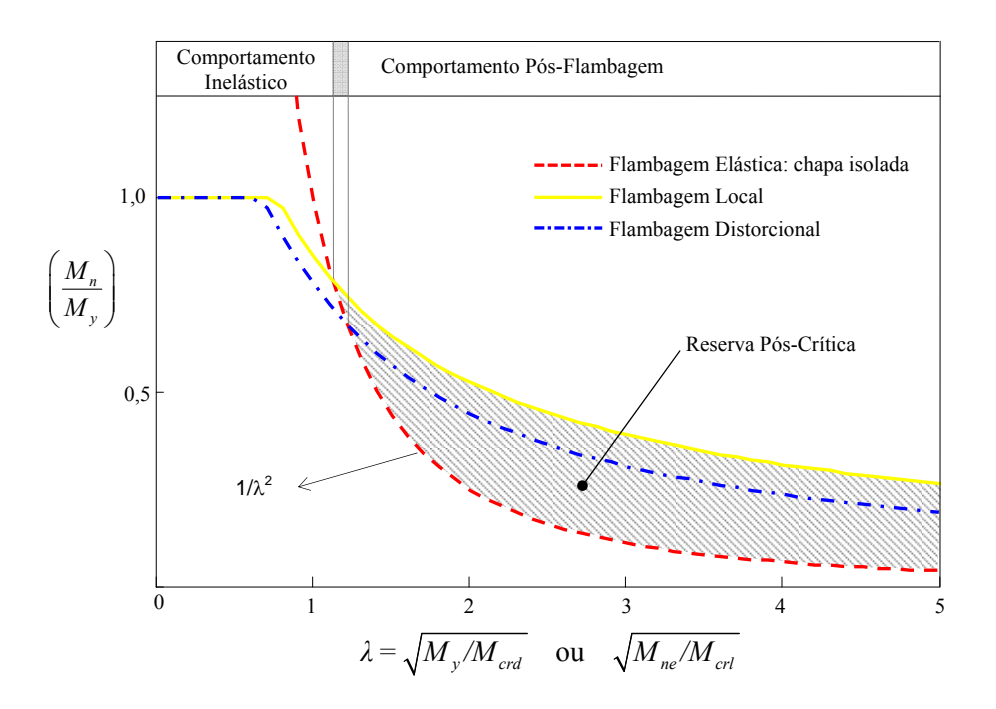

Figura 21: Curvas de Resistência de Flambagem Local e Distorcional de perfis sob flexão, considerando interação com o momento de escoamento, comparadas com a curva de flambagem elástica de uma chapa isolada. Adaptado de Schafer, 2002.

No caso de barras solicitadas a flexão o que foi exposto também é válido. Neste caso a força de referência pode ser o momento que produz escoamento nas fibras mais externas da seção, *My*, ou o momento que cause flambagem global, caso se deseje verificar a interação entre flambagem local com a flambagem global. O gráfico da figura 21 ilustra exemplos de curvas de resistência associadas à flambagem local e distorcional de um perfil comparadas com a curva de flambagem elástica de uma chapa esbelta (que considera *Mn* igual a *Mcr* da chapa). Para perfis com elementos suficientemente esbeltos, nota-se uma reserva pós-crítica para esses dois tipos de colapso, sendo mais acentuada para a flambagem local.

# **Método da Resistência Direta (MRD) e Método das Faixas Finitas restringidas (MFFr)**

Estes métodos foram detalhadamente explicados nas seções 2.1 e 2.2.

# *3.3 APRESENTAÇÃO DO PROBLEMA*

O emprego de PFF requer que se conheça apropriadamente o fenômeno da flambagem, já que este é o fator mais importante a ser considerado no dimensionamento e verificação da segurança estrutural destes elementos estruturais.

Para isso é necessário o cálculo correto das forças críticas elásticas junto com a identificação dos modos críticos de flambagem (importante para considerar apropriadamente o efeito das imperfeições e possíveis reservas pós-flambagem).

Sabe-se que os PFF quando submetidos a força axial e/ou momento fletor, apresentam três modos de instabilidades básicos: a flambagem local, distorcional e global. Estes modos de flambagem especiais com freqüência interagem entre si com outros tipos de flambagem.

Nas últimas décadas, foram desenvolvidos e consolidados métodos para o cálculo da resistência última de PFF e afetados pela flambagem local, pela flambagem global (flexão ou flexo-torção) e ainda por fenômenos de interação entre estes dois tipos de modos de flambagem. Os métodos desenvolvidos foram sendo gradativamente incorporados nas normas técnicas - no entanto, continua em aberto a consolidação de metodologias para estimar a resistência última de barras de paredes finas influenciadas pelo modo de flambagem distorcional.

Neste contexto, as pesquisas desenvolvidas nos últimos anos vêm tendo por objetivo obter soluções adequadas para esse tipo problema. Dentre elas, é justo destacar (a) a solução proposta por Lau e Hancock, 1987, já incorporada no Anexo D da atual norma brasileira NBR-14762:2001 e, (b) o método da resistência direta (MRD), proposto por Schafer e atualmente uma referência aceita para o dimensionamento de PFF mais freqüentemente utilizados.

Como visto no ítem 2.1, o MRD incorpora os efeitos da interação entre modos de flambagem local, distorcional e global, sendo a resistência última de um perfil calculada a partir (a) dos valores das tensões de bifurcação locais, distorcionais e globais (fornecidas, por análises de estabilidade que, no caso geral, são efetuadas computacionalmente) e (b) de curvas de dimensionamento calibradas experimental e/ou numericamente.

Embora o MRD, presente no apêndice 1 da NAS:2004, venha no sentido de proporcionar aos projetistas um método simples e confiável para determinar a resistência última de PFF, o qual se baseia, sobretudo, em resultados fornecidos por análises de estabilidade elástica, subsistem ainda várias situações em que a metodologia existente apresenta problemas.

Um destes problemas, e que será tratado aqui, é a situação em que a análise de estabilidade elástica é feita pelo MFF. Como dito anteriormente, a estabilidade de barras de aço formadas a frio pode ser tipicamente classificada em uma das três modos: global (G), distorcional (D) ou local (L).

Uma maneira de se fazer esta classificação é analisar os mínimos do gráfico gerado pela análise feita pelo MFF. Contudo, embora conveniente, esta definição não é de modo algum geral e depende de detalhes da seção transversal e carregamento. Algumas vezes o mínimo pode não existir, ou mais de um mínimo existe. Definições qualitativas para os modos são também apresentados no "Commentary to the Direct Strength Method" (Apêndice 1 da NAS:2004), mas novamente tais classificações não são gerais.

### *3.4 METODOLOGIA*

Para a resolução do problema exposto acima se utilizou a metodologia proposta por Ádány e Schafer, 2004, 2006a, 2006b, 2006c, 2006d e 2007, ou seja, o método das faixas finitas restringida (MFFr), exposto anteriormente.

Esta metodologia está implementada no programa computacional CUFSM - "Finite Strip Method - Cornell University", versão 3.12, desenvolvido por Schafer, 2001 e 2006, para análise da flambagem elástica. Este programa é de uso livre ("freeware"), podendo ser copiado livremente do endereço eletrônico www.ce.jhu.edu/bschafer/cufsm/. Neste endereço encontramse, além do programa, os manuais e tutoriais respectivos.

Como este software é de código aberto - usa o software Matlab 7.0, 2007 - pôde-se implementar novas funções, dentre elas a rotina de cálculo do MRD e outra que escolhe as forças críticas elásticas geradas pelo CUFSM, sem a necessidade de intervenção do usuário, que torna o CUFSM uma ferramenta excelente para implementar a otimização destes elementos estruturais.

Com estas implementações fez-se uma comparação entre os resultados numéricos obtidos pelo MRD, em que as forças críticas elásticas foram obtidas via MFF convencional, com àqueles obtidos também pelo MRD, só que, utilizando o MFFr para a análise da estabilidade. Os exemplos utilizados são a maior parte daqueles presentes no "Direct Strenght Method - Design Guide" da "American Iron and Steel Institute, 2006".

# *3.4.1 Como as forças críticas elásticas foram escolhidas?*

As atuais normas de PFF estão no geral calibradas para utilizar soluções da estabilidade elástica (forças ou tensões críticas de flambagem) fornecidas pelo MFF convencional ou MEF, soluções estas, que incluem a interação entre todos os modos de flambagem.

Devido a isto, enquanto não for possível recalibrar as curvas de resistência do MRD para soluções de flambagem puras, Schafer recomenda que soluções obtidas via a teoria generalizada de vigas (GBT) ou MFFr sejam usadas somente para determinar o comprimento de meia-onda e que o MFF convencional seja empregado para determinar as forças (ou momentos) de flambagem elástica correspondentes.

Seguindo esta recomendação, apresenta-se a seguir os passos utilizados para o cálculo das forças críticas elásticas:

(i) determinam-se, via MFFr, os comprimentos de ondas relativos aos mínimos dos modos de flambagem puros (G, L, D e O);

(ii) com os valores de comprimento de meia-onda obtidos anteriormente retira-se do gráfico fator força  $\times$  comprimento de meia-onda (gerado pelo MFF convencional - modos interagindo) os fatores de força correspondentes e consequentemente as tensões críticas e;

(iii) finalmente realiza-se a classificação modal seguindo-se os critérios da tabela 3.

Para um melhor entendimento, apresenta-se a seguir um exemplo, onde se determinam as forças críticas elásticas.

#### *3.4.2 Exemplo de aplicação*

Este exemplo ilustra, como determinar as tensões críticas (forças) para um perfil C enrijecido, mais especificamente o perfil 9CS2.5×059 (mesmo perfil utilizado no exemplo 8.1-4 do "Direct Strenght Method - Design Guide" da "American Iron and Steel Institute" [AISI,

2006], submetido à tensões de compressão. Resistência ao escoamento do aço *fy* = 55 ksi = 379,21 MPa.

# **Propriedades geométricas da seção bruta:**

$$
A = 0,880 \text{ in}^2 = 5,68 \text{ cm}^2
$$
  
\n
$$
I_x = 10,285 \text{ in}^4 = 428,09 \text{ cm}^4
$$
  
\n
$$
I_y = 0,695 \text{ in}^4 = 28,93 \text{ cm}^4
$$
  
\n
$$
I_t = 0,0012 \text{ in}^4 = 0,05 \text{ cm}^4
$$
  
\n
$$
C_w = 11,1 \text{ in}^6 = 2980,75 \text{ cm}^6
$$
  
\n
$$
x_{cg} = 0,610 \text{ in} = 15,5 \text{ mm}
$$
  
\n
$$
y_{cg} = 0,00 \text{ in} = 0,00 \text{ mm}
$$
  
\n
$$
x_o = 1,646 \text{ in} = 41,8 \text{ mm}
$$
  
\n
$$
y_o = 0,00 \text{ in} = 0,00 \text{ mm}
$$
  
\n**Dimensionless:**  
\n
$$
b_w = 9 \text{ in} = 228,6 \text{ mm}
$$
  
\n
$$
b_f = 2,5 \text{ in} = 63,5 \text{ mm}
$$
  
\n
$$
D = 0,773 \text{ in} = 19,63 \text{ mm}
$$
  
\n
$$
r = 0,1875 \text{ in} = 4,8 \text{ mm}
$$
  
\n
$$
t = 0,059 \text{ in} = 1,5 \text{ mm}
$$

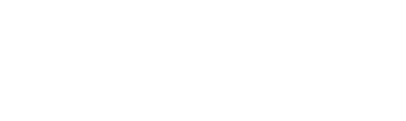

*x*

*bw* 

*xo*

 $x_c$ 

ct cg

*bf*

*y*

*y* 

*x*

*D*

*t* 

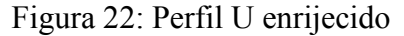

onde:

ct - centro de torção

cg - centróide

*xcg* - coordenada do centróide, na direção do eixo *x*, em relação a linha média da alma.

*ycg* - coordenada do centróide, na direção do eixo *y*, em relação ao eixo *x*.

*Ix* - momento de inércia em relação ao eixo *x*

*Iy* - momento de inércia em relação ao eixo *y*

*It* - momento de inércia a torção

*Cw* - constante de empenamento

A figura 23a mostra o gráfico fator de força versus comprimento de meia onda com

todos os modos interagindo. Observa-se neste gráfico que o ponto A é um ponto mínimo da curva e de acordo com as definições usadas pelas normas de projeto<sup>15</sup> de PFF, corresponde ao modo local. O ponto B, no entanto, não é identificado facilmente já que não corresponde a um mínimo (quiçá um ponto de inflexão) da curva. Para resolver estas questões se faz a decomposição e identificação modal proposta por Ádány e Schafer (gráficos das figuras 23b, 23c e 23d).

Veja-se então, a figura 23b, que mostra dois gráficos: um com os modos interagindo e outro com o modo local puro (obtido pela decomposição modal realizada pelo MFFr). Seguindose os passos para obtenção das forças críticas elásticas, descritos na seção anterior, obtém-se os valores do comprimento de meia onda e a força crítica correspondente.

Agora, analisando-se a figura 23c, têm-se também dois gráficos: um com os modos interagindo e outro com o modo distorcional puro. Nota-se, neste caso, que existem dois mínimos para o modo de flambagem distorcional puro (pontos D e E), seguindo-se novamente os passos descritos na seção anterior, obtém-se os valores do comprimento de meia onda e a força crítica correspondente.

Já a classificação modal é feita através da interpretação do gráfico da classificação modal (figura 23d). Neste gráfico, por exemplo, pode-se verificar que, o ponto mínimo (5,90; 0,12649) é um modo de flambagem local, já que de acordo com a classificação modal o modo de flambagem local tem uma participação de 51,5% na solução da estabilidade elástica com todos os modos interagindo, em relação aos outros modos.

A tabela 4 resume a análise feita mostrando os comprimentos de meia onda relativos aos mínimos puros e os fatores de forças correspondentes, bem como a classificação (identificação) dos modos de flambagem local e distorcional.

| Modos                | Comprimentos<br>de meia-onda | Fator de força<br>(modos puros) | Fator de força<br>$\left($ conjunto $\right)$ <sup>**</sup> | Identificação<br>modal | Participação<br>do modo $(\% )$ |
|----------------------|------------------------------|---------------------------------|-------------------------------------------------------------|------------------------|---------------------------------|
| Distorcional<br>puro | 5,90                         | 0,16737                         | 0,12649                                                     | Local                  | 51,5                            |
|                      | 26,50                        | 0,32184                         | 0,26511                                                     | Distorcional           | 77,2                            |
| Local puro           | 5,90                         | 0,16167                         | 0,12649                                                     | Local                  | 51,5                            |

Tabela 4 - Resumo da análise de estabilidade elástica

\*\*Fatores de força (conjunto): são os fatores de força retirados da curva em que os modos interagem e correspondem aos comprimentos de meia-onda dos modos puros.

<u>.</u>

<sup>15</sup> Ver identificação dos modos de flambagem na seção 2.1.4.

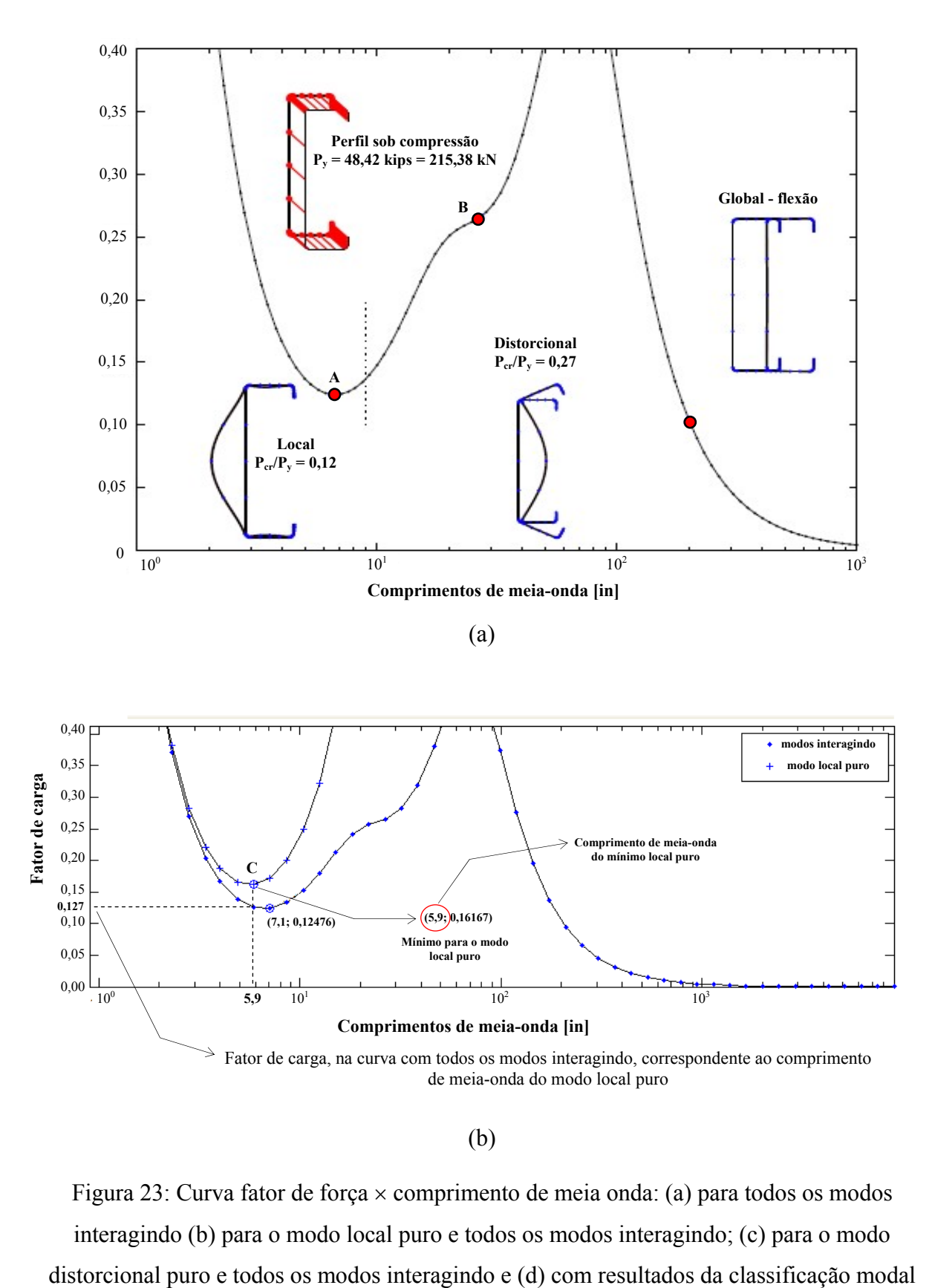

(b)

Figura 23: Curva fator de força × comprimento de meia onda: (a) para todos os modos interagindo (b) para o modo local puro e todos os modos interagindo; (c) para o modo

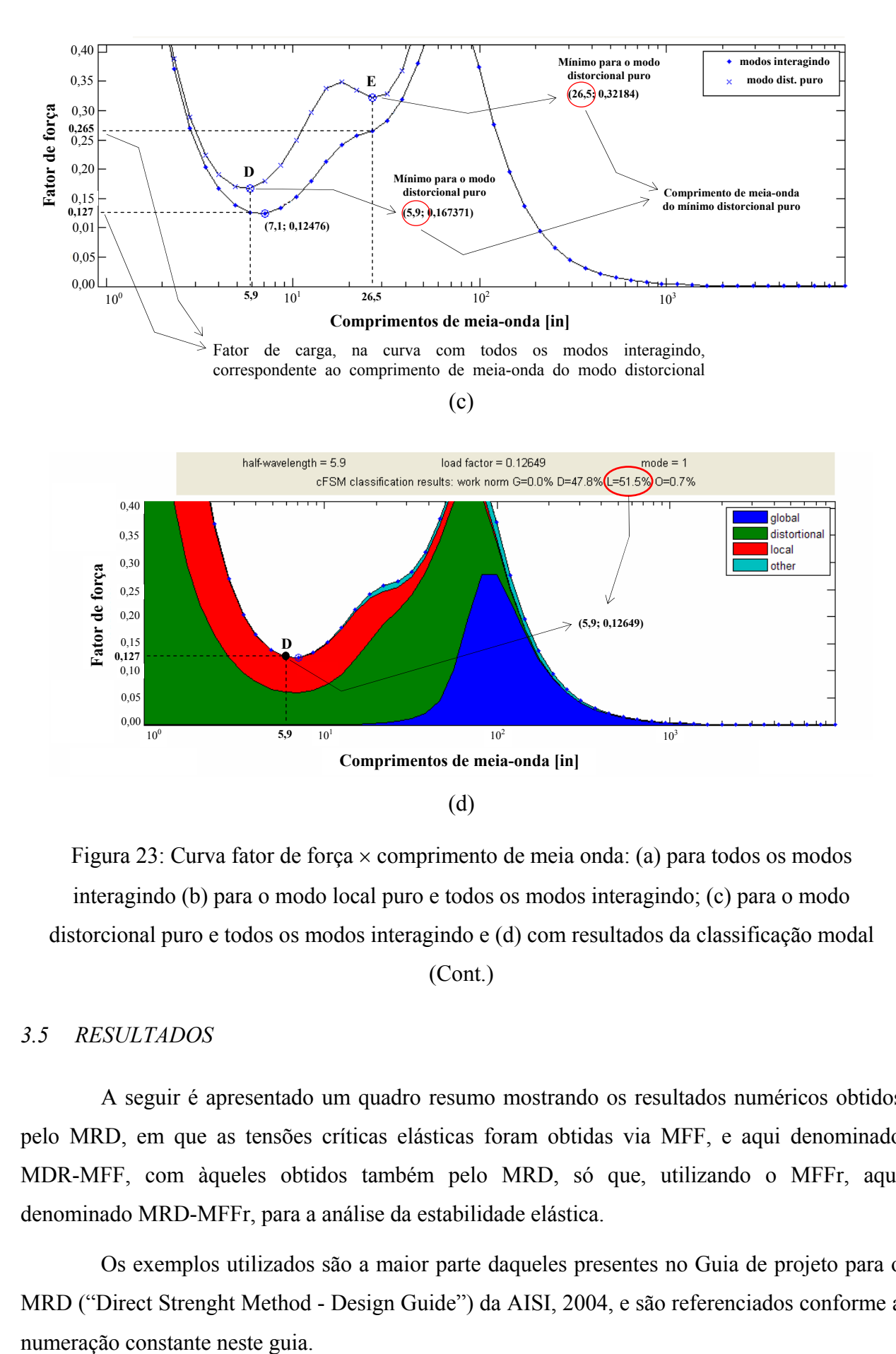

Figura 23: Curva fator de força × comprimento de meia onda: (a) para todos os modos interagindo (b) para o modo local puro e todos os modos interagindo; (c) para o modo distorcional puro e todos os modos interagindo e (d) com resultados da classificação modal

(Cont.)

### *3.5 RESULTADOS*

A seguir é apresentado um quadro resumo mostrando os resultados numéricos obtidos pelo MRD, em que as tensões críticas elásticas foram obtidas via MFF, e aqui denominado MDR-MFF, com àqueles obtidos também pelo MRD, só que, utilizando o MFFr, aqui denominado MRD-MFFr, para a análise da estabilidade elástica.

Os exemplos utilizados são a maior parte daqueles presentes no Guia de projeto para o MRD ("Direct Strenght Method - Design Guide") da AISI, 2004, e são referenciados conforme a

| $N^{\circ}$ Exemplo | Método empregado     |            |                       |         |                                                                            |  |
|---------------------|----------------------|------------|-----------------------|---------|----------------------------------------------------------------------------|--|
| Guia AISI           | <b>MRD-MFF</b>       |            | MRD-MFFr              |         | $\frac{\boldsymbol{M}_n^{\mathit{MFF}}}{\boldsymbol{M}_n^{\mathit{MFF}r}}$ |  |
|                     | $M_{n}^{MFF}$ [kN.m] | Colapso    | $M_{n}^{MFFr}$ [kN.m] | Colapso |                                                                            |  |
| $8.1 - 1$           | 10,51(93,00)         | D          | 9,62(85,18)           | D       | 1,09                                                                       |  |
| $8.1 - 2$           | 10,51(93,00)         | D          | 9,62(85,18)           | D       | 1,09                                                                       |  |
| $8.2 - 1$           | 11,64(103,00)        | D          | 11,64(103,00)         | D       | 1,00                                                                       |  |
| $8.3 - 1$           | 2,15(19,00)          | D          | 2,17(19,20)           | D       | 0,99                                                                       |  |
| $8.3 - 2$           | 2,15(19,00)          | D          | 2,17(19,20)           | D       | 0,99                                                                       |  |
| 8.3.5               | 0,19(1,69)           | Escoamento | 0,19(1,69)            | Escoam  | 1,00                                                                       |  |
| $8.5 - 1$           | 8,59 (76,00)         | D          | 8,61 (76,2)           | D       | 1,00                                                                       |  |
| 8.5.2               | 8,59 (76,00)         | D          | 8,61(76,2)            | D       | 1,00                                                                       |  |
| $8.7 - 1$           | 1,90(16,8)           | Escoamento | 1,76(15,6)            | D       | 1,08                                                                       |  |
| $8.7 - 2$           | 0,95(8,40)           | G          | 0,95(8,40)            | G       | 1,00                                                                       |  |
| $8.9 - 1$           | 8,92 (79,0)          | Escoamento | 8,91 (78,9)           | Escoam  | 1,00                                                                       |  |

Tabela 5 - Resultados para Barras Fletidas

Tabela 6 - Resultados para Barras Comprimidas

| $N^{\circ}$ Exemplo<br>Guia AISI | Método empregado |         |                   |         |                                                  |  |
|----------------------------------|------------------|---------|-------------------|---------|--------------------------------------------------|--|
|                                  | <b>MRD-MFF</b>   |         | MRD-MFFr          |         | $\frac{N_n^{\textit{MFF}}}{N_n^{\textit{MFF}r}}$ |  |
|                                  | $N_n^{MFF}$ [kN] | Colapso | $N_n^{MFFr}$ [kN] | Colapso |                                                  |  |
| $8.1 - 4$                        | 86,30 (19,4)     | L       | 86,74 (19,5)      | D       | 0,99                                             |  |
| $8.1 - 5$                        | 67,61(15,2)      | L       | 68,50 (15,4)      | L       | 0,99                                             |  |
| $8.2 - 2$                        | 100,53(22,6)     | D       | 83,63 (18,8)      | D       | 1,20                                             |  |
| $8.2 - 3$                        | 96,08(21,6)      | L       | 83,63 (18,8)      | D       | 1,15                                             |  |
| $8.3 - 3$                        | 31,58(7,1)       | D       | 31,58(7,1)        | D       | 1,00                                             |  |
| 8.3.4                            | 20,46(4,6)       | L       | 24,91(5,6)        | G       | 0,82                                             |  |
| $8.5 - 3$                        | 84,52 (19,0)     | L       | 84,07 (18,9)      | D       | 1,00                                             |  |
| $8.5 - 4$                        | 55,60 (12,5)     | L       | 57,38 (12,9)      | L       | 0,97                                             |  |
| $8.7 - 3$                        | 78,29 (17,6)     | L       | 64,94(14,6)       | D       | 1,24                                             |  |
| $8.7 - 4$                        | 33,36(7,5)       | G       | 32,03(7,2)        | G       | 1,04                                             |  |
| $8.9 - 2$                        | 386,11 (86,8)    | Esc     | 386,11 (86,8)     | Esc     | 1,00                                             |  |
| $8.9 - 3$                        | 292,69 (65,8)    | G       | 296,70 (66,7)     | G       | 0,99                                             |  |

Valores entre parênteses em kips

*N<sub>n</sub> NFF* - força norma de compressão resistente nominal calculada com as tensões críticas elásticas oriundas do MFF convencional

*N<sub>n</sub> N<sub>n</sub>* - força norma de compressão resistente nominal calculada com as tensões críticas elásticas oriundas do MFF restringidas

A finalidade desta comparação foi para tentar responder algumas questões listadas a seguir:

i) Os dois métodos dão resultados aproximados?

ii) Porque que existe esta diferença?

iii) As curvas de flambagem calibradas para serem usadas pelo MRD, utilizando as forças críticas elásticas obtidas do MFF podem ser empregadas quando as forças críticas elásticas são oriundas do MFFr?

Respondendo a questão i pode-se dizer que para algumas situações sim, para outras não.

No caso de barras fletidas, pelo menos para os exemplos analisados, a diferença máxima encontrada entre o MRD-MFF e o MRD-MFFr não ultrapassou o valor de 9,0% (tabela 5 - linhas marcadas).

Já para o caso de barras comprimidas houve situações em que a diferença foi considerável, chegando a atingir o valor de 24% (tabela 6 - linha marcada).

Uma das explicações para a questão ii é que as curvas de flambagem do MRD não estão calibradas para serem utilizadas com os modos de flambagem puros. Essas curvas na realidade foram calibradas, em grande parte, utilizando-se para determinação das forças críticas elásticas (pontos de mínimo) o MFF convencional que como se sabe inclui a interação entre os modos de flambagem.

Para responder a questão iii segue-se a sugestão dada por Schafer, 2006, que por enquanto se utilize o MFFr para identificar os modos puros e seus respectivos comprimentos de meia-onda e que as forças ou momentos críticos sejam determinados via o MFF convencional.

É importante que se diga aqui também, que a resolução dos exemplos anteriormente citados serviu para testar as implementações realizadas.

### *3.6 CONSIDERAÇÕES FINAIS*

1

Pode-se observar, nos exemplos constantes no Guia de projeto para o MRD da AISI, 2004, que o MFF nem sempre fornece uma identificação óbvia dos modos de flambagem (ou seja, no qual o resultado seja flambagem local, distorcional,  $e/ou global<sup>16</sup>$ , e até existindo situações em que a identificação é impossível.

<sup>&</sup>lt;sup>16</sup> Não se consegue classificar o modo de flambagem de acordo com as definições utilizadas pelas normas de perfis formados a frio (NAS: 2004, NBR 14762: 2002, AS/NZS: 2005).

Essa situação ocorre quando não se tem um mínimo no gráfico fator de força versus comprimento de meia onda (com todos os modos interagindo) para um dos modos de flambagem.

Esta situação pode ocorrer por dois motivos:

- ou porque não existe mínimo para o modo puro analisado,

- ou o gráfico esconde esta situação, ver, por exemplo, a figura 24 (isto não ocorre quando se analisa pelo MFFr).

O MRD necessita que os modos sejam identificados corretamente para que as equações (curvas de resistência) possam ser aplicadas. O MFFr é então uma alternativa para definitivamente separar os modos de flambagem.

O MFFr além de potencializar a aplicação do MRD e facilitar o seu entendimento, abre a possibilidade de automatizar o cálculo da resistência tornando possível a otimização de PFF usando o MRD.

É importante que se tenha bem claro que a aplicação das soluções de estabilidade elástica oriundas da decomposição modal (modos puros) via MFFr não são idênticas àquelas usados no desenvolvimento do MRD, já que os mínimos das curvas do MFF incluem a interação entre os modos de flambagem.

Conforme Schafer, 2006, esta interação, no caso da flambagem local ou global, é pequena, mas no caso da flambagem distorcional o mínimo (isto é, o *Ncrd*) identificado pelo MFF convencional pode ser até 10% menor do que aquele identificado pelo MFFr quando se foca somente o modo de flambagem distorcional.

Embora os problemas anteriormente relatados quando se aplica o MRD-MFFr, optou-se por utilizá-lo como ferramenta para determinação da resistência de PFF, pelos motivos abaixo descritos:

- Primeiro porque o MRD sem dúvida nenhuma é um método promissor que veio para ficar, devido às várias vantagens já citadas na seção 2.1;

- o MFFr como ferramenta auxiliar para determinação das forças críticas correspondentes aos modos puros soluciona o problema da identificação dos modos e;

- permite que se determine a resistência de maneira automatizada, sem interferência do usuário - excelente para utilizar na otimização de perfis (que é um dos objetivos do presente trabalho);

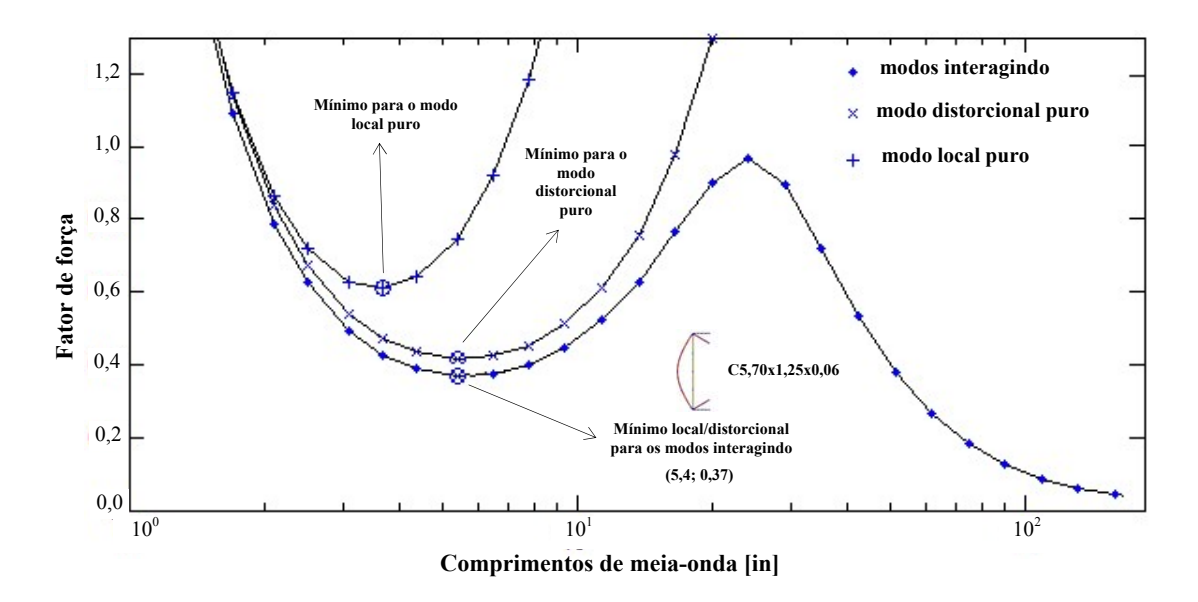

Figura 24: Curva fator de força × comprimento de meia onda mostrando uma situação no qual o modo local e/ou distorcional está escondido (ou são dúbios)

Conforme Schafer, 2006a e 2006b, a aplicação do MRD é consideravelmente melhorada quando se utiliza para fazer a análise da flambagem elástica algum método de análise numérica, tanto que o desenvolvimento das equações do MRD se baseia, principalmente, em resultados fornecidos pelo MFF.
## **4 MODELAGEM VIA MÉTODO DOS ELEMENTOS FINITOS (MEF)**

## *4.1 INTRODUÇÃO*

Atualmente os programas computacionais de elementos finitos têm recursos que permitem analisar problemas com não-linearidade física e geométrica, que os capacita a modelar os efeitos de pós-flambagem local e distorcional em perfis formados a frio. Esta capacidade tem despertado o interesse da comunidade científica ligado ao estudo destes perfis, uma vez que as análises realizadas por estes programas vêm desempenhando um papel crucial na validação/calibração de metodologias de dimensionamento, além do que, estudos paramétricos efetuados através de simulações numéricas terem grandes vantagens em relação à realização de análises experimentais [Sarawit et al., 2001].

Dentro deste contexto, utilizou-se esta ferramenta para simular o comportamento estrutural de PFF submetidos à compressão. Para isto utilizou-se neste trabalho uma metodologia similar a àquelas empregadas por Nagahama et al., 2002, Chodraui, 2006, Yap e Hancock, 2006, Camotin et al., 2005 e 2007, que é explicada a seguir.

O objetivo deste capítulo é apresentar a calibração de um modelo via elementos finitos que capture os efeitos não-lineares presentes até o colapso de um PFF.

Para isto se descreve primeiramente as características do método de análise implementado. Posteriormente, para validar o modelo em elementos finitos apresentado, analisase um conjunto de barras submetidas à compressão estudadas por Chodraui, 2006, no qual compara-se os resultados experimentais e numéricos via MEF obtidos pelo autor supracitado com os resultados obtidos neste trabalho.

A correlação entre os resultados obtidos permite considerar o modelo implementado em elementos finitos uma ferramenta confiável para verificar os resultados da otimização, via algoritmos genéticos (AGs), de perfis formados a frio e que tem como função de avaliação o MRD auxiliado pelo MFFr (metodologia apresentada no capítulo 3).

## *4.2 METODOLOGIA - ANÁLISE NUMÉRICA VIA MEF*

As análises numéricas foram realizadas com o uso do software de elementos finitos ANSYS versão 10.0 [ANSYS, Inc., 2007].

A simulação via MEF para efetuar as análises lineares de estabilidade e de pósflambagem consiste basicamente de duas etapas:

1- Análise de flambagem elástica ("buckling*"*) por autovalores: é feita para se obter os modos de flambagem e a força crítica (*N<sub>cr*</sub>)</sub> correspondente. Isto indica os possíveis modos de flambagem da estrutura. Estes modos serão utilizados para incorporar as imperfeições geométricas iniciais empregadas na análise não-linear física e geométrica.

2- Análise não-linear física e geométrica utilizando-se o método do comprimento de arco. Imperfeições geométricas obtidas na etapa anterior e deformações plásticas são incluídas nesta análise para se obter a força de colapso e modos de colapso dos PFF submetidos à compressão.

A seguir mostram-se os procedimentos mais importantes envolvidos na utilização do programa ANSYS para efetuar as análises supracitadas.

Em particular, abordam-se aspectos relativos (a) à discretização dos perfis, (b) à modelação das condições de apoio e do comportamento material, (c) à introdução das forças aplicadas, (d) à incorporação das imperfeições geométricas iniciais e (e) às técnicas numéricas adotadas para resolver os problemas de autovalores (análise de flambagem) e determinar as trajetórias de equilíbrio não-lineares (análise de pós-flambagem).

#### *4.2.1 Tipo de elemento e malha do elemento*

Para modelar os PFF utilizou-se o elemento finito de casca do tipo SHELL181 [ANSYS, Inc., 2004]. Este elemento tem rigidez de membrana e de flexão, possuindo quatro nós com seis graus de liberdade em cada (três translações e três rotações, com relação aos eixos x, y e z). Esse tipo de elemento também suporta grandes deformações e rotações, características importantes para análises não-lineares (pós-flambagem).

Os PFF foram construídos de maneira tal que o plano da seção transversal está sob o plano xy e o comprimento da barra (eixo longitudinal) coincide com o eixo z como se ilustra na figura 25a.

As seções transversais dos perfis foram desenhadas por meio da linha média, considerando-se os cantos dos perfis arredondados (figura 25a).

A discretização do PFF foi feita através de uma malha retangular (ou quadrada) cujos lados não ultrapassam 10 mm. Trabalhos anteriores [Dinis e Camotim, 2003, 2004, Yap e Hancock, 2006, Chodraui, 2006, Zhang et al., 2007] mostram que esta discretização é adequada.

Uma discretização típica por elementos finitos de um PFF na sua forma deformada é mostrada na figura 25b.

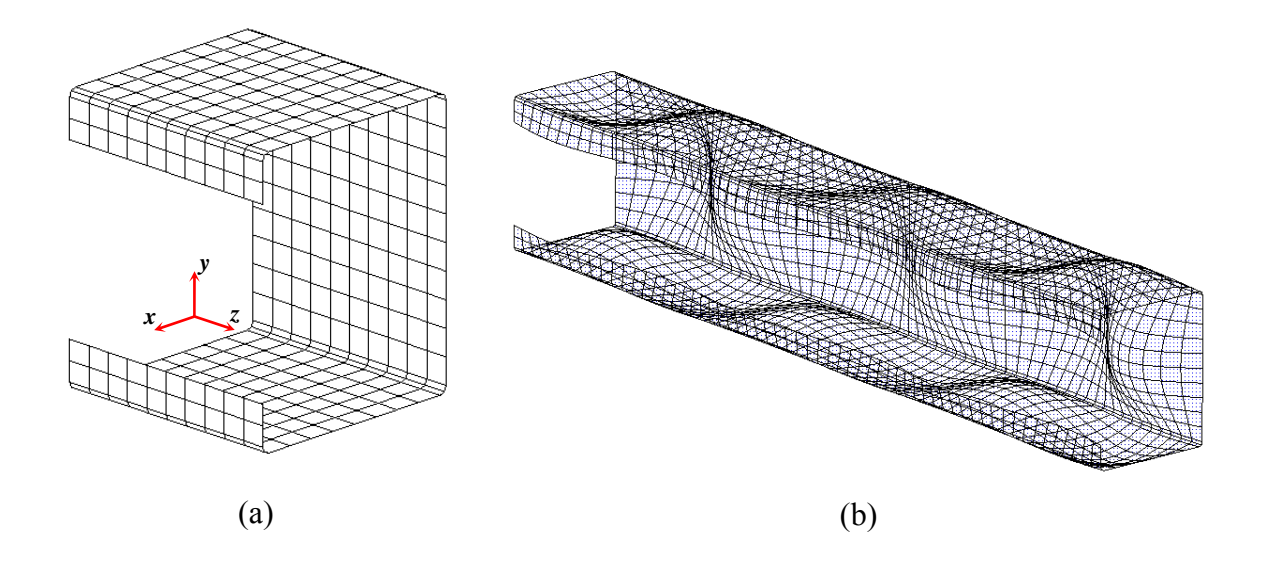

Figura 25: (a) Discretização do PFF com cantos arredondados com o sistema de referência adotado e (b) discretização do perfil U enrijecido na sua forma deformada

#### *4.2.2 Condições de contorno e método de carregamento*

Para poder fazer uma comparação racional e com significado científico entre (i) resultados de análises numéricas baseadas em diferentes métodos ou (ii) resultados numéricos e experimentais, é indispensável que as condições de contorno sejam modeladas de maneira que representem o mesmo problema. Assim, é necessário que se defina, com o máximo rigor possível, as condições de contorno (apoio) normalmente consideradas tanto em diferentes simulações numéricas como em estudos experimentais relativos a perfis de aço formados a frio.

É importante ainda que se faça a distinção entre condições de contorno (apoio) globais e locais. As condições de contorno (apoio) globais se referem às translações (uma axial e duas transversais) e às rotações (uma de torção e duas de flexão) de corpo rígido do centróide da seção transversal. As condições de contorno (apoio) locais envolvem os deslocamentos e as rotações das bordas transversais das paredes que constituem o perfil, - os deslocamentos axiais são provocados pelo empenamento da seção e as rotações de flexão dependem das condições de apoio das bordas transversais dos elementos de parede (alma, mesas, enrijecedores e reforços).

Neste trabalho, as barras otimizadas têm seções extremas com as seguintes condições de apoio globais: (a) deslocamentos transversais e rotação de torção impedidos, (b) deslocamento axial fixo em uma das extremidades e livre na outra e (c) rotações de flexão em torno do eixo *y* livres nas duas extremidades (vide figura 26). Essas seções extremas têm ainda o empenamento impedido e as chapas (elementos) que compõem o perfil estão localmente engastadas, isto é, as

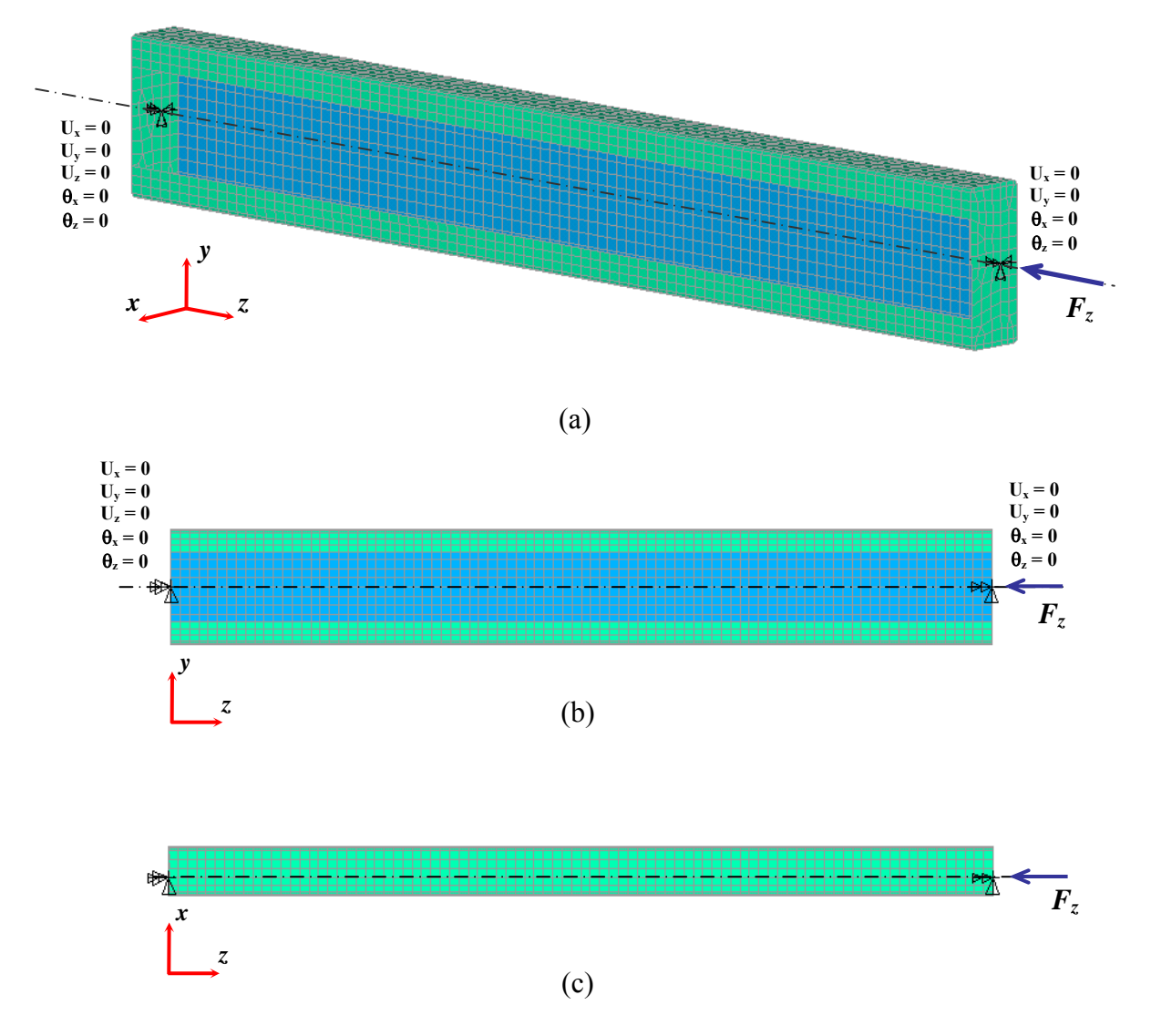

rotações locais destes elementos são iguais à rotação global da seção extrema.

Figura 26: Condições de contorno empregadas para perfis U enrijecidos: (a) vista espacial, (b) vista no plano *yz* e (c) vista no plano *xz*

As condições acima descritas foram modeladas através de chapas rígidas (elemento SHELL181 do ANSYS, com módulo de elasticidade muito grande), ligadas rigidamente a cada seção extrema. Impôs-se ao nó de referência de cada chapa (centróide, c, da seção) as condições globais correspondentes à seção extrema (vide figura 26).

## *4.2.3 Carregamento*

Neste trabalho analisam-se barras sujeitas à compressão simples, sendo então a força externas aplicada no centróide da seção extrema direita (isto é no nó sobre a chapa rígida que coincide com o centróide, c, da seção transversal), seta em azul na figura 26.

#### *4.2.4 Relações constitutivas utilizadas para o aço*

Neste trabalho todas as análises foram realizadas com o aço sendo modelado como um material homogêneo e isotrópico cujo comportamento é descrito por duas leis constitutivas: (a) uma linear elástica (análises de estabilidade) e (b) a outra elásto-plástica trilinear (análises de pós-flambagem).

Enquanto a parcela elástica linear é definida pelos valores do módulo de elasticidade (*E*) e do coeficiente de Poisson (*ν*), a parcela plástica exibe o comportamento usualmente adotado para o aço: o modelo com encruamento isotrópico e superfície de escoamento de von Mises [Chen e Han, 1987].

As duas leis constitutivas estão disponíveis na biblioteca do programa ANSYS relativa a modelos de material.

A figura 27 mostra o gráfico do comportamento do aço (modelo elasto-plástico trilinear) adotado.

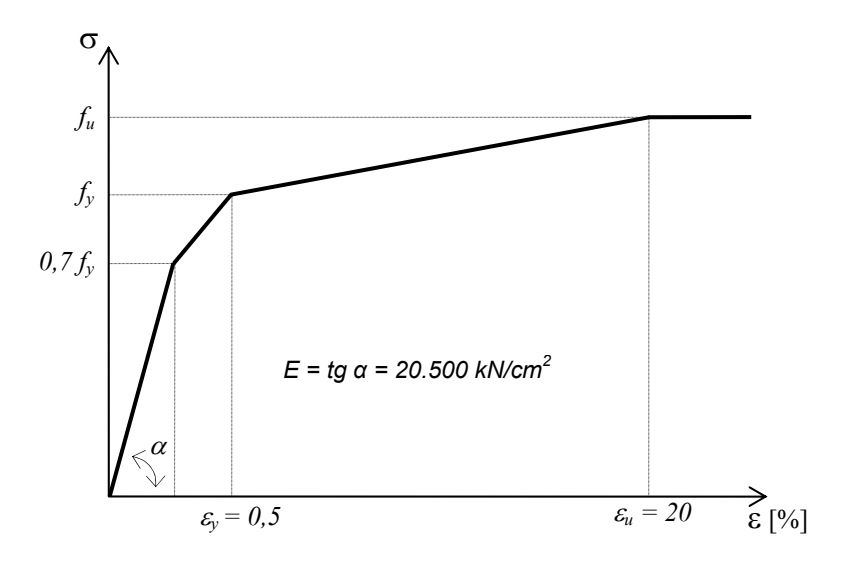

Figura 27: Gráfico tensão-deformação: modelo elasto-plástico trilinear adotado para simular o comportamento do aço

Aqui é importante ressaltar que para a construção do gráfico tensão-deformação do aço (figura 27) os valores adotados correspondem aos valores convencionais, portanto as tensões e deformações convencionais ("engineering values"), obtidas deste gráfico, foram convertidas para as tensões e deformações verdadeiras ("true values") (equações 62 e 63) uma vez que o ANSYS quando realiza a análise não-linear para grandes deformações, utiliza rotinas que trabalham com as tensões e deformações verdadeiras.

$$
\varepsilon_{t} = \ln(1 + \varepsilon_{e}) \tag{63}
$$

$$
\sigma_{t} = \sigma_{e} (1 + \varepsilon_{e}) \tag{64}
$$

Onde:

- $\varepsilon_t$  deformação verdadeira
- $\sigma_t$  tensão verdadeira
- εe deformação convencional
- σe tensão convencional

### *4.2.5 Imperfeições geométricas*

Um ponto que não pode deixar de ser considerado na análise numérica não-linear de perfis de aço é a consideração das imperfeições geométricas iniciais, já que os resultados são muito sensíveis a este fator. Quanto à maneira de tratar este efeito não existe ainda consenso dos pesquisadores quanto à magnitude, forma e modo de aplicação das imperfeições utilizadas nos modelos numéricos [Chodraui, 2006].

Atualmente as duas formas mais utilizadas para incorporar imperfeições nas análises de pós-flambagem são: (a) *manualmente*, incorporando no perfil uma configuração geométrica inicial arbitrária ou (b) *automaticamente*, adotando como imperfeição inicial uma combinação linear (arbitrária) dos modos de instabilidade do perfil, determinados por meio de uma prévia análise linear de estabilidade (análise de autovalores).

Neste trabalho adotou-se a metodologia (b) que é descrita a seguir.

Primeiramente se faz uma análise de estabilidade por autovalores via ANSYS, o qual fornece os valores das forças críticas (autovalores) e os correspondentes modos de flambagem (autovetores), para então quando possível se escolher os *modos puros*, isto é, os modos isolados e não combinados/acoplados de instabilidade, referentes aos modos de instabilidade local, global, e distorcional quando aplicável.

As configurações deformadas (modos de flambagem) escolhidas são então amplificadas e superpostas (combinação linear dos modos) para então obter se a nova geometria (isto é, as coordenadas dos nós da malha de elementos finitos são atualizadas para que esta malha represente a nova geometria).

Os fatores de imperfeição utilizados para os modos de flambagem puros adotados neste trabalho basearam nas observações e sugestões feitas por Chodraui, 2006, em sua tese de doutorado.

Então, para a consideração das imperfeições geométricas iniciais para o modo global adotou-se como fator de imperfeição o valor de L/1500 (mesmo da curva de resistência à compressão 2P do SSRC - "Structural Stability Research Council*"* e adotada pela NAS:2006) e para o modo local e distorcional (quando aplicável, como no caso de perfis do tipo U enrijecido) os fatores de imperfeição tipo 1 e/ou tipo 2 respectivamente (figura 28).

Schafer e Peköz, 1998, realizaram uma análise estatística de dados disponível na literatura relativo às imperfeições geométricas do tipo 1 e tipo 2, destacando que estas imperfeições apresentam grande dispersão, e realizam uma análise probabilística CDF (função de distribuição cumulativa estimada) no qual escolhem quantis de probabilidade de excedência das imperfeições a serem adotadas nos modelos. Esta análise foi sumarizada em uma tabela, que posteriormente foi adaptada por Chodraui, 2006, e que é mostrada a seguir (tabela 7).

Nesta tabela *p* indica a probabilidade de que um valor de imperfeição selecionado aleatoriamente Δ exceda um valor de imperfeição discreto determinístico *d*, ou seja, probabilidade de que os valores da imperfeição geométrica inicial medidas e que constam desse banco de dados sejam maiores que os adotados nos modelos numéricos.

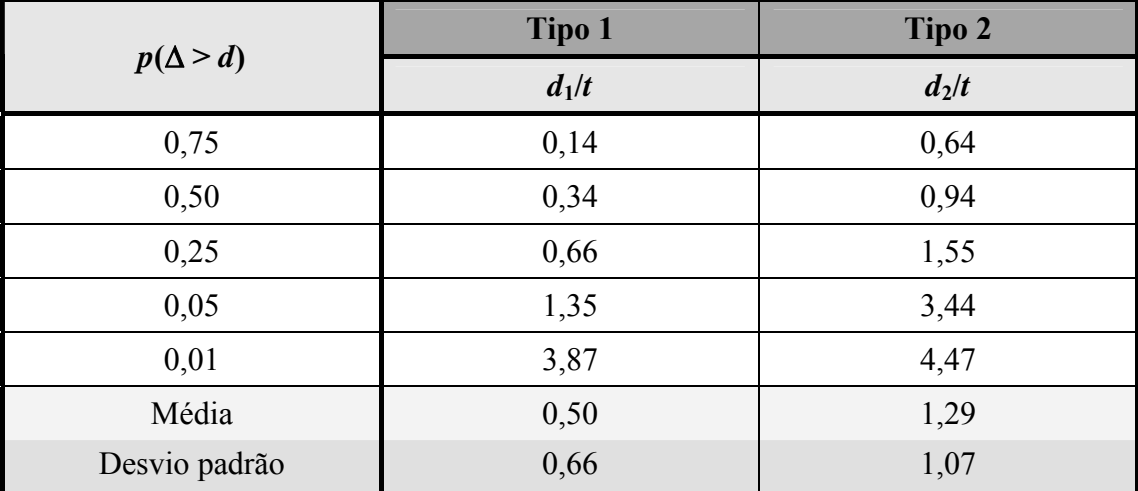

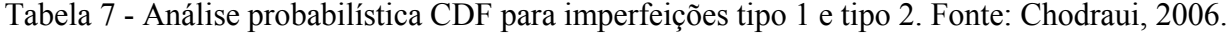

 $d_1$  e  $d_2$ : vide figura 28

Por exemplo,  $p(\Delta > d) = 0.25$  corresponde na tabela 7 a um valor de  $d/t$  de 0,66 e 1,55 para os tipos 1 e 2 de imperfeição respectivamente, ou seja, adotando esses valores de relação *d*/*t*, existe 25% de chance de que o banco de dados de imperfeições coletados na literatura exceda os valores adotados para a análise.

Neste trabalho adotou-se em todas as análises feitas  $p(\Delta > d) = 0.75$ , pois nas análises feitas por Chodraui, 2006, para perfis U e Ue foi o que apresentou melhores resultados quando comparado com os valores experimentais. Resumindo: para o modo global adotou-se o fator de imperfeição L/1500, para o modo local o fator de imperfeição  $d_1 = 0,14t$  e para o modo distorcional o fator de imperfeição  $d_2 = 0.64t$ .

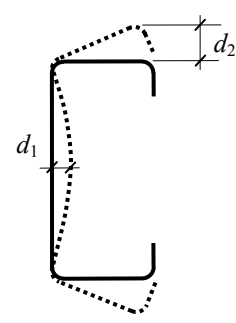

Figura 28: Parâmetros de imperfeições geométricas da seção transversal

#### *4.2.6 Tensões residuais*

Em sua tese de doutorado, Chodraui, 2006, faz uma revisão bibliográfica sobre a influência das tensões residuais na resistência das barras. Ele observou que não existe um consenso na literatura de como considerar estas tensões no que diz respeito a sua magnitude nem quanto a sua distribuição. Conclui também nas análises feitas por ele que os resultados de resistência máxima também não apresentaram diferenças significativas em relação aos resultados de modelos sem tensões residuais. Neste trabalho, embora não se tenha feito nenhuma análise para verificar a sua influência, as mesmas foram consideradas implicitamente através do modelo elasto-plástico trilinear adotado (vide figura 27).

### *4.2.7 Técnicas de solução numérica*

As análises lineares de estabilidade envolvem a resolução de um problema de autovalores definido pelas matrizes de rigidez elástica e geométrica do perfil (discretizado), sendo essa resolução feita no ANSYS através do método da iteração em subespaços [Bathe, 1998].

As trajetórias de pós-flambagem elasto-plásticas são determinadas por meio de uma técnica numérica incremental-iterativa baseada no método de Newton-Raphson. Para determinar o ponto limite (valor da resistência última) e para ser possível descrever o ramo ascendente ou descendente da trajetória de equilíbrio de uma barra é necessário recorrer a estratégias de resolução com controle de deslocamentos ou de comprimento de arco. Neste trabalho utilizou-se via ANSYS, o método de Riks (controle do comprimento do arco, [Riks, 1979 e Crisfield, 1981, 1982], que é um método iterativo altamente eficiente para resolver as equações de equilíbrio nãolineares do perfil, desde que se configurem corretamente os incrementos e tolerâncias pertinentes ao método.

## *4.3 CALIBRAÇÃO DO MODELO DE ELEMENTOS FINITOS IMPLEMENTADO*

Mostra-se a seguir a análise realizada para validar o modelo de elementos finitos implementado comparando os resultados obtidos com os resultados experimentais e numéricos obtidos por Chodraui , 2006).

#### *4.3.1 Descrição do modelo físico*

Para validar o modelo de elementos finitos implementado neste trabalho utilizou-se de 8 resultados experimentais, de um total de 16 ensaios realizados Chodraui, 2006, em sua tese de doutorado, em perfis U e U enrijecidos submetidos à compressão.

As características geométricas e propriedades do material dos 8 perfis ensaiados por Chodraui, 2006, empregados para realizar a validação do modelo em elementos finitos implementado neste trabalho se apresenta na tabela 8.

Nesta tabela estão indicados o comprimento real do perfil  $(L_{\text{perf}})$  e o comprimento entre rótulas (Lrót) apresentando claramente a diferença entre estes comprimentos na figura 29.

É importante salientar que a solda de uma chapa de topo nos extremos do perfil permite representar uma coluna birotulada com o empenamento restringido.

| Perfil<br>Ue 125×50×25×2,38          | $L_{\text{rót}}$ [mm] <sup>1</sup> | $L_{\text{perf}}$ [mm] <sup>1</sup> |
|--------------------------------------|------------------------------------|-------------------------------------|
| $b_f$                                | 1.015                              | 880                                 |
|                                      | 1.575                              | 1.440                               |
| $b_{\scriptscriptstyle \mathcal{W}}$ | 2.130                              | 1.995                               |
|                                      | 2700                               | 2.565                               |

Tabela 8 - Perfis U e Ue ensaiados por Chodraui e utilizados para calibração

Resistência ao escoamento do aço *fy* = 375 MPa

Resistência à ruptura do aço *fu* = 513 MPa 1

<sup>&</sup>lt;sup>1</sup>Ver definição de  $L_{\text{rot}}$  e  $L_{\text{perf}}$  na figura 29.

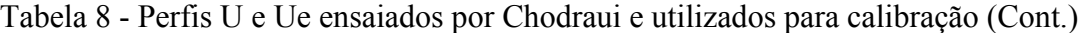

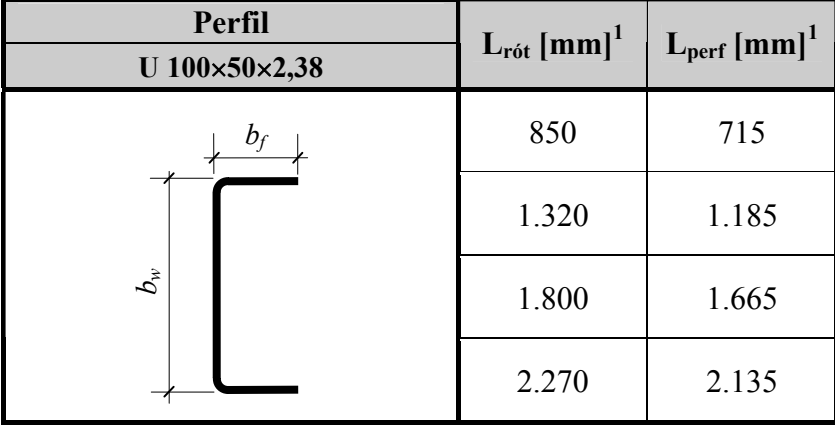

Resistência ao escoamento do aço *fy* = 375 MPa

Resistência à ruptura do aço *f<sub>u</sub>* = 513 MPa<br><sup>1</sup>Ver definição de L<sub>rót</sub> e L<sub>perf</sub> na figura 29.

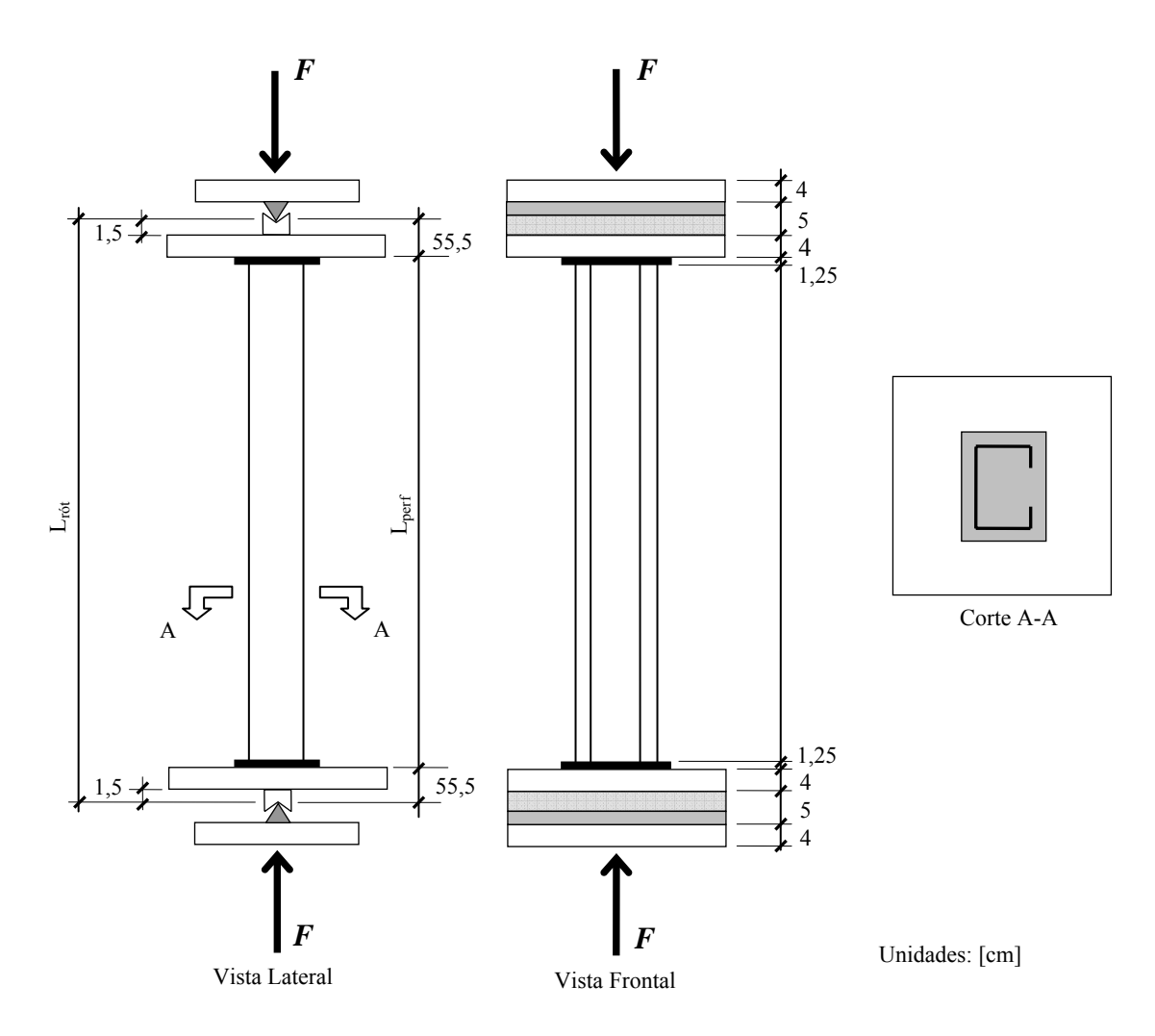

Figura 29: Esquema do ensaio feito por Chodraui, 2006.

#### *4.3.2 Descrição do Modelo numérico*

A seguir se descreve o modelo numérico implementado para simular os ensaios experimentais realizados sobre os modelos físicos descritos na seção anterior.

A fim de que a análise numérica simule a compressão centrada realizada na análise experimental, bem como o funcionamento das rótulas (Figura 29), os perfis foram modelados utilizando elementos finitos de casca, que permitem análise não-linear física e geométrica como detalhado na seção 4.2 do presente capítulo. Os cantos arredondados dos perfis foram discretizados com dois elementos para representar aproximadamente a curvatura destes cantos.

Para simular as condições de contorno aplicadas nos ensaios de Chodraui, 2006, foram colocados nos extremos dos perfis dois blocos formados por elementos finitos sólidos elásticos (elemento tetraédrico de 10 nós, com 3 graus de liberdade à translação).

O comportamento destes blocos é elástico. Sobre a face externa dos blocos é definida uma linha *ab* (vide figura 30), no qual se aplicam as condições de contorno.

Na extremidade direita (figura 30) os nós sobre a linha *ab* estão acoplados de maneira que tenham o mesmo deslocamento na direção longitudinal (eixo *z* do perfil).

A projeção do centróide do perfil intercepta a linha *ab* (ponto *c'* sobre a linha *ab*). Sobre o ponto c' se aplica força que levará o perfil ao colapso.

No outro extremo as condições de contorno são similares, exceto que os deslocamentos sobre a linha *ab* na direção *x* estão fixos (vide figura 30).

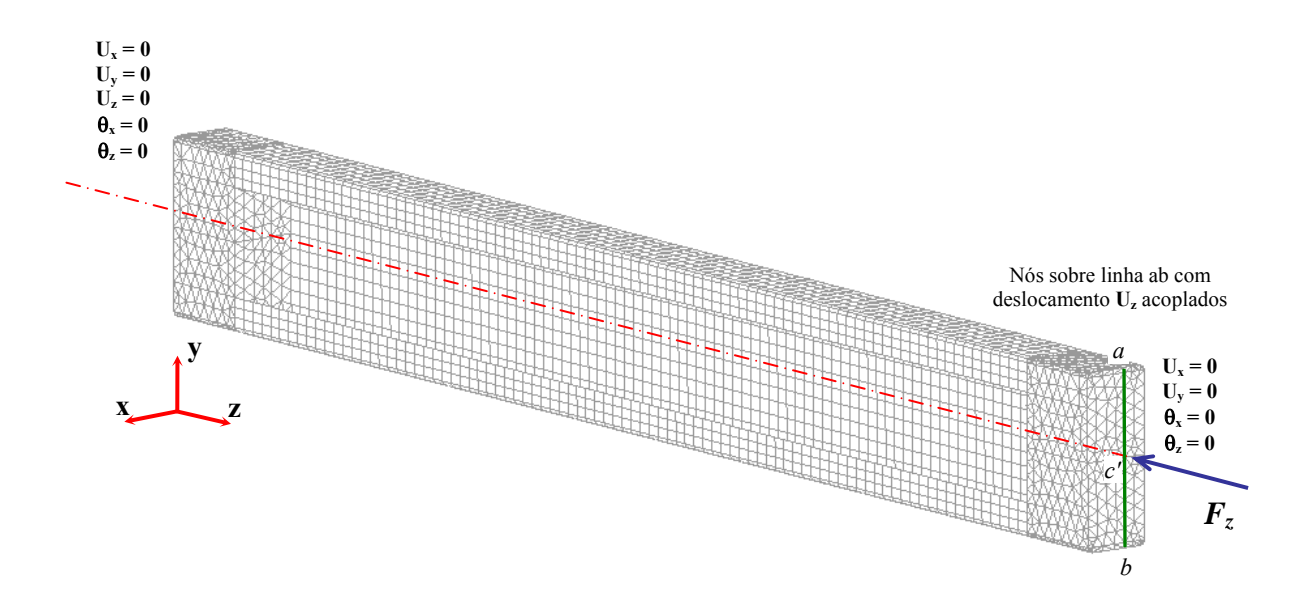

Figura 30: Discretização do perfil Ue condições de contorno nas extremidades

Como foi relatado na seção anterior foi realizado um procedimento especial para se considerar as imperfeições geométricas do perfil supondo que o campo destas deformações é uma combinação linear de alguns modos do perfil.

Na figura 31 se apresentam os modos de flambagem utilizados para um dos casos estudado e a combinação das imperfeições geométricas iniciais resultantes.

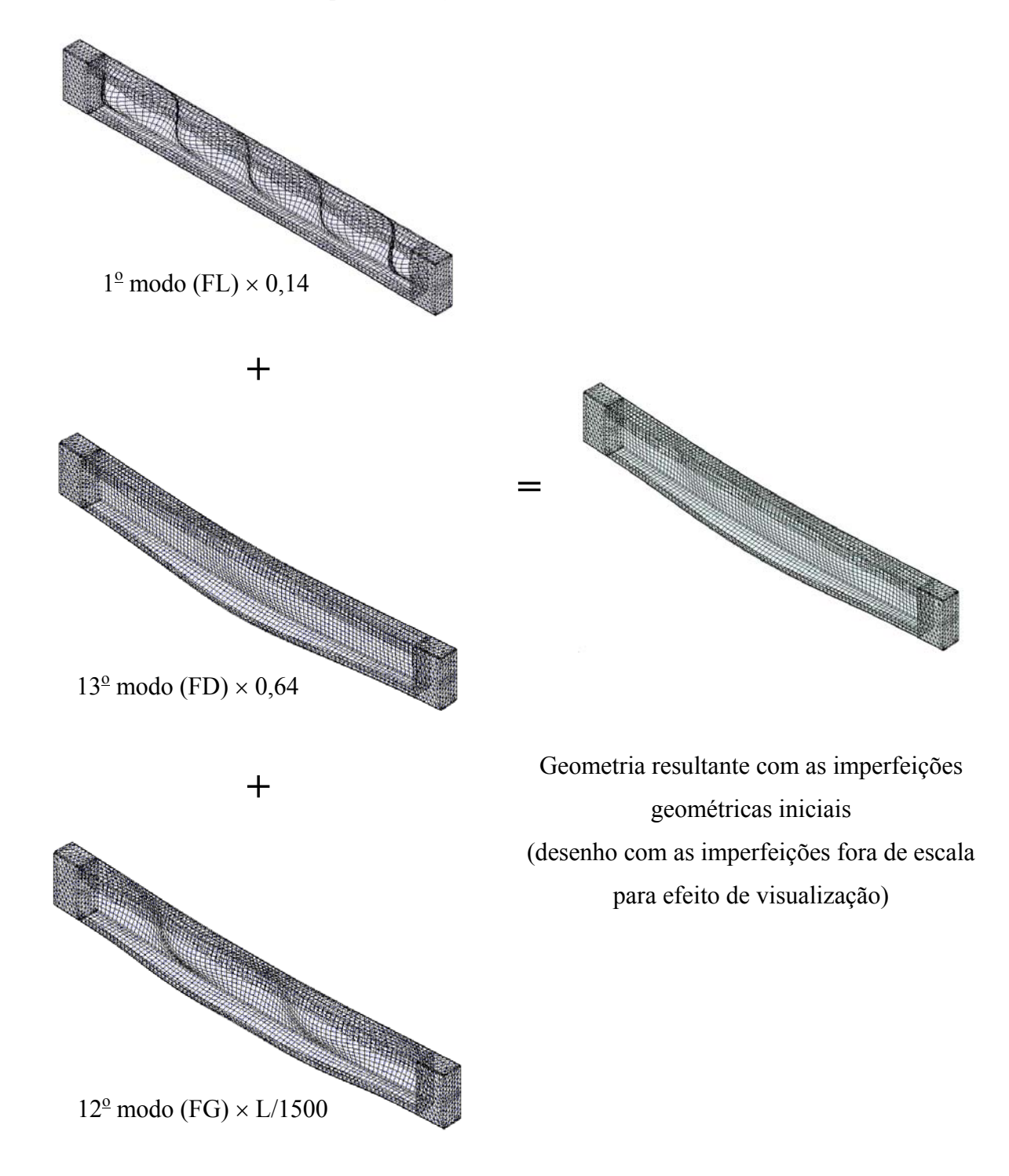

Figura 31: Superposição dos modos de flambagem para gerar as imperfeições geométricas para o perfil Ue  $125 \times 50x25 \times 2,38$  com  $L_{\text{perf}} = 880$  mm

#### *4.3.3 Resultados obtidos*

Na figura 32 se apresentam os resultados obtidos para os 8 perfis estudados em função da força aplicada versus o deslocamento axial *Uz* medido no ponto *c'* indicado na figura 30.

O ponto máximo da curva mostrada no gráfico dá o valor da força de colapso (*Fu*) do perfil analisado.

Cabe aqui observar que a maior dificuldade encontrada nestas análises foi na escolha dos modos que participariam na superposição para gerar as imperfeições geométricas iniciais. Esta dificuldade decorre do fato de que para se escolher os modos local, distorcional (quando for o caso) e global puros deve-se analisar no mínimo 50 ou mais modos (esta quantidade depende do tipo da seção), além disso a identificação destes modos (que teoricamente deveriam ser os modos *puros*) não é óbvia ou não existe um modo totalmente puro. Este problema já foi citado no item 2.2 quando se falou sobre o MFFr.

## *4.4 RESULTADOS NUMÉRICOS*

A seguir são apresentados os resultados numéricos obtidos via o modelo de elemento finito implementado e calibrado.

Primeiramente apresenta-se as curvas  $F \times U_z$  obtidas para os perfis U 100×50×2,38 e Ue 125×25×2,38 (figura32a e figura 32b), indicando-se os valores máximos de *F*, e que representam as forças de colapso.

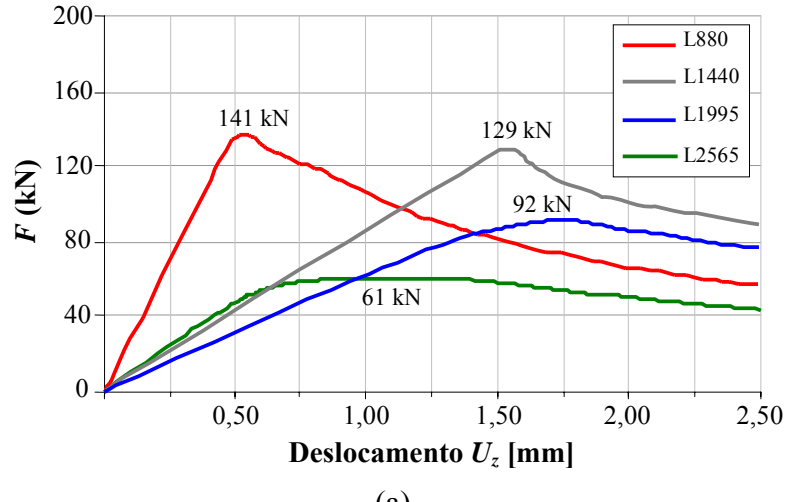

<sup>(</sup>a)

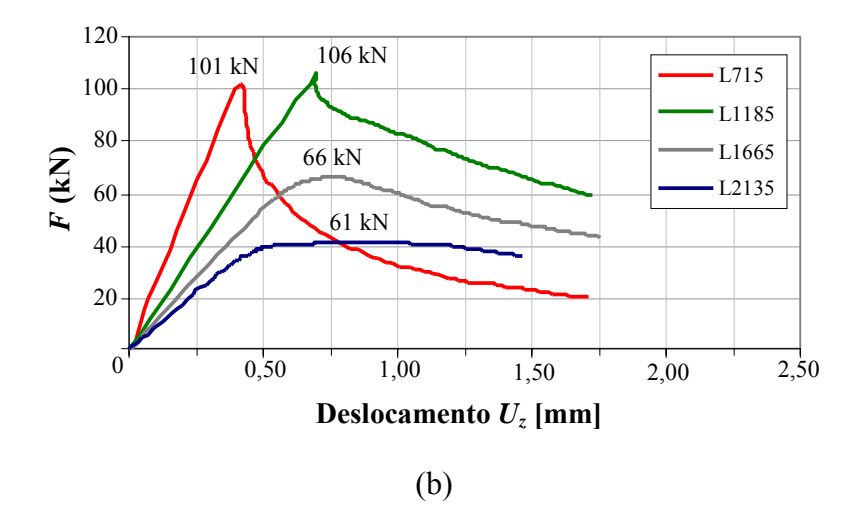

Figura 32: Gráficos *F* × *Uz* para os perfis (a) Ue 125×50×25×2,38 e (b) U 100×50×2,38

A tabela 9 sumariza os resultados apresentados nas figuras 32 (a) e (b), onde também são apresentados, para efeito de comparação, os resultados obtidos por Chodraui, 2006, via elementos finitos e experimentais, bem como os resultados obtidos pela norma brasileira, pela norma americana e pelo MRD.

Nesta tabela pode se observar que os resultados numéricos obtidos via MEF são próximos dos resultados experimentais. Pode-se afirmar então, pelo menos para perfis U e Ue, que o modelo numérico implementado pode ser utilizado para a determinação da força de colapso para perfis U e Ue formados a frio sob força de compressão. É digno de nota também, a observação de que o MRD apresenta também resultados próximos dos valores experimentais sendo que a diferença máxima é de 12% para o perfil Ue de comprimento  $L_{\text{rot}} = 2700$  mm e de 13% para o caso do perfil U de comprimento  $L_{\text{rot}} = 2270$  mm.

Como o método utilizado para a otimização dos perfis formados a frio sob força de compressão é o MRD auxiliado pelo MFFr, faz-se também uma comparação entre os resultados obtidos por este método com àqueles obtidos via MEF, já que este será utilizado para validar os resultados do MRD. Pode se observar na tabela 9 ( $N_{\text{exp}}/N_{\text{MRD}}$ ) que a diferença máxima entre estes resultados é de 20% para o caso do perfil Ue de comprimento  $L_{\text{rot}} = 1015$  mm e de 16% para o caso do perfil U de comprimento  $L_{\text{rot}} = 850$  mm.

| Perfil                                   | $L_{\text{rot}}$<br>$\lceil$ mm $\rceil$ | $L_{\text{perf}}$<br>$\lceil$ mm $\rceil$ | $N_{\rm NBR}$<br>[kN] | $N_{\rm NAS}$<br>[kN] | $N_{\rm MRD}$<br>[kN] | $N_{\rm{MEF}}$ *<br>[kN] | $N_{\rm{MEF}}$<br>[kN] | $N_{\rm exp}$<br>[kN] | $N_{\rm{MEF}}$<br>$N_{\rm MRD}$ | $N_{\rm exp}$<br>$N_{\rm NBR}$ | $N_{\rm exp}$<br>$N_{\rm NAS}$ | $N_{\rm exp}$<br>$N_{\rm MRD}$ | $N_{\rm exp}$<br>$N_{\rm MEF^*}$ | $N_{\rm exp}$<br>$N_{\rm MEF}$ |
|------------------------------------------|------------------------------------------|-------------------------------------------|-----------------------|-----------------------|-----------------------|--------------------------|------------------------|-----------------------|---------------------------------|--------------------------------|--------------------------------|--------------------------------|----------------------------------|--------------------------------|
|                                          | 1.015                                    | 880                                       | 168                   | 170                   | 177                   | 145                      | 141                    | 168                   | 0,80                            | 1,00                           | 0,99                           | 0,95                           | 1,16                             | 1,19                           |
| Ue $125 \times 50 \times 25 \times 2,38$ | 1.575                                    | 1.440                                     | 122                   | 132                   | 139                   | 129                      | 129                    | 132                   | 0,93                            | 1,08                           | 1,00                           | 0,95                           | 1,02                             | 1,02                           |
|                                          | 2130                                     | 1.995                                     | 80                    | 91                    | 92                    | 91                       | 92                     | 75                    | 1,00                            | 0,94                           | 0,82                           | 0,82                           | 0,82                             | 0,82                           |
|                                          | 2.700                                    | 2.565                                     | 54                    | 57                    | 57                    | 63                       | 60                     | 63                    | 1,05                            | 1,17                           | 1,11                           | 1,11                           | 1,00                             | 1,05                           |
| U 100×50×2,38                            | 850                                      | 715                                       | 108                   | 113                   | 120                   | 109                      | 101                    | 119                   | 0,84                            | 1,10                           | 1,05                           | 0,99                           | 1,09                             | 1,18                           |
|                                          | 1.320                                    | 1.185                                     | 77                    | 90                    | 100                   | 114                      | 106                    | 89                    | 1,06                            | 1,16                           | 0,99                           | 0,89                           | 0,78                             | 0,84                           |
|                                          | 1.800                                    | .665                                      | 51                    | 60                    | 62                    | 69                       | 66                     | 55                    | 1,06                            | 1,08                           | 0,92                           | 0,89                           | 0,80                             | 0,83                           |
|                                          | 2.270                                    | 2.135                                     | 35                    | 39                    | 39                    | 42                       | 42                     | 44                    | 1,08                            | 1,26                           | 1,13                           | 1,13                           | 1,05                             | 1,05                           |

Tabela 9 - Comparação dos resultados para os perfis submetidos à compressão

 $K_x L_{\text{rot}} = K_t L_{\text{rot}} = 0.5 L_{\text{rot}} e K_y L_{\text{rot}} = 1.0 L_{\text{rot}}$ 

*N*<sub>NBR</sub> - força de colapso obtida de acordo com a norma brasileira [NBR-14762:2001]

*N*<sub>NAS</sub> - força de colapso obtida de acordo com a norma americana [NAS:2004]

*N*<sub>MRD</sub> - força de colapso obtida pelo MRD com as forças críticas determinados via MFFr

 $N_{\text{MEF}}$  - força de colapso obtida pelo MEF via ANSYS por Chodraui, 2006, com  $p (\Delta > d) = 0.75$ 

*N*<sub>MEF</sub> - força de colapso obtida pelo MEF via ANSYS neste trabalho

*<sup>N</sup>*exp - força de colapso obtida experimentalmente através dos ensaios realizados por Chodraui, 2006.

# **5 IMPLEMENTAÇÃO DA METODOLOGIA UTILIZADA**

## *5.1 INTRODUÇÃO*

Neste capítulo apresenta-se a implementação da metodologia utilizada para a otimização de PFF, com seção transversal U, com ou sem enrijecedores de borda, submetidos à compressão, bem como, os resultados obtidos. Para validar a metodologia implementada faz-se também a otimização dos 8 perfis ensaiados por Chodraui, 2006, e utilizados no capítulo 4 para calibrar o modelo de elementos finitos.

### *5.2 DESCRIÇÃO DA METODOLOGIA UTILIZADA*

### *5.2.1 Considerações iniciais*

A formulação do problema de otimização de PFF a ser resolvido baseou-se nas seguintes considerações:

a) para determinação do esforço resistente de cálculo das barras se utilizou o MDR o qual foi explicado detalhadamente nos fundamentos teóricos (item 2.1) da presente tese;

b) para as restrições relativas às relações entre as dimensões dos perfis, empregou-se as mesmas dos perfis U enrijecidos pré-qualificados para serem usados pelo MRD (tabela 1.1.1.1 do Apêndice 1 da NAS:2004. Embora os perfis U não enrijecidos não façam parte das seções pré-qualificadas pelo MRD, optou-se por adotar, neste trabalho, as mesmas restrições utilizadas para o perfil Ue;

c) para determinação das forças críticas elásticas utilizou o MFFr também explicado nos fundamentos teóricos (vide item 2.2) e;

d) todas as dimensões da seção transversal (variáveis de projeto) foram consideradas como contínuas, com limites inferior e superior para cada dimensão definidos conforme equações 65.

#### *5.2.2 Formulação do problema de otimização*

Levando em conta as considerações anteriores o objetivo é otimizar a seção transversal de perfis U que resistam à força de compressão aplicada *F* com o menor consumo de material (menor peso de aço ou, de forma equivalente, menor seção bruta *Ag*), para parâmetros fixos. Esses parâmetros podem variar em função de alguns requisitos que podem previamente ser estabelecidos, como o comprimento do perfil, as forças atuantes e as relações entre as dimensões da seção.

Assim, para seções U sem enrijecedores de borda doravante chamada simplesmente de perfil U, as variáveis de projeto são as dimensões designadas por *bw*, *bf* e *t* (conforme a figura 33a) e para as seções U com enrijecedores de borda, doravante chamada simplesmente de perfil Ue, as variáveis de projeto são as dimensões designadas por *bw*, *bf* , *D* e *t* (conforme a figura 33b). Agora se pode representar o problema de minimização da seção transversal como:

**Minimizar:** 
$$
f(x_1, x_2,..., x_n) = A_g
$$
 (63)

$$
(x_1 = b_w, x_2 = b_f, x_3 = t)
$$
 para perfis U  

$$
(x_1 = b_w, x_2 = b_f, x_3 = D, x_4 = t)
$$
 para perfis Ue

## **Sujeito a:**

- restrições comportamentais de desigualdade:

$$
F \le N_n / \gamma \tag{64.1}
$$

$$
b_w / t \le 472 \tag{64.b}
$$

$$
b_f / t \le 159 \tag{64.c}
$$

$$
4 \le D / t \le 33 \tag{64.d}
$$

$$
0.7 \le b_w / b_f \le 5 \tag{64.e}
$$

$$
0.05 \le D / b_f \le 0.41 \tag{64.1}
$$

$$
\lambda \le 200\tag{64.g}
$$

- restrições laterais:

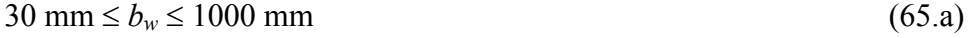

$$
30 \text{ mm} \le b_f \le 1000 \text{ mm} \tag{65.b}
$$

 $30 \text{ mm} \le D \le 1000 \text{ mm}$  (65.c)

$$
0,614 \text{ mm} \le t \le 6,3 \text{ mm} \tag{65.d}
$$

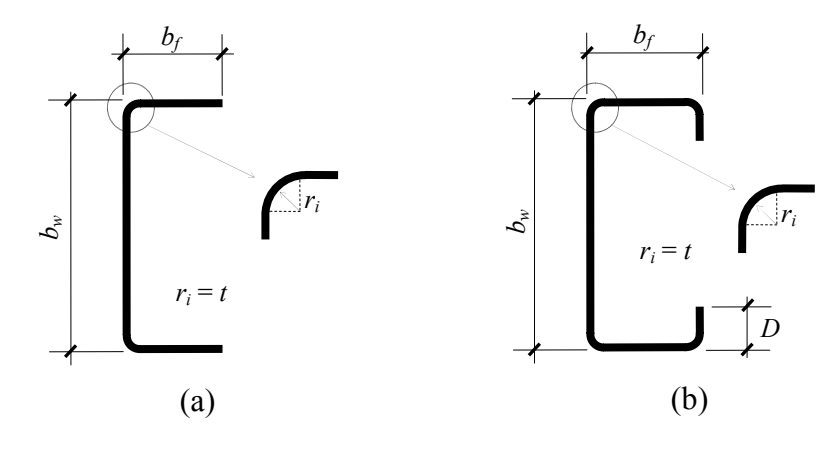

Figura 33: Seção transversal das colunas a serem otimizadas: a) seção U sem enrijecedor de borda; b) seção U com enrijecedor de borda

Na figura 33 *ri* é o raio interno de dobramento.

### *5.2.3 Implementação do problema de otimização*

O processo computacional de otimização de perfis U e Ue formados a frio empregado neste trabalho utilizou códigos implementados na linguagem Matlab 7.0 [The MathWorks, Inc., 2007], bem como da caixa de ferramentas "Genetic Algorithm and Direct Search Toolbox" [The MathWorks, Inc., 2004], que utiliza o método dos Algoritmos Genéticos. Esse "toolbox*"* é um conjunto de funções que formam o algoritmo, e que tem código aberto, permitindo a implementação de novas funções, bem como alteração das já existentes.

A descrição bem como o funcionamento dos AGs foi feita no item 2.3.4 dos fundamentos teóricos e Anexo B, mas para que não se perca o contexto se apresenta a seguir as principais etapas do AG utilizado (fluxogramas das figuras 34a e 34b), bem como algumas considerações e critérios utilizados pelo algoritmo.

**Geração da População Inicial** - Considerou-se cada geração composta de 30 indivíduos que conforme Mitchell, 1996, é o tamanho mínimo a ser usado para prevenir a convergência genética - sendo os indivíduos da população inicial gerados aleatoriamente com uma distribuicão uniforme.

**Função de Avaliação ("***Fitness Function"***)** - A avaliação de cada indivíduo é feita através do método da resistência direta (MRD) auxiliado pelo MFFr (capítulo 2 ítem 2.1 e capítulo 3). O fluxograma das figuras 34a e 34b mostram as etapas deste processo.

**Mapeamento da Função Objetivo** - O mapeamento da função objetivo (ou cálculo de aptidões) de uma população é feito através do método de "Ranking". Os indivíduos são escalonados em ordem decrescente de aptidão, que é baseada no "rank" do indivíduo dentro da população (ao invés de ser baseada diretamente no valor da função de avaliação. Assim, a aptidão escalonada é proporcional a  $1/\sqrt{r}$ , onde *r* é o "rank" do indivíduo.

**Seleção** - Os pais que gerarão os filhos da geração seguinte são selecionados segundo o *Método Estocástico Universal*, que é uma variação do *Método da Roleta*. Ao invés de uma *roleta* de um único ponteiro ser girada n vezes para a geração de *n* pais, uma roleta com *n* ponteiros igualmente espaçados é girada uma única vez para a seleção dos n pais, que terão uma chance de seleção (área da roleta) baseada no "ranking". Esse método garante a seleção de indivíduos com menores valores de aptidão.

**Elitismo** - Apenas dois indivíduos de elitismo (os dois melhores da geração) são

mantidos para a geração subseqüente.

*Crossover* - A probabilidade de "crossover" adotada foi de 80%. Descontando os dois indivíduos de elitismo, isso representa a geração de 20 filhos de "crossover". Foi utilizada recombinação uniforme, através da qual cada variável do vetor que representa o filho gerado é escolhida aleatoriamente entre os dois pais. Caso as restrições do problema sejam violadas, o filho gerado da recombinação dos dois pais é gerado novamente, a partir dos mesmos pais.

**Mutação** - Os filhos que não forem gerados por elitismo e "crossover" são indivíduos que obrigatoriamente sofrem mutação em todos os seus genes.

**Solução das restrições** - Os AGs tratam a solução das restrições lineares e seus limites diferentemente das restrições não-lineares. Todas as restrições lineares e seus limites são satisfeitas no processo de otimização. Contudo, os AGs podem não satisfazer todas as restrições não-lineares para cada geração. Se o AG converge para uma solução, a restrição não-linear será satisfeita para aquela solução.

O GA usa as funções de mutação e "crossover" para produzir novos indivíduos para cada geração. O GA satisfaz as restrições lineares e seus limites usando funções de mutação e "crossover" que geram somente pontos factíveis

Para tratar das restrições não-lineares o AG usa o Algoritmo Genético Lagrangeano Aumentado, para maiores detalhes veja Conn, Gould e Toint , 1994 e 1997.

**Utilizando a função Híbrida** - A função híbrida é uma ferramenta de otimização que é executada depois que o AG termina com o objetivo de melhorar a solução. A função híbrida usa a solução final do AG como ponto de partida. Neste trabalho utilizou-se a rotina de otimização *fmincon* contida no Optimization Toolbox<sup>™</sup> 4, 2008, do Matlab, que resolve problemas de várias variáveis com resrições lineares e/ou restrições não-lineares. Esta função usa métodos de Subida de Encosta ("hill climbing") que investigam os pontos adjacentes do espaço de busca e movemse na direção que melhora o valor da função objetivo. A justificativa para se utilizar a função híbrida é que os AGs são bons para localizar, rapidamente, regiões promissoras do espaço de busca (procura do mínimo global), porém são lentos pra refinar as soluções, já os métodos de Subida de Encosta são bons para encontrar rapidamente a solução uma vez que se tenha a encosta do máximo global [Lacerda E Carvalho, 1999].

A função objetivo ("fitness function*"*) é esquematizada na figura 34b, função esta que faz a avaliação dos indivíduos gerados pelo AG.

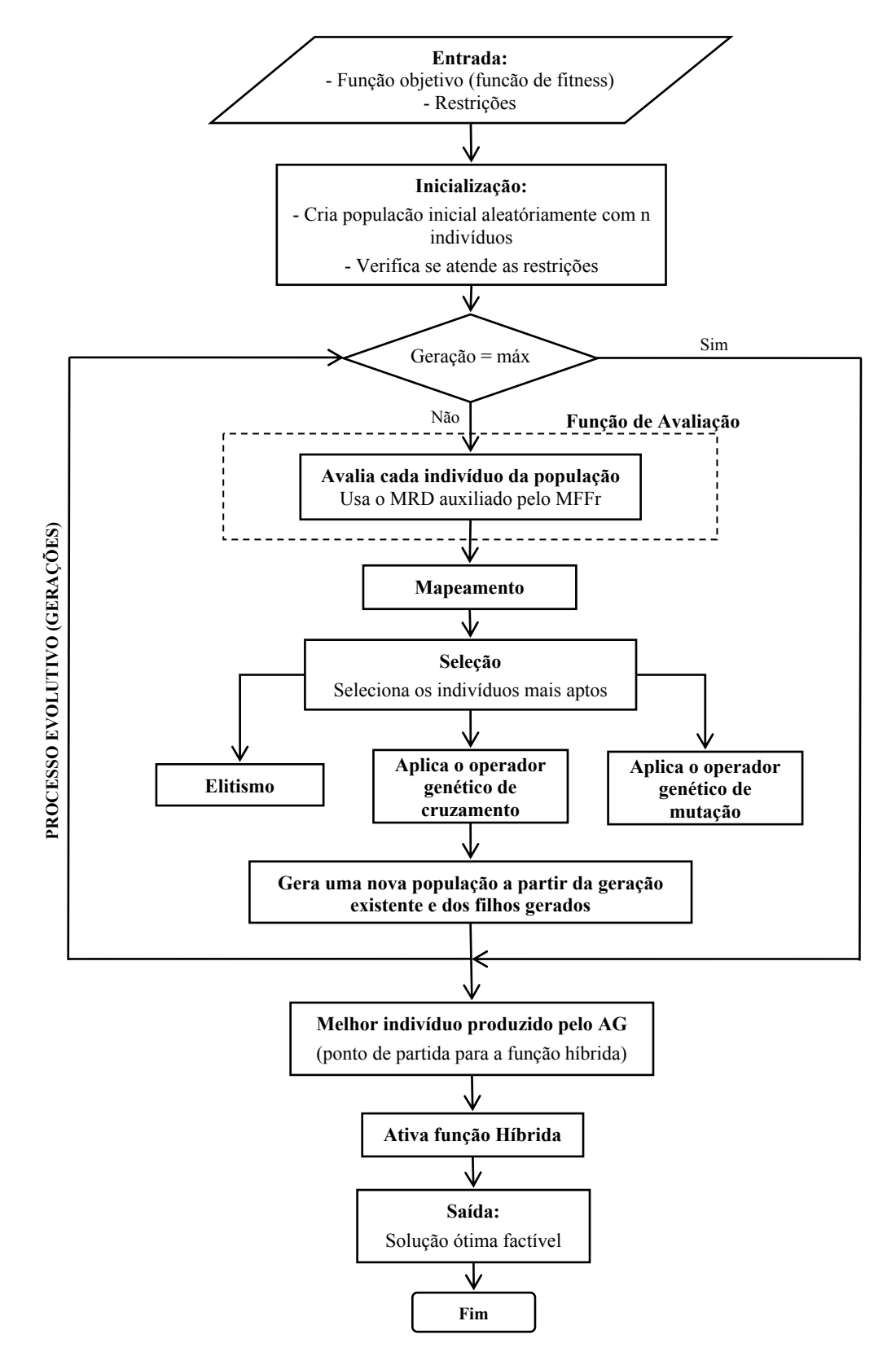

Figura 34a: Esquema com os passos básicos do Algoritmo Genético utilizado

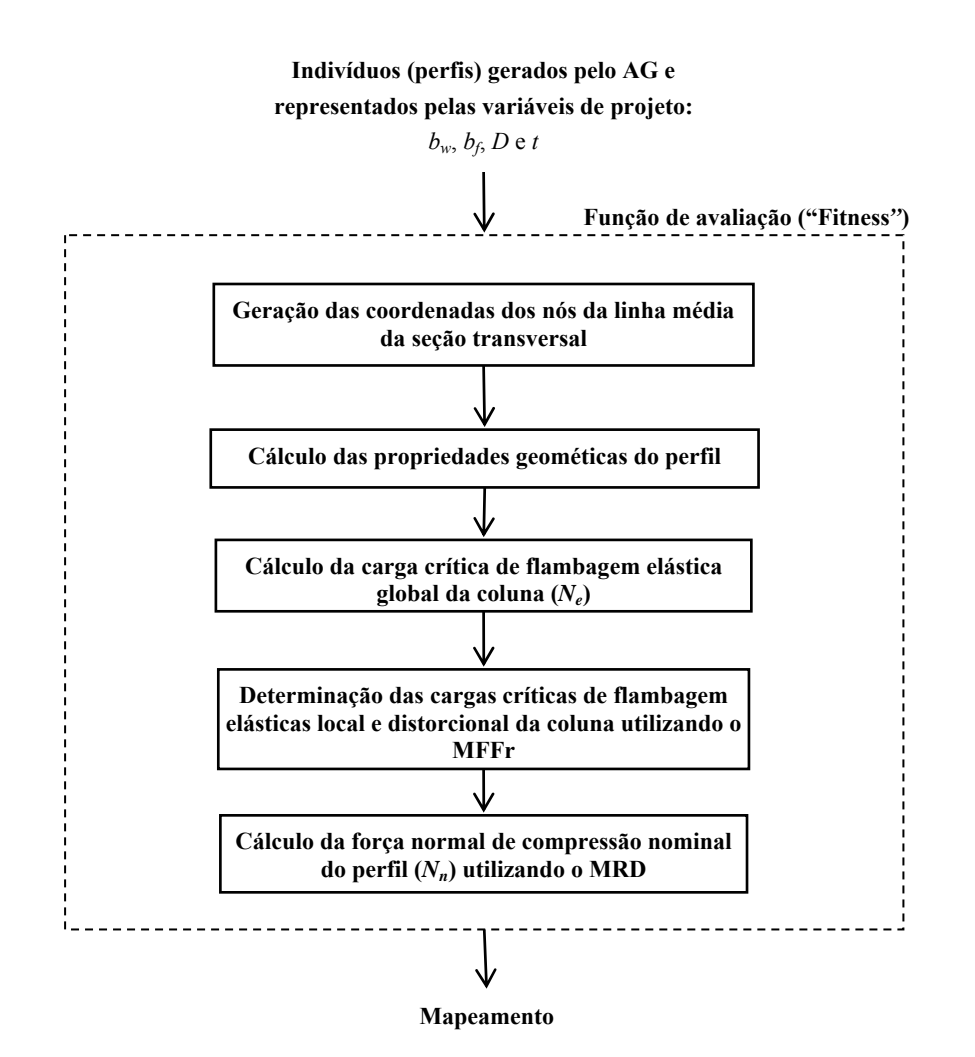

Figura 34b: Fluxograma da para o cálculo da função objetivo de um indivíduo.

Continuando, se apresenta uma análise de sensibilidade das variáveis de projeto (*bw*, *bf*, *D* e *t*) com respeito à área da seção transversal e esforço normal de compressão resistente nominal (*Nn*) do perfil pesquisando desta maneira qual destas variáveis influi mais no processo da otimização.

Para isso as dimensões *bw*, *bf*, *D* e *t* de uma seção de referência são alteradas cada uma separadamente, ou seja, enquanto uma varia as outras permanecem com suas dimensões constantes. Obtém-se, desta maneira, para cada para cada perfil analisado, e sua correspondente área de seção transversal um valor de esforço normal de compressão resistente nominal. Cada dimensão varia numa faixa entre 40% e 150% em relação à dimensão correspondente na seção de referência adotada. As seções de referência para o perfil U e perfil Ue são mostradas na figura 35.

Consideraram-se ainda nesta análise os seguintes dados: resistência ao escoamento do aço *fy* = 340 MPa, módulo de elasticidade longitudinal *E* = 205.000 MPa, coeficiente de poisson  $v = 0.3$ , comprimento da  $L = 2000$  mm e coeficientes de flambagem  $K_x = K_y = 1$  e  $K_t = 0.5$ .

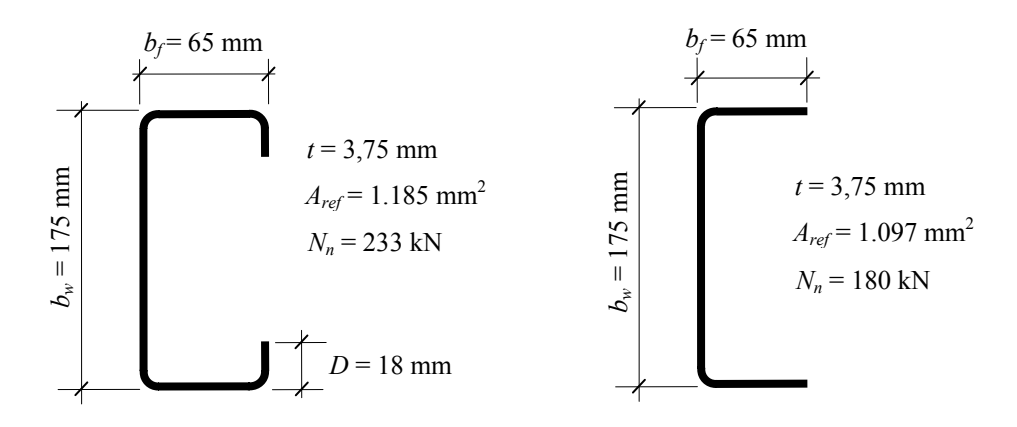

Figura 35: Seção transversal de referência: a) seção U com enrijecedor de borda; b) seção U sem enrijecedor de borda

Os resultados da análise de sensibilidade para o perfil U e Ue relativos a área da seção transversal estão ilustrados nos gráficos das figuras 36 e 37. Como pode se observar tanto para o perfil U como para o perfil Ue a espessura *t* é a variável que mais afeta a área da seção transversal. Pode-se observar também que a mudança do enrijecedor de borda *D* pouco influi na alteração da área.

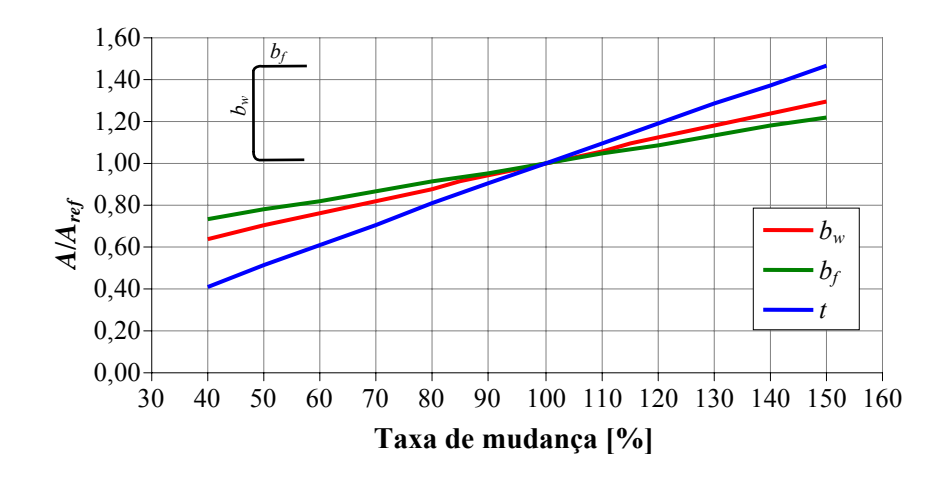

Figura 36: Análise de sensibilidade das variáveis de projeto relativo à área da seção transversal para o perfil U

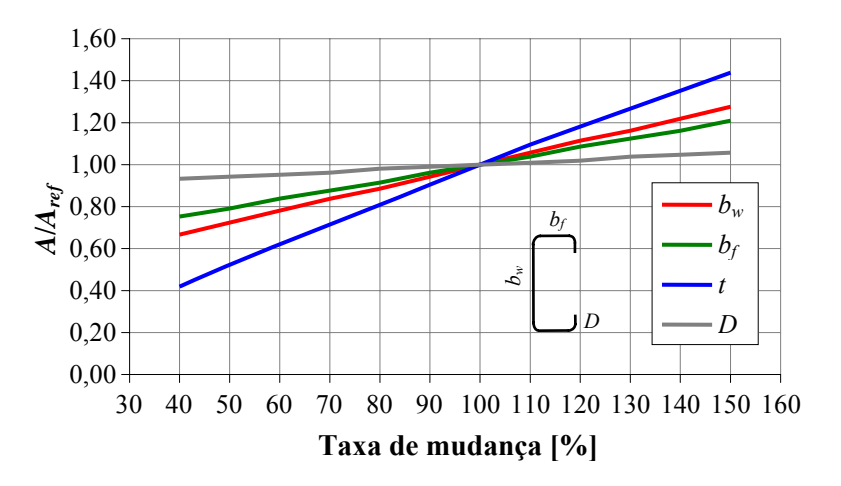

Figura 37: Análise de sensibilidade das variáveis de projeto relativo à área da seção transversal para o perfil Ue

Analisando agora, o efeito das variáveis de projeto na força de compressão resistente nominal (*Nn*) tanto para o perfil U como para o perfil Ue (figuras 38 e 39 respectivamente) notase que a variação da dimensão da largura da mesa *bf* é a variável de projeto que mais impacto causa no esforço *Nn*. A variável de projeto *t* também tem uma contribuição importante na mudança do esforço de *Nn*.

Outra constatação é que tanto na análise de sensibilidade da área A como da força de compressão *Nn* a influência da variável *D* (dimensão do enrijecedor) é pequena quando comparada as outras variáveis.

É também importante tecer um comentário a respeito dos pontos A, B e C nas figuras 38 e 39 respectivamente. O ponto A indica o limite da largura da mesa  $b_f$  (com as outras dimensões fixas) a partir da qual esse aumento não contribui mais na resistência do perfil, ou seja, a largura efetiva que contribui na resistência atingiu o limite máximo. O ponto B por sua vez tem a mesma explicação só que agora referente a largura da alma *bw*. Já, o ponto C indica o início em que largura *bw* não pode ser considerada totalmente efetiva, devido a flambagem localizada.

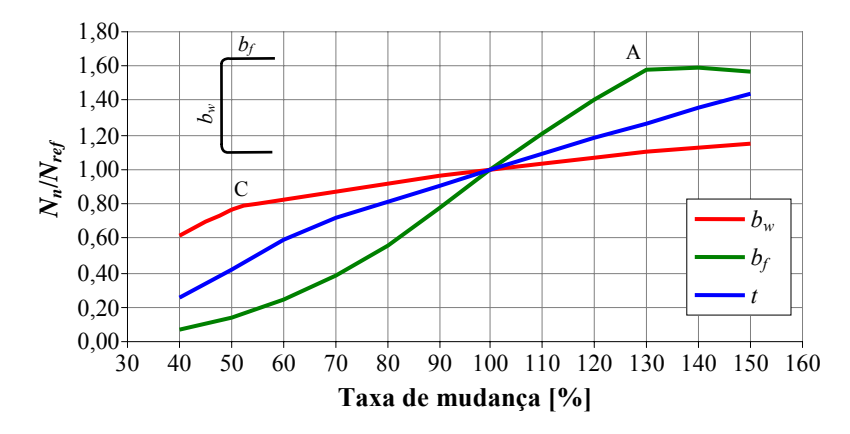

Figura 38: Análise de sensibilidade das variáveis de projeto relativo à força de compressão *Nn*

para o perfil U

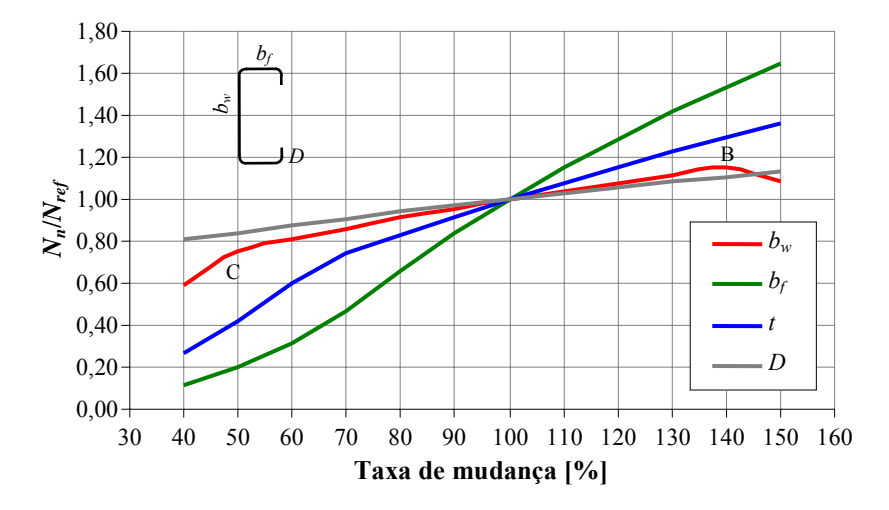

Figura 39: Análise de sensibilidade das variáveis de projeto relativo à força de compressão *Nn* para o perfil Ue

# *5.4 RESULTADOS OBTIDOS COM A METODOLOGIA DE OTIMIZAÇÃO PROPOSTA*

A seguir apresentam-se os resultados numéricos obtidos utilizando a metodologia de otimização explicada anteriormente.

Para validar a implementação proposta neste trabalho, a otimização dos oito perfis ensaiados por Chodraui, 2006, e utilizados para calibrar o modelo de elementos finitos descrito no capítulo 4. Para isto faz-se uma comparação da resistência destes perfis com a resistência dos perfis otimizados.

#### *5.4.1 Aplicações*

Os resultados das otimizações dos perfis submetidos a forças de compressão estão mostrados nas tabelas 10 a 13 a seguir. Nas simulações numéricas consideraram-se os seguintes dados: resistência ao escoamento do aço *fy* = 340 MPa, resistência à ruptura do aço *fu* = 450 MPa módulo de elasticidade longitudinal  $E = 205$  GPa e coeficiente de poisson  $v = 0.3$ .

A figura 40 apresenta as condições de contorno das colunas otimizadas.

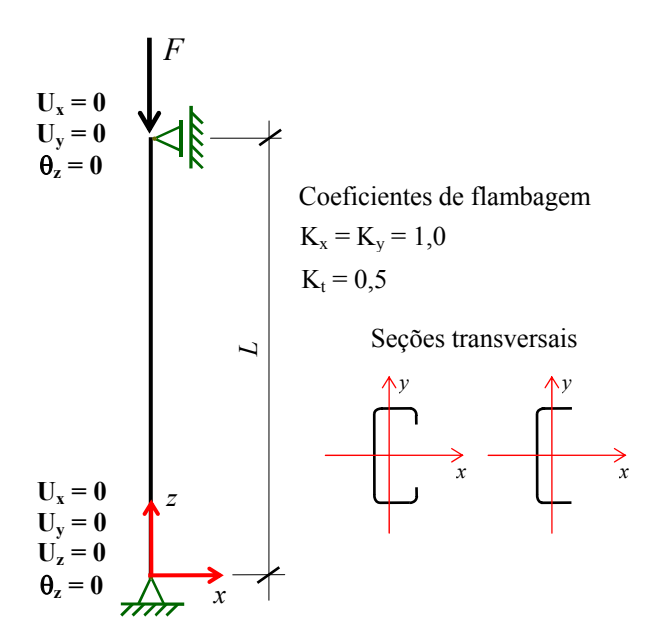

Figura 40: Sistema de referência e condições de contorno das colunas otimizadas

### **Aplicação 1**

Como primeira aplicação foi feita a otimização da área dos perfis Ue e U fixando a força de compressão aplicada *F* nos valores de 10, 20, 30, 40 e 50 kN e considerando-se o comprimento de 2.000 mm. Os resultados obtidos estão na tabela 10 e 11 e nas figuras 41, 42 e 43.

Tabela 10 - Resultados da otimização do perfil Ue com *L* = 2000 mm

| $F$ [kN] | $b_w$ [mm] | $b_f$ [mm] | $D$ [mm] | $t$ [mm] | $A$ [mm <sup>2</sup> ] | $b_w/b_f$ | Colapso   |
|----------|------------|------------|----------|----------|------------------------|-----------|-----------|
| 10       | 56,4       | 42,1       | 16,8     | 0,51     | 87                     | 1,34      | FG        |
| 20       | 63,8       | 47,9       | 19,6     | 0,72     | 139                    | 1,33      | <b>FD</b> |
| 30       | 69,5       | 52,2       | 21,4     | 0,88     | 185                    | 1,33      | FG        |
| 40       | 74,5       | 55,9       | 22,6     | 1,02     | 229                    | 1,33      | FG        |
| 50       | 78,4       | 58,9       | 24,2     | 1,14     | 270                    | 1,33      | <b>FD</b> |

1 Modo de colapso determinado de acordo com o MRD-MFFr.

Legenda: FD - colapso por instabilidade distorcional

FG - colapso por instabilidade global

| $F$ [kN) | $b_w$ [mm] | $b_f$ [mm] | $t$ [mm] | $A \text{[mm}^2]$ | $b_w/b_f$ | Colapso <sup>1</sup> |
|----------|------------|------------|----------|-------------------|-----------|----------------------|
| 10       | 58,2       | 44,9       | 0,78     | 113               | 1,30      | <b>FD</b>            |
| 20       | 65,6       | 50,7       | 1,09     | 178               | 1,29      | <b>FD</b>            |
| 30       | 70,4       | 54,5       | 1,33     | 234               | 1,29      | FG                   |
| 40       | 74,5       | 57,7       | 1,54     | 284               | 1,29      | <b>FD</b>            |
| 50       | 78,0       | 60,4       | 1,72     | 332               | 1,29      | FD                   |

Tabela 11 - Resultados da otimização do perfil U com *L* = 2000 mm

1 Modo de colapso determinado de acordo com o MRD-MFFr.

Legenda: FD - colapso por instabilidade distorcional

FG - colapso por instabilidade global

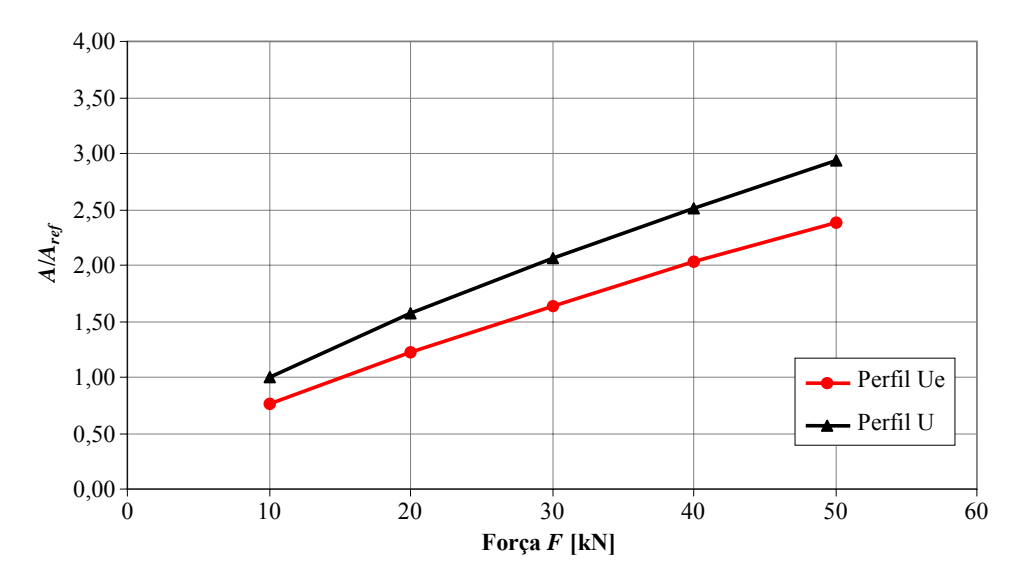

Figura 41: Gráfico área ótima normalizada versus força *F* aplicada para o perfil U e Ue para  $L = 2000$  mm

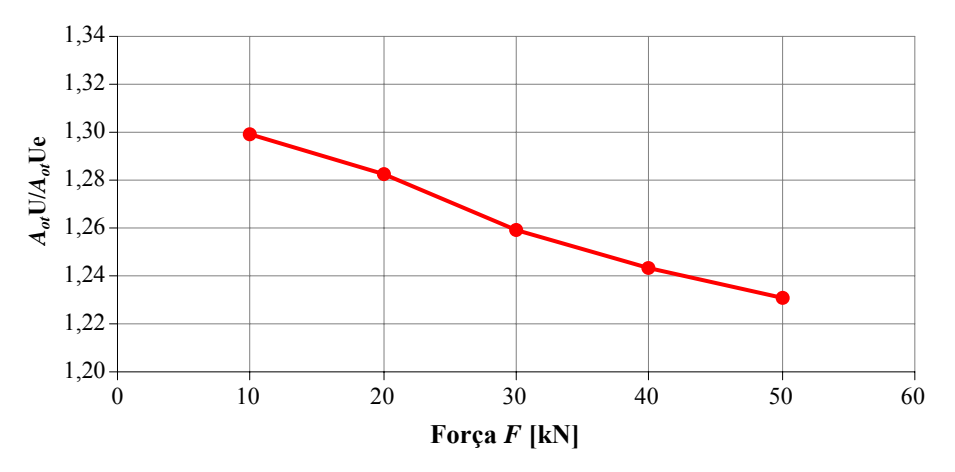

Figura 42: Gráfico relação área ótima U/Ue versus força *F* aplicada para o perfil U e Ue para *L* = 2000 mm

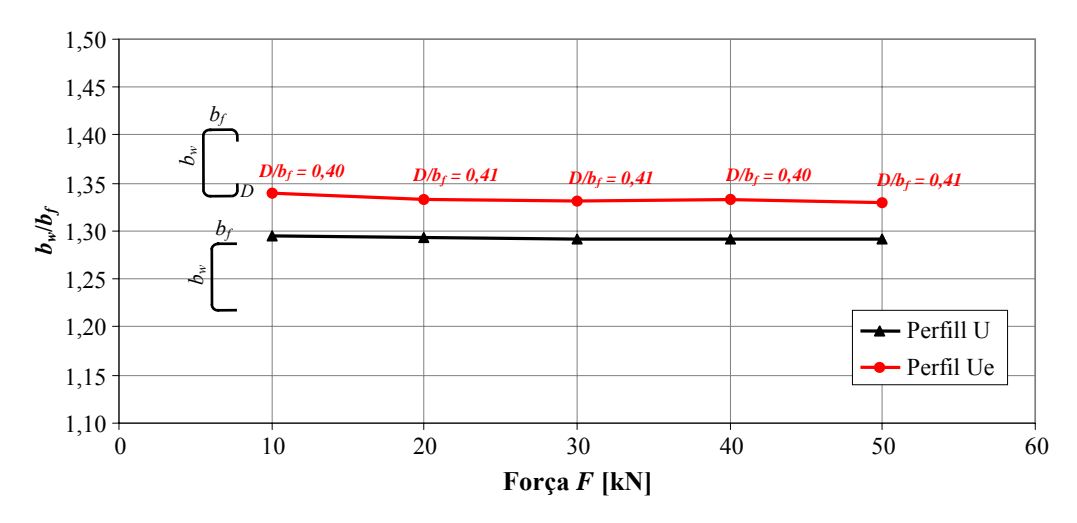

Figura 43: Relação *bw*/*bf* versus força *F* aplicada para a seção ótima para *L* = 2000 mm

### **Aplicação 2**

Na segunda aplicação numérica realizou-se a otimização dos perfis U e Ue fixando-se força *F* aplicada em 50 kN e os comprimentos dos perfis assumindo os valores de 500, 1000, 1250, 1500, 2000, 2500 e 4000 mm. Resultados obtidos estão apresentados nas tabelas 12 e 13 e na figura 44.

| $L$ [mm] | $b_w$ [mm] | $b_f$ [mm] | $D$ [mm] | $t$ [mm] | $A \text{[mm}^2]$ | $b_w/b_f$ | Colapso <sup>T</sup> |
|----------|------------|------------|----------|----------|-------------------|-----------|----------------------|
| 500      | 49,5       | 36,6       | 12,7     | 1,27     | 177               | 1,35      | FG                   |
| 1000     | 58,45      | 44,0       | 18,07    | 1,17     | 204               | 1,33      | <b>FD</b>            |
| 1250     | 63,45      | 47,8       | 19,6     | 1,16     | 220               | 1,33      | <b>FD</b>            |
| 2000     | 78,4       | 58,9       | 24,2     | 1,14     | 270               | 1,33      | <b>FD</b>            |
| 2500     | 88,2       | 66,2       | 27,2     | 1,16     | 220               | 1,33      | FG                   |
| 4000     | 120,7      | 88,7       | 30,0     | 1,16     | 407               | 1,36      | <b>FD</b>            |

Tabela 12 - Resultados da otimização do perfil Ue com *F* = 50 kN

<sup>1</sup> Modo de colapso determinado de acordo com o MRD auxiliado pelo MFFr.

Legenda: FD - colapso por instabilidade distorcional

FG - colapso por instabilidade global

| $L$ [mm] | $b_w$ [mm] | $b_f$ [mm] | $t$ [mm] | $A$ [mm <sup>2</sup> ] | $b_w/b_f$ | Colapso <sup>1</sup> |
|----------|------------|------------|----------|------------------------|-----------|----------------------|
| 500      | 44,1       | 33,2       | 1,80     | 188                    | 1,33      | FG                   |
| 1000     | 55,2       | 42,4       | 1,74     | 234                    | 1,30      | FG                   |
| 1250     | 60,8       | 46,9       | 1,74     | 259                    | 1,30      | FG                   |
| 2000     | 78,0       | 60,4       | 1,72     | 332                    | 1,29      | <b>FD</b>            |
| 2500     | 89,1       | 69,0       | 1,72     | 381                    | 1,29      | <b>FD</b>            |
| 4000     | 121,0      | 93,4       | 1,74     | 524                    | 1,30      | <b>FD</b>            |

Tabela 13 - Resultados da otimização do perfil U com *F* = 50 kN

1 Modo de colapso determinado de acordo com o MRD auxiliado pelo MFFr.

Legenda: FD - colapso por instabilidade distorcional

FG - colapso por instabilidade global

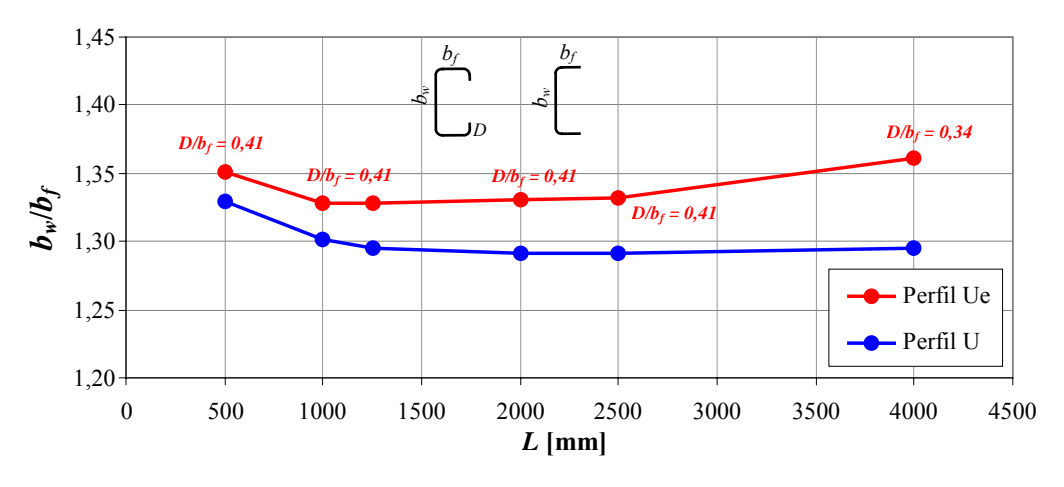

Figura 44: Relação *bw*/*bf* versus comprimento *L* para a seção ótima

## *5.4.2 Discussão de resultados*

A partir da interpretação dos resultados apresentados nas duas aplicações constata-se que:

- Os perfis Ue otimizados para as forças indicadas tem as áreas da seção transversal inferiores as áreas ótimas dos perfis U, em média 20% menor (figura 42), confirmando que a presença dos enrijecedores de borda aumentam a eficiência destes perfis, tornado-os mais econômicos. O gráfico da figura 42 mostra também, que à medida que a força aplicada cresce a eficiência do perfil enrijecido frente ao não enrijecido diminui. Esta tendência foi verificada para um comprimento de 2.000 mm, para outros comprimentos é necessário verificar se este comportamento se confirma.

- Os perfis Ue ótimos, tendem a ter uma relação  $b_w/b_f = 1,33$  (tabela 10), enquanto que

para os perfi U esta relação tende a ser  $b_w/b_f = 1.29$  (tabela 11), pelo menos nesta faixa de forças, condições de contorno e vão. Aqui cabe uma observação: a tendência da relação *bw*/*bf* para o valor 1,33 nos perfis Ue ótimos, foi obtida considerando as diversas restrições impostas. Neste caso, como se pode observar no gráfico da figura 43, para as forças de 20, 30 e 50 kN a restrição  $D/b_f$  atingiu o limite superior imposto (equação 64f), que faz com que a relação  $b_w/b_f$  se fixe no valor de 1,33. Os limites para o valor  $D/b_f$  foram fixados, em função dos perfis pré-qualificados pelo MRD [NAS:2004].

- As formas de colapso dos perfis otimizados, vide tabelas 10 a 13, ficaram entre o modo global e modo distorcional, ou seja, há colapso por flambagem distorcional, cujo tratamento é limitado pelas normas atuais, o que reforça a utilização do MRD, uma vez que este método lida naturalmente com esta forma de colapso.

- Do gráfico da figura 44, observa-se que mesmo variando os comprimentos, as relações  $b_w/b_f$  para os perfis Ue e U otimizados continuam tendo os mesmos valores (1,33 e 1,29 respectivamente, vide tabelas 12 e 13) encontrados quando *L* era fixo. Cabe aqui a mesma observação quanto ao valor 1,33 para os perfis Ue, ou seja, este valor esta atrelado também ao fato da relação  $D/b_f$  ter atingido o seu valor máximo.

- Observou-se ainda que para todas as análises realizadas, os perfis otimizados tiveram a tensão de flambagem por flexão em relação ao eixo *y* igual à tensão de flambagem por flexotorção.

- Embora pudesse se esperar para os perfis otimizados algum colapso por instabilidade local, isto não foi verificado, pelo menos para as forças e os vão especificados. Aqui deve ser esclarecido, que a classificação dos modos de flambagem foi feita via os critérios explicados no item 2.2, e, portanto, as tensões críticas determinadas via o MFFr foram sempre as correspondentes à essa classificação.

- Em testes preliminares constatou-se que quando se fixa a espessura *t*, a possibilidade de se reduzir a área da seção transversal o máximo possível fica limitada. Esta conclusão já era esperada, pois quando se fez a análise de sensibilidade das variáveis de projeto, a variável *t* foi a segunda a causar mais impacto na mudança da área.

## *5.5 VALIDAÇÃO DA METODOLOGIA*

Para validar o método de otimização implementado faz-se a seguir a otimização dos 8 perfis ensaiados por Chodraui, 2006, e utilizados no capítulo 4 para calibrar o modelo de elementos finitos.

Nas simulações numéricas consideraram-se os seguintes dados: resistência ao escoamento do aço *fy* = 375 MPa, resistência à ruptura do aço *fu* = 513 MPa módulo de elasticidade longitudinal  $E = 205$  GPa e coeficiente de poisson  $v = 0,3$ .

A figura 45 apresenta as condições de contorno das colunas otimizadas.

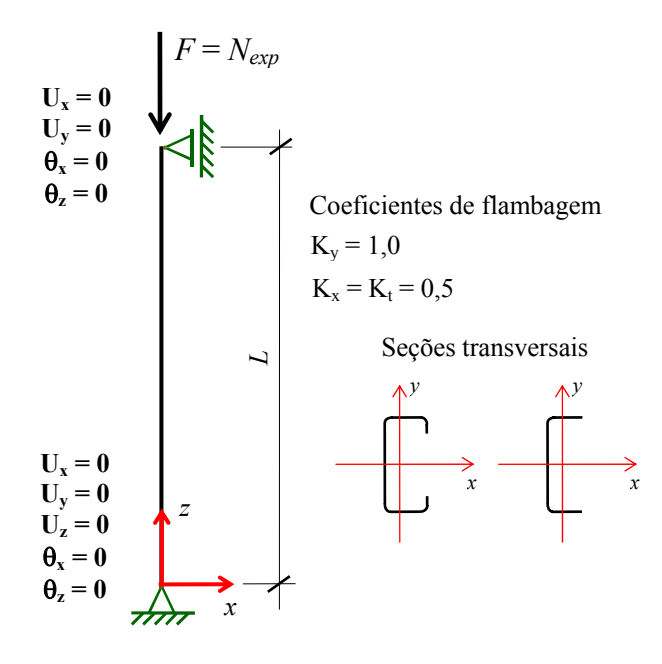

Figura 45: Sistema de referência e condições de contorno das colunas otimizadas

As tabelas 14 e 15 mostram o resultado da otimização, bem como o ganho obtido neste processo. Nesta tabela, *A*ótima/*A*ref é a relação entre a área otimizada e a área da seção de referência (perfis ensaiados). Assim, valores inferiores à unidade indicam que a seção obtida apresenta desempenho melhor que a seção de referência.

Percebe-se também que a relação *bw*/*bf* já não segue a tendência verificada anteriormente (tabelas 10 a 13), ou seja 1,33 para perfis Ue e 1,29 para perfis U, uma das explicações para isto é que as condições de vinculação não são as mesmas.

Uma vez que a vinculação do perfil de referência em relação ao eixo *x* esta engastada e em relação ao eixo *y* esta rotulada (índice de esbeltez em relação ao eixo *y*, λy, maior que índice de esbeltez em relação ao eixo *x*,  $\lambda_x$ ) era coerente que a otimização buscasse uma seção com  $\lambda_y$ diminuindo, o que se confirmou (vide figura 46).

Os resultados mostram, portanto, que para as colunas com as condições de contorno (figura 45) e comprimentos indicados (tabela 14), a capacidade de força é governada pelo índice de esbeltez mínimo, mostrando também que a flambagem global e a flambagem distorcional são os modos de colapso (última coluna da tabela 15).

| Perfil de referência                                                               | Perfil ótimo |                                         |                                 |                                                  |                                                      |                              |                       |                                   |                                                                |                                                                               |
|------------------------------------------------------------------------------------|--------------|-----------------------------------------|---------------------------------|--------------------------------------------------|------------------------------------------------------|------------------------------|-----------------------|-----------------------------------|----------------------------------------------------------------|-------------------------------------------------------------------------------|
| Seções transversais                                                                | L<br>[mm]    | $N_{\text{MEF}^*}^{\text{ref}}$<br>[kN] | $N_{\rm exp}^{\rm ref}$<br>[kN] | $A_{\text{6time}}$<br>$\lceil$ mm <sup>2</sup> ] | $A_{\underline{\text{\'otima}}}$<br>$A_{\text{ref}}$ | Redução<br>$\lceil\% \rceil$ | $N_{\rm NAS}$<br>[kN] | $N_{\rm MEF}^{\rm otimo}$<br>[kN] | $N_{\rm exp}^{\rm ref}$<br>$N_{\mathrm{MEF}}^{\mathrm{6timo}}$ | $N_{\rm{MEF}^*}^{\rm{ref}}$<br>$\overline{N_{\mathrm{MEF}}^{\mathrm{6timo}}}$ |
| Ue<br>$125 \times 50 \times 25 \times 2,38$<br>$A_{\text{ref}} = 617 \text{ mm}^2$ | 1.015        | 141                                     | 168                             | 507                                              | 0,82                                                 | 17,79                        | 168                   | 140                               | 1,20                                                           | 1,01                                                                          |
|                                                                                    | 1.575        | 129                                     | 132                             | 446                                              | 0,72                                                 | 27,69                        | 117                   | 111                               | 1,19                                                           | 1,16                                                                          |
|                                                                                    | 2.130        | 92                                      | 75                              | 318                                              | 0,52                                                 | 48,46                        | 60                    | 70                                | 1,07                                                           | 1,31                                                                          |
|                                                                                    | 2.700        | 60                                      | 63                              | 316                                              | 0,51                                                 | 48,78                        | 47                    | 53                                | 1,19                                                           | 1,13                                                                          |
|                                                                                    | 850          | 101                                     | 119                             | 392                                              | 0,86                                                 | 14,30                        | 100                   | 98                                | 1,21                                                           | 1,03                                                                          |
| U $100 \times 50 \times 2,38$<br>$A_{\text{ref}} = 457 \text{ mm}^2$               | 1.320        | 106                                     | 89                              | 362                                              | 0,79                                                 | 20,76                        | 70                    | 78                                | 1,14                                                           | 1,36                                                                          |
|                                                                                    | 1.800        | 66                                      | 55                              | 298                                              | 0,65                                                 | 34,78                        | 40                    | 37                                | 1,49                                                           | 1,78                                                                          |
|                                                                                    | 2.270        | 42                                      | 44                              | 296                                              | 0,65                                                 | 35,24                        | 30                    | 24                                | 1,83                                                           | 1,75                                                                          |

Tabela 14 - Comparação dos resultados para os perfis submetidos à compressão

 $K_x L_{\text{rot}} = K_t L_{\text{rot}} = 0.5 L_{\text{rot}} e K_y L_{\text{rot}} = 1.0 L_{\text{rot}}$ 

 $N_{\text{MEF*}}^{\text{ref}}$  - força de colapso obtida pelo MEF via ANSYS para as seções de referência

 $N_{\text{exp}}^{\text{ref}}$  - força de colapso obtida experimentalmente através dos ensaios realizados por Chodraui, 2006, para as seções de referência

*N*<sub>NAS</sub> - força de colapso obtida de acordo com a norma americana [NAS:2004]<br>*N*<sup>otimo</sup> - força de colapso obtida pelo MEF via ANSYS para as seções otimizadas

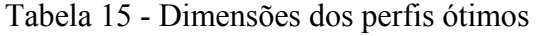

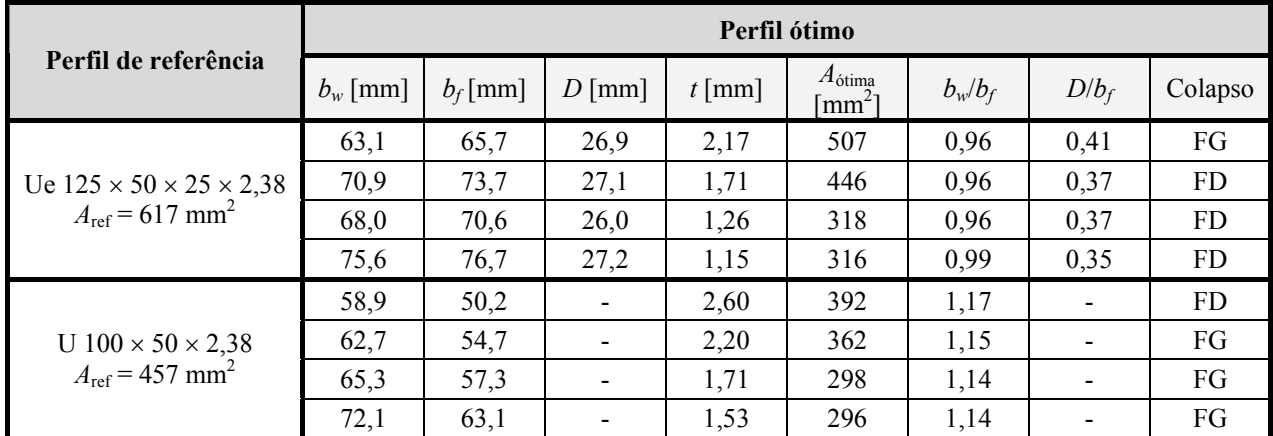

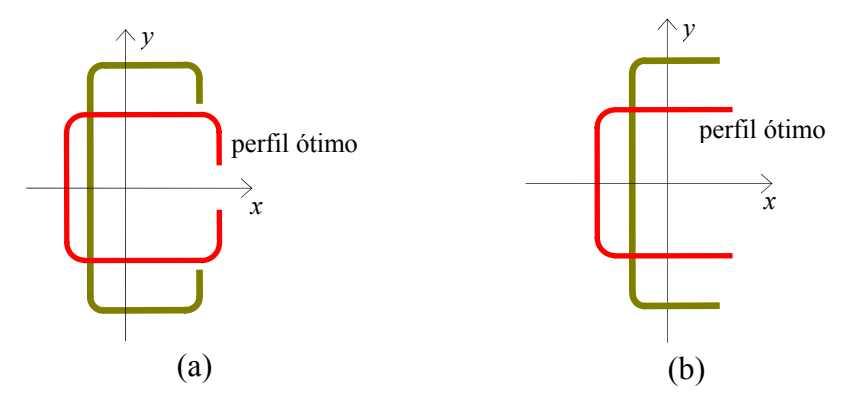

Figura 46: Comparação das formas da seção transversal dos perfis de referência e perfis ótimos: a) seção U com enrijecedor de borda; b) seção U sem enrijecedor de borda

A tabela 14 mostra que quando se determina a resistência à compressão dos perfis Ue via MEF, a relação  $N_{\text{exp}}^{\text{ref}}/N_{\text{MEF}}^{\text{otim}}$  fica entre 1,07 e 1,20 (penúltima coluna da tabela 14 e gráficos das figuras 47 e 48), que são aceitáveis, uma vez que isto aconteceu também na calibração do modelo de elementos finitos (ver tabela 9 no capítulo 4).

Agora quando se determina a resistência à compressão dos perfis U via MEF verifica-se que a relação  $N_{\text{exp}}^{\text{ref}}/N_{\text{MEF}}^{\text{6time}}$  fica entre 1,21 e 1,83 (penúltima coluna da tabela 14 e gráficos das figuras 47 e 48). Neste caso os valores são aceitáveis somente para os comprimentos de 850 e 1320 mm, o mesmo não valendo para os perfis U de comprimento 1800 e 2270.

A explicação para a diferença exagerada (49 e 83%), para os perfis com comprimentos de 1800 e 2270 mm, decorre de alguns fatores, tais como:

- as curvas do MRD não estão calibradas para os modos puros (modos desacoplados), observação feita no capítulo 3;

- as seções U não são, *ainda*, seções pré-qualificadas pelo MRD (que exigiria um coeficiente de resistência mais conservativo e que não foi utilizado, pois as comparações foram feitas com resistências nominais) e;

- dependendo das relações entre as dimensões da seção, o perfil U, pode ter o modo crítico de flambagem elástica classificado pelo MFFr como modo distorcional, ou seja, em desacordo com a classificação dada pelas normas de projeto no qual os perfis U sem enrijecedores admitem somente flambagem local. Isto implica que ao invés de se usar a curva de resistência correspondente a flambagem local se utilize a curva referente à flambagem distorcional, que neste caso superestima as forças resistentes dos perfis otimizados via MRD (no processo de otimização conduz a um perfil otimizado com uma área menor comparativamente a que se teria se a curva de flambagem fosse a do modo local).

Na tabela 7 também é apresentado os valores das resistências nominais obtidas através da NAS:2006, que confirmam os valores obtidos via MEF ( $N_{\text{MFE}}^{\text{6time}}$ ).

Pode-se chegar as mesmas conclusões quando se faz a comparação entre os resultados obtidos pelo MEF (relação  $N_{\text{MEF}}^{\text{ref}}/N_{\text{MEF}}^{\text{6time}}$ ).

Finalmente nas figuras 47 e 48 se apresentam para os perfis U e Ue respectivamente a comparação dos resultados obtidos em termos da relação entre valores de referência ( $N_{\text{exp}}^{\text{ref}}$  ou  $N_{\text{MEF}}^{\text{ref}}$ ), isto é, resultados experimentais e resultados numéricos obtidos via MEF dos

perfis ensaiados, e os valores obtidos numericamente via MEF para os perfis ótimos (N<sub>MEF</sub>).

Salienta-se que no caso de uma perfeita correlação entre os resultados a relação  $N_{\text{exp}}^{\text{ref}}/N_{\text{MEF}}^{\text{6time}} = 1$  seria esperada, mas assim como foi ilustrado na calibração (tabela 9 do capítulo 4) as diferenças de 14 a 21% entre os valores podem ser considerados aceitáveis.

Na comparação dos perfis obtidos através da otimização com os perfis de referência, observa-se uma grande redução da área, com os perfis apresentando uma redução na faixa de 14% a 48% (ver coluna 6 da tabela 14), mesmo não considerando os perfis U de comprimento 1800 e 2270.

Para finalizar, é importante que se diga que os *problemas* encontrado para os perfis U poderiam ser contornados simplesmente admitindo que o modo de flambagem, classificado como distorcional pelo MFFr, fosse considerado como modo local para então se utilizar a curva de flambagem deste modo. No entanto se estaria indo contra a filosofia do MFFr, além disso, é uma questão de tempo para que se tenha as curvas de flambagem do MRD calibradas para serem utilizadas com os modos puros (modos desacoplados). Este é um assunto que aguarda por contribuições, até porque acredita-se que o MRD será incorporado na próxima revisão da NBR-71642:2001.

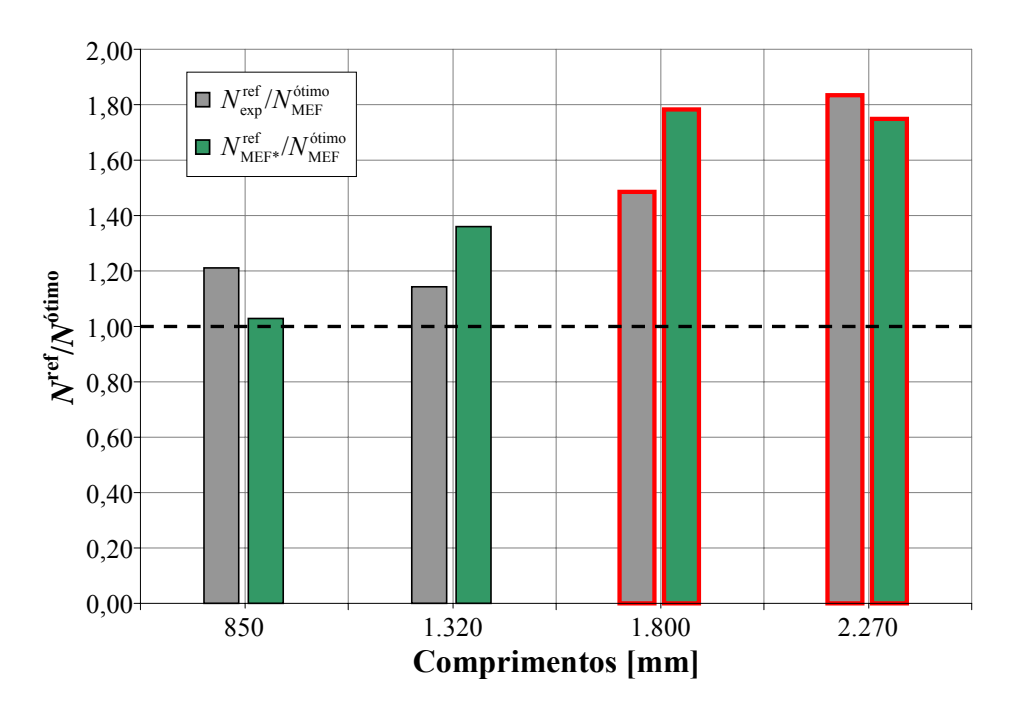

Figura 47: Comparação dos resultados obtidos para os perfis U em termos da relação entre os valores de referência ( $N_{\text{exp}}^{\text{ref}}$  ou  $N_{\text{MEF}}^{\text{ref}}$ ) e os valores obtidos numericamente via MEF para os

perfis otimizados ( $N_{\text{MEF}}^{\text{ótimo}}$ ).

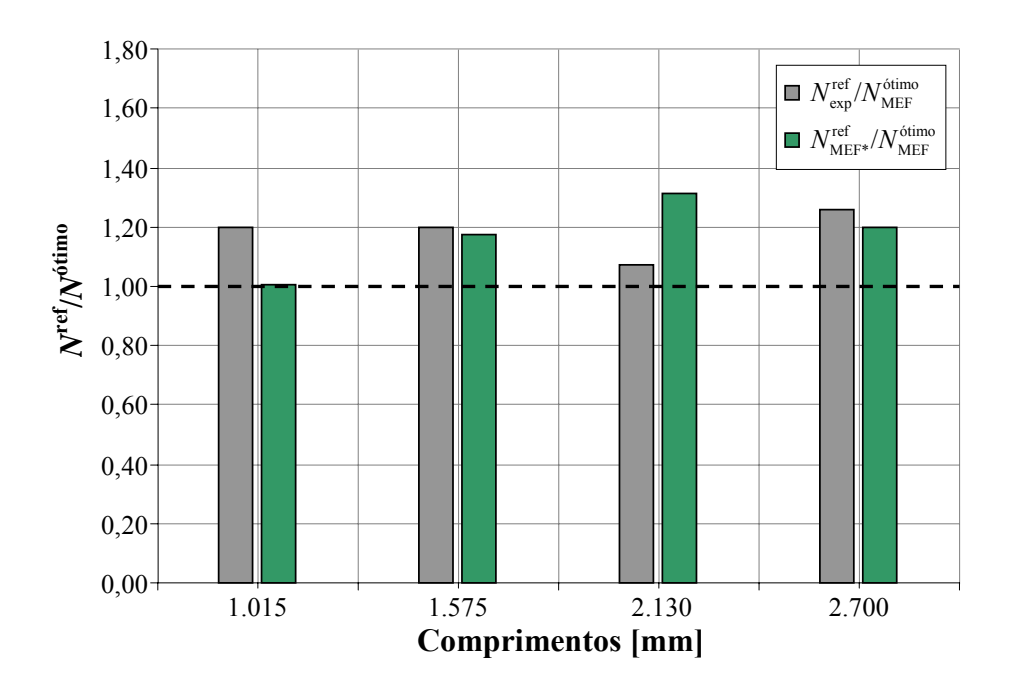

Figura 48: Comparação dos resultados obtidos para os perfis Ue em termos da relação entre os valores de referência ( $N_{\text{exp}}^{\text{ref}}$  ou  $N_{\text{MEF}}^{\text{ref}}$ ) e os valores obtidos numericamente via MEF para os

perfis otimizados ( $N_{\text{MEF}}^{\text{ótimo}}$ ).

## *5.6 ASPECTOS RELACIONADOS COM A METODOLOGIA UTILIZADA NA OTIMIZAÇÃO*

Aqui cabe, tecer alguns comentários relativos ao algoritmo de otimização utilizado:

- Nas simulações realizadas a utilização da função híbrida, mostrou-se uma excelente ferramenta para refinar a busca da solução ótima. Esta afirmativa foi comprovada através de diversas rodadas de otimizações, partindo-se de pontos diferentes, em busca do melhor resultado dentre os processos. Em praticamente todas as rodadas a função híbrida, partindo da solução fornecida pelos AGs, convergiu para o mesmo valor do mínimo global.

- Uma dificuldade deparada foi também o tempo de processamento gasto na otimização, em média para cada rodada 36 horas (número de indivíduos na população igual a 30 e 40 gerações). A explicação para isto, é que o MFFr necessita varrer vários comprimentos de meiaonda (50 no mínimo para se ter uma boa precisão), sendo que para cada comprimento se faz uma análise de estabilidade por autovalores em busca das forças críticas elásticas, com isso o tempo de processamento aumenta. Isto indica a conveniência de adequar esta metodologia de otimização com processamento paralelo.

- O emprego dos AGs também serviu para se testar a função objetivo empregada, ou seja, o MRD auxiliado pelo MFFr, pois como os AGs geram indivíduos (soluções) aleatoriamente, várias situações foram testadas e quando era o caso corrigidas.

### **6 CONCLUSÕES**

A partir dos resultados obtidos nas diferentes etapas deste trabalho podem-se destacar as seguintes conclusões:

● Quanto à metodologia utilizada para solução da estabilidade elástica:

- A utilização do MFFr mostrou-se uma ferramenta útil para auxiliar o MRD, já que resolve os problemas de identificação modal presentes quando se utiliza o MFF convencional ou MEF;

- Embora o MFFr não forneça necessariamente os mesmos resultados obtidos via MFF convencional (que considera todos os modos interagindo), ele pode ser utilizado em conjunto com o MRD, desde que se utilize a metodologia explicada no capítulo 3 (seção 3.5) para determinação das forças críticas;

- Uma dificuldade de cunho filosófico na utilização do MFFr é o fato de que as definições mecânicas utilizadas para definir os modos de flambagem nem sempre estão de acordo com os conceitos clássicos utilizados para este modos, podendo as vezes causar alguma confusão;

● Quanto à metodologia utilizada para determinação da resistência à compressão dos perfis:

- o MRD mostra ser uma ferramenta adequada para a otimização de perfis, pois incorpora de maneira natural todas as formas de colapso a que estão submetidas os PFF;

- embora se tenha feito apenas a otimização de perfis U e Ue, a metodologia implementada é geral, podendo ser utilizada para outros tipos de perfis;

- o MRD, que é um método de projeto novo, atualmente está limitado a barras sob compressão (pilares) ou barras sob flexão (vigas), mas é potencialmente aplicável a qualquer outro tipo de solicitação, bastando que se calibre as suas curvas de resistência para tal. Permite ainda que se utilizem seções fora dos limites das tabelas 1.1.1-1 e 1.1.1-2 do Apêndice 1 da NAS:2004, desde que se majorem os coeficientes de ponderação das ações ou se minore os coeficientes de ponderação das resistências com valores mais conservativos.

● Quanto à metodologia empregada para calibrar o modelo de elemento finito utilizado para validar o processo de otimização:

- o modelo em elementos finitos calibrado em função dos ensaios experimentais realizados por Chodraui, 2006, teve o comportamento esperado, e mostrou ser uma ferramenta
de grande valia, para determinar a força de colapso dos perfis analisados;

● Quanto à metodologia empregada para efetuar a otimização da forma da seção transversal:

- A utilização do MRD-MFF, utilizada inicialmente com função objetivo, embora descartada, foi importante, porque serviu para mostrar suas falhas;

- A escolha dos AGs como algoritmo de otimização trabalhando em conjunto com a função híbrida mostrou-se eficiente na busca do ótimo global, pois apresentou soluções coerentes com os resultados obtidos via elementos finitos e AISI.

Conclusões sobre as outras aplicações realizadas para ilustrar a potencialidade da metodologia empregada foram colocadas no fim dos capítulos correspondentes.

Do exposto, pode-se afirmar que a metodologia implementada neste trabalho atingiu os objetivos propostos.

Recomendações para trabalhos futuros

De modo a dar continuidade aos temas desenvolvidos nesta tese, algumas sugestões podem ser feitas, tais como:

- calibrar as curvas do MRD para ser utilizado com MFFr sem que haja necessidade de utilizar a força crítica do MFF convencional (todos os modos interagindo);

- otimizar outros tipos de perfis, tais como perfis U com enrijecedores na alma, na mesa, entre outros.

- implementar a otimização para barras fletidas;

- realizar ensaios experimentais das seções otimizadas;

- implementar computação paralela no processo de otimização para diminuir o tempo computacional e;

- implementar as definições mecânicas do MFFr no âmbito dos elementos finitos.

### **referências bibliográficas**

ÁDÁNY, S., 2004 "**Buckling mode classification of members with open thin-walled crosssections by using the finite strip method".** Research report. Johns Hopkins University. Disponível em: <http://www.ce.jhu.edu/bschafer> Acesso em: 28 abr. 2005.

ÁDÁNY S., 2006. "Flexural buckling of thin-walled columns: Discussion on the definition and calculation". In: Camotim D; Silvestre N; Dinis P. B. (editors). **Proceedings of international colloquium on stability and ductility of steel structures.** p. 249-58.

ÁDÁNY S; SCHAFER, B. W., 2004. "Buckling mode classification of members with open thinwalled cross-sections" In: **Proceedings of the fourth international conference on coupled instabilities in metal structures***.* p. 467-76.

ÁDÁNY, S., SCHAFER, B.W., 2006a. "Buckling Mode Decomposition of Single-Branched Open Cross-Section Members Via Finite Strip Method: Derivation", **Thin-Walled Structures**, v. 44, p.563-84.

ÁDÁNY, S., SCHAFER, B. W., 2006b. "Buckling Mode Decomposition of Single-Branched Open Cross-Section Members Via Finite Strip Method: Application and Examples", **Thin-Walled Structures**, v.44, p.585-600.

ÁDÁNY S; SCHAFER, B.W., 2006c. Uncertainties in the definition of buckling of thin-walled members. In: **Proceedings of the IABSE symposium on responding to tomorrow's challenges in structural engineering.** On CD-ROM.

ÁDÁNY, S., SCHAFER, B. W., 2008. "A full modal decomposition of thin-walled, singlebranched open cross-section members via the constrained finite strip method". **Journal of Constructional Steel Research**, v.64, p. 12-29.

ÁDÁNY S; SILVESTRE N; SCHAFER B. W; CAMOTIM, D., 2006a. "Buckling analysis of unbranched thin-walled members using cFSM and GBT: A comparative study". In: Camotim D; Silvestre N; Dinis P. B. (editors). **Proceedings of international colloquium on stability and ductility of steel structures.** p. 205-12.

ÁDÁNY, S., SILVESTRE, N., SCHAFER, B., CAMOTIM, D., 2006b. "Buckling analysis of unbranched thin-walled members: generalized beam theory and constrained finite strip method". In: **III European Conference on Computational Mechanics, Solids, Structures and Coupled Problems in Engineering**, C.A. Mota Soares et al. (eds.), Lisboa, Portugal.

ADELI, H.; KARIM, A., 1997. "Neural Network Model for Optimization of Cold-Formed Steel

Beams". **Journal Structural Engineering**, v.123, n.11, p. 1535-43.

AISI - American Iron and Steel Institute, 2006. **"Direct Strength Method (DSM) - Design Guide CF06-1, Committee on Specifications for the Design of Cold-Formed Steel Structural Members"**. Washington, DC. 170p.

AISI - American Iron and Steel Institute, 2007. **"NAS - North American Specification for the Design of Cold-Formed Steel Structural Members - Appendix 1, Design of Cold-Formed Steel Structural Members Using Direct Strength Method"**. Washington, DC.

AISI - American Iron and Steel Institute, 2007. **"NAS - North American Specification for the Design of Cold-Formed Steel Structural Members - Commentary on Appendix 1, Design of Cold-Formed Steel Structural Members Using Direct Strength Method"**. Washington DC.

ALLEN, H. G., BULSON, P. S., 1980. **"Background to Buckling"**. London: McGraw Hill.

AL-MOSAWI, S., SAKA, M. P., 2000. "Optimum shape design of cold-formed thin-walled steel sections". **Advances in Engineering Software**, v. 31, 851-62.

ANSYS, Inc., 2004. **Ansys Release 9.0 Documentation**.

ANSYS, Inc., 2007. Disponível em: http://www.ansys.com/.

ASSOCIAÇÃO BRASILEIRA DE NORMAS TÉCNICAS, 2001. **NBR-14762**: Dimensionamento de Estruturas de Aço Constituídas por Perfis Formados a Frio - Procedimento. Rio de Janeiro.

ASSOCIAÇÃO BRASILEIRA DE NORMAS TÉCNICAS, 2008. **NBR-8800**. Projeto e Execução de Estruturas de Aço e de Estruturas Mistas Aço-Concreto de Edifícios - Procedimento. Rio de Janeiro. (Texto base de revisão sob consulta nacional).

AUSTRALIAN/NEW ZEALAND STANDARD, 2005. **AS/NZS 4600**: Cold-formed Steel Structures. Sidney.

BARBOSA, H. J. C., 1996. "Algoritmos Genéticos para Otimização em Engenharia: Uma Introdução". In: **IV Seminário sobre Elementos Finitos e Métodos Numéricos em Engenharia**. Juiz de Fora.

BARCELLOS, J. C. H., 2000. **"Algoritmos Genéticos Adaptativos: Um estudo comparativo"**. Dissertação (Mestrado em Engenharia). Escola Politécnica da USP, Universidade de São Paulo. 131p.

BATHE, K.J., 1998. **"Finite Element Procedures in Engineering"**, Prentice-Hall, Englewood-Cliffs.

BATISTA, E. M. et al., 2002. "Stability analysis of cold-formed members: finite element and finite strip method results". *In:* **Int. Colloquium**. Budapest. 8p.

BRAMLETTE, M. F., 1991. "Initialization, mutation and selection methods in genetic algorithms for function optimization". *In:* **International conference on genetic algorithms**, Methods in Engineering, 4th, Morgan Kaufmann. Proceedings.

BULSON, P. S., 1970. **"The Stability of Flat Plates"***.* London: Chatto and Windus.

CAMOTIM, D., 2006. "Análise Numérica de Elementos Estruturais de Aço Enformados a Frio: Desenvolvimentos Recentes e Perspectivas Futuras". In: **XXXII Jornadas Sulamericanas de Engenharia Estrutural***.* Campinas.

CASTELLUCCI, M. A.; PILLINGER, I.; HARTLEY, P.; DEELEY, G.T., 1997. The optimization of cold rolled formed products. **Thin-Walled Structures***,* n. 1-4, v. 29, 159-74.

CASTILHO, V. C., 2003. **"Otimização de componentes de Concreto Pré-moldado Protendidos mediante Algoritmos Genéticos"**. Tese (Doutorado em Engenharia de Estruturas). Escola de Engenharia, Universidade de São Paulo. São Carlos. 283p.

CASTRO, R. E., 2001. **"Otimização de Estruturas com Multi-objetivos Via Algoritmos Genéticos de Pareto"**. Tese (Doutorado em Engenharia Civil). COPPE, Universidade Federal do Rio de Janeiro. Rio de Janeiro. 224p.

CHEN, W.F. E HAN, D.J., 1987. **"Plasticity for Structural Engineers"**, Springer-Verlang.

CHEUNG, Y. K., 1976. **"Finite Strip Method in Structural Analysis"**. Pergamon Press, Oxford.

CHEUNG, Y. K., THAM, L. G., 1998. **"The Finite Strip Method"**. Oxford: CRC Press. 416p.

CHODRAUI, G. M. de B., 2003. **"Flambagem por distorção da seção transversal em perfis de aço formados a frio submetidos à compressão centrada e à flexão".** Dissertação de Mestrado. EESC/USP, São Carlos.

CHODRAUI, G. M. de B., 2006. **"Análise Teórica e Experimental de Perfis de Aço Formados a Frio submetidos à Compressão".** Tese de Doutorado. EESC/USP, São Carlos.

COELHO, L. S., 2003. **"Fundamentos, Potencialidades e Aplicações de Algoritmos Evolutivos"***.* São Carlos: SBMAC. 103p. (Notas em Matemática Aplicada; 2.) Disponível em: <http://www.produtronica.pucpr.br/leandro> Acesso em: set. 2006.

COLEY, D. A., 1999. **"An introduction to genetic algorithms for scientists and engineers"**. Singapore: World Scientific.

CONN, A. R., N. I. M. GOULD, AND PH. L. TOINT., 1991. "A Globally Convergent Augmented Lagrangian Algorithm for Optimization with General Constraints and Simple Bounds", **SIAM Journal on Numerical Analysis**, Volume 28, Number 2, pages 545-72.

CONN, A. R., N. I. M. GOULD, AND PH. L. TOINT., 1997. "A Globally Convergent Augmented Lagrangian Barrier Algorithm for Optimization with General Inequality Constraints and Simple Bounds", **Mathematics of Computation**, Volume 66, Number 217, p. 261-88.

CRISFIELD, M.A., 1981 "A Fast Incremental-Iterative Solution Procedure that Handles Snap-Through", **Computer & Structures**, v. 13, p. 55-62.

CRISFIELD, M.A., 1983. "An Arc Lenght Method Including Line Searches and Accelerations", **International Journal for Numerical Methods in Engineering**, v. 19, p. 1269-89.

DAVIES, J. M.; LEACH, P., 1994. First-order generalised beam theory. **Journal of Constructional Steel Research**. v31, p.187-220.

DAVIES, J. M.; LEACH, P.; HEINZ, D., 1994. Second-order generalised beam theory. **Journal of Constructional Steel Research***,* v31, p. 221-41.

DE JONG, K. A., 1975. **"An Analysis of the Behavior of a class of Genetic Adaptive System"***.* PhD. Thesis, University of Michigan, ANN Arbor, MI.

DINIS, P.B., CAMOTIM, D., 2003. "Estabilidade de perfis de aço enformados a frio: modelação por elementos finitos e estudo da influência das condições de apoio", In: **VII Congresso de Mecânica Aplicada e Computacional** (Évora, 14-16/4), J.I. Barbosa (ed.), v. 1, p. 365-78.

DINIS, P.B., CAMOTIM, D., SILVESTRE, N., 2007. "FEM-based analysis of the localplate/distortional mode interaction in cold-formed steel lipped channel columns", **Computers and Structures**, v. 85, p.1461-74.

DINOVITZER, A.S., 1992. Optimization of cold formed steel C-sections using Standard Can/CSA-S316- M89. **Canadian Journal of Civil Engineering***,* n. 19, p. 39-50.

DREHMER, G. A., 2005. **Otimização de Estruturas Metálicas formadas por Perfis "I" Soldados**. 85p. Dissertação*.* Faculdade de Engenharia e Arquitetura, Universidade de Passo Fundo, Passo Fundo.

EL-KASSAS, E. M. A.; MACKIE R. I.; EL-SHEIKH, A. I., 2001. "Using neural networks in cold-formed steel design".**Computers & Structures**, v. 79, p. 1687-96.

GALAMBOS, T. V., 2000. "Recent Research and Design Develelopments in Steel and Composite Seel-Concrete Strucutures in USA". **Journal of Constructional Steel Research***,* v. 55, p. 289-303.

GOLDBERG, D. E., 1989. **"Genetic Algorithms in Search"**, Optimization and Machine Learning. Addison-Wesley Publishing Company, Inc..

GRAVES-SMITH T. R. E; SRIDHARAN S., 1978. "A finite strip method for the post-locally buckled analyses of steel plates". **International Journal of Mechanical Science***,* 20(12), p. 833- 42.

GREFENSTETTE, J. J., 1986. "Optimization of Control Parameters for Genetic Algorithms". **IEE Transactions on Systems, Man and Cybernetics**, v. 16, n.1, p. 122-8.

HANCOCK, G. J., 1981. "Nonlinear analysis of thin sections in compression". **Journal of the Structural Division***,* ASCE, v.107, n.3, p. 455-71.

HANCOCK, G. J., 1978. "Local, distortional, and lateral buckling of I-beams". **Journal of the Structural Division***,* ASCE, v.104, n.11, p. 1787-98.

HANCOCK, G. J.; KWON, Y. B.; BERNARD, E. S., 1994. "Strength design curves for thinwalled sections undergoing distortional buckling". **Journal of Constructional Steel Research***,* v.31, n.2-3, p.169-86.

HANCOCK, G. J., MURRAY, T. M., ELLIFRITT, D. S., 2001. **"Cold-Formed Steel Structures to the AISI Specification"***.* New York: Marcel Dekker, 398p.

HANCOCK, G. J., 1998. "Finite strip buckling and nonlinear analysis and distortional buckling analysis of thin-walled structural members". **Coupled Instability in Metal Structures: Theoretical and Design Aspects** (CISM Course n. 379), J. Rondal (ed.), Springer-Verlag, Vienna, p.225-89.

HANCOCK, G. J.; DAVIDS, A. J.; KEY, P. W.; LAU S. C.; RASMUSSEN K. J., 1990. "Recent developments in the buckling and nonlinear analysis of thin-walled structural members"*.* **Thin-Walled Structures**, v. 9 (1-4), p.309-38.

HANCOCK, G. J.; KWON, Y. B.; BERNARD, E. S., 1994. "Strength Design Curves for Thin-Walled Sections Undergoing Distortional Buckling". **Journal of Constructional Steel Research**, v. 31(2-3), p. 169-86.

HOLLAND, J. H., 1975. **"Adaptation in Natural and Artificial Systems"**. University of Michigan Press, Ann Arbor, Michigan.

KEY, P. W.; HANCOCK, G. J., 1993. "A finite strip method for the elastic-plastic large displacement analysis of thin-walled and cold-formed sections". **Thin-Walled Structures**, v. 16(1-4), p.3-29.

KRIPKA, M.; PRAVIA, Z. C., 2006. "Otimização de perfis U conformados a frio". In: **XXXII Jornadas Sulamericanas de Engenharia Estrutural**, Campinas. Anais. 2006. p. 2745-55.

KWON, Y. B.; HANCOCK, G. J., 1992. "Tests of Cold-Formed Channels with Local and Distortional Buckling". **Journal of Structural Engineering**, ASCE, v.117, n.7, p.1786-1803.

LACERDA, E. G. M.; DE CARVALHO, A. C. P. L. F., 1999. "Introdução aos Algoritmos Genéticos". In: **Sistemas Inteligentes: Aplicações a Recursos Hídricos e Ciências Ambientais**. Editado por Galvão, C.O., Valença, M.J.S., Ed. Universidade da UFRGS: Associação Brasileira de Recursos Hídricos, Porto Alegre. p. 99-150.

LAU, C. W., HANCOCK, G. J., 1987. "Distortional Buckling Formulas for Channel Columns". **Journal of Structural Engineering***,* v.113, n. 5, p. 269-94.

LEE, J., KIM, S., PARK, H. S., 2006. "Optimum design of cold-formed steel columns by using micro genetic algorithms". **Thin-Walled Structures**, v. 44, p. 952-60.

LEE, J.; KIM, S. M; PARK, H. S; WOO, B. H., 2005. "Optimum design of cold-formed steel channel beams using micro Genetic Algorithm". **Engeneering Structural**, p.17-24.

LEMONGE, A. C. C., 1999. **"Aplicação de Algoritmos Genéticos em Otimização Estrutural"**. Rio de Janeiro, Tese (Doutorado em Engenharia). COPPE, Universidade Federal do Rio de Janeiro.

LIN, C. Y.; HAJELA, P., 1982. "Genetic algorithms in optimization problems with discrete and integer design variables". **Engineering Optimization**, v.19, p.309-27.

LINDEN, R., 2006. **"Algoritmos Genéticos - Uma importante ferramenta da Inteligência Computacional"**. Rio de Janeiro: Brasport. 348p.

LIU, H.; IGUSA, T.; SCHAFER, B. W., 2004. "Knowledge-based global optimization of coldformed steel columns". **Thin-Walled Structures**, v. 42, n. 6, p. 785-801.

LU, W., 2003. **"Optimum design of cold-formed steel purlins using genetic algorithms",** Helsinki, 193f. Thesis (Science in Technology) - Department of Civil and Environmental Engineering, Helsinki University of Technology.

LU, W., MÄKELÄINEN, P., 2006. "Fuzzy optimization of cold-formed steel sheeting using genetic algorithms". **Journal of Constructional Steel Research**, v. 62, p.1276-81.

MAGNUCKI, K., MAĆKIEWICZ, M., LEWIŃSKI, J., 2006a. "Optimal design of a monosymmetrical open cross section of a cold-formed beam with cosinusoidally corrugated flanges".

### **Thin-Walled Structures**, v. 44, p.554-62.

MAGNUCKI, K.; RODAKA, M.; LEWIŃSKI, M., 2006b. "Optimization of mono- and antisymmetrical I-sections of cold-formed thin-walled beams". **Thin-Walled Structures**, v. 44, p.832-6.

MEZZOMO, G. P., 2007. **"Análise estrutural de telhas de aço trapezoidais formadas a frio"**. Porto Alegre, 152p. *Dissertação* (Mestrado em Engenharia). Programa de Pós-Graduação em Engenharia Mecânica, Universidade Federal do Rio Grande do Sul.

MICHALEWICZ, Z., 1996. **"Genetic Algorithms + Data Structures = Evolution Programs"**. 3.ed. Springer-Verlag.

MITCHELL, M., 1996. "**An Introduction to Genetic Algorithms - Complex Adaptive Systems"**. Massachusetts: MIT Press.

MURRAY, N. W., 1986. **"Introduction to the theory of thin-walled structures"**, Oxford, Engineering Science Series, v. 13, 447 p.

NAGAHAMA, K., CAMOTIM D, BATISTA, E., 2002 "Flambagem, Pós-flambagem e Interação Local de Perfis de Aço Formados a Frio: Utilização do MEF", In: **II Congresso Internacional da Construção Metálica - II CICOM**, São Paulo, SP, Brasil.

PALA, M., CAGLAR, N., 2007. "A parametric study for distortional buckling stress on coldformed steel using a neural network". **Journal of Constructional Steel Research**. v.63 (5), p.686-91.

PAPANGELIS, J. P.; HANCOCK, G. J, 1995. "Computer analysis of thin-walled structural members". **Computers & Structures**. v. 56(1), p.157-76.

PAPANGELIS, J. P., HANCOCK, G. J., 2007. **Thin-Wall***:* Cross-section analysis and finite strip analysis of thin-walled structures, THIN-WALL v2.1, Centre for Advanced Structural Engineering, University of Sydney. Disponível em: <http://www.civil.usyd.edu.au/case/thinwall> Acesso em: mar. 2007.

PLANK, R. J.; WITTRICK W. H., 1974. "Buckling under combined loading of thin, flat-walled structures by a complex finite strip method". **International Journal for Numerical Methods in Engineering***,* p.323-39.

PSARRAS, L. D.; LAGAROS, N. D; PAPADRAKAKIS, M., 2005. "Sizing and Shape Optimization of 3D Steel Structures with Web Openings", In: **5th GRACM International Congress on Computational Mechanics**, Limassol.

QUISPE, L.; HANCOCK, G. J., 2002. "Direct Strength Method for the Design Purlins". In: **16th International Specialty Conference on Recent Research and Developments in Cold-Formed Steel Design and Construction**. Orlando, oct. 2002, p. 561-72.

RIKS, E., 1979. "An Incremental Approach to the Solution of Snapping and Buckling Problems". **International Journal of Solids and Structures**, v. 15, p. 529-51.

RUSCH, A.; LINDNER J., 2001. "Remarks to the Direct Strength Method". **Thin-Walled Structures**, v. 39, n. 9, p.807-20.

SARAWIT A., KIM Y., BAKKER M. & PEKÖZ T., 2001. "The Finite Element Method for Thin-Walled Members: Applications", **Thin-Walled Structures - Advances and Developments**  (ICTWS 2001 - Cracow, June 5-7), eds. J. Zaras et al., Elsevier, 437-448.

SCHAFER, B. W., 1997. **"Cold-formed steel behavior and design: analytical and numerical modeling of elements and members with longitudinal stiffeners"**. Ph.D. dissertation. Cornell University, Ithaca.

SCHAFER, B. W., 2002. **"Design Manual for Direct Strength Method of Cold-Formed Steel Design"***.* Draft for American and Iron Steel Institute - Committee on Specifications.

SCHAFER, B. W., 2006a. **CUFSM 2.5** - Users Manual and Tutorials. 2001. Disponível em *www.ce.jhu.edu/bschafer/cufsm* Acesso em: mar. 2006.

SCHAFER, B. W., 2006b. **CUFSM**: Elastic buckling analysis of thin-walled members by finite strip analysis, CUFSM v3.12. Disponível em: <www.ce.jhu.edu/bschafer/cufsm/index.htm> Acesso em: set. 2006.

SCHAFER, B. W., 2008. "Review: The direct strength method of cold-formed steel member design". **Journal of Constructional Steel Research***,* v. 64, p.766-78.

SCHAFER, B. W.; ÁDÁNY, S., 2005. "Understanding and classifying local, distortional and global buckling in open thin-walled members". **Proceedings of the annual technical session and meeting, structural stability research council***,* Montreal. p. 27-46.

SCHAFER, B. W., ÁDÁNY, S., 2006. "Buckling analysis of cold-formed steel members using CUFSM: conventional and constrained finite strip methods". **Proceeding of the Eighteenth International Specialty Conference on Cold-Formed Steel Structures***.* Orlando.

SCHAFER, B. W.; PEKÖZ, T., 1998. "Direct Strength Prediction of Cold-Formed Steel Members Using Numerical Elastic Buckling Solutions". **Thin-Walled Structures**, Research and Development, Eds. Shanmugan, N.E, Liew, J. Y. R., and Thevendran, V., Elsevier, p. 137-44 (also in Fourteenth International Specialty Conference on Cold-Formed Steel Structures, St. Louis, MO, oct., 1998).

SEABURG, P. A.; SALMON, C. G., 1971. "Minimum weight design of light gage steel members". **Journal of the Structural Division**, ASCE, v. 97, n. 1, p.203-22.

SERRADA, A. P., 1996. **"Una Introducción a la Computación Evolutiva"***.* Universidad de Valladolid, 174 p.

SILVA, E. C. N., 2005. **"Otimização aplicada ao projeto de sistemas mecânicos"**. Apostila*.* Escola Politécnica da USP. Disponível em: <www:http://www.poli.usp.br/d/pmr5215/> Acesso em: mar. 2005.

SILVA, E. E., 2001. **"Otimização de estruturas de concreto armado utilizando algoritmos genéticos"**. São Paulo. 131 p. *Dissertação* (Mestrado) - Escola Politécnica da Universidade de São Paulo.

SILVESTRE, N.; CAMOTIM, D., 2002a. "First-order generalised beam theory for arbitrary orthotropic materials". **Thin-Walled Structures**, v. 40 (9), p.755-89.

SILVESTRE N, CAMOTIM D., 2002b. "Second-order generalised beam theory for arbitrary orthotropic materials". **Thin-Walled Structures**, v. 40 (9), p.791-820.

SILVESTRE N, CAMOTIM D, DINIS PB., 2005. "On the use of the direct strength method to design lipped channel columns affected by local-plate/ distortional mode interaction". In: **Proceedings of the fourth European conference on steel and composite structures** (EUROSTEEL 2005 - Maastricht, 8-10/6), p. 125-33.

THE MATHWORKS, Inc., 2008. **Genetic Algorithm and Direct Search ToolboxTM 2 User's Guide**. Third printing Revised for Version 2.3 (Release 2008a). Disponível em: <www.mathworks.com/access/helpdesk/help/toolbox/gads/>.

THE MATHWORKS, Inc., 2008. **Optimization ToolboxTM 4 - User's Guide**. Disponível em: <www.mathworks.com/access/helpdesk/help/toolbox/>.

THE MATHWORKS, Inc. 2007. Disponível em: <http://www.mathworks.com/>

TIAN, Y.S., 2003. **"Optimal Design of Cold-formed Steel Sections and Panels"**. Ph.D. Thesis, Cambridge University, Engineering Department.

TIAN, Y. S.; LU, T. J., 2004. "Minimum weight of cold-formed steel sections under compression". **Thin-Walled Structures**. v. 42, p. 515-32.

TRAN, T.; LI, L. Y., 2006. "Global optimization of cold-formed steel channel sections". **Thin-**

**Walled Structures**. v. 44, p 399-406.

VENANCI, V., 2005. **"Resistência de Vigas-Colunas Formadas por Perfis de Aço de Chapa Dobrada, com Base no Método da Resistência Direta"**. Rio de Janeiro. Dissertação (Mestrado em Engenharia Civil) - COPPE, Universidade Federal do Rio de Janeiro. 174p.

VON KÁRMÁN, T.; SECHELER, E. E.; DONNELL, L. H., 1932. The Strength of Thin Plates in Compression, **Transactions,** ASME, v. 54, p. 54-5.

WINTER, G., 1947. Strenght of Thin Steel Compression Flanges. **Transactions**, ASCE, v.112, n. 2305, p. 527-76.

WINTER, G., 1968. "Theorical solutions and tests results, preliminary publication",  $8^{\circ}$ Congress: **The International Association for Bridge and Structural Engineering**. p. 101-12.

WU, S. J.; CHOW, P. T., 1995. "Integrade discrete and configuration optimization of trusses using genetic algorithm". **Computers & Structures**, v. 55, n. 4, p.695-702.

YAP, D., HANCOCK, G., 2006. "Interaction Buckling and Postbuckling in the Distortional Mode of Thin-Walled Sections", Sydney, The University of Sydney, School of Civil Engineering, **Research Report No R870**. Disponível em: http://www.civil.usyd.edu.au/. Acesso em: abril de 2006.

YU, W. W., 2000. **"Cold-Formed Steel Design"**. 3 ed. New York: John Wiley & Sons. 756p.

**ANEXOS** 

# **ANEXO A - DEDUÇÃO DAS MATRIZES DE RESTRIÇÃO RM PARA O MFFR**

Neste apêndice são mostradas as deduções feitas por Schafer e Adany, 2006a, para obtenção das matrizes de restrição R<sub>M</sub> para os modos de flambagem local, distorcional, global e outros.

## *A.1 NOTAÇÕES*

Este item fornece as notações para as deduções e implementações que se fazem necessárias, de maneira que os três critérios mecânicos aplicados na definição dos modos de flambagem possam ser utilizados dentro do contexto do MFF.

Dois sistemas de coordenadas (triedro indireto - sistema levogiro) são usados ao longo deste artigo: global e local, ver figura A.1. O sistema de coordenadas global é designado como: X-Y-Z, com o eixo Y paralelo ao eixo longitudinal da barra. O sistema local é designado como *x*-*y*-*z*. O sistema local é sempre associado com o elemento de chapa (faixa) da barra onde *x* é paralelo ao elemento de chapa e perpendicular ao eixo longitudinal da barra, já *y* é paralelo ao eixo Y, e o eixo *z* é perpendicular ao plano formado por *x* e *y*. As três translações, U, V e W, e, as rotações, Θ, são consideradas como deslocamentos globais. Os deslocamentos locais estão associados com as deformações do elemento de chapa simples, logo, as três translações *u*, *v* e *w*, e, as rotações θ, são consideradas.

A numeração de uma seção transversal aberta com ramificações simples pode convenientemente ser manipulada pelo sistema mostrado na figura A.2. A linha de intersecção entre duas chapas conectadas será chamada de *linha nodal* (ou simplesmente: *nó*), enquanto as chapas serão referidas como *faixas*. A numeração dos nós, bem como a numeração das faixas (dentro de retângulos) é mostrada na figura A.2 (a). Como será visto, é importante que se faça a distinção entre *nós principais*, onde as duas faixas conectadas têm um ângulo relativo diferente de zero, e os *subnós*, onde as duas faixas conectadas são paralelas. Além disso, os nós principais são classificados como *nós principais internos* ou *nós principais externos*, dependendo se duas chapas ou somente uma chapa está conectada a ele (Note-se que, subnós são sempre nós internos). Então, o número total de nós (ou linhas nodais) é *n*, consistindo de *nm* nós principais e ns subnós (*nm* + *ns* = *n*). Considerando que o número total de linhas nodais é *n*, e 4 deslocamentos são atribuídos para cada linha nodal, o número total de graus de liberdade de deslocamentos (g.l.) é:  $m = 4 \times n$ .

Em alguns casos (isto é, para o modo global e modo distorcional como será mostrado)

os subnós não têm função, podendo então ser eliminados, ficando a numeração como ilustrado na figura A.2 (b). As faixas resultantes, isto é, os planos (chapas) entre os nós principais, são *faixas principais*. Então, uma barra de parede fina pode ser descrita como um conjunto de (*n*-1) faixas, ou (*nm*-1) faixas principais, seja qual for a descrição mais apropriada. Note que, as propriedades das faixas dentro de uma faixa principal podem variar (por exemplo, espessura, material).

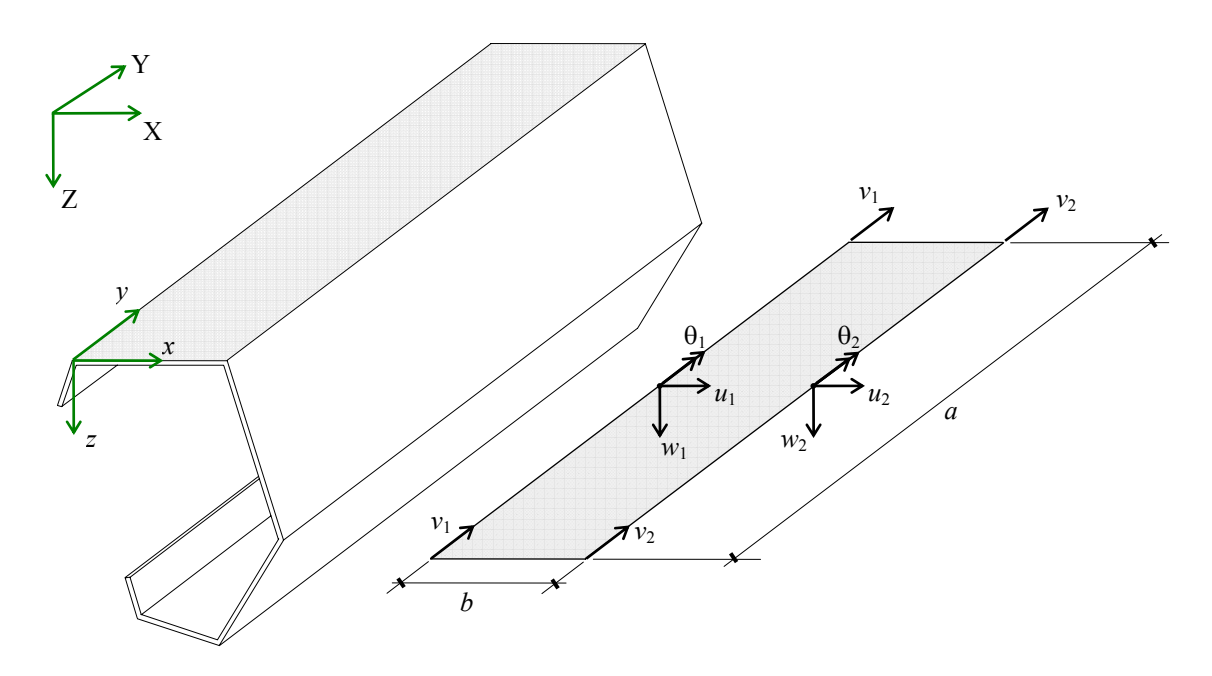

Figura A.1: (a) Sistema de coordenadas global e local e (b) graus de liberdade da faixa

Para definir uma barra fornece-se: as coordenadas X e Z (global) para todos os *n* nós, a espessura (*t*) para todas as faixas, o comprimento da barra (a), e as propriedades do material. A largura e o ângulo (*b* e α, respectivamente) das faixas são calculados em função das coordenadas nodais. O ângulo de orientação da faixa é medido em relação ao eixo X positivo. Nas deduções seguintes as linhas nodais individuais (nós) são referenciadas por subscritos (por exemplo, a coordenada X da primeira linha nodal é: X1, enquanto as faixas são referenciadas por sobrescritos entre parênteses (por exemplo, a largura da última faixa é:  $b^{(n-1)}$ , ou a largura da última faixa principal é:  $b^{(nm-1)}$ ).

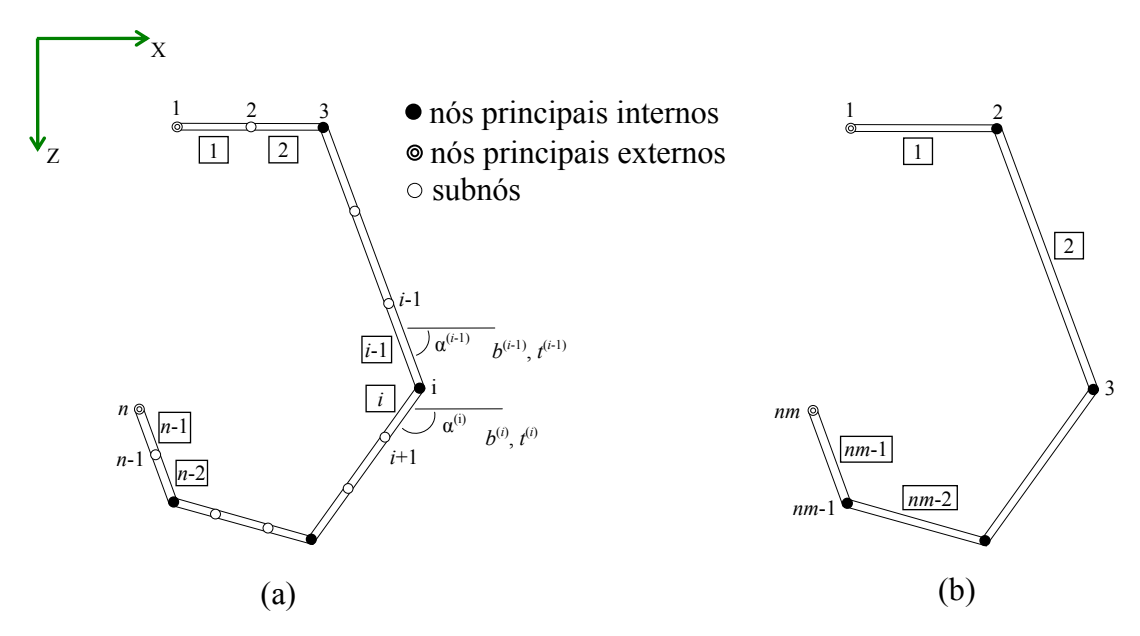

Figura A.2: Descrição de uma seção transversal aberta com ramificações simples: (a) Seção transversal mostrando seus nós e faixas e (b) seção transversal mostrando apenas os nós e faixas principais

# *A.2 DEDUÇÃO DAS MATRIZES DE RESTRIÇÃO R*

#### **Generalidades**

A dedução de cada uma das matrizes R<sub>M</sub> requer diferentes metodologias. Algumas podem ser definidas diretamente (por exemplo,  $\mathbf{R}_{\text{L}}$  ou  $\mathbf{R}_{\text{O}}$ ), enquanto outras requerem deduções relativamente longas (por exemplo,  $\mathbf{R}_D$  ou  $\mathbf{R}_G$ ). Em alguns casos nenhum outro método é conhecido, além daquele usado e apresentado a seguir (por exemplo, para dedução de  $\mathbf{R}_{\text{D}}$ ), enquanto em outros casos mais do que um método existe. Na opinião de Ádány e Schafer, 2006a, as seções seguintes apresentam os métodos mais diretos, ainda assim, gerais, para a obtenção das matrizes  $\mathbf{R}_M$ .

A tarefa mais desafiadora é a definição de R<sub>G</sub> e R<sub>D</sub>. A abordagem seguida é inspirada na teoria generalizada de vigas (GBT): primeiro  $\mathbf{R}_{GD}$  é deduzida, e então é separada em  $\mathbf{R}_{G}$  e  $\mathbf{R}_{D}$ . O que faz possível, e relativamente conveniente seguir esta metodologia, é que como conseqüência direta da aplicação das definições modais, no caso os modos G e D, os deslocamentos (U, W, Θ) podem ser expressos como uma função dos deslocamentos longitudinais (V), isto é, os modos global e distorcional são completamente e unicamente definidos pelo empenamento da seção transversal. Além disso, os deslocamentos de empenamento podem eles mesmos ser usados para separar os espaços G e D de algum outro espaço.

Já que a dedução necessária para obter  $R_{GD}$  é relativamente extensa, esta dedução será apresentado primeiro (na Seção A.1.2.1), seguindo depois para as definições das matrizes de restrição **R**<sub>G</sub> e **R**<sub>D</sub> (na Seção A.1.2.2). O arranjo dos g.l. no vetor de deslocamentos e na matriz de rigidez global não tem importância teórica. Não obstante, um arranjo apropriado faz as expressões desenvolvidas mais simples. Por esta razão, introduz-se aqui um arranjo especial para os g.l., e que será usado ao longo das subseqüentes deduções, como mostrado na tabela A.1.

| g. l. considerados                                           | dimensão  | vetor d                   | matriz $\mathbf{R}_{\mathrm{M}}$   |
|--------------------------------------------------------------|-----------|---------------------------|------------------------------------|
| translação longitudinal (dir. Y) dos nós principais          | nm        | $V_{m}$                   | $\mathbf{R}_{\text{M,Vm}}$         |
| translação longitudinal (dir. Y) dos subnós                  | ns        | $\mathbf{V}_{\rm s}$      | $\cdot$ $\mathbf{R}_{\text{M,Vs}}$ |
| translação na direção X dos nós principais internos          | $nm - 2$  | $\mathbf{U}_{\mathrm{m}}$ | $\in \mathbf{R}_{\text{M,Um}}$     |
| translação na direção Z dos nós principais internos          | $nm - 2$  | $\mathbf{W}_{m}$          | $+ \mathbf{R}_{M, Wm}$             |
| translação na direção X dos subnós e nós principais externos | $ns + 2$  | $\mathbf{U}_{\mathbf{S}}$ | $\mathbf{R}_{\text{M,Us}}$         |
| translação na direção Z dos subnós e nós principais externos | $ns + 2$  | $\mathbf{W}_{\rm s}$      | $\mathbf{R}_{\text{M,WS}}$         |
| rotação de todos os nós                                      | $nm + ns$ | $\boldsymbol{\Theta}$     | $\mathbf{R}_{\text{M},\Theta}$     |

Tabela A.1 - Ordem dos g.l. adotados e partição das matrizes  $\mathbf{R}_{\text{M}}$ 

## *A.2.1 Dedução de RGD*

## **Estratégia**

Será visto nesta seção que qualquer vetor de deslocamentos no espaço GD pode ser expresso pelos seus deslocamentos longitudinais. Em outras palavras, os deslocamentos de empenamento definem claramente o campo de deformações para a barra no espaço GD. Já que a distribuição do empenamento deve ser linear entre dois nós principais, o campo de deformações total é definido pelas translações nodais dos nós principais somente. Como conseqüência, (i) é possível desenvolver relações matemáticas entre os g.l. dos deslocamentos longitudinais e todos os outros g.l., (ii) o número de vetores da base vetorial (dimensão dos espaço) GD é igual ao número de nós principais, e (iii) qualquer conjunto de *nm* distribuições de empenamento linearmente independentes pode ser utilizado para formar um conjunto de bases vetorias.

Então, o principal objetivo aqui é estabelecer as relações matemáticas entre os g.l. dos deslocamentos longitudinais dos nós principais (V<sub>m</sub>) e todos os outros g.l.. As relações são obtidas em duas etapas. Primeiro o efeito do *critério 1* (hipóteses de Vlasov) é considerada (vide seção 2.2.2.2), que conduz as expressões dos deslocamentos de empenamento dos subnós e dos deslocamentos translacionais transversais dos nós principais internos. Então, no segundo passo, o

impacto do *critério 2* é levado em consideração, que conduz as expressões para todos os outros g.l. dos deslocamentos.

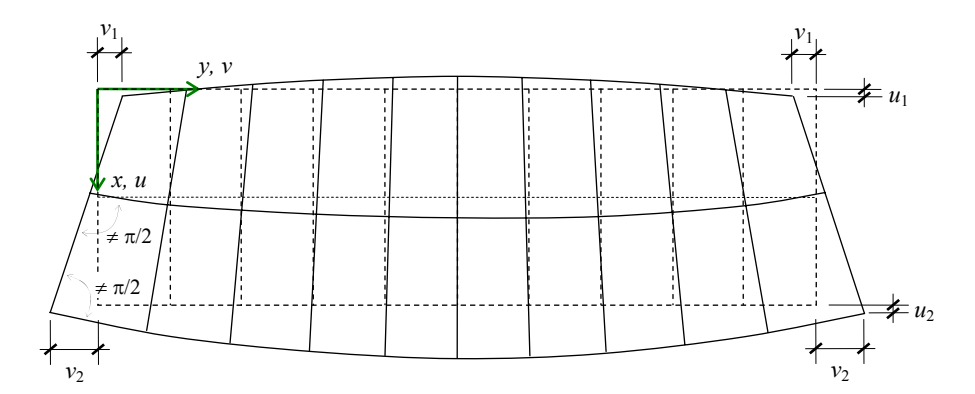

Figura A.3: Deformações gerais de membrana para uma faixa do MFF

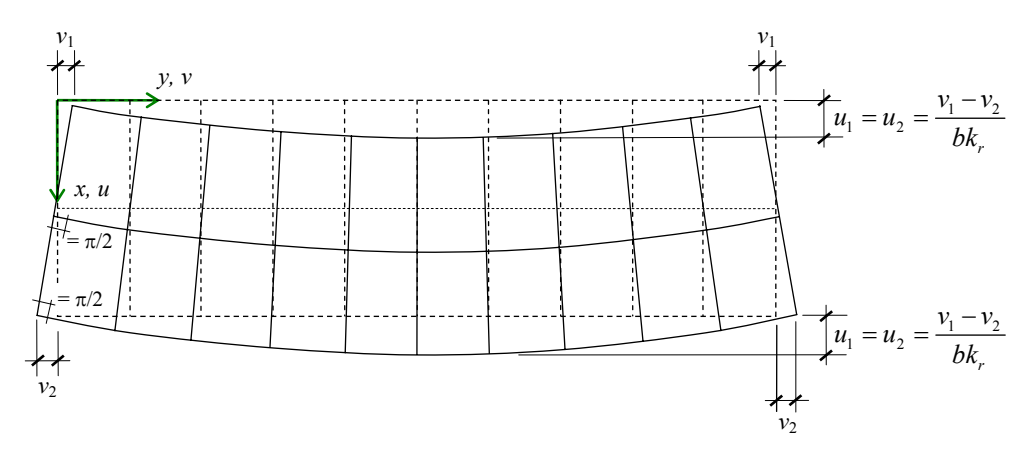

Figura A.4: Deformações de membrana restringidas pelo critério 1

## **Impacto do critério 1 - Hipóteses de Vlasov**

Quando se considera o critério 1, os subnós não são considerados, como se verá nas deduções. Por esta razão, nesta seção, somente os nós principais serão considerados, sendo numerados de 1 até *nm*. A largura das faixas principais será referida simplesmente como *b(i)*.

Os deslocamentos no MFF são expressos como um produto das funções de forma pelos deslocamentos nodais. Os deslocamentos de membrana para uma faixa de largura *b* pode ser expressa como:

$$
u(x, y) = \left[ \left( 1 - \frac{x}{b} \right) \left( \frac{x}{b} \right) \right] \begin{cases} u_1 \\ u_2 \end{cases} \text{ sen} \left( \frac{r \pi y}{a} \right) \tag{A.1}
$$

$$
v(x, y) = \left[ \left( 1 - \frac{x}{b} \right) \left( \frac{x}{b} \right) \right] \begin{Bmatrix} v_1 \\ v_2 \end{Bmatrix} \cos \left( \frac{r \pi y}{a} \right) \tag{A.2}
$$

Note que *r* denota o número de meias-ondas senoidais ao longo do eixo longitudinal. O

*critério 1* (ver item 2.2.2.2) pode ser escrito como:

$$
\varepsilon_x = \frac{\partial u}{\partial x} = 0 \tag{A.3a}
$$

$$
\gamma_{xy} = \frac{\partial u}{\partial y} + \frac{\partial v}{\partial x} = 0
$$
\n(A.3b)

Note-se que a condição de linearidade para o empenamento dentro de um elemento plano é automaticamente satisfeita pela seleção das funções de forma do MFF, desde que não haja nenhum subnó, e que é assumido através da dedução da matriz **R**GD.

O impacto da condição (A.3a) pode ser obtido pela substituição da equação (A.1) dentro da equação (A.3a), conduzindo a:

$$
\varepsilon_x = \frac{\partial u}{\partial x} = \frac{-u_1 + u_2}{b} \text{ sen}\left(\frac{r\pi y}{a}\right) = 0
$$
 (A.4)

Como a função seno é geralmente diferente de zero tem-se:

$$
\frac{-u_1 + u_2}{b} = 0 \quad \Rightarrow \quad u_1 = u_2 \tag{A.5}
$$

O significado físico disto é que os deslocamentos transversais de duas linhas nodais da faixa devem ser idênticos, que é uma conseqüência natural da hipótese das deformações transversais  $(\varepsilon_x)$  serem zeros. Na prática, os deslocamentos idênticos *u* evitam aquelas deformações onde os dois bordos longitudinais de cada faixa não são paralelos, como ilustrado na figura A.3.

Significa também que a função de forma correspondente é independente de *x* e pode ser reescrita de uma forma mais simples:

$$
u(y) = u \operatorname{sen}\left(\frac{r\pi y}{a}\right) \tag{A.6}
$$

O impacto da condição (A.3b) pode ser obtido pela substituição da equação (A.1) e (A.2) dentro da equação (A.3b), conduzindo a:

$$
\gamma_{xy} = \frac{\partial u}{\partial y} + \frac{\partial v}{\partial x} = u \frac{r\pi}{a} \cos\left(\frac{r\pi y}{a}\right) + \frac{-v_1 + v_2}{b} \cos\left(\frac{r\pi y}{a}\right) = 0
$$
 (A.7)

Que conduz a relação entre os deslocamentos nodais *u* e *v* como segue:

$$
u = (v_1 - v_2) \frac{a}{br\pi} \tag{A.8}
$$

Chamando  $k_r = \frac{r\pi}{a}$ 

A relação anterior pode ser reescrita como:

$$
u = (v_1 - v_2) \frac{1}{bk_r}
$$
 (A.9)

Para compreender o significado físico das equações acima, considere a faixa sombreada da barra mostrada na figura A.1, como descrita na figura A.3. De acordo com as hipóteses do MFF: (i) a variação transversal de *u* e *v* é linear, (ii) a variação longitudinal de *u* é senoidal, e (iii) a variação longitudinal de *v* é co-senoidal (ver equação (A.1) e (A.2)). Estas hipóteses resultam em um modelo de deformações como ilustrado na figura A.3. Contudo, considerando-se o critério 1, isto é, as hipóteses de Vlasov, um modelo com deformações restringidas deve ser assumida, como apresentado na figura A.4. É interessante que se observe que os deslocamentos nodais, são as amplitudes das funções de deslocamento seno ou co-seno. Além disso, já que *u* é assumido ser uma função seno, e *v* é assumido ser uma função co-seno, *u* e *v* tem seus valores máximos em diferentes seções transversais.

Considere a *i*-ésima linha nodal principal de uma barra com seção transversal aberta e ramificações simples. As faixas principais conectadas são a (*i*-1)-ésima e a (*i*)-ésima. Os ângulos das faixas principais (com respeito ao eixo positivo *x*) são  $\alpha^{(i)}$  e  $\alpha^{(i)}$ , respectivamente. Utilizando-se a equação (A.9) para ambos os elementos de chapa, obtém-se:

$$
u^{(i-1)} = \frac{1}{k_r} \left[ \frac{1}{b^{(i-1)}} - \frac{1}{b^{(i-1)}} \right] \left[ \begin{matrix} v_1^{(i-1)} \\ v_2^{(i-1)} \end{matrix} \right]
$$
(A.10a)

e

$$
u^{(i)} = \frac{1}{k_r} \left[ \frac{1}{b^{(i)}} - \frac{1}{b^{(i)}} \right] \left[ \begin{matrix} v_1^{(i)} \\ v_2^{(i)} \end{matrix} \right]
$$
(A.10b)

Considerando a conetividade e a equivalência entre os g.l. local *v* e o global V:

$$
\begin{bmatrix} u_1^{(i-1)} \\ u^{(i)} \end{bmatrix} = \frac{1}{k_r} \begin{bmatrix} \frac{1}{b^{(i-1)}} & -\frac{1}{b^{(i-1)}} & 0 \\ 0 & \frac{1}{b^{(i)}} & -\frac{1}{b^{(i)}} \end{bmatrix} \begin{bmatrix} V_{(i-1)} \\ V_i \\ V_{(i+1)} \end{bmatrix}
$$
(A.11)

As equações acima fornecem uma relação entre os deslocamentos longitudinais globais (V) e os deslocamentos transversais (*u*) locais. Para ter as mesmas relações, mas expressas no sistema de coordenadas global, é necessário fazer uma transformação apropriada de coordenadas.

Empregando o sistema de coordenadas da figura A.1, a relação entre as coordenadas locais *x*, *z* e as coordenadas globais X, Z podem ser expressas como:

$$
\begin{bmatrix} x \\ y \end{bmatrix} = \begin{bmatrix} \cos \alpha & \sin \alpha \\ -\sin \alpha & \cos \alpha \end{bmatrix} \begin{bmatrix} X \\ Z \end{bmatrix} \tag{A.12}
$$

Usando a fórmula de transformação acima, a relação entre os deslocamentos nodais globais (U, V) e os deslocamentos locais (*u*, *v*) do (*i*-1)-ésimo e (*i*)-ésimo elementos de chapa, pode ser escrito como:

$$
\begin{bmatrix} u^{(i-1)} \\ w_2^{(i-1)} \end{bmatrix} = \begin{bmatrix} \cos \alpha^{(i-1)} & \sin \alpha^{(i-1)} \\ -\sin \alpha^{(i-1)} & \cos \alpha^{(i-1)} \end{bmatrix} \begin{bmatrix} U_i \\ W_i \end{bmatrix} \tag{A.13}
$$

$$
\begin{bmatrix} u^{(i)} \\ w_1^{(i)} \end{bmatrix} = \begin{bmatrix} \cos \alpha^{(i)} & \sin \alpha^{(i)} \\ -\sin \alpha^{(i)} & \cos \alpha^{(i)} \end{bmatrix} \begin{bmatrix} U_i \\ W_i \end{bmatrix} \tag{A.14}
$$

Considerando as primeiras linhas das equações anteriores, obtém-se a seguinte expressão:

$$
\begin{bmatrix} u^{(i-1)} \\ u^{(i)} \end{bmatrix} = \begin{bmatrix} \cos \alpha^{(i-1)} & \sin \alpha^{(i-1)} \\ \cos \alpha^{(i)} & \sin \alpha^{(i)} \end{bmatrix} \begin{bmatrix} \mathbf{U}_i \\ \mathbf{W}_i \end{bmatrix} \tag{A.15}
$$

A igualdade do lado direito das equações (A.11) e (A.15) conduz a equação a seguir:

$$
\begin{bmatrix}\n\cos \alpha^{(i-1)} & \sin \alpha^{(i-1)} \\
\cos \alpha^{(i)} & \sin \alpha^{(i)}\n\end{bmatrix}\n\begin{bmatrix}\nU_i \\
W_i\n\end{bmatrix} = \frac{1}{k_r} \begin{bmatrix}\n1/b^{(i-1)} & -1/b^{(i-1)} & 0 \\
0 & 1/b^{(i)} & -1/b^{(i)}\n\end{bmatrix}\n\begin{bmatrix}\nV_{i-1} \\
V_i \\
V_{i+1}\n\end{bmatrix}
$$
\n(A.16)

Agora isolando U e W, obtém-se a relação entre os deslocamentos longitudinais V (empenamento) e os deslocamentos transversais U e W, como segue:

$$
\begin{bmatrix} U_i \\ W_i \end{bmatrix} = \frac{1}{k_r} \begin{bmatrix} \cos \alpha^{(i-1)} & \sin \alpha^{(i-1)} \\ \cos \alpha^{(i)} & \sin \alpha^{(i)} \end{bmatrix}^{-1} \begin{bmatrix} 1/b^{(i-1)} & -1/b^{(i-1)} & 0 \\ 0 & 1/b^{(i)} & -1/b^{(i)} \end{bmatrix} \begin{bmatrix} V_{i-1} \\ V_i \\ V_{i+1} \end{bmatrix} \tag{A.17}
$$

A inversão da matriz pode ser feita analiticamente:

$$
\begin{bmatrix}\n\cos \alpha^{(i-1)} & \sin \alpha^{(i-1)} \\
\cos \alpha^{(i)} & \sin \alpha^{(i)}\n\end{bmatrix}^{-1} = \frac{1}{D_i} \begin{bmatrix}\n\sin \alpha^{(i)} & -\sin \alpha^{(i-1)} \\
-\cos \alpha^{(i)} & \cos \alpha^{(i-1)}\n\end{bmatrix}
$$
\n(A.18)

$$
\begin{bmatrix}\nU_i \\
W_i\n\end{bmatrix} = \frac{1}{k_r D_i} \begin{bmatrix}\n\operatorname{sen} \alpha^{(i)} & -\operatorname{sen} \alpha^{(i-1)} \\
-\operatorname{cos} \alpha^{(i)} & \operatorname{cos} \alpha^{(i-1)}\n\end{bmatrix} \begin{bmatrix}\n1/b^{(i-1)} & -1/b^{(i-1)} & 0 \\
0 & 1/b^{(i)} & -1/b^{(i)}\n\end{bmatrix} \begin{bmatrix}\nV_{i-1} \\
V_i \\
V_{i+1}\n\end{bmatrix}
$$
\n(A.19)

Onde D*i* é o determinante da matriz com os termos seno e co-seno, definida como:

$$
D_i = \operatorname{sen} \alpha^{(i)} \cos \alpha^{(i-1)} - \operatorname{sen} \alpha^{(i-1)} \cos \alpha^{(i)}
$$
(A.20)

Os deslocamentos U e W podem ser expressos separadamente, como:

$$
U_{i} = \frac{1}{k_{i}D_{i}} \left[ \text{sen}\alpha^{(i)} - \text{sen}\alpha^{(i-1)} \right] \left[ \begin{array}{cc} 1/b^{(i-1)} & -1/b^{(i-1)} & 0 \\ 0 & 1/b^{(i)} & -1/b^{(i)} \end{array} \right] \left[ \begin{array}{c} V_{i-1} \\ V_{i} \\ V_{i+1} \end{array} \right] \tag{A.21}
$$

$$
W_{i} = \frac{1}{k_{r}D_{i}} \left[ -\cos \alpha^{(i)} - \cos \alpha^{(i-1)} \right] \left[ \begin{array}{cccc} 1/b^{(i-1)} & -1/b^{(i-1)} & 0 \\ 0 & 1/b^{(i)} & -1/b^{(i)} \end{array} \right] \left[ \begin{array}{c} V_{i-1} \\ V_{i} \\ V_{i+1} \end{array} \right] \tag{A.22}
$$

Ou:

$$
U_{i} = \frac{1}{k_{r}} \left[ \left( \frac{\text{sen}\,\alpha^{(i)}}{D_{i} b^{(i-1)}} \right) - \left( -\frac{\text{sen}\,\alpha^{(i)}}{D_{i} b^{(i-1)}} - \frac{\text{sen}\,\alpha^{(i-1)}}{D_{i} b^{(i)}} \right) - \left( \frac{\text{sen}\,\alpha^{(i-1)}}{D_{i} b^{(i)}} \right) \right] \begin{bmatrix} V_{i-1} \\ V_{i} \\ V_{i+1} \end{bmatrix}
$$
(A.23)

$$
W_{i} = \frac{1}{k_{r}} \left[ \left( -\frac{\cos \alpha^{(i)}}{D_{i} b^{(i-1)}} \right) - \left( \frac{\cos \alpha^{(i)}}{D_{i} b^{(i-1)}} + \frac{\cos \alpha^{(i-1)}}{D_{i} b^{(i)}} \right) - \left( -\frac{\cos \alpha^{(i-1)}}{D_{i} b^{(i)}} \right) \right] \begin{bmatrix} V_{i-1} \\ V_{i} \\ V_{i+1} \end{bmatrix}
$$
(A.24)

Como pode ser observado nas equações acima, os deslocamentos transversais (U, W) de um nó interno genérico pode ser calculado como função dos deslocamentos longitudinais (V) do nó corrente mais os deslocamentos longitudinais (V) dos nós adjacentes. Isto significa que os deslocamentos transversais de todos os nós internos são definidos pelos deslocamentos longitudinais dos nós internos mais os externos. Isto significa também que os deslocamentos transversais dos nós externos (primeiro e último) não são determinados de maneira clara.

É importante ressaltar que os deslocamentos nodais U, V e W denotam fisicamente as amplitudes das correspondentes funções de deslocamento. No caso dos deslocamentos transversais, esta função de deslocamento é uma função senoidal (uma ou múltiplas meias-ondas senoidais), que significa que o valor máximo acontece no meio da seção transversal da barra, pelo menos para o caso de meia-onda simples.

Já a função de deslocamento longitudinal é uma função co-seno, tendo seus máximos nas extremidades da barra (para o caso de uma meia onda simples). Então, as duas equações anteriores (U*i* e W*i*) definem a relação entre os deslocamentos nodais longitudinais nas extremidades da barra e os deslocamentos nodais transversais no meio da barra.

Finalmente, baseado na equação (A.19), a relação entre os vetores de deslocamento podem ser encontrados (ver equações A.26 e A.27). Ou, em uma forma mais compacta:

$$
\mathbf{U}_m = \frac{1}{k_r} \mathbf{S}_1 \mathbf{V}_m \quad \mathbf{e} \quad \mathbf{W}_m = -\frac{1}{k_r} \mathbf{C}_1 \mathbf{V}_m \tag{A.25}
$$

Onde:

- **U***m* e **W***m* são vetores de (*nm*-2) elementos com os deslocamentos U e W dos nós (linhas nodais) principais internos 2 até (*nm*-1),

- **V***m* é um vetor com *mn* elementos com deslocamentos nodais na direção V para os nós (linhas nodais) principais e,

- **S**1 e **C**1 são matrizes (*nm*-2) × *nm*, contendo somente dados da geometria da seção transversal.

$$
\begin{bmatrix}\nU_2 \\
U_3 \\
\vdots \\
U_{nm-2} \\
\vdots \\
U_{nm-1}\n\end{bmatrix} = \frac{1}{k_r} \begin{bmatrix}\n\sin \alpha^{(2)} \\
\overline{D}_2 b^{(1)}\n\end{bmatrix}\n\begin{bmatrix}\n-\frac{\sin \alpha^{(2)}}{D_2 b^{(1)}} - \frac{\sin \alpha^{(1)}}{D_2 b^{(2)}}\n\end{bmatrix}\n\begin{bmatrix}\n\frac{\sin \alpha^{(1)}}{D_2 b^{(2)}}\n\end{bmatrix}\n\begin{bmatrix}\n\frac{\sin \alpha^{(1)}}{D_2 b^{(2)}}\n\end{bmatrix}\n\begin{bmatrix}\n0 & 0 & 0 & 0 & 0 \\
\overline{D}_2 b^{(2)}\n\end{bmatrix}\n\begin{bmatrix}\n\overline{V}_1 \\
\overline{V}_2\n\end{bmatrix}\n\begin{bmatrix}\nV_1 \\
V_2 \\
\overline{V}_3\n\end{bmatrix}
$$
\n
$$
\vdots \qquad \qquad \vdots \qquad \qquad \vdots \q
$$

(A.26)

$$
\begin{bmatrix}\nW_2 \\
W_3 \\
\vdots \\
W_{m-2} \\
W_{nm-1}\n\end{bmatrix} = \frac{-1}{k_r} \begin{bmatrix}\n\cos \alpha^{(2)} \\
D_2 b^{(1)}\n\end{bmatrix}\n\begin{bmatrix}\n-\frac{\cos \alpha^{(2)}}{D_2 b^{(2)}} - \frac{\cos \alpha^{(1)}}{D_2 b^{(2)}}\n\end{bmatrix}\n\begin{bmatrix}\n\cos \alpha^{(1)} \\
D_2 b^{(2)}\n\end{bmatrix}\n\begin{bmatrix}\n\cos \alpha^{(2)} \\
D_2 b^{(2)}\n\end{bmatrix}\n\begin{bmatrix}\n0 & 0 & 0 & 0 & 0 \\
0 & \cos \alpha^{(2)}\n\end{bmatrix}\n\begin{bmatrix}\nV_1 \\
V_2 \\
V_2 \\
\vdots \\
V_{m-2} \\
\vdots \\
V_{m-1}\n\end{bmatrix}\n\begin{bmatrix}\n\cos \alpha^{(2)} \\
\vdots \\
\cos \alpha^{(2)}\n\end{bmatrix}\n\begin{bmatrix}\n\cos \alpha^{(2)} \\
D_3 b^{(3)}\n\end{bmatrix}\n\begin{bmatrix}\n\cos \alpha^{(2)} \\
D_3 b^{(3)}\n\end{bmatrix}\n\begin{bmatrix}\n0 & 0 & 0 & 0 & 0 \\
0 & 0 & 0 & 0 & 0 \\
0 & 0 & 0 & 0 & 0 \\
0 & 0 & 0 & 0 & 0 & 0 \\
0 & 0 & 0 & 0 & 0 & 0 \\
0 & 0 & 0 & 0 & 0 & 0 \\
0 & 0 & 0 & 0 & 0 & 0\n\end{bmatrix}\n\begin{bmatrix}\nV_1 \\
V_2 \\
V_3 \\
\vdots \\
V_{mn-1} \\
V_{mn}\n\end{bmatrix}
$$

(A.27)

As equações acima contêm D*i* no denominador, logo elas são válidas somente para o caso em que  $D_i \neq 0$  (observe-se que  $D_i$  depende somente dos ângulos entre as faixas).

Agora, considerando que:

$$
sen(a - b) = sen a cos b - cos a sen b
$$
\n
$$
(A.29)
$$

a equação (A.20) pode ser reescrita como:

$$
D_i = \text{sen}(\alpha^{(i)} - \alpha^{(i-1)})
$$
\n
$$
(A.30)
$$

Do exposto se pode concluir que  $\alpha^{(i)}$  e  $\alpha^{(i-1)}$  não devem ser iguais (para que  $D_i = \text{sen}(\alpha^{(i)} - \alpha^{(i-1)}) \neq 0 \Rightarrow (\alpha^{(i)} - \alpha^{(i-1)}) \neq k\pi$  com  $k = 0, 1, ..., n$ , como só interessa a situação prática no qual  $k = 0$ , a condição é que  $(\alpha^{(i)} - \alpha^{(i-1)}) \neq 0 \Rightarrow \alpha^{(i)} \neq \alpha^{(i-1)}$ , o qual é satisfeito pelos nós principais por definição, mas certamente não para os subnós. Por isto é que os nós principais têm importância especial e os subnós são desconsiderados no espaço GD.

É interessante ressaltar que os deslocamentos longitudinais (ou empenamento) dos subnós podem facilmente ser determinados para os modos GD. A equação (A.25) fornece uma relação matemática entre **V***m* e os g.l. translacionais dos nós principais. Contudo, o *critério 1* (c) tem um impacto importante nos deslocamentos de empenamento para os subnós, a saber, para os modos GD a distribuição do empenamento tem que ser linear entre dois nós principais (isto é, dentro de uma faixa principal). Então, elementos de **V***s* podem ser calculados por uma interpolação linear, podendo ser expressa formalmente pela relação:

$$
\mathbf{V}_s = \mathbf{B}_v \mathbf{V}_m \tag{A.31}
$$

Onde os elementos de **B***v* podem ser calculados somente com as larguras das faixas. Por exemplo, os dois primeiros elementos na primeira linha de **B***v* podem ser escritos como:

$$
\mathbf{B}_{\nu_{1,1}} = 1 - \frac{b^{(1,1)}}{b^{(1)}} \quad \text{e} \quad \mathbf{B}_{\nu_{1,2}} = 1 - \frac{b^{(1,1)}}{b^{(1)}} \tag{A.32}
$$

Onde os outros elementos da primeira linha são nulos. Aqui,  $b^{(1)}$  e  $b^{(1,1)}$  é a largura da primeira faixa principal e primeira faixa respectivamente. A construção das linhas subseqüentes é similar.

Embora o *critério 1* apresente restrições para os nós externos principais, já que deformações transversais não são permitidas no primeiro e último elemento de chapa, estes nós serão convenientemente manipuladas nas partes subseqüentes das deduções. Como a solução para determinar **U**s e **W**s, dada na seção seguinte, inclui também, a solução para os nós principais externos (**U**1, **W**1, etc), elas não são discutidas aqui.

#### **Impacto do critério 2 - Empenamento longitudinal**

As deduções feitas na seção anterior introduziram o efeito do critério 1 (hipóteses de Vlasov) no campo de deformações. Contudo, o espaço GD requer que o campo de deslocamentos seja também restringido pelo critério 2, ou seja: (a) os deslocamentos de empenamento não podem ser nulos e (b) e a seção transversal deve estar em equilíbrio transversal.

O significado físico do critério 2 (a) é que as linhas nodais principais não permanecem retas nos modos G e D, já que, para **V***m* não-uniforme e não nulo, resulta em **U***m* e **W***m* diferentes de zero, como pode ser observado nas equações (A.26) e (A.27). A única exceção é quando **V***m* é constante, que conduz ao também chamado modo axial puro, como será discutido mais adiante.

O critério 2 (b) requer o equilíbrio da resultante das tensões transversais da seção transversal. Então, este critério tem uma analogia direta com o problema de flexão de vigas contínuas (múltiplos vãos), como detalhado a seguir. A analogia é ilustrada na figura A.5, onde (a) a seção transversal, (b) o modelo de viga equivalente, e (c) a geometria deformada do modelo são mostradas.

A geometria global da viga equivalente é idêntica a geometria da seção transversal da barra, que significa que os nós da viga e aqueles da seção transversal são idênticos. A rigidez flexional da viga equivalente é idêntica a rigidez transversal da chapa da barra, que é constante dentro de uma faixa, mas pode variar dentro de uma faixa principal (vide figura A.5 (b)). A rigidez axial da viga equivalente é assumida ser grande, e o alongamento/encurtamento desprezado; portanto, somente momentos são considerados para assegurar o equilíbrio da seção transversal.

O carregamento assumido é um carregamento cinemático, expresso pelo movimento dos vínculos. Estes deslocamentos dos vínculos são exatamente os deslocamentos transversais U, W nos vetores **U***m* e **W***m* das equações (A.26) e (A.27).

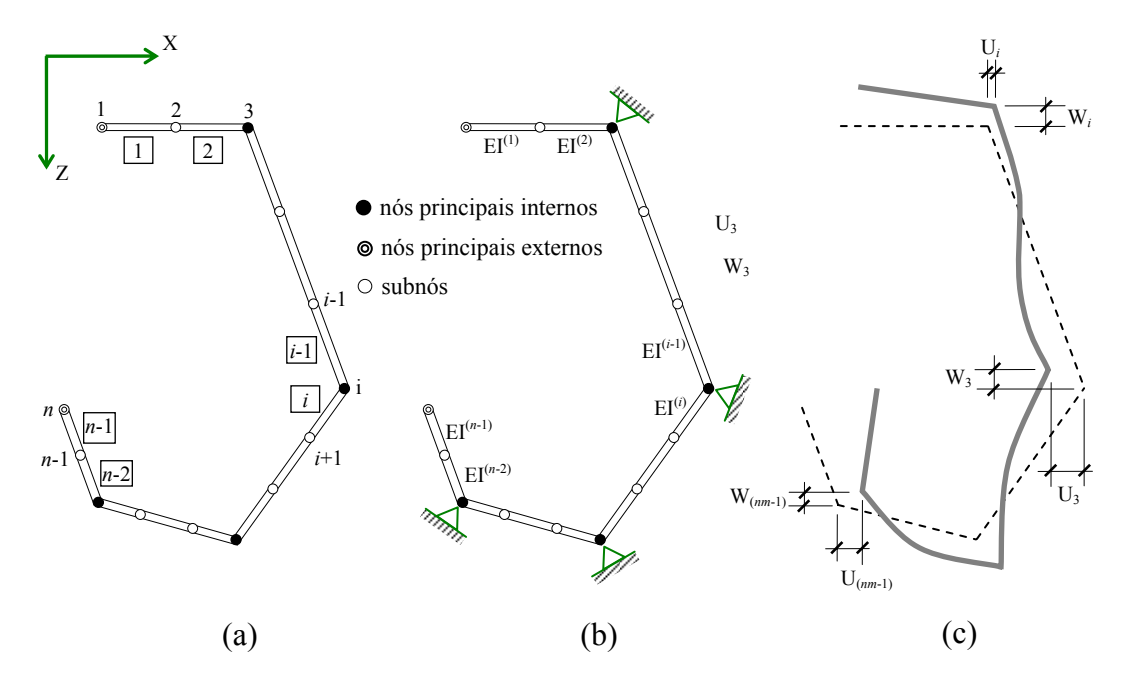

Figura A.5: (a) Seção transversal, (b) viga equivalente de múltiplos vãos (c) deformações devido

O problema da viga equivalente requer a solução de um sistema estaticamente indeterminado. Basicamente, há duas alternativas: o método da flexibilidade e o método da rigidez. Aqui o método da rigidez será usado por ser mais simples de generalizar, e melhor de ajustar em uma implementação no MFF. Além disso, a matriz de rigidez que é necessária para resolver o problema da viga equivalente pode ser facilmente obtida da matriz de rigidez do elemento do MFF, que tem uma grande vantagem em implementações práticas do MFFr. Então, aqui sumariza-se o método da rigidez, como segue.

Considere um elemento de viga simples, como mostrado na figura A.6. Os g.l. assumidos são:  $u_1$ ,  $w_1$ ,  $\theta_1$ ,  $u_2$ ,  $w_2$  e  $\theta_2$ .

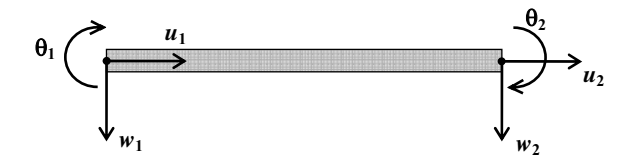

Figura A.6: Graus de liberdade (g.l.) do elemento de viga equivalente

A matriz de rigidez do elemento pode ser escrita no sistema de coordenadas local pode ser escrita como segue:

$$
\mathbf{k}_{e,t} = \begin{bmatrix} \frac{EA}{b} & 0 & 0 & -\frac{EA}{b} & 0 & 0 \\ & \frac{12EI}{b^3} & \frac{6EI}{b^2} & 0 & -\frac{12EI}{b^3} & \frac{6EI}{b^2} \\ & \frac{4EI}{b} & 0 & -\frac{6EI}{b^2} & \frac{2EI}{b} \\ & & \frac{EA}{b} & 0 & 0 \\ & & & \frac{12EI}{b^3} & -\frac{6EI}{b^2} \\ & & & & \frac{4EI}{b^3} \end{bmatrix}
$$
(A.33)

Onde *EA* e *EI* são a rigidez axial e flexional da barra, respectivamente. Já que o critério 1 (b) não permite deformações transversais (ε*x*), a rigidez axial *EA* da viga equivalente deve ser considerada infinitamente grande, então, esta grandeza é incluída na matriz acima apenas para deixá-la completa. (Note que o subscrito t marca que a matriz apresentada é para componentes de deslocamentos transversais (*u* e *w*).)

Considerando que os elementos de viga representam elementos de chapa, a rigidez à flexão deve ser tomada como rigidez de flexão de chapa, que pode ser formulada como segue:

$$
EI = \frac{Eat^3}{12(1 - v^2)}
$$
 (material isotrópico) (A.34a)

$$
EI = \frac{E_x a t^3}{12(1 - v_x v_y)}
$$
 (material ortotropic) \t\t(A.34b)

Note que a matriz de rigidez transversal pode também ser deduzida pela simplificação da matriz de rigidez do elemento (faixa) do MFF. Basicamente esta simplificação é feita eliminando-se todos os termos envolvendo deformações longitudinais, que em deduções típicas [SCHAFER, 2006] nada mais é do que igualar a zero todos os termos com *kr* (equação (A.9)), onde *kr* resulta diretamente das funções de forma assumidas (equações (A.1) e (A.2)), na matriz de rigidez adequada, e que conduz naturalmente a inclusão da rigidez de flexão de chapas das equações (A.34).

A matriz de rigidez global pode ser obtida a partir das matrizes de rigidez dos elementos, via transformação de coordenadas e montagem. Já que o os eixos longitudinais das vigas equivalentes sempre coincidem com os eixos locais *x* das faixas, a transformação de coordenadas significa rotação no plano X-Z, que pode ser controlada pela aplicação apropriada da equação (A.12). Designando a matriz de transformação local-global para *j*-ésima faixa como Γ<sup>(*j*)</sup>, a matriz de rigidez do elemento para o *j*-ésimo segmento de viga (isto é, faixa) pode ser expresso no sistema de coordenadas global como:

$$
\mathbf{K}_{e,t} = (\mathbf{\Gamma}^{(j)})^T \mathbf{k}_{e,t}^{(j)} \mathbf{\Gamma}^{(j)}
$$
(A.35)

Finalmente, a matriz de rigidez global pode ser montada como um somatório apropriado das matrizes de rigidez dos elementos:

$$
\mathbf{K}_{e,t} = \sum_{j=1}^{n} \mathbf{k}_{e,t}(j) \tag{A.36}
$$

Estando a matriz de rigidez transversal global compilada, o equilíbrio estático da viga equivalente pode ser escrito como:

$$
\mathbf{K}_{e,t}\mathbf{d}_t = \mathbf{q}_t \tag{A.37}
$$

Onde:

- **K***e*,*<sup>t</sup>* é a matriz de rigidez transversal,

- **d***t* é o vetor de deslocamentos para os g.l. transversais da viga equivalente e,

**- q***t* é o vetor das forças nodais para os mesmos g.l..

Nenhuma força externa é aplicada, mas translações dos nós principais internos são prescritas. Então, deslocamentos na direção X e Z dos nós principais internos são conhecidos, enquanto todos os outros g.l. transversais são desconhecidos. Particionando a equação (A.37) de acordo com os g.l. conhecidos e desconhecidos, fica:

$$
\begin{bmatrix}\n\mathbf{K}_{e,t,kk} & \mathbf{K}_{e,t,ku} \\
\mathbf{K}_{e,t,uk} & \mathbf{K}_{e,t,uu}\n\end{bmatrix}\n\begin{bmatrix}\n\mathbf{d}_{t,k} \\
\mathbf{d}_{t,u}\n\end{bmatrix} =\n\begin{bmatrix}\n\mathbf{q}_{t,k} \\
\mathbf{q}_{t,u}\n\end{bmatrix}
$$
\n(A.38)

Onde os índices  $k \in u$  correspondem ao conjunto de g.l. conhecidos e desconhecidos,  $\mathbf{d}_{tk}$ é a parte do vetor de deslocamentos que contém os deslocamentos conhecidos, isto é, os deslocamentos U e W dos nós principais internos, contidos nos vetores **U***m* e **W***m* das equações (A.25) e **d***t*,*u* contém os outros deslocamentos transversais, incluindo as translações dos nós principais externos, as translações dos subnós, e as rotações de todos os nós, e que são reunidas no vetor  $[\mathbf{U}_s \ \mathbf{W}_s \ \mathbf{\Theta}]^{\mathrm{T}}$ .

Similarmente, **q***t*,*k* é o vetor de forças nodais atuando nos g.l. conhecidos, enquanto **q***t*,*u* é o vetor de forças que contém as forças atuantes nos g.l. desconhecidos. Como forças externas não são aplicadas na viga equivalente, o vetor de forças **q***t*,*u* é zero. Agora, expandindo e resolvendo a partição inferior para:

$$
\mathbf{d}_{t,u} = -\mathbf{K}_{e,t,uu} \mathbf{d}_{t,k} \mathbf{d}_{t,k} \tag{A.39}
$$

Ou de uma maneira mais explícita:

$$
\begin{bmatrix} \mathbf{U}_s \\ \mathbf{W}_s \\ \boldsymbol{\Theta} \end{bmatrix} = -\mathbf{K}_{e,t,uu}^{-1} \mathbf{K}_{e,t,uk} \begin{bmatrix} \mathbf{U}_m \\ \mathbf{W}_m \end{bmatrix}
$$
(A.40)

É importante mencionar que na prática, a necessária inversão matricial não é realizada, já que estamos na realidade interessados no produto matricial -**K**<sub>e,t,uu</sub> -<sup>1</sup>**K**<sub>e,t,uk</sub>, já que estas são as matrizes que definem a relação entre os g.l. conhecidos e os g.l. desconhecidos. Portanto este produto matricial pode ser considerado como a solução de um sistema de equações lineares, como segue:

$$
\mathbf{K}_{t,uu}\mathbf{X} = -\mathbf{K}_{t,uk} \tag{A.41a}
$$

Onde a solução formal do sistema anterior pode ser escrita como:

$$
\mathbf{X} = -\mathbf{K}_{t,uu}^{-1} \mathbf{K}_{t,uk} \tag{A.41b}
$$

Então, a matriz **X** é a matriz que define a relação entre os g.l. conhecidos e os g.l. desconhecidos com dito anteriormente.

## **Montagem da matriz RGD**

O cálculo de **R**GD pode ser feito pela montagem de suas submatrizes, como mostrado no quadro A.1. Tendo como base as deduções precedentes, sumariza-se abaixo o cálculo destas submatrizes:

*Passo 1:* Determinação de  $\mathbf{R}_{GD,Vm}$ . Os deslocamentos longitudinais dos nós principais, **R**GD,Vm, podem ser arbitrariamente selecionados. Cada diferente **R**GD,Vm conduz a uma específica **R**GD, conseqüentemente, para uma base vetorial específica, contudo, qualquer **R**GD,Vm, conduz ao mesmo espaço GD. Então, a solução natural mais simples é fazer R<sub>GD, Vm</sub> igual a matriz identidade de ordem *nm*.

$$
\mathbf{R}_{\text{GD,Vm}} = \mathbf{I} \tag{A.42}
$$

*Passo 2:* Cálculo de  $\mathbf{R}_{GD,Vs}$  da equação (A.31),

 $\mathbf{R}_{\text{GD},\text{Vs}} = \mathbf{B}_{\text{v}} \mathbf{R}_{\text{GD},\text{Vm}}$  (A.43)

*Passo 3:* Cálculo de **R**GD,Um e **R**GD,Wm da equação (A.25),

$$
\mathbf{R}_{\text{GD,Um}} = \frac{1}{k_r} \mathbf{S}_1 \mathbf{R}_{\text{GD,Vm}} \mathbf{e} \mathbf{R}_{\text{GD,Wm}} = -\frac{1}{k_r} \mathbf{C}_1 \mathbf{R}_{\text{GD,Vm}} \tag{A.44}
$$

**Passo 4**: cálculo de **R**GD,Us, **R**GD,Ws e **R**GD,<sup>Θ</sup> da equação(A.40).

$$
\begin{bmatrix} \mathbf{R}_{\text{GD},\text{Us}} \\ \mathbf{R}_{\text{GD},\text{ws}} \end{bmatrix} = -\mathbf{K}_{t,\text{uu}}^{-1} \mathbf{K}_{t,\text{uk}} \begin{bmatrix} \mathbf{R}_{\text{GD},\text{Um}} \\ \mathbf{R}_{\text{GD},\text{wm}} \end{bmatrix}
$$
(A.45)

Finalmente,  $\mathbf{R}_{GD}$  é composta de suas partições, conforme equação a seguir.

$$
\mathbf{R}_{GD} = [\mathbf{R}_{GD,Vm}^T \quad \mathbf{R}_{GD,Vs}^T \quad \mathbf{R}_{GD,Um}^T \quad \mathbf{R}_{GD,Um}^T \quad \mathbf{R}_{GD,Wm}^T \quad \mathbf{R}_{GD,Us}^T \quad \mathbf{R}_{GD,ws}^T \quad \mathbf{R}_{GD,0}^T]^T \tag{A.46}
$$

## *A.2.2 Obtenção das matrizes RG, RD, RL e R<sup>O</sup>*

### A.2.2.1 Separação dos modos global e distorcional

A dedução de **R**GD, e conseqüentemente a definição do espaço GD, foi feita na seção anterior: contudo, somente a matriz de restrição R<sub>GD</sub> não é capaz de separar os espaços G e D. Então, introduz-se uma transformação adicional dentro do espaço GD. Matematicamente, buscase uma matriz de transformação H<sub>GD</sub> que possa ser usada para descrever qualquer deformação **d**<sub>GD</sub>, no qual as bases vetoriais que geram os espaços G e D estejam separadas:

$$
\mathbf{H}_{GD} = [\mathbf{H}_G \quad \mathbf{H}_D] \tag{A.47}
$$

$$
\mathbf{d}_{GD} = [\mathbf{H}_G \quad \mathbf{H}_D] \begin{bmatrix} \mathbf{d}_G \\ \mathbf{d}_D \end{bmatrix}
$$
(A.48)

Os vetores coluna de H<sub>G</sub> e H<sub>D</sub> são distribuições de empenamento para os modos global e distorcional. Se H<sub>G</sub> e H<sub>D</sub> estão definidos, eles podem ser usados para calcular os modos de flambagem global e distorcional separadamente. Para fazer isto, considere a equação  $\mathbf{d} = \mathbf{R}_{\text{M}} \mathbf{d}_{\text{M}}$ (equação (49) do item 2.2.2.4) e equação (A.49), que torna possível expressar qualquer vetor de deslocamentos (**d**) de G ou D nos g.l. originais do MFF como segue:

$$
\mathbf{d} = \mathbf{R}_{\mathrm{M}} \, \mathbf{d}_{\mathrm{M}} = \mathbf{R}_{\mathrm{GD}} \, \mathbf{d}_{\mathrm{GD}} \tag{A.49}
$$

$$
\mathbf{d} = \mathbf{R}_{GD} \left[ \mathbf{H}_G \quad \mathbf{H}_D \right] \begin{bmatrix} \mathbf{d}_G \\ \mathbf{d}_D \end{bmatrix} = \left[ \mathbf{R}_G \quad \mathbf{R}_D \right] \begin{bmatrix} \mathbf{d}_G \\ \mathbf{d}_D \end{bmatrix}
$$
(A.50)

Onde  $\mathbf{R}_{GD}$  é de dimensão  $n \times nm$ ,  $\mathbf{H}_G$   $nm \times 4$ , e  $\mathbf{H}_D$   $nm \times (nm-4)$ , resultando em  $\mathbf{R}_G$  de dimensão  $n \times 4$  e  $\mathbf{R}_{D}$   $n \times (nm-4)$ , onde  $\mathbf{R}_{G}$  e  $\mathbf{R}_{D}$  são as matrizes de restrição (base vetorial) que se esta buscando, e definidas como:

$$
\mathbf{R}_{\text{G}} = \mathbf{R}_{\text{GD}} \mathbf{H}_{\text{G}} \quad \text{e} \quad \mathbf{R}_{\text{D}} = \mathbf{R}_{\text{GD}} \mathbf{H}_{\text{D}} \tag{A.51}
$$

#### A.2.2.2 Matriz  $\mathbf{R}_{\text{G}}$

De acordo com a idéia básica do MFF, a deformação da barra é expressa como função das deformações da seção transversal, já que a deformação longitudinal tem que ocorrer na forma de ondas senoidais/co-senoidais (isto é, as funções de forma longitudinais). Além disso, a definição dos modos G assegura que todas as deformações da seção transversal são excluídas. Estas condições nos levam a concluir de que há somente 4 g.l. para os modos G, fechando com os 4 tipos de deslocamentos da seção transversal como de corpo rígido. Estas conclusões sugerem que existem 4 modos globais, caracterizados pela (i) translação longitudinal, (ii) as duas translações transversais e (iii) a rotação ao longo do eixo longitudinal da barra (isto é, os 4 g.l. básicos do modelo do MFF).

O modo que exibe somente a translação longitudinal, aqui referenciado como *modo axial*, automaticamente define uma distribuição de empenamento uniforme. Os outros três modos são também determinados pelo deslocamento da seção transversal como de corpo rígido; contudo para deduzir a correspondente distribuição do empenamento mais condições são

necessárias. A idéia utilizada é que a aplicação de deslocamentos unitários na seção transversal rígida define os g.l. transversais, incluindo os deslocamentos locais *u*, que são conectados aos deslocamentos de empenamento pelo *critério 1*, que finalmente conduz a distribuição de deslocamentos de empenamento desejada.

Aplicando deslocamentos unitários U, W ou Θ na seção transversal rígida determina-se todos os g.l. do deslocamento transversal. Note-se que esta discussão está focada somente nos nós principais, embora todos os deslocamentos dos subnós sejam também determinados. Os deslocamentos nodais U e W; contudo, podem facilmente ser transformados nos deslocamentos locais *u* e *v*. Considerando que os deslocamentos globais U e W não são arbitrários, mas correspondem aos deslocamentos de corpo rígido da seção transversal, e considerando que um seção transversal rígida significa que não há deformação transversal, então somente um único deslocamento *u* por faixa (principal) existe, e estes deslocamentos *u* podem ser expressos, por exemplo, como:

$$
\mathbf{u} = \mathbf{C}_2 \begin{bmatrix} \mathbf{U}_1 \\ \mathbf{U}_m \end{bmatrix} + \mathbf{S}_2 \begin{bmatrix} \mathbf{W}_1 \\ \mathbf{W}_m \end{bmatrix}
$$
(A.52)

Onde:

- **u** é um vetor com deslocamentos locais u de 1 até (*nm*-1),

- U1 e W1 são deslocamentos do primeiro nó, e

-  $S_2$  e  $C_2$  são matrizes diagonais ( $nm-1$ ) × ( $nm-1$ ) definidas como  $S_2$  = diag (sen  $\alpha^{(1)}$ , sen  $\alpha^{(2)}$ , ...) e  $C_2$  = diag (cos  $\alpha^{(1)}$ , cos  $\alpha^{(2)}$ , ...), com  $\alpha^{(i)}$  o ângulo das faixas principais.

Tendo definido **u**, pode-se considerar a relação entre os deslocamentos locais *u* e o os deslocamentos de empenamento, como discutido anteriormente. Pela ampliação da equação (A.11), a relação pode ser expressa pela equação (A.54), ou, resumidamente, pela introdução de uma notação para a matriz acima:

$$
\mathbf{u} = \frac{1}{k_r} \mathbf{B}_2 \mathbf{V}_m \tag{A.53}
$$

$$
\begin{bmatrix} u^{(1)} \\ u^{(2)} \\ \vdots \\ u^{(nm-1)} \end{bmatrix} = \frac{1}{k_r} \begin{bmatrix} \frac{1}{b^{(1)}} & -\frac{1}{b^{(1)}} & 0 & \cdots & 0 & 0 & 0 \\ 0 & \frac{1}{b^{(2)}} & -\frac{1}{b^{(2)}} & \cdots & 0 & 0 & 0 \\ \vdots & \vdots & \vdots & \vdots & \vdots & \vdots \\ 0 & 0 & 0 & \cdots & 0 & \frac{1}{b^{(nm-1)}} & -\frac{1}{b^{(nm-1)}} \end{bmatrix} \begin{bmatrix} V_1 \\ V_2 \\ \vdots \\ V_{nm} \end{bmatrix}
$$
(A.54)

Considerando as equações (A.52) e (A.53), pode-se escrever que:

$$
\frac{1}{k_r} \mathbf{B}_2 \mathbf{V}_m = \mathbf{C}_2 \begin{bmatrix} U_1 \\ \mathbf{U}_m \end{bmatrix} + \mathbf{S}_2 \begin{bmatrix} W_1 \\ \mathbf{W}_m \end{bmatrix}
$$
(A.55)

O vetor desconhecido na equação acima é **V***m*, mas uma vez que os deslocamentos de corpo rígido da seção transversal são introduzidos no lado direito do sistema de equações, os vetores calculados  $V_m$  tornam-se idênticos à base vetorial global  $H_G$ , que são desejadas.

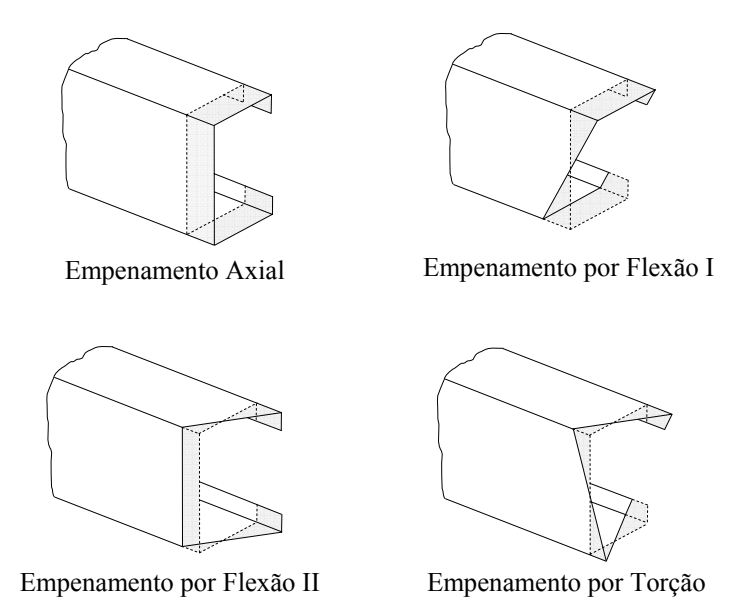

Figura A.7: Funções de empenamento para os modos global

O número de equações na equação (A.55) é (*nm*-1), enquanto o número de incógnitas é *nm*, então, uma condição adicional deve ser introduzida para o problema tornar-se determinado. A condição selecionada é que a integral da distribuição do empenamento sobre a seção transversal inteira deve ser zero. As distribuições de empenamento resultantes são demonstradas na figura A.7 para uma seção transversal U. As funções de empenamento apresentadas podem também ser interpretadas como empenamentos associados às forças especiais, a saber, força axial pura, flexão pura sobre dois eixos não paralelos e torque puro. Os modos G serão referidos como modo axial, modos flexionais e modo torcional.

Com **R**GD e **H**G definidos, a matriz de restrição global (**R**G) pode ser calculada como definido pela equação (A.51).

A figura A.7 sugere que **H**G possa ser determinada diretamente das distribuições de empenamento conhecidas. Ainda que isto seja verdadeiro, e isto é um processo simples para o modo axial e flexional, para o modo torcional há a necessidade do cálculo do centro de corte e das coordenadas setoriais da seção transversal, que é uma tarefa relativamente complicada,

especialmente se a seção transversal não for regular.

É interessante mencionar que embora exista uma relação direta entre os deslocamentos transversais e os deslocamentos de empenamento (que determina de maneira única a distribuição do empenamento), não obstante a magnitude pode arbitrariamente ser ajustada pela aplicação de algum valor de deslocamento U, W ou Θ na seção transversal rígida. Do ponto de vista do espaço G, a magnitude dos vetores de  $H_G$  não é relevante, portanto os vetores  $H_G$  podem ser escalados arbitrariamente.

Finalmente, esta consideração é usada para enfatizar que os dois modos de flexão podem ser definidos por um número infinito de caminhos, dependendo da proporção dos deslocamentos U e W aplicados. Em outras palavras, deslocamentos transversais em qualquer duas direções não paralelas podem ser aplicados para gerar as bases vetoriais para os dois modos flexionais. Em muitos casos o mais conveniente é aplicar dois deslocamentos transversais perpendiculares; contudo, isto pode ter vantagens adicionais se as duas direções coincidirem com os eixos principais da seção transversal.

## A.2.2.3 Matriz  $\mathbf{R}_D$

Atualmente nenhuma definição direta para os modos distorcionais é conhecida, então as funções de empenamento para os modos distorcionais são geradas tal que o espaço que elas definem junto com a base vetorial do espaço G resulte no espaço GD. Em outras palavras, o espaço D é o espaço nulo do espaço G dentro de GD. Qualquer base vetorial no espaço G deve ser *ortogonal* a qualquer base vetorial do espaço D. Mais exatamente, não são os vetores em si que tem de ser ortogonais, mas sim as funções de empenamento.

Embora várias condições de ortogonalidade sejam possíveis, foram adotadas as seguintes condições:

$$
\int v_i(x) v_j(x) t(x) dx = 0
$$
\n(A.56)

Onde a integral é sobre a seção transversal inteira, *t*(*x*) é a espessura, enquanto *vi*(*x*) e *vj*(*x*) são duas funções de empenamento arbitrárias do espaço G e D, respectivamente.

Para achar os vetores base de  $H<sub>D</sub>$  para os modos distorcionais que satisfazem as condições de ortogonalidade da equação (A.56), é necessário reescrever as condições em termos das bases vetoriais de  $H_G$ ,  $H_D$ , como segue.

A integral da equação (A.56) pode ser calculada de faixa a faixa:

$$
\sum_{k=1}^{n-1} \int_0^{b(k)} v_i v_j t^{(k)} dx = 0
$$
 (A.57)

Considerando que a espessura é constante, então substituindo as correspondentes funções de interpolação do MFF (ver Schafer e Ádány, 2006):

$$
\sum_{k=1}^{n-1} t^{(k)} \int_0^{b(k)} \{ [(1 - \frac{x}{b})v_{i,1}^{(k)} + \frac{x}{b}v_{i,2}^{(k)}] \cos \frac{r\pi y}{a} \cdot [(1 - \frac{x}{b})v_{j,1}^{(k)} + \frac{x}{b}v_{j,2}^{(k)}] \cos \frac{r\pi y}{a} \} dx = 0 \tag{A.58}
$$

Introduzindo a coordenada adimensional  $\xi = x/b$ , e considerando que as funções cosenos são independentes de *x*, pode-se escrever que:

$$
\cos^2 \frac{r \pi y}{a} \sum_{k=1}^{n-1} t^{(k)} b^{(k)} \int_0^1 \{ [(1-\xi)v_{i,1}^{(k)} + \xi v_{i,2}^{(k)}] \cdot [(1-\xi)v_{j,1}^{(k)} + \xi v_{j,2}^{(k)}] \} d\xi = 0
$$
 (A.59)

ou

$$
\cos^2 \frac{r\pi y}{a} \sum_{k=1}^{n-1} A^{(k)} \int_0^1 \{ [\nu_{i,1}^{(k)} + (\nu_{i,2}^{(k)} - \nu_{i,1}^{(k)}) \xi] \cdot [\nu_{j,1}^{(k)} + (\nu_{j,2}^{(k)} - \nu_{j,1}^{(k)}) \xi \} d\xi = 0
$$
 (A.60)

Onde *A*(*k*) é a área da *k*-ésima faixa da seção transversal. Depois de alguns arranjos, e calculando as integrais, resulta a seguinte expressão:

$$
\frac{1}{6}\cos^2\frac{r\pi y}{a}\sum_{k=1}^{n-1}A^{(k)}\left(2v_{i,1}^{(k)}v_{j,1}^{(k)}+v_{i,1}^{(k)}v_{j,2}^{(k)}+v_{j,1}^{(k)}v_{i,2}^{(k)}+2v_{i,2}^{(k)}v_{j,2}^{(k)}\right)=0
$$
\n(A.61)

Notando a equivalência dos deslocamentos nodais locais *v* e global V e usando V*i*,*k* para denotar o *k*-ésimo elemento do vetor V*i* dos deslocamentos nodais de empenamento, e então removendo os termos constantes, a condição de ortogonalidade pode ser reescrita como segue:

$$
\sum_{k=1}^{n-1} A^{(k)} \left( 2 \, \mathbf{V}_{i,k} \mathbf{V}_{j,k} + \mathbf{V}_{i,k} \mathbf{V}_{j,(k+1)} + \mathbf{V}_{j,k} \mathbf{V}_{i,(k+1)} + 2 \, \mathbf{V}_{i,(k+1)} \mathbf{V}_{j,(k+1)} \right) = 0 \tag{A.62}
$$

Ou em forma matricial:

$$
\mathbf{V}_{i}^{\mathrm{T}}\begin{bmatrix} 2A^{(1)} & A^{(1)} & 0 & 0 & 0 & 0 \\ A^{(1)} & 2A^{(1)} + 2A^{(2)} & A^{(2)} & 0 & 0 & 0 \\ \vdots & \vdots & \ddots & \vdots & \vdots \\ 0 & 0 & 0 & \vdots & \ddots & \vdots \\ 0 & 0 & 0 & 0 & A^{(n-1)} & 2A^{(n-1)} \end{bmatrix} \mathbf{V}_{j} = 0
$$
(A.63)  

$$
\mathbf{V}_{i}^{\mathrm{T}} \mathbf{A} \mathbf{V}_{j} = 0
$$
(A.64)

Onde A é uma matriz  $n \times m$ , enquanto  $V_i$  e  $V_j$  denotam dois vetores colunas (diferentes) de V que é construído como  $V^T = [V_m^T \t V_s^T]$ .

As condições acima podem ser diretamente aplicadas para  $H_G$  e  $H_D$ , levando em consideração a relação de **V** e **V***m*, similarmente como na equação (A.31).

$$
\mathbf{H}_{\mathrm{D}}^{\mathrm{T}} \begin{bmatrix} \mathbf{I} & \mathbf{B}_{\mathrm{v}} \end{bmatrix} \mathbf{A} \begin{bmatrix} \mathbf{I} \\ \mathbf{B}_{\mathrm{v}}^{\mathrm{T}} \end{bmatrix} \mathbf{H}_{\mathrm{G}} = \mathbf{0} \tag{A.65}
$$

Onde **0** é a matriz nula e **I** é a matriz identidade de ordem *nm*.

Como conseqüência direta das condições de ortogonalidade da equação (A.56), o espaço D é o espaço nulo de G, que é também refletido na equação (A.65). Então, a solução da equação (A.65), de fato, requer a determinação do espaço nulo dos vetores coluna de H<sub>G</sub> que pode ser feita aplicando o Método da Decomposição do Valor Singular. Uma vez que H<sub>D</sub> é definida, a correspondente matriz de restrição pode ser calculada como segue:

$$
\mathbf{R}_{\mathrm{D}} = \mathbf{R}_{\mathrm{GD}} \mathbf{H}_{\mathrm{D}} \tag{A.66}
$$

## A.2.2.4 Matriz  $\mathbf{R}_L$

A definição de **R**L é um processo direto e pode ser completada pela aplicação dos critérios de definição dos modos L. Primeiro, os modos L devem reunir os requerimentos dados no *critério 1*, que resulta em uma relação precisa (rigorosa) entre os deslocamentos nodais longitudinais (empenamento) dos nós principais e os deslocamentos nodais transversais dos nós principais internos, como formulados pela equação (A.25). Contudo, o *critério 2* não pode ser cumprido, que significa que (i) que todos os deslocamentos de empenamento são nulos ( $v = 0$ ), e (ii) e o equilíbrio transversal pode ser violado. Da primeira condição, e considerando a equação (A.25) (ver também, equações A.26 e A.27), os modos L *não têm deslocamento translacional para qualquer nó principal interno*, observe-se que esta afirmativa é válida somente para os nós principais. Contudo, considerando o *critério 1* (a), o deslocamento local *u* deve ser igual a zero para todas as faixas, isto é nenhuma deformação transversal é permitida. Como conseqüência, a translação dos outros nós (os subnós e os nós principais externos), exceto os nós principais internos, fica limitada à direção local *w*, isto é, perpendicular ao elemento de chapa dado.

Já que nenhuma outra restrição é dada para os modos L, todos os deslocamentos que não são excluídos pelas condições acima estão livres de ocorrer. A saber, os deslocamentos possíveis incluem (i) translação na direção *w* local para os nós principais externos, (ii) translação na direção *w* local para os subnós, e (iii) a rotação Θ de qualquer nó. Todos os outros g.l. são nulos. Um caminho válido e conveniente para obter a matriz  $\mathbf{R}_{\text{L}}$  definida é aplicar como no MEF (ou como no MFF) funções base com deslocamentos unitários para um nó enquanto todos os outros nós tem deslocamentos nulos.

Na prática, **R**L pode ser montada de suas partições. Entre as partições de **R**L, as únicas com elementos não nulos são **R**L,Us, **R**L,Ws e **R**L,<sup>Θ</sup>, enquanto todas as outras submatrizes são nulas por definição.

$$
\mathbf{R}_{L,Vm} = \mathbf{0}, \quad \mathbf{R}_{L,Vs} = \mathbf{0}, \quad \mathbf{R}_{L,Um} = \mathbf{0}, \quad \mathbf{R}_{L,Wm} = \mathbf{0}
$$
 (A.67)

As partições não-nulas de **R**L podem ser escritas como:

 $R_{\text{L,Us}} = [S, 0]$  (A.68)

$$
\mathbf{R}_{L, \text{ws}} = [\mathbf{C}_3 \quad \mathbf{0}] \tag{A.69}
$$

$$
\mathbf{R}_{\text{L},\Theta} = \begin{bmatrix} 0 & 1 \end{bmatrix} \tag{A.70}
$$

Onde **0** marca as partições com zeros (de vários tamanhos), **I** marca a matriz identidade (que neste caso é uma matriz  $n \times n$ ), enquanto  $S_3$  e  $C_3$  são matrizes diagonais (ambas com tamanho  $(ns + 2) \times (ns + 2)$ , e podem ser expressas como  $S_3 = diag$  (-sen $\alpha_1$ , -sen $\alpha_2$ , ...) e  $C_3$ diag (cosα1, cosα2, ...), onde α*i* é o ângulo da *i*-ésima faixa para a locação do *i*-ésimo nó dado.

Finalmente, **R**<sub>L</sub> pode ser composta como dada na equação (A.71).

$$
\mathbf{R}_{\mathrm{L}} = [\mathbf{R}_{\mathrm{L},Vm}^{\mathrm{T}} \quad \mathbf{R}_{\mathrm{L},Vs}^{\mathrm{T}} \quad \mathbf{R}_{\mathrm{L},Um}^{\mathrm{T}} \quad \mathbf{R}_{\mathrm{L},Wm}^{\mathrm{T}} \quad \mathbf{R}_{\mathrm{L},Us}^{\mathrm{T}} \quad \mathbf{R}_{\mathrm{L},Ws}^{\mathrm{T}} \quad \mathbf{R}_{\mathrm{L},\Theta}^{\mathrm{T}}] \tag{A.71}
$$

# A.2.2.5 Matriz  $\mathbf{R}_{\Omega}$

O que caracteriza os modos O é que eles não satisfazem o *critério 1*, ou seja, as deformações transversais (ε*x*) e/ou as deformações de corte (γ*xy*) no plano não são nulas, e uma distribuição de empenamento não-linear entre dois nós principais é permitida. Este último critério esta relacionado diretamente com a existência de deformações de corte no plano. Então, as deformações no espaço O exibem alongamento/encurtamento transversal ou corte no plano (que usualmente causa distribuição de empenamento não-linear entre os nós principais).

Basicamente, há dois caminhos a seguir para a determinação de **R**<sub>O</sub>. Um é a aplicação direta das considerações acima através de um sistema de vetores independentes com alongamentos transversais unitários e deformações de corte unitárias. Já que as deformações transversais e de corte no plano podem ocorrer em qualquer faixa, o número de vetores da base vetorial (dimensão da base vetorial) dos alongamentos transversais bem como o número vetores da base vetorial (dimensão da base vetorial) das deformações de corte no plano é igual ao

número de faixas (isto é, *n*-1). Esta metodologia é prática, e é relativamente fácil achar a as 2 × (*n*-1) funções linearmente independentes que formam a base que gerará o espaço O (ver, por exemplo, Ádäny e Schafer, 2004). Contudo, aplicando o sistema de base mais simples e mais prático, o espaço resultante O sobreporá com outros subespaços.

A segunda aproximação é mais matemática, e conduz a modos de deformação que contém alongamentos/encurtamentos transversais, e deformações de corte no plano, mas o espaço O abrangido não se sobrepõe com os espaços G, D e L. Esta segunda metodologia requer a definição de bases vetoriais que se situam no espaço GDLO, mas estão fora do espaço GDL. Então, está se buscando um conjunto de bases vetoriais de espaço nulo para o espaço GDL. Para executar esta tarefa, necessita-se de uma definição de ortogonalidade para as funções representadas. Embora vários critérios de ortogonalidade sejam possíveis, um simples e significante critério para definir a ortogonalidade com respeito à matriz de rigidez  $K_e$  é:

$$
\mathbf{R}_{\text{o}}^{\text{T}} \mathbf{K}_{\text{e}} \mathbf{R}_{\text{GDL}} = 0 \tag{A.72}
$$

Já que tanto  $\mathbf{R}_{GDL}$  e  $\mathbf{K}_e$  são conhecidos, a matriz de restrição  $\mathbf{R}_0$  é definida pela equação (A.73). Note que  $\mathbf{R}_{\text{O}}$  não é única, isto é, um número infinito de matrizes  $\mathbf{R}_{\text{O}}$  existem que satisfazem os critérios acima.

Teoricamente é ainda possível dividir o espaço O em dois subespaços: o espaço S das deformações de corte no plano, e o espaço T dos alongamentos transversais. Matematicamente, esta divisão pode ser realizada de maneira similar ao que foi feito para o espaço GD, aplicandose apropriadamente as matrizes de transformação  $H_S$  e  $H_T$  definidas. Não obstante, já que esta separação tem pouca importância prática, não é discutida aqui.
# **ANEXO B - TERMINOLOGIA BIOLÓGICA E COMPONENTES BÁSICOS DOS AGS**

Neste apêndice é apresentada a terminologia biológica usada pelos AGs, bem como é descrito de maneira detalhada os principais componentes dos AGs.

## *B.1 TERMINOLOGIA BIOLÓGICA USADA PELOS AGS*

Como os AGs são inspirados na genética e na teoria da evolução das espécies, existe uma analogia entre os termos da biologia e os termos empregados pelos AGs. Em vista disso, são apresentados a seguir os principais termos utilizados por esses.

**• Cromossomo**: o elemento portador de material genético (figura B.1). Nos algoritmos genéticos é uma estrutura de armazenamento de dados que carrega informações sobre as variáveis do problema (geralmente um vetor ou uma cadeia de bits (string)), representando os indivíduos de uma população, ou melhor, representando um simples ponto no espaço de busca ou um candidato à solução do problema.

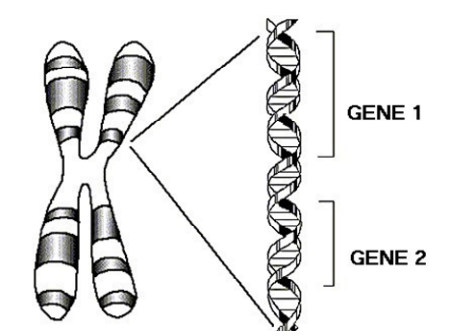

Figura B.1: Estrutura de um cromossomo

**• Gen ou Gene**: um cromossomo é composto de genes. O gene é o elemento que transmite a hereditariedade e controla as características do indivíduo. Nos algoritmos genéticos, o gene é um parâmetro codificado no cromossomo, isto é, a parte que representa uma única variável (que pode ser binária, decimal, etc) dentro de um vetor de dados;

**• Alelo**: representa uma das alternativas que um gene pode carregar. Nos algoritmos genéticos, representa o valor que um gene (variável) pode assumir. Por exemplo, numa cadeia binária, cada *alelo* pode assumir os valores 0 ou 1.

**• Epistasia**: interação entre diferentes genes de um mesmo cromossomo, isto é, quando o valor de um gene (variável) influencia o valor de outra. Problemas com alta epistasia são de difícil solução em AGs;

**• Genótipo**: representa a composição genética contida no genoma. Nos algoritmos genéticos, representa a informação contida no cromossomo ou genoma. É a representação interna utilizada pelos AGs para armazenar os parâmetros a serem otimizados.

**• Fenótipo**: originado pela interação (genótipo + meio). Nos algoritmos genéticos representa o objeto, estrutura ou organismo construído a partir das informações do genótipo. Consiste nos valores reais dos parâmetros e sua inserção no problema sendo resolvido.

**• Genoma**: o conjunto completo do material genético de um organismo vivo. Nos algoritmos genéticos, representa a estrutura de dados que codifica uma solução para o problema.

**• Operações Genéticas**: são operações que o algoritmo realiza sobre cada cromossomo;

• **Seleção**: é a operação genética que tem por objetivo escolher os indivíduos que servirão como pais no processo de reprodução;

**• Recombinação ("Crossover")**: é o operador genético responsável pela geração de novos cromossomos a partir da combinação aleatória dos genes de outros cromossomos;

**• Mutação**: é o operador genético, aplicado depois dos processos de seleção e "crossover", responsável pela diversidade entre os indivíduos, através de modificações na estrutura genética de alguns poucos cromossomos;

**• Função Aptidão**: representa uma medida da capacidade de sobrevivência de um cromossomo no processo de evolução e, conseqüentemente, a probabilidade dele se reproduzir com mais freqüência. É uma composição da função objetivo, com funções de penalidade estabelecidas a partir das restrições do problema;

**• Indivíduo**: é um simples membro da população. Nos algoritmos genéticos, um indivíduo é formado pelo cromossomo e sua aptidão.

**• População**: é um conjunto de cromossomos. Nos AGs é um conjunto de indivíduos ou soluções que compõe uma geração;

**• Geração**: é o conjunto de indivíduos que faz parte de uma etapa da evolução, ou seja, é o número da iteração que o algoritmo genético executa;

**• Posição (Lócus gênico)**: Posição em que um gene se encontra no cromossomo, ou seja, dentro de uma seqüência. A figura B.2 ilustra o exposto anteriormente.

**• Espaço de Busca ou Região Viável**: É o conjunto espaço ou região que compreende as soluções possíveis ou viáveis do problema a ser otimizado. Deve ser caracterizado pelas funções de restrição, que definem as soluções de forma viável ao problema a ser resolvido.

**• Função Objetivo ou de Avaliação ("Fitness")**: É a função que se quer otimizar. Ela contém a informação numérica do desempenho de cada cromossomo na população. Nela estão representadas as características do problema que o Algoritmo Genético necessita para realizar seu objetivo.

A figura abaixo mostra um paralelo do cromossomo na biologia com os algoritmos genéticos:

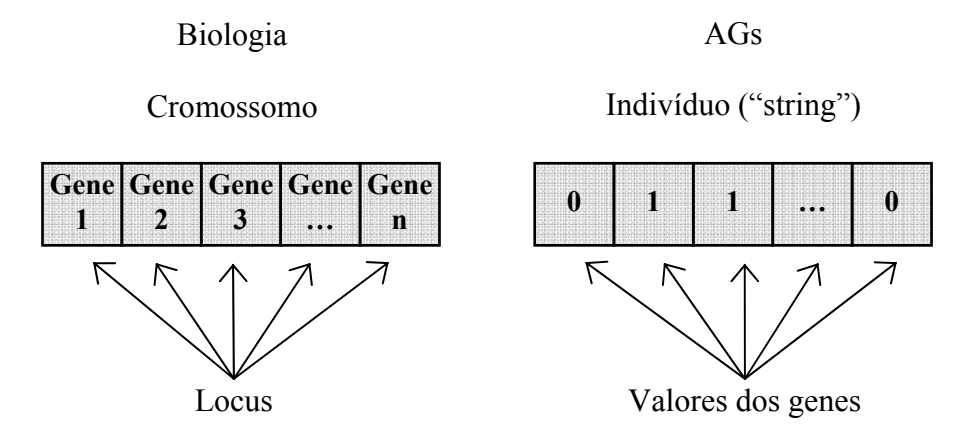

# Figura B.2: Esquema ilustrando uma comparação entre a representação dos cromossomos na biologia com a representação binária dos cromossomos nos algoritmos genéticos

# *B.2 COMPONENTES BÁSICOS DOS AGs*

#### *B.2.1 Indivíduos e Populações*

Os indivíduos são a unidade fundamental de um algoritmo genético pois eles codificam possíveis soluções para o problema a ser tratado, e é através de sua manipulação (pelo processo de evolução) que respostas são encontradas.

# *B.2.2 Representação cromossomial e codificação dos AGs*

As partes que relacionam um AG a um problema dado são a codificação e a função de avaliação.

Se um problema pode ser representado por um conjunto de parâmetros (genes), estes podem ser unidos para formarem uma cadeia de valores (cromossomo), este processo se chama codificação.

Por exemplo, para um problema de maximizar uma função de 4 variáveis, se poderia representar cada variável por um número binário de 5 bits (codificação binária utilizando-se cinco bits (cinco genes)), obtendo-se um cromossomo de 20 bits de longitude.

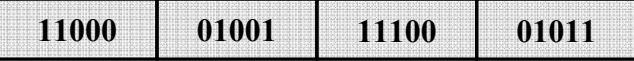

# Figura B.3: Representação de um indivíduo (cromossomo) com quatro variáveis através de um "string" de valores binários

A representação cromossômica de um problema visando a sua solução consiste, inicialmente, na identificação das variáveis e seus limites, suas constantes e na definição da função matemática que as combinam. Quando a técnica utilizada são os AGs, o processo é similar. Pode ser evidenciado na literatura que a representação adotada para o cromossomo é fundamental para a solução do problema e tem um impacto direto no desempenho do algoritmo [Castilho, 2003].

Conforme [Linden, 2006] a representação cromossomial é completamente arbitrária, ficando sua definição a critério do programador e com a adequação ao problema. É importante apenas que algumas regras sejam seguidas:

- a representação deve ser a mais simples possível;

- se houver soluções proibidas ao problema, então elas não devem ter uma representação;

- se o problema impuser condições de algum tipo, estas devem estar implícitas dentro desta representação.

Estas regras mostram que nem sempre se pode recorrer de forma natural à representação binária. Existem inúmeras outras formas de representação menos comuns, mas igualmente interessantes e até mais poderosas e adequadas para um problema específico, dentre as quais se podem citar as representações com números inteiros, com números reais ou até representações com estruturas mais gerais.

Nota-se, portanto que os operadores genéticos devem ser modificados para serem adequados ã representação apropriada.

Para problemas de otimização com variáveis reais, uma codificação binária pode ser introduzida pela conversão de valores numéricos de ponto flutuante para valores binários de comprimentos fixados, sempre se necessitando a posteriori realizar o caminho inverso para avaliação da função de aptidão. Existe assim, uma grande desvantagem no caso da representação binária, que seriam as constantes conversões entre valores de ponto flutuantes e binários [Castro, 2001].

Uma vez definidas as variáveis de projeto relevantes para a resolução do problema de otimização, bem como em qual forma tais variáveis serão representadas, deve-se justapor as variáveis de forma a formarem os cromossomos.

Geralmente a representação binária é utilizada para a representação de problemas com variáveis discretas e a representação real para problemas com variáveis contínuas [Castilho, 2003].

A escolha do tipo de codificação é uma das etapas mais críticas na definição de um algoritmo genético, pois uma definição inadequada além de possibilitar a geração de indivíduo inviáveis pode levar a problemas de convergência prematura.

A escolha de uma forma de representação depende do problema que se deseja solucionar, tornando-se conveniente um estudo a respeito da representação. Normalmente o indivíduo é implementado como um vetor de valores na base escolhida. Algumas comparações entre as formas de representação binária e real são apresentadas a seguir [Michalewicz, 1996, Linden, 2006]:

• A representação binária tradicionalmente utilizada demonstra alguns problemas quando aplicada a problemas multidimensionais de variáveis contínuas, principalmente quando se necessita uma alta precisão numérica. A explicação para isto é que devido a necessidade de um grande número de bits (condição para se ter alta precisão) para representar cada variável, faz com que os cromossomos se tornem exageradamente grandes, dificultando a operação com GAs bem como elevando custo computacional. Outro problema é o espaço ocupado, pois há a necessidade de uma grande estrutura de dados para armazenar toda a população. Tais problemas são muito mais suaves na representação real.

• A representação binária facilita a análise teórica e permite elegantes operadores genéticos. Porém, a eficiência de um algoritmo genético não deve apenas à representação binária. Testes realizados por Michalewicz provaram a eficiência da representação real, indicando que ela é mais rápida, mais consistente, e atinge uma alta precisão, principalmente quando aplicada a problemas de otimização que possuem variáveis com grandes domínios [Michalewicz, 1996].

• Os operadores de "crossover" e mutação binários operam em nível local, por isto tem dificuldades em lidar com cromossomos em que valores não podem ser repetidos, como, por exemplo, aqueles que representam lista de valores.

• Quando se trata de uma variável discreta, o conjunto de valores que ela assume pode ser representado com uma lista de valores. Se o número de valores associados a variável discreta não é um múltiplo de dois gera-se um excesso de valores que se tornarão inválidos, necessitando tratamento especial, ou então serão redundantes aumentando a probabilidade de um determinado valor. Para contornar este problema pode-se utilizar, por exemplo, uma estratégia de penalidade proposta por Wu e Chow, 1995a, ou o método da distribuição excessiva proposta por em Lin e Hajela, 1992.

#### **Representação Binária**

A representação binária foi adotada inicialmente por Holland, 1975, e, atualmente, por motivos históricos e pelo fato de ser muito simples, ela é amplamente utilizada por pesquisadores da área de AGs.

Neste tipo de representação, os valores de variáveis são codificados como cadeias de caracteres binários (0 e 1). Cada indivíduo necessita ser convertido na base ou na estrutura da possível solução que ele está representando. Todos os domínios estão na base binária. O tamanho da cadeia está diretamente ligado aos limites de valores que essas variáveis podem assumir.

Um número binário também pode representar um número real (variável contínua) *XR* ∈ [*Xmín*, *Xmáx*], com precisão de *p* decimais. A determinação do número de *bits* (*k*) necessários para representar seus possíveis valores depende do limite inferior (*Xmín*) e superior (*Xmáx*) do intervalo de valores que essa variável vai assumir, no domínio do problema, bem como da precisão que a solução vai requerer, dada pelo parâmetro *p*. Isso é feito determinando o número inteiro *k* que satisfaz a equação (B.1).

$$
2^{k-1} \le (X_{\text{max}} - X_{\text{min}}) \ 10^p \le 2^k - 1 \tag{B.1}
$$

Ou seja:

$$
k = \log_2 \left[ (X_{\text{max}} - X_{\text{min}}) 10^p + 1 \right] \tag{B.2}
$$

Quando do término do algoritmo genético, a solução está codificada em binário. A *decodificação* do valor binário de uma variável (dentro do cromossomo corrente) para o número real dentro do intervalo [ *Xmín*, *Xmáx* ], é dada pela equação (B.3).

$$
X_R = X_{min} + \left(\frac{|X_{max} - X_{min}|}{2^k - 1}\right) X_{10}
$$
 (B.3)

Onde:

*X*10 - número inteiro na base 10 correspondente ao número binário

*k* - número de bits por variável

 $|X_{\text{max}} - X_{\text{min}}|$  - amplitude do domínio da variável *X* 

Para representar mais de um número real dentro de um cromossomo binário, o que se faz é colocá-los lado a lado, com em uma concatenação de "strings". Assim os primeiros  $k_1$  bits representam a variável *x*1, os *k*2 bits representam *x*2 e assim sucessivamente (figura B.4). É normal que  $k_1 = k_2 = ... = k_n$ , mas é possível que as necessidades de precisão para cada número sejam diferentes, o que faz com que esta igualdade não seja obrigatória [Linden, 2006].

| $k_1$ bits       | $k_2$ bits       | $\cdots$            | $k_n$ bits       |
|------------------|------------------|---------------------|------------------|
| 1100110          | 1101100          | $\cdot \cdot \cdot$ | 0001110          |
| representa $x_1$ | representa $x_1$ | $\cdot\cdot\cdot$   | representa $x_n$ |

Figura B.4: Representação de um indivíduo (cromossomo) com *n* variáveis através de "strings" de valores binários

A representação binária é boa, pois para ela os operadores genéticos são extremamente simples além de o computador lidar com ela de forma extremamente natural. Mas outras representações também são possíveis e podem até obter resultados melhores.

É importante notar, entretanto, que a representação de números reais em forma binária tem limitações, com relação à precisão. Uma solução para este problema é aumentar o número de bits que representa a variável [Coley, 1999].

#### **Representação Real**

É aquela em que os componentes do indivíduo pertencem ao conjunto dos números reais. Portanto, nesta representação, os domínios devem ser subconjuntos do conjunto dos números reais, ou o próprio conjunto dos números reais.

Conforme Castilho, 2003, a representação de um cromossomo utilizando números reais é mais facilmente entendida pelo ser humano do que aquela usando uma cadeia de bits. Além disso, a representação usando números reais requer menos memória. Outra vantagem da representação real é a sua versatilidade quando da criação de novos operadores e variações dos operadores existentes.

Para a codificação real de um problema que envolva três variáveis, um cromossomo, por exemplo, pode ser expresso por (- 0,8562 1,5667 0,9548).

A representação binária, nem sempre pode ser sempre empregada, muitas vezes o problema exige um alfabeto de representações com mais símbolos. Qualquer que seja a representação escolhida, ela deve ser capaz de representar todo o espaço de busca que se deseja investigar.

Como a representação binária é a mais empregada pelos AGs - por ser mais simples, fácil de manipular através dos operadores genéticos, fácil de ser transformada em inteiro ou real - a mesma é a adotada para explanação dos fundamentos (conceitos) associados ao paradigma algoritmos genéticos.

#### *B.2.3 Geração da população inicial*

Ao invés de começar a partir de um único ponto (ou solução potencial) no espaço de busca, um AG é inicializado com uma população de soluções potenciais.

Essas soluções potenciais - que representam pontos espalhados do espaço de busca - são geralmente geradas randomicamente dentro de certos intervalos de valores, determinados pelas restrições dos componentes da solução aproximada representada pelo mesmo. Estes intervalos de valores delimitam o espaço de busca.

Existem, entretanto, outras possibilidades para a inicialização. Uma delas, como sugerida em Bramlette, 1991, é a de realizar uma série de inicializações para cada indivíduo e escolher as com melhor desempenho. Alternativamente, como sugere Coley, 1999, estimativas podem ser feitas por outros métodos numa tentativa de localizar soluções aproximadas e, então, o AG pode começar a busca a partir de tais soluções. Obviamente, se existir uma heurística (busca baseada na experiência) disponível para a produção de boas soluções em um determinado domínio, ela pode ser usada para gerar a população inicial de soluções.

Os operadores de inicialização mais tradicionais são, segundo [Goldberg, 1989]:

*Inicialização randômica uniforme*: cada gene do indivíduo recebera como valor um elemento do conjunto de alelos (conjunto de valores que um gene pode assumir), sorteado de forma aleatoriamente uniforme;

*Inicialização randômica não uniforme:* determinados valores a serem armazenados no gene tendem a ser escolhidos com uma freqüência maior do que o restante. Um exemplo de tal operador seria o de lançamento de moeda com uma distribuição de probabilidade diferente de 50%.

*Inicialização randômica com "dope"*: indivíduos otimizados são inseridos em meio a população aleatoriamente gerada. Esta alternativa apresenta o risco de fazer com que um ou mais superindivíduos tendam a dominar no processo de evolução e causar o problema de convergência prematura.

*Inicialização parcialmente enumerativa:* são inseridos na população indivíduos de

forma a fazer com que esta comece o processo de evolução possuindo todos os esquemas possíveis de uma determinada ordem.

Tem-se que considerar dentro da população também o seu tamanho, pois ele afeta o desempenho global e a eficiência dos algoritmos genéticos. Se uma população inicial pequena for gerada aleatoriamente, provavelmente, algumas regiões do espaço de busca não serão representadas. Este problema pode ser minimizado gerando a população inicial com uma distribuição uniforme.

Pode ser interessante usar uma população inicial maior que a utilizada nas gerações subseqüentes, visando melhorar a representação do espaço de busca.

Uma população suficientemente grande fornece uma melhor cobertura do domínio do problema e previne a convergência prematura para soluções locais. Entretanto, com uma grande população tornam-se necessários recursos computacionais maiores, ou um tempo maior de processamento do problema.

Uma técnica denominada "seeding" pode ser útil em vários problemas práticos. Consiste em colocar, na população inicial, soluções encontradas por outros métodos de otimização. Isto garante que a solução gerada pelos AGs seja, no mínimo, tão boa quanto a gerada por esses métodos [Silva, 2001].

#### *B.2.4 Avaliação da população*

Nesta fase é calculada a *qualidade* de cada indivíduo da população inicial com relação ao problema. Esta função recebe o nome de função de aptidão. A cada indivíduo é associado um valor numérico, denominado valor de aptidão, que determina quão bons os parâmetros representados no cromossomo resolvem o problema. Isto é, ela usa todos os valores armazenados no cromossomo (os parâmetros) e retorna um valor numérico, cujo significado é uma métrica da qualidade da solução obtida usando-se aqueles parâmetros. Este é o componente mais importante de qualquer algoritmo genético.

A função de avaliação deve, portanto, ser escolhida com o máximo cuidado. Ela deve embutir todo o conhecimento que se possui sobre o problema a ser resolvido, tanto suas restrições quanto seus objetivos de qualidade. Além disto, ela deve diferenciar entre duas soluções boas, deixando claro qual delas esta mais próxima da solução procurada [Linden, 2006].

Para problemas de otimização a função de aptidão está intimamente ligada à função objetivo cujo extremo global deseja-se obter. Para problemas de maximização, a função de aptidão pode ser tomada como uma modificação da função objetivo, tal como:

$$
\mathcal{F}(\mathbf{x}) = g(\mathbf{x}) + C \tag{B.4}
$$

onde *C* é uma constante introduzida para casos onde o processo de seleção exige que a aptidão seja positiva. Com o processo natural de evolução, os indivíduos passam a ter aptidão cada vez mais semelhante entre si e pode ser necessário aumentar a pressão de seleção adotandose algo como:

$$
\mathcal{F}(\mathbf{x}) = h(g(\mathbf{x})) \tag{B.5}
$$

com uma certa função *h* convenientemente escolhida.

Não há a necessidade de se calcular as derivadas da função objetivo e, portanto, um algoritmo genético pode ser utilizado sem nenhuma modificação, para otimizar funções não diferenciáveis.

A elaboração da função de aptidão é a mais importante etapa no desenvolvimento de um algoritmo genético, já que é esta função que fornece a informação necessária (qualidade de cada indivíduo), para que haja a convergência do método [Medeiros, 2002].

#### *B.2.5 Seleção*

A seleção é a responsável pela perpetuação de boas características na espécie. É no estágio de seleção que os indivíduos são escolhidos para posterior cruzamento. Neste ponto, fazendo uso do grau de adequação de cada um, é efetuado um sorteio onde os mais aptos possuem maior probabilidade de se reproduzirem. Este grau é calculado a partir da função de avaliação de cada indivíduo, e determina quão apto ele está para a reprodução em relação à população a que pertence.

#### **Mapeamento da função objetivo**

Essa etapa pode ser definida com o cálculo da aptidão. Sabe-se que os valores da função objetivo muitas vezes não são apropriados para qualificar a aptidão. Por exemplo, a função objetivo pode assumir valores negativos, fazendo com que o Método da Roleta não funcione, pode fornecer valores muito próximos para um conjunto de indivíduos, tornando a seleção *muito aleatória*, ou alguns valores podem ser muito elevados em relação aos outros, causando convergência prematura devida à grande pressão de seleção desses indivíduos bons na geração presente, mas que não são necessariamente os melhores no espaço de busca. Assim, os valores de aptidão precisam ser mapeados (ou escalonados) de maneira que todos os indivíduos possam ser selecionados para as operações genéticas.

É importante ressaltar que uma seleção baseada em aptidão não garante a seleção de qualquer indivíduo em particular, mesmo daquele que é o mais apto.

De acordo com Coley, 1999, a menos que o indivíduo mais apto seja consideravelmente mais apto do que qualquer outro, ocasionalmente ele não será selecionado. Não ser selecionado, significa *morrer*. Assim, com uma seleção baseada em aptidão, a melhor solução do problema descoberta até um determinado momento, pode ser descartada. Embora isto pareça contraprodutivo, pode ser vantajoso em alguns problemas, porque permite explorar mais o espaço de busca, antes da convergência. Este balanço entre exploração ("exploration") do espaço de busca e exploração ("exploitation") das descobertas é um tema recorrente de pesquisa em AG.

Em muitas aplicações a velocidade de busca pode ser melhorada consideravelmente quando o melhor indivíduo de uma geração (elite) é passado para a seguinte, com a garantia que ele não se modifique via cruzamento ou mutação, num processo conhecido como *elitismo*.

Existem inúmeros esquemas de seleção aplicados aos AGs, sendo os que os mais empregados são a seguir apresentados.

O mapeamento da função objetivo para o valor da aptidão pode ser feito de vários modos, alguns dos quais são discutidos a seguir.

Seleção por ordenação linear

No Método de Ordenamento Linear [Baker, 1987] e [Whitle, 1989]**,** a aptidão é dada pela equação,

$$
\mathcal{F}_k = \min + (\max - \min) \frac{n-k}{n-1}
$$
 (B.6)

Onde:

- *k* é o índice do cromossomo na população em ordem decrescente de valor da função objetivo e

*n* - é o tamanho da população.

Normalmente é utilizado  $1 \leq m\acute{a}x \leq 2$  e  $m\acute{a}x + m\acute{i}n = 2$ . Vale notar que deste modo a aptidão representa o número de filhos esperados do cromossomo e *máx* - *mín* representa a pressão de seleção (razão entre a maior aptidão e a aptidão média, F*máx*/F*méd*).

No Método de Ordenamento Exponencial [Michalewicz, 1994], a aptidão é dada da seguinte forma  $\mathcal{F}_k = q (1 - q)^{k-1}$ , onde  $q \in [0, 1]$  e  $k \notin \mathfrak{0}$  indice do cromossomo na população em ordem decrescente de valor da função objetivo. Alternativamente, a aptidão pode ser

normalizada dividindo a equação anterior pelo fator  $1 - (1 - q)^n$ . O ordenamento exponencial permite maior pressão de seleção do que o ordenamento linear.

#### **Seleção por escalonamento linear**

No método de escalonamento linear, a aptidão é obtida pela equação,  $\mathcal{F} = a\mathbf{g} + b$  em que *g* é o valor da função objetivo (ver figura B.5). Os coeficientes *a* e *b* são determinados de forma a limitar o número esperado de filhos dos cromossomos (filhos em excesso causam perda de diversidade). O escalonamento linear [Goldberg, 1989] transforma as aptidões de modo que a aptidão média torna-se igual ao valor médio da função objetivo (i.e.  $\overline{\mathcal{F}} = \overline{g}$ ), e a aptidão máxima igual a *c* vezes a aptidão média (i.e.  $\mathcal{F}_{max} = c\overline{g}$ ). Tipicamente, o valor de *c* está entre 1,20 e 2,0. Quando o escalonamento gera aptidões negativas, os coeficientes *a* e *b* são calculados de outro modo (impondo  $\mathcal{F}_{min} = 0$ ).

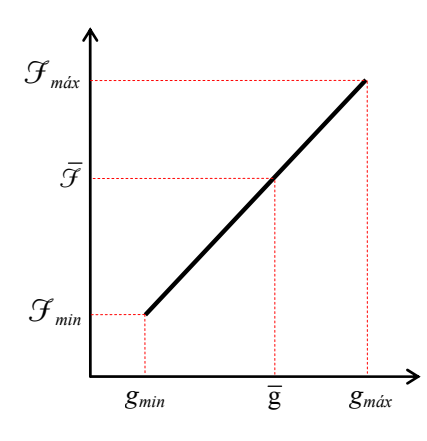

Figura B.5: Gráfico de Escalonamento da Aptidão. Fonte: Castro, 2001.

#### **Método da roleta**

No Método da Roleta ("Roulette Wheel"), cada indivíduo da população é representado de forma proporcional ao seu valor de aptidão. Assim, os indivíduos com alta aptidão recebem uma porção maior da roleta, enquanto que os de baixa aptidão ocuparão uma porção relativamente menor. Deste modo, a roleta é rodada tantas vezes quanto o número de indivíduos da população, escolhendo-se assim aqueles que darão origem a próxima geração.

Este método permite que haja diversidade da população, já que a roleta pode, embora com menos probabilidade, selecionar indivíduos menos adaptados.

O Método da Roleta tem a desvantagem de possuir uma alta variância, podendo levar a um grande número de cópias de um bom cromossomo, diminuindo a variabilidade da população. Esta falha pode ocasionar uma convergência prematura do algoritmo para uma solução não almejada. Por outro lado, quando a evolução está avançada, onde as aptidões não diferem muito entre si, observa-se uma estagnação do algoritmo, isto é, uma baixa pressão de seleção entre aptidões parecidas.

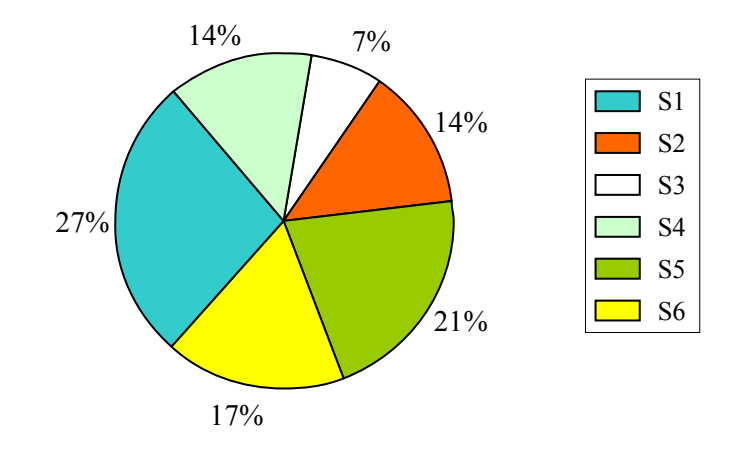

Figura B.6: Exemplo do Método da Roleta

Este modelo também é fortemente dependente da escala da função de aptidão. Como exemplo, seja uma população de 10 indivíduos com valores de aptidão seqüenciais de 11 (melhor) a 1 (pior). A probabilidade de seleção do melhor indivíduo é  $p'_m \approx 16,6\%$  e a do pior *p*<sup>'</sup><sub>*p*</sub> ≈1,5%. Caso haja uma translação de 100 unidades na função de aptidão de todos os indivíduos, as probabilidades serão agora:  $p'_m \approx 10,4\%$  e  $p'_p \approx 9,5\%$ . Deste modo, observa-se que as probabilidades do melhor e do pior indivíduo se tornam quase idênticas [Castro, 2001].

#### **Processo de seleção por "ranking"**

Este processo caracteriza-se por ordenar todos os cromossomos de acordo com o valor de aptidão e usar este ranking como base da seleção, em vez de usar diretamente o valor da avaliação. Os melhores cromossomos possuem as melhores posições ("ranking") e, conseqüentemente, maiores chances de reprodução. Ao utilizar o "ranking" como base para seleção em vez da função de aptidão, este método evita a convergência prematura e a dominância de um superindivíduo.

#### **Processo de seleção por torneio**

Este método consiste em selecionar aleatoriamente *n* indivíduos da população ( $n \ge 2$ ), e fazer com que eles entrem em competição direta pelo direito de ser pai usando como arma a sua avaliação. Então, uma vez definidos os competidores, aquele que possuir a melhor avaliação é

selecionado para população intermediária que estará submetida aos operadores genéticos.

Observe-se que neste método não existe nenhum favorecimento para os melhores indivíduos, como no caso do método da roleta. A única vantagem que os melhores indivíduos da população têm é que se selecionados forem, eles vencerão o torneio.

A seleção por torneio não precisa de escalonamento da aptidão e nem de ordenamento, também não acarreta convergência prematura.

Evidências empíricas sugerem que o método do torneio com dois participantes costuma apresentar resultados melhores do que o método da roleta viciada, não sendo nem um pouco sensível a questões de escala da função de avaliação e superindivíduo [Linden, 2006].

Em outra versão, a seleção por torneio utiliza probabilidades diferenciadas. Se o torneio envolve dois cromossomos, o primeiro ganha o torneio com probabilidade *q* (onde 0,5 < *q* < 1); e o segundo, com probabilidade (1 - *q*). Para um torneio entre *n* cromossomos, o primeiro cromossomo ganha o torneio com probabilidade *q*, o segundo com probabilidade *q* (1 - *q*), o terceiro com  $q(1 - q)^2$ , e assim por diante.

Aumentando o número *n* de cromossomos do torneio ou a probabilidade *q* do primeiro cromossomo vencer, aumenta-se a pressão de seleção, isto é, cromossomos com aptidão acima da média terão mais chances de serem selecionados.

#### **Processo de seleção uniforme**

Na seleção uniforme todos os indivíduos possuem a mesma probabilidade de serem selecionados. Obviamente, esta forma de seleção possui uma probabilidade muito remota de causar a evolução da população sobre a qual atua.

Processo de seleção por amostragem estocástica uniforme ("Stochastic Universal Sampling")

Neste método, todos os indivíduos são mapeados para segmentos contíguos de uma linha, sendo que o tamanho de cada segmento é proporcional ao valor da avaliação do indivíduo que está sendo mapeado (pode-se normalizar o tamanho de cada segmento de forma que a soma de seus tamanhos seja igual a 1). Sorteia-se a seguir um número *i*, que serve como base do sorteio, no intervalo [0 e 1/*n*], atribuindo-se *n* ponteiros que passam a apontar para segmentos de reta, nas posições *i*, *i* + 1/*n*, *i* + 2/*n*, ... , *i* + (*n* - 1)/*n*. Os indivíduos que correspondem aos segmentos apontados serão então selecionados para aplicação dos operadores genéticos.

É importante ressaltar aqui que o efeito do superindivíduo não é remediado.

# **Processo de seleção estocástica residual remanescente ("Remainder Stochastic Selection")**

Neste processo calcula-se diretamente o número esperado de cópias (*Ii*) para cada cromossomo, através da fórmula:

$$
I_i = \text{int}(E_i) \tag{B.7}
$$

$$
E_i = \mathbf{n} \times p_i \tag{B.8}
$$

Onde:

e

- *pi* é a probabilidade do cromossomo *i* ser copiado;

- *n* é o tamanho da população e;

- int(*Ei*) é a parte inteira de *Ei*.

Deste modo, o cromossomo *i* será copiado *Ii* vezes na população temporária. Calcula-se a seguir o resíduo:

$$
R_i = E_i - I_i \tag{B.9}
$$

que representa a probabilidade do cromossomo ser copiado novamente. Por exemplo, um cromossomo para o qual *Ei* = 3,66 será copiado duas vezes, e poderá ser copiado novamente com uma probabilidade de 0,66, utilizando um método de seleção, como por exemplo, o giro de roleta.

#### **Processo de seleção elitista**

O modelo de seleção elitista normalmente é acoplado a outros métodos de seleção, na tentativa de se aumentar a velocidade de convergência do algoritmo, bem como em aplicações onde possa ser necessário o seu emprego.

Este processo simplesmente copia os  $n (n \geq 1)$  melhores indivíduos da população corrente para a próxima geração, garantindo que estes cromossomos não sejam destruídos nas etapas de recombinação e mutação.

Na maioria das implementações, normalmente, pelo menos o elitismo do melhor indivíduo é utilizado.

A principal vantagem deste método é o fato dele garantir a convergência, ou seja, caso o ótimo global seja descoberto durante o processo de busca, o algoritmo genético deve convergir para tal solução.

Sua desvantagem é a possibilidade de forçar a busca, pela presença de mais uma cópia do melhor indivíduo, na direção de algum ponto ótimo local que tenha sido descoberto antes do global, embora normalmente um algoritmo genético escape de tais armadilhas.

Uma alternativa é guardar separadamente a melhor solução encontrada durante a evolução, para no final da execução designá-la como o indivíduo ótimo encontrado, mesmo que ele não esteja presente na última geração da execução.

## *B.2.6 Reprodução ou cruzamento*

O processo de seleção não introduz novos indivíduos na população temporária, apenas os chamados progenitores, que servirão como pais para a nova geração, composta pelos filhos.

Na etapa de reprodução, o algoritmo tenta criar novas e melhores soluções (indivíduos mais aptos). A forma mais simples e natural de cruzamento é o chamado *cruzamento em um ponto*.

Como passo inicial, toda a população temporária é agrupada aleatoriamente por pares para gerar um conjunto de *n*/2 de progenitores potenciais.

O cruzamento é aprovado por um processo de decisão semelhante ao de um *lançamento de moeda*. Para isto, deve-se escolher uma probabilidade de cruzamento, *pc*, igual para cada par. O lançamento de moeda corresponde a gerar, para cada par, um valor aleatório entre 0 e 1. Se o valor gerado for inferior a *pc*, o cruzamento é permitido, caso contrário, os progenitores são mantidos inalterados.

No processo de reprodução ou cruzamento, deve-se aplicar um operador genético sobre os progenitores de forma a serem formados novos indivíduos.

#### **Operadores Genéticos**

O princípio básico dos operadores genéticos é transformar a população através de sucessivas gerações, para obter um resultado satisfatório no final do processo. Deste modo, eles são extremamente necessários para que a população se diversifique e mantenha as características de adaptação adquiridas pelas gerações anteriores.

#### **Cruzamento**

Com o cruzamento de pelo menos dois progenitores, uma ou mais novas soluções são criadas a partir do intercâmbio de suas informações genéticas, em um ou mais pontos que também são selecionados aleatoriamente. Este operador pode ser utilizado de várias maneiras. As mais empregadas são: o cruzamento de um ponto, o cruzamento multiponto e o cruzamento

uiforme.

#### Cruzamento de 1 ponto

Os operadores de cruzamento e de mutação são os principais mecanismos dos AGs para explorar regiões desconhecidas do espaço de busca. O operador cruzamento é aplicado a um par de cromossomos retirado da população intermediária, gerando dois cromossomos filhos. Cada um dos cromossomos pais tem sua cadeia de bits cortada em uma posição aleatória, produzindo duas cabeças e duas caudas. As caudas são trocadas, gerando dois novos cromossomos. A Figura B.7 ilustra o comportamento deste operador.

| pai                |  |  | $\rm 0$ |  |  |
|--------------------|--|--|---------|--|--|
| pa <sub>12</sub>   |  |  |         |  |  |
|                    |  |  |         |  |  |
| $filho_1$          |  |  |         |  |  |
| filho <sub>2</sub> |  |  |         |  |  |

Figura B.7: Cruzamento de 1 ponto. Fonte: Silva, 2001.

O cruzamento é aplicado com uma dada probabilidade a cada par de cromossomos selecionados. Na prática, esta probabilidade, denominada de taxa de cruzamento, varia entre 60% e 90%. Não ocorrendo o cruzamento, os filhos serão iguais aos pais (isto permite que algumas soluções sejam preservadas). Isto pode ser implementado, gerando números aleatórios no intervalo [0,1]. Assim, o cruzamento só é aplicado se o número gerado for menor que a taxa de cruzamento.

#### Cruzamentos de 2 pontos e N pontos

Os tipos de operadores de cruzamento mais conhecidos para cadeias de bits são o de *n*  pontos e o uniforme. O cruzamento de 1 ponto é o mesmo apresentado na seção anterior. O de 2 pontos é apresentado na figura B.8. Os dois pontos de corte são escolhidos aleatoriamente, e as seções entre os dois pontos são trocadas entre os pais.

| pai                                        |  |  |  |  |  |
|--------------------------------------------|--|--|--|--|--|
| pa <sub>1</sub>                            |  |  |  |  |  |
|                                            |  |  |  |  |  |
| filho <sub>1</sub>                         |  |  |  |  |  |
| C <sub>1</sub><br>$\tilde{\text{tilho}}_2$ |  |  |  |  |  |

Figura B.8: Cruzamento de 2 pontos. Fonte: Silva, 2001.

O cruzamento de *N* pontos tende a manter juntos os genes que são codificados próximos um do outro. Existe um operador denominado Inversão [Holland, 1975] que busca o ordenamento ideal dos genes no cromossomo. Dois pontos aleatórios são escolhidos no cromossomo e os genes entre eles são invertidos. Vale frisar que a inversão não é um tipo de mutação brutal. Na verdade não ocorre mutação. A cada gene é associado um número para identificar quem é quem depois da troca de posição. Este operador, no entanto, tem sido raramente utilizado na prática.

#### Cruzamento uniforme

O cruzamento uniforme é apresentado na figura B.9. Para cada par de pais é gerada uma máscara de bits aleatórios. Se o primeiro bit da máscara possui o valor 1, então o primeiro bit do *Pai*1 é copiado para o primeiro bit do *filho*1. Caso contrário, o primeiro bit do *Pai*2 é copiado para o primeiro bit do *filho*1. O processo se repete para os bits restantes do *filho*1. Na geração do *filho*2 o procedimento é invertido, ou seja, se o bit da máscara é 1, então será copiado o bit do *Pai*2. Se o bit for igual a 0, então será copiado o bit do *Pai*1. Vale notar que o cruzamento uniforme não é a mesma coisa que o cruzamento de (*l-*1) pontos (*l* é o número de bits do cromossomo), uma vez que este sempre leva a metade dos bits de cada pai.

| Máscara         |   |          | $\theta$     | $\theta$       |   | O                |   |  | O |  |
|-----------------|---|----------|--------------|----------------|---|------------------|---|--|---|--|
| pa <sub>1</sub> | O | $\theta$ |              | $\theta$       | 0 | $\theta$         | 0 |  |   |  |
|                 |   |          |              |                |   |                  |   |  |   |  |
| $filho_1$       | O | $\theta$ | $\mathbf{0}$ | $\overline{0}$ | 0 | $\boldsymbol{0}$ | 0 |  |   |  |
|                 |   |          |              |                |   |                  |   |  |   |  |
|                 |   |          |              |                |   |                  |   |  |   |  |

Figura B.9: Cruzamento Uniforme. Fonte: Silva, 2001.

Segundo Grefenstette, 1986, os AGs são robustos de tal modo que, dentro de uma faixa relativamente larga de variação de parâmetros (taxas de cruzamento e mutação, tamanho da população, etc.), não ocorre alteração significativa em seu desempenho.

#### *B.2.7 Mutação*

O operador de mutação é necessário para a introdução e manutenção da diversidade genética da população, alterando arbitrariamente um ou mais componentes de uma estrutura escolhida, fornecendo assim, meios para introdução de novos elementos na população. Desta forma, a mutação assegura que a probabilidade de se chegar a qualquer ponto do espaço de busca nunca será zero, além de contornar o problema de mínimos locais.

O operador de mutação é aplicado aos indivíduos com uma probabilidade dada pela taxa de mutação ação *pm* . Geralmente utiliza-se uma taxa de mutação pequena, por se tratar de um operador genético secundário.

Após a operação de cruzamento, o operador de mutação é aplicado, com uma determinada probabilidade, em cada bit dos dois filhos. O operador de mutação inverte os valores de bits, de 1 para 0 ou de 0 para 1. A Figura B.10 apresenta um exemplo do processo de mutação. A mutação melhora a diversidade dos cromossomos na população porém, destrói parte da informação contida, logo, deve ser utilizada uma taxa de mutação pequena (normalmente entre 0,1% a 5%), mas suficiente para assegurar a diversidade.

| Antes  | $filho_1$          |  |  |  |  |  |
|--------|--------------------|--|--|--|--|--|
|        | filho <sub>2</sub> |  |  |  |  |  |
|        |                    |  |  |  |  |  |
|        | $filho_1$          |  |  |  |  |  |
| Depois | filho <sub>2</sub> |  |  |  |  |  |

Figura B.10: Mutação. Fonte: Silva, 2001.

#### **Elitismo**

Nos AGs quando geramos novas populações utilizando os operadores mostrados nos itens anteriores podemos facilmente observar que em muitos casos o melhor indivíduo de uma geração desaparece na geração seguinte. Para melhorar a eficiência dos AGs é interessante transferir o melhor cromossomo de uma geração para outra sem alterações. Esta estratégia é denominada Elitismo, sendo muito comum nos AGs tradicionais.

O Elitismo foi proposto por DeJong, 1975, em um dos trabalhos pioneiros sobre AGs. A Figura B.11 ilustra este processo de forma esquemática, onde em cada geração o indivíduo com menor (minimização) valor da função objetivo é copiado para geração seguinte sem alterações, garantindo desta forma que sempre a melhor solução encontrada em qualquer uma das gerações seja mantida até o final do processo.

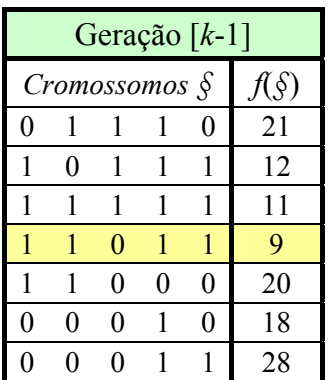

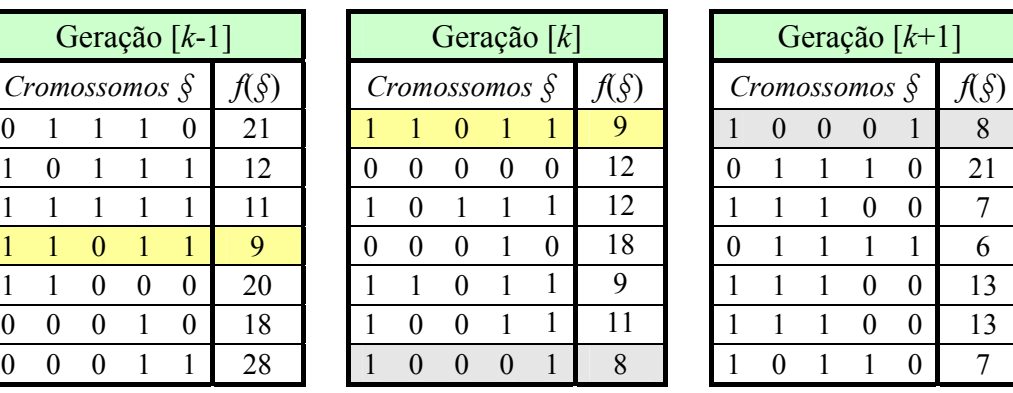

| Geração $[k+1]$ |                                 |                   |   |   |    |  |  |  |  |  |
|-----------------|---------------------------------|-------------------|---|---|----|--|--|--|--|--|
|                 | Cromossomos $\hat{\mathcal{S}}$ | $f(\hat{\theta})$ |   |   |    |  |  |  |  |  |
|                 | 0                               | ⋂                 |   |   | 8  |  |  |  |  |  |
| 0               |                                 |                   |   | 0 | 21 |  |  |  |  |  |
|                 |                                 |                   |   | 0 |    |  |  |  |  |  |
| 0               |                                 |                   |   |   | 6  |  |  |  |  |  |
|                 |                                 |                   | 0 | 0 | 13 |  |  |  |  |  |
|                 |                                 |                   |   | በ | 13 |  |  |  |  |  |
|                 |                                 |                   |   |   |    |  |  |  |  |  |

Figura B.11: Processo Elitista. Fonte: Silva, 2001.

#### *B.2.8 Atualização*

Neste ponto, os indivíduos resultantes do processo de cruzamento e mutação são inseridos na população segundo os critérios adotados pelo AG. Na forma mais tradicional deste (chamada corriqueiramente de algoritmo genético simples), a população mantém um tamanho fixo e os indivíduos são criados em mesmo número que seus antecessores e os substituem por completo. Existem, porém, alternativas a essa abordagem: o número de indivíduos gerados pode ser menor, o tamanho da população pode sofrer variações e o critério de inserção pode ser variado (como, por exemplo, nos casos em que os filhos substituem os pais, ou em que estes só são inseridos se possuírem maior aptidão que o cromossoma a ser substituído), ou o conjunto dos n melhores indivíduos pode sempre ser mantido (elitismo).

#### *B.2.9 Finalização*

A finalização não envolve o uso de nenhum operador genético: ela simplesmente é composta de um teste que dá fim ao processo de evolução (iterações) caso o AG tenha chegado a algum ponto pré-estabelecido de parada. Alguns dos possíveios critérios para a parada para os AGs, são:

- quando o AG atingir um determinado número de gerações (ou avaliações);

- chegada a um determinado valor da função objetivo, definido a inicialmente;

- convergência, isto é, quando não ocorrer melhora significativa no cromossomo de maior aptidão por um determinado número de gerações. Por convergência entende-se o grau de proximidade dos valores da avaliação de cada indivíduo da população.

Outras alternativas podem ser utilizadas, como por exemplo, considerando que um gene converge quando 90% da população têm o mesmo valor para este gene. Se entre 90% e 95% dos genes convergiram, o AG convergiu.

# *B.3 PARÂMETROS GENÉTICOS*

É importante também, analisar de que maneira alguns parâmetros influem na eficiência e comportamento dos Algoritmos Genéticos, para que se possa estabelecê-los conforme as necessidades do problema e dos recursos disponíveis. A calibração destes parâmetros é fundamental no equilíbrio entre intensificação e diversificação para evitar a convergência prematura do algoritmo, sendo básicos os descritos a seguir.

## **- Tamanho da População (***n***)**

O tamanho da população determina o número de cromossomos na população (normalmente constante durante a evolução), afetando diretamente o desempenho global e a eficiência dos AGs.

Com uma população pequena o desempenho pode cair, pois, deste modo, a população fornece uma pequena cobertura do espaço de busca do problema. Uma grande população geralmente fornece uma cobertura representativa do domínio do problema, além de prevenir convergências prematuras para soluções locais ao invés de globais. No entanto, para se trabalhar com grandes populações, são necessários maiores recursos computacionais, ou que o algoritmo trabalhe por um período de tempo muito maior.

Uma idéia interessante é relacionar o tamanho da população com o tamanho do cromossomo, ou seja, quanto maior for o cromossomo maior deverá ser o tamanho da população para uma diversidade razoável [Castro, 2001].

Muitos trabalhos sugerem a título de grandeza, tamanhos de população entre 10 e 100 cromossomos.

#### **- Taxa de Cruzamento ou probabilidade de cruzamento (***pc***)**

O cruzamento é responsável pela troca de informações genéticas entre indivíduos. A determinação de quantos dos indivíduos serão submetidos ao cruzamento é feita através de um parâmetro chamado (taxa) probabilidade de cruzamento (*pc*) que pode ser o mesmo em cada geração, como na versão original do algoritmo genético, mas também pode ser ajustado a cada geração, levando em conta o nível de diversidade da população e a qualidade da solução até então produzida.

Quanto maior for esta taxa, mais rapidamente novas estruturas serão introduzidas na população. Mas se esta for muito alta a maior parte da população será substituída e pode ocorrer perda de estruturas de alta aptidão. Com um valor baixo, o algoritmo pode tornar-se muito lento.

Usualmente, a taxa de cruzamento varia entre 0,50 e 0,95, todavia, estes números indicam apenas uma ordem de grandeza, já que existem vários tipos possíveis de cruzamentos, limitados apenas pela capacidade criativa do pesquisador [Castro, 2001].

#### **- Tipo de Cruzamento**

O tipo de cruzamento a ser utilizado determina a forma como se procederá a troca de segmentos de informação entre os "casais" de cromossomos selecionados para cruzamento.

A determinação de quantos dos indivíduos serão submetidos ao cruzamento é feita

através de um parâmetro chamado probabilidade de cruzamento (*pc*) que pode ser o mesmo em cada geração, como na versão original do algoritmo genético, mas também pode ser ajustado a cada geração, levando em conta o nível de diversidade da população e a qualidade da solução até então produzida. Muitos são os critérios usados no cruzamento, a depender do tipo de representação, por exemplo, o par-ímpar, para representação binária, o uniforme para representação em ponto flutuante e para representação em inteiros o PMX ("Partially-Mapped Crossover"), por Goldberg e Lingle, dentre tantos outros.

Deve-se levar em conta que existem muitas outras escolhas disponíveis para usuários de AGs. O ideal seria testar diversos tipos de cruzamento em conjunto com as outras configurações do AG em uso para verificar qual apresenta um melhor resultado.

#### **- Taxa ou probabilidade de Mutação (***pm***)**

Determina a probabilidade em que uma mutação ocorrerá. A mutação é utilizada para dar novas informações para a população e também para prevenir que a população se sature com cromossomos semelhantes (Convergência Prematura). Uma baixa taxa de mutação previne que uma dada posição fique estagnada em um valor, além de possibilitar que se chegue a qualquer ponto do espaço de busca. Com uma taxa muito alta a busca se torna essencialmente aleatória além de aumentar muito a possibilidade de que uma boa solução seja destruída.

Alguns pesquisadores recomendam a escolha da taxa de mutação com base no tamanho dos cromossomos e das populações.

De Jong, 1975, sugere que a taxa de mutação deva ser inversamente proporcional ao tamanho da população.

Já Hesser e Manner, 1990, sugerem que uma taxa ótima de mutação pode ser achada pela expressão:

$$
p_m = (n L_{\text{crom}}^{1/2})^{-1} \tag{B.10}
$$

sendo *n* o tamanho da população e *Lcrom* o comprimento dos cromossomos.

A melhor taxa de mutação é dependente da aplicação mas, para a maioria dos casos é entre 0,001 e 0,1.

#### **- Intervalo de Geração**

Controla a porcentagem da população que será substituída durante a próxima geração. Com um valor alto, a maior parte da população será substituída, mas com valores muito altos pode ocorrer perda de estruturas de alta aptidão. Com um valor baixo, o algoritmo pode tornar-se

muito lento.

Algumas recomendações encontradas na literatura para os parâmetros genéticos são descritas a seguir.

De Jong, 1975, faz algumas recomendações com base na observação do desempenho de 5 exemplos de otimização via Algoritmos Genéticos, os quais incluem aspectos complicantes como descontinuidades, alta dimensão e ruído. Ele sugere para um desempenho satisfatório de uma vasta gama de problemas a seguinte configuração de parâmetros:

 $(n, p_c, p_m) = (50, 0.6, 0.001)$ 

Grefenstette, 1986, em simulações similares concluiu que para um melhor desempenho, quando a média da função objetivo de cada geração é usada como o índice a ser otimizado, devam ser usados:

 $(n, p_c, p_m) = (30, 0.95; 0.01)$ 

Já onde o índice a otimizar é a função objetivo do melhor cromossomo na população, normalmente o indicador mais usado para rotinas de otimização, ele recomenda os seguintes valores:

 $(n, p_c, p_m) = (80; 0.45; 0.01)$ 

# *B.4 ALGUMAS TÉCNICAS UTILIZADAS PELOS AGS*

#### *B.4.1 Hibridização*

Uma alternativa para melhorar o funcionamento dos Algoritmos Genéticos é a hibridização, que visa acoplar algoritmos diferentes com o intuito de tirar o melhor proveito de cada um deles. Assim, é possível acoplar-se aos AGs outros métodos matemáticos que efetuem uma busca local mais agressiva. Esta alternativa híbrida resultante possui a capacidade de exploração global da região viável aliada à eficiência nas buscas locais.

## *B.4.2 Computação paralela*

Os Algoritmos Genéticos tem alto grau de paralelismo implícito que pode ser facilmente verificado, uma vez que a etapa de avaliação da aptidão de cada indivíduo da população é independente das demais. Por esta razão, empregar computação paralela a Algoritmos Genéticos é uma estratégia que deve sempre ser considerada, pois resulta em ganho no tempo de processamento.

Embora os AGs tenham sido inicialmente aplicados com sucesso em problemas de otimização sem restrições, foi apenas uma questão de tempo para surgirem as primeiras utilizações da técnica na resolução de problemas com restrições.

Uma abordagem para lidar com restrições nos AGs é simplesmente atribuir aptidão zero aos cromossomos infactíveis (isto é, aqueles que não satisfazem as restrições).

Porém, os cromossomos infactíveis próximos das regiões factíveis podem conter informações importantes para gerar filhos factíveis. Portanto, ao invés de zerar a aptidão de tais cromossomos, pode-se apenas penalizar a aptidão. Para isto, usa-se uma função de pênalti Φ*j* (*x*), que define o quão a solução *x* viola a restrição *j*. (isto é, o quão distante o cromossomo infactível está da região factível).

Quando a restrição *j* é uma inequação, a função pênalti é dada por,

$$
\Phi_j(x) = \max(0, g_j(x))
$$
\n(B.11)

Quando a restrição *j* é uma equação, a função pênalti é dada da seguinte forma,

$$
\Phi_j(x) = \left| g_j(x) \right| \tag{B.12}
$$

Agora o problema de otimização torna-se irrestrito com a soma da antiga função objetivo com o termo da função pênalti, isto é,

Minimizar 
$$
h(x) = f(x) + r \sum_{j=1}^{n} \Phi_j^2(x)
$$
, com  $x \in \mathbb{R}^n$  (B.13)

onde *r* é chamada de constante de penalidade tendo a função de controlar o tamanho da penalidade.

Outra abordagem é fazer de cada restrição uma função objetivo diferente e resolver o problema como um problema de otimização multi-objetivo. Mais detalhes sobre restrições ver [Michalewicz, 1997].

Ao contrário de muitos outros métodos de busca, os AGs facilitam a codificação de problemas com diversos tipos de restrição, mesmo que os últimos apresentem graus diferentes de importância [Barbosa, 1996]. Neste caso, se dois indivíduos violam restrições, é considerado mais apto aquele que viola as mais flexíveis ("soft constraints") em detrimento do que viola as mais graves ("hard constraints").

#### *B.4.4 Problemas de convergência*

O desaparecimento de determinados genes da população no decorrer das gerações impossibilita um Algoritmo Genético de explorar completamente o espaço de busca. Como resultado, o AG pode convergir para um mínimo ou máximo local. Este problema é conhecido como Convergência Prematura. Com taxas adequadas de mutação, é possível manter uma boa diversidade de genes da população a fim de compensar estas perdas de genes [Silva, 2001].

A convergência prematura é um conhecido problema dos AGs. Ocorre com o surgimento de cromossomos de alta aptidão, mas não com aptidão ótima, enquanto os cromossomos realmente ótimos ainda não estão presentes na população. Tais cromossomos (chamados de superindivíduos) geram um número excessivo de filhos que dominam a população, uma vez que a mesma é finita. Estes cromossomos espalham seus genes por toda a população, enquanto outros genes desaparecem. Como conseqüência, o algoritmo converge para um máximo ou mínimo local.

Combate-se à convergência prematura limitando o número de filhos por cromossomos. Esta limitação pode ser realizada através do escalonamento da aptidão, ordenamento e outras técnicas.

Outra alternativa de combate à convergência prematura é a manutenção da diversidade dos cromossomos na população. Isto pode ser alcançado através do aumento da taxa de mutação, e também evitando-se a inserção de filhos duplicados na população.

# **Livros Grátis**

( <http://www.livrosgratis.com.br> )

Milhares de Livros para Download:

[Baixar](http://www.livrosgratis.com.br/cat_1/administracao/1) [livros](http://www.livrosgratis.com.br/cat_1/administracao/1) [de](http://www.livrosgratis.com.br/cat_1/administracao/1) [Administração](http://www.livrosgratis.com.br/cat_1/administracao/1) [Baixar](http://www.livrosgratis.com.br/cat_2/agronomia/1) [livros](http://www.livrosgratis.com.br/cat_2/agronomia/1) [de](http://www.livrosgratis.com.br/cat_2/agronomia/1) [Agronomia](http://www.livrosgratis.com.br/cat_2/agronomia/1) [Baixar](http://www.livrosgratis.com.br/cat_3/arquitetura/1) [livros](http://www.livrosgratis.com.br/cat_3/arquitetura/1) [de](http://www.livrosgratis.com.br/cat_3/arquitetura/1) [Arquitetura](http://www.livrosgratis.com.br/cat_3/arquitetura/1) [Baixar](http://www.livrosgratis.com.br/cat_4/artes/1) [livros](http://www.livrosgratis.com.br/cat_4/artes/1) [de](http://www.livrosgratis.com.br/cat_4/artes/1) [Artes](http://www.livrosgratis.com.br/cat_4/artes/1) [Baixar](http://www.livrosgratis.com.br/cat_5/astronomia/1) [livros](http://www.livrosgratis.com.br/cat_5/astronomia/1) [de](http://www.livrosgratis.com.br/cat_5/astronomia/1) [Astronomia](http://www.livrosgratis.com.br/cat_5/astronomia/1) [Baixar](http://www.livrosgratis.com.br/cat_6/biologia_geral/1) [livros](http://www.livrosgratis.com.br/cat_6/biologia_geral/1) [de](http://www.livrosgratis.com.br/cat_6/biologia_geral/1) [Biologia](http://www.livrosgratis.com.br/cat_6/biologia_geral/1) [Geral](http://www.livrosgratis.com.br/cat_6/biologia_geral/1) [Baixar](http://www.livrosgratis.com.br/cat_8/ciencia_da_computacao/1) [livros](http://www.livrosgratis.com.br/cat_8/ciencia_da_computacao/1) [de](http://www.livrosgratis.com.br/cat_8/ciencia_da_computacao/1) [Ciência](http://www.livrosgratis.com.br/cat_8/ciencia_da_computacao/1) [da](http://www.livrosgratis.com.br/cat_8/ciencia_da_computacao/1) [Computação](http://www.livrosgratis.com.br/cat_8/ciencia_da_computacao/1) [Baixar](http://www.livrosgratis.com.br/cat_9/ciencia_da_informacao/1) [livros](http://www.livrosgratis.com.br/cat_9/ciencia_da_informacao/1) [de](http://www.livrosgratis.com.br/cat_9/ciencia_da_informacao/1) [Ciência](http://www.livrosgratis.com.br/cat_9/ciencia_da_informacao/1) [da](http://www.livrosgratis.com.br/cat_9/ciencia_da_informacao/1) [Informação](http://www.livrosgratis.com.br/cat_9/ciencia_da_informacao/1) [Baixar](http://www.livrosgratis.com.br/cat_7/ciencia_politica/1) [livros](http://www.livrosgratis.com.br/cat_7/ciencia_politica/1) [de](http://www.livrosgratis.com.br/cat_7/ciencia_politica/1) [Ciência](http://www.livrosgratis.com.br/cat_7/ciencia_politica/1) [Política](http://www.livrosgratis.com.br/cat_7/ciencia_politica/1) [Baixar](http://www.livrosgratis.com.br/cat_10/ciencias_da_saude/1) [livros](http://www.livrosgratis.com.br/cat_10/ciencias_da_saude/1) [de](http://www.livrosgratis.com.br/cat_10/ciencias_da_saude/1) [Ciências](http://www.livrosgratis.com.br/cat_10/ciencias_da_saude/1) [da](http://www.livrosgratis.com.br/cat_10/ciencias_da_saude/1) [Saúde](http://www.livrosgratis.com.br/cat_10/ciencias_da_saude/1) [Baixar](http://www.livrosgratis.com.br/cat_11/comunicacao/1) [livros](http://www.livrosgratis.com.br/cat_11/comunicacao/1) [de](http://www.livrosgratis.com.br/cat_11/comunicacao/1) [Comunicação](http://www.livrosgratis.com.br/cat_11/comunicacao/1) [Baixar](http://www.livrosgratis.com.br/cat_12/conselho_nacional_de_educacao_-_cne/1) [livros](http://www.livrosgratis.com.br/cat_12/conselho_nacional_de_educacao_-_cne/1) [do](http://www.livrosgratis.com.br/cat_12/conselho_nacional_de_educacao_-_cne/1) [Conselho](http://www.livrosgratis.com.br/cat_12/conselho_nacional_de_educacao_-_cne/1) [Nacional](http://www.livrosgratis.com.br/cat_12/conselho_nacional_de_educacao_-_cne/1) [de](http://www.livrosgratis.com.br/cat_12/conselho_nacional_de_educacao_-_cne/1) [Educação - CNE](http://www.livrosgratis.com.br/cat_12/conselho_nacional_de_educacao_-_cne/1) [Baixar](http://www.livrosgratis.com.br/cat_13/defesa_civil/1) [livros](http://www.livrosgratis.com.br/cat_13/defesa_civil/1) [de](http://www.livrosgratis.com.br/cat_13/defesa_civil/1) [Defesa](http://www.livrosgratis.com.br/cat_13/defesa_civil/1) [civil](http://www.livrosgratis.com.br/cat_13/defesa_civil/1) [Baixar](http://www.livrosgratis.com.br/cat_14/direito/1) [livros](http://www.livrosgratis.com.br/cat_14/direito/1) [de](http://www.livrosgratis.com.br/cat_14/direito/1) [Direito](http://www.livrosgratis.com.br/cat_14/direito/1) [Baixar](http://www.livrosgratis.com.br/cat_15/direitos_humanos/1) [livros](http://www.livrosgratis.com.br/cat_15/direitos_humanos/1) [de](http://www.livrosgratis.com.br/cat_15/direitos_humanos/1) [Direitos](http://www.livrosgratis.com.br/cat_15/direitos_humanos/1) [humanos](http://www.livrosgratis.com.br/cat_15/direitos_humanos/1) [Baixar](http://www.livrosgratis.com.br/cat_16/economia/1) [livros](http://www.livrosgratis.com.br/cat_16/economia/1) [de](http://www.livrosgratis.com.br/cat_16/economia/1) [Economia](http://www.livrosgratis.com.br/cat_16/economia/1) [Baixar](http://www.livrosgratis.com.br/cat_17/economia_domestica/1) [livros](http://www.livrosgratis.com.br/cat_17/economia_domestica/1) [de](http://www.livrosgratis.com.br/cat_17/economia_domestica/1) [Economia](http://www.livrosgratis.com.br/cat_17/economia_domestica/1) [Doméstica](http://www.livrosgratis.com.br/cat_17/economia_domestica/1) [Baixar](http://www.livrosgratis.com.br/cat_18/educacao/1) [livros](http://www.livrosgratis.com.br/cat_18/educacao/1) [de](http://www.livrosgratis.com.br/cat_18/educacao/1) [Educação](http://www.livrosgratis.com.br/cat_18/educacao/1) [Baixar](http://www.livrosgratis.com.br/cat_19/educacao_-_transito/1) [livros](http://www.livrosgratis.com.br/cat_19/educacao_-_transito/1) [de](http://www.livrosgratis.com.br/cat_19/educacao_-_transito/1) [Educação - Trânsito](http://www.livrosgratis.com.br/cat_19/educacao_-_transito/1) [Baixar](http://www.livrosgratis.com.br/cat_20/educacao_fisica/1) [livros](http://www.livrosgratis.com.br/cat_20/educacao_fisica/1) [de](http://www.livrosgratis.com.br/cat_20/educacao_fisica/1) [Educação](http://www.livrosgratis.com.br/cat_20/educacao_fisica/1) [Física](http://www.livrosgratis.com.br/cat_20/educacao_fisica/1) [Baixar](http://www.livrosgratis.com.br/cat_21/engenharia_aeroespacial/1) [livros](http://www.livrosgratis.com.br/cat_21/engenharia_aeroespacial/1) [de](http://www.livrosgratis.com.br/cat_21/engenharia_aeroespacial/1) [Engenharia](http://www.livrosgratis.com.br/cat_21/engenharia_aeroespacial/1) [Aeroespacial](http://www.livrosgratis.com.br/cat_21/engenharia_aeroespacial/1) [Baixar](http://www.livrosgratis.com.br/cat_22/farmacia/1) [livros](http://www.livrosgratis.com.br/cat_22/farmacia/1) [de](http://www.livrosgratis.com.br/cat_22/farmacia/1) [Farmácia](http://www.livrosgratis.com.br/cat_22/farmacia/1) [Baixar](http://www.livrosgratis.com.br/cat_23/filosofia/1) [livros](http://www.livrosgratis.com.br/cat_23/filosofia/1) [de](http://www.livrosgratis.com.br/cat_23/filosofia/1) [Filosofia](http://www.livrosgratis.com.br/cat_23/filosofia/1) [Baixar](http://www.livrosgratis.com.br/cat_24/fisica/1) [livros](http://www.livrosgratis.com.br/cat_24/fisica/1) [de](http://www.livrosgratis.com.br/cat_24/fisica/1) [Física](http://www.livrosgratis.com.br/cat_24/fisica/1) [Baixar](http://www.livrosgratis.com.br/cat_25/geociencias/1) [livros](http://www.livrosgratis.com.br/cat_25/geociencias/1) [de](http://www.livrosgratis.com.br/cat_25/geociencias/1) [Geociências](http://www.livrosgratis.com.br/cat_25/geociencias/1) [Baixar](http://www.livrosgratis.com.br/cat_26/geografia/1) [livros](http://www.livrosgratis.com.br/cat_26/geografia/1) [de](http://www.livrosgratis.com.br/cat_26/geografia/1) [Geografia](http://www.livrosgratis.com.br/cat_26/geografia/1) [Baixar](http://www.livrosgratis.com.br/cat_27/historia/1) [livros](http://www.livrosgratis.com.br/cat_27/historia/1) [de](http://www.livrosgratis.com.br/cat_27/historia/1) [História](http://www.livrosgratis.com.br/cat_27/historia/1) [Baixar](http://www.livrosgratis.com.br/cat_31/linguas/1) [livros](http://www.livrosgratis.com.br/cat_31/linguas/1) [de](http://www.livrosgratis.com.br/cat_31/linguas/1) [Línguas](http://www.livrosgratis.com.br/cat_31/linguas/1)

[Baixar](http://www.livrosgratis.com.br/cat_28/literatura/1) [livros](http://www.livrosgratis.com.br/cat_28/literatura/1) [de](http://www.livrosgratis.com.br/cat_28/literatura/1) [Literatura](http://www.livrosgratis.com.br/cat_28/literatura/1) [Baixar](http://www.livrosgratis.com.br/cat_30/literatura_de_cordel/1) [livros](http://www.livrosgratis.com.br/cat_30/literatura_de_cordel/1) [de](http://www.livrosgratis.com.br/cat_30/literatura_de_cordel/1) [Literatura](http://www.livrosgratis.com.br/cat_30/literatura_de_cordel/1) [de](http://www.livrosgratis.com.br/cat_30/literatura_de_cordel/1) [Cordel](http://www.livrosgratis.com.br/cat_30/literatura_de_cordel/1) [Baixar](http://www.livrosgratis.com.br/cat_29/literatura_infantil/1) [livros](http://www.livrosgratis.com.br/cat_29/literatura_infantil/1) [de](http://www.livrosgratis.com.br/cat_29/literatura_infantil/1) [Literatura](http://www.livrosgratis.com.br/cat_29/literatura_infantil/1) [Infantil](http://www.livrosgratis.com.br/cat_29/literatura_infantil/1) [Baixar](http://www.livrosgratis.com.br/cat_32/matematica/1) [livros](http://www.livrosgratis.com.br/cat_32/matematica/1) [de](http://www.livrosgratis.com.br/cat_32/matematica/1) [Matemática](http://www.livrosgratis.com.br/cat_32/matematica/1) [Baixar](http://www.livrosgratis.com.br/cat_33/medicina/1) [livros](http://www.livrosgratis.com.br/cat_33/medicina/1) [de](http://www.livrosgratis.com.br/cat_33/medicina/1) [Medicina](http://www.livrosgratis.com.br/cat_33/medicina/1) [Baixar](http://www.livrosgratis.com.br/cat_34/medicina_veterinaria/1) [livros](http://www.livrosgratis.com.br/cat_34/medicina_veterinaria/1) [de](http://www.livrosgratis.com.br/cat_34/medicina_veterinaria/1) [Medicina](http://www.livrosgratis.com.br/cat_34/medicina_veterinaria/1) [Veterinária](http://www.livrosgratis.com.br/cat_34/medicina_veterinaria/1) [Baixar](http://www.livrosgratis.com.br/cat_35/meio_ambiente/1) [livros](http://www.livrosgratis.com.br/cat_35/meio_ambiente/1) [de](http://www.livrosgratis.com.br/cat_35/meio_ambiente/1) [Meio](http://www.livrosgratis.com.br/cat_35/meio_ambiente/1) [Ambiente](http://www.livrosgratis.com.br/cat_35/meio_ambiente/1) [Baixar](http://www.livrosgratis.com.br/cat_36/meteorologia/1) [livros](http://www.livrosgratis.com.br/cat_36/meteorologia/1) [de](http://www.livrosgratis.com.br/cat_36/meteorologia/1) [Meteorologia](http://www.livrosgratis.com.br/cat_36/meteorologia/1) [Baixar](http://www.livrosgratis.com.br/cat_45/monografias_e_tcc/1) [Monografias](http://www.livrosgratis.com.br/cat_45/monografias_e_tcc/1) [e](http://www.livrosgratis.com.br/cat_45/monografias_e_tcc/1) [TCC](http://www.livrosgratis.com.br/cat_45/monografias_e_tcc/1) [Baixar](http://www.livrosgratis.com.br/cat_37/multidisciplinar/1) [livros](http://www.livrosgratis.com.br/cat_37/multidisciplinar/1) [Multidisciplinar](http://www.livrosgratis.com.br/cat_37/multidisciplinar/1) [Baixar](http://www.livrosgratis.com.br/cat_38/musica/1) [livros](http://www.livrosgratis.com.br/cat_38/musica/1) [de](http://www.livrosgratis.com.br/cat_38/musica/1) [Música](http://www.livrosgratis.com.br/cat_38/musica/1) [Baixar](http://www.livrosgratis.com.br/cat_39/psicologia/1) [livros](http://www.livrosgratis.com.br/cat_39/psicologia/1) [de](http://www.livrosgratis.com.br/cat_39/psicologia/1) [Psicologia](http://www.livrosgratis.com.br/cat_39/psicologia/1) [Baixar](http://www.livrosgratis.com.br/cat_40/quimica/1) [livros](http://www.livrosgratis.com.br/cat_40/quimica/1) [de](http://www.livrosgratis.com.br/cat_40/quimica/1) [Química](http://www.livrosgratis.com.br/cat_40/quimica/1) [Baixar](http://www.livrosgratis.com.br/cat_41/saude_coletiva/1) [livros](http://www.livrosgratis.com.br/cat_41/saude_coletiva/1) [de](http://www.livrosgratis.com.br/cat_41/saude_coletiva/1) [Saúde](http://www.livrosgratis.com.br/cat_41/saude_coletiva/1) [Coletiva](http://www.livrosgratis.com.br/cat_41/saude_coletiva/1) [Baixar](http://www.livrosgratis.com.br/cat_42/servico_social/1) [livros](http://www.livrosgratis.com.br/cat_42/servico_social/1) [de](http://www.livrosgratis.com.br/cat_42/servico_social/1) [Serviço](http://www.livrosgratis.com.br/cat_42/servico_social/1) [Social](http://www.livrosgratis.com.br/cat_42/servico_social/1) [Baixar](http://www.livrosgratis.com.br/cat_43/sociologia/1) [livros](http://www.livrosgratis.com.br/cat_43/sociologia/1) [de](http://www.livrosgratis.com.br/cat_43/sociologia/1) [Sociologia](http://www.livrosgratis.com.br/cat_43/sociologia/1) [Baixar](http://www.livrosgratis.com.br/cat_44/teologia/1) [livros](http://www.livrosgratis.com.br/cat_44/teologia/1) [de](http://www.livrosgratis.com.br/cat_44/teologia/1) [Teologia](http://www.livrosgratis.com.br/cat_44/teologia/1) [Baixar](http://www.livrosgratis.com.br/cat_46/trabalho/1) [livros](http://www.livrosgratis.com.br/cat_46/trabalho/1) [de](http://www.livrosgratis.com.br/cat_46/trabalho/1) [Trabalho](http://www.livrosgratis.com.br/cat_46/trabalho/1) [Baixar](http://www.livrosgratis.com.br/cat_47/turismo/1) [livros](http://www.livrosgratis.com.br/cat_47/turismo/1) [de](http://www.livrosgratis.com.br/cat_47/turismo/1) [Turismo](http://www.livrosgratis.com.br/cat_47/turismo/1)